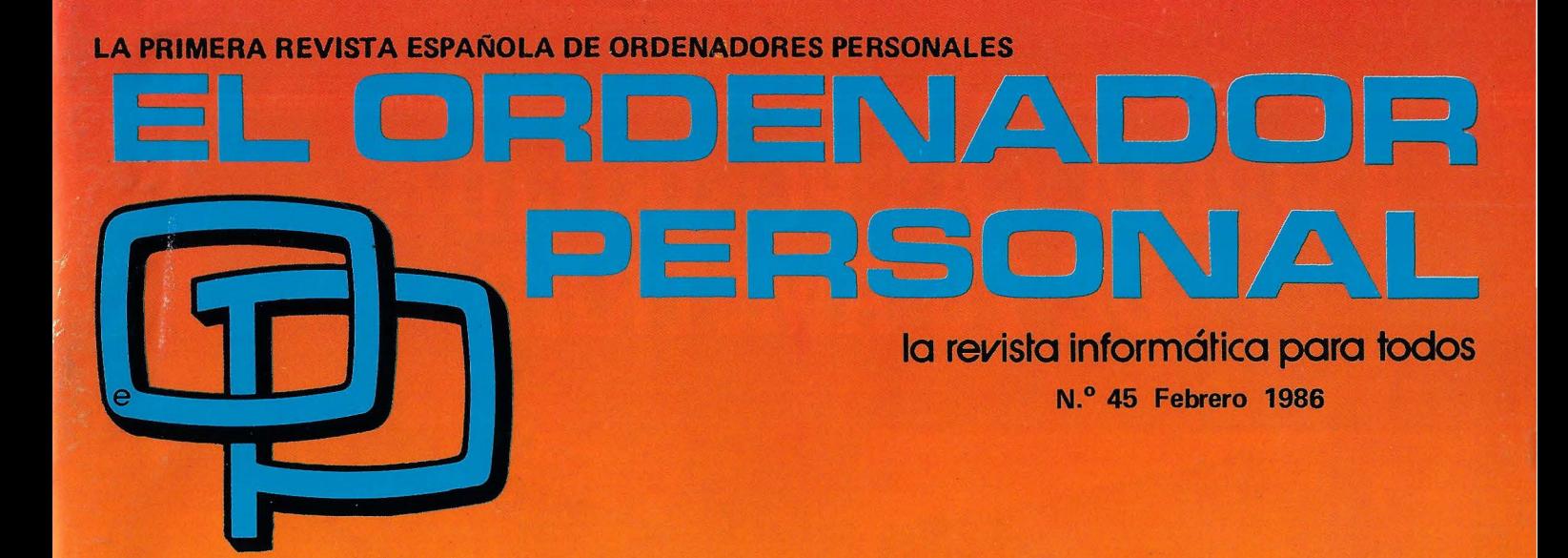

# **DOSSIER: ORDENADORES FAMILIARES "ASEQUIBLES"**

**RECONOCIMIENTO DE FORMAS MSX 2:LA NUEVA NORMA CURSO ELECTRONICA DIGITAL** 

# **PRUEBAS:**

**MODEM ACUSTICO DATAPHON S21D EXELVISION EXL 100 BUFFER DP-100** 

**WWITH** 

**300 Pts.** 

**IVA INCLUIDO** 

 $\mathbf{w}$ 

# **PROGRAMAS:**

SPECTRUM **MSX.IBM PC BASIC** 

# **TRUCOS:**

COMMODORE AMSTRAD **MSX** ZX-81 ORIC

# AMPLIA LAS POSIBILIDADES DE TU AMSTRAD

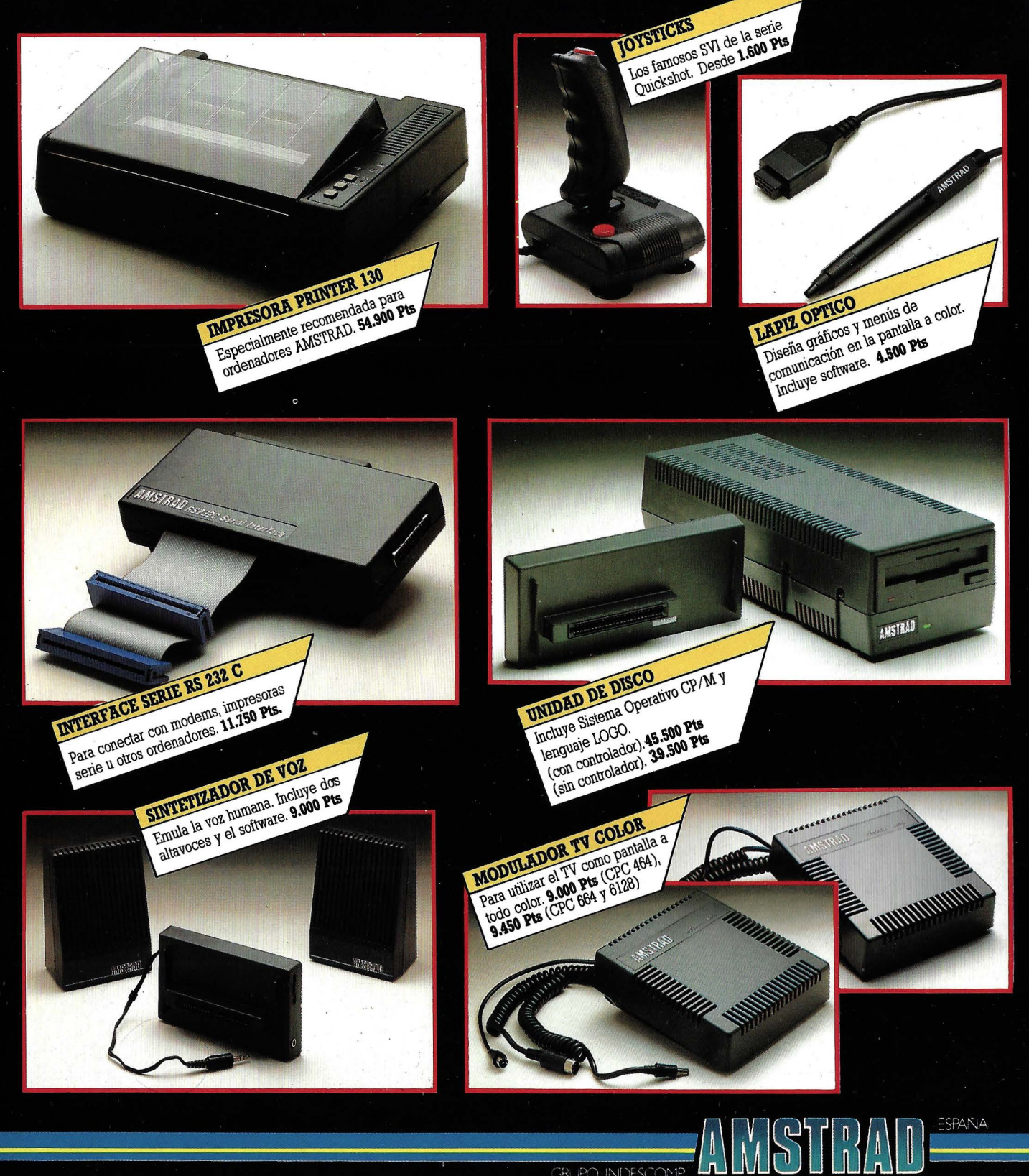

Avda. del Mediterráneo, 9. Tels. 433 45 48 - 433 48 76. 28007 MADRID Delegación Cataluña: Tarragona, 110 - Tel. 325 10 58. 08015 BARCELONA

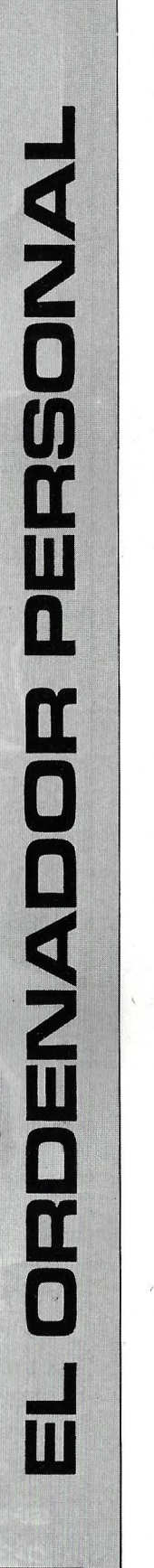

N.º 45 - Febrero - Año 1986

**sumario** 

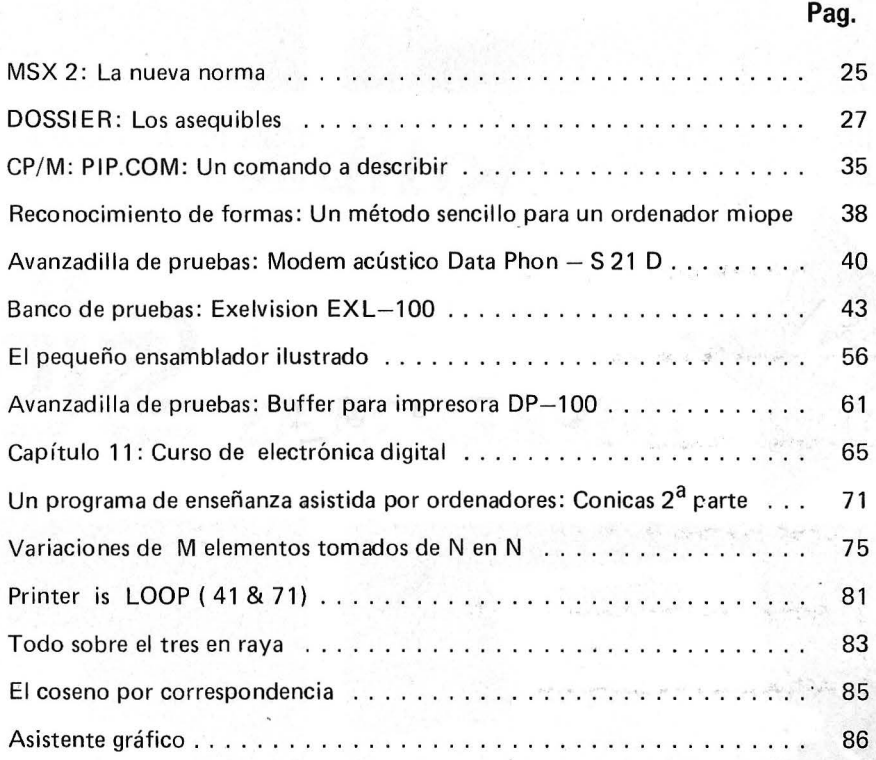

### SECCIONES FIJAS

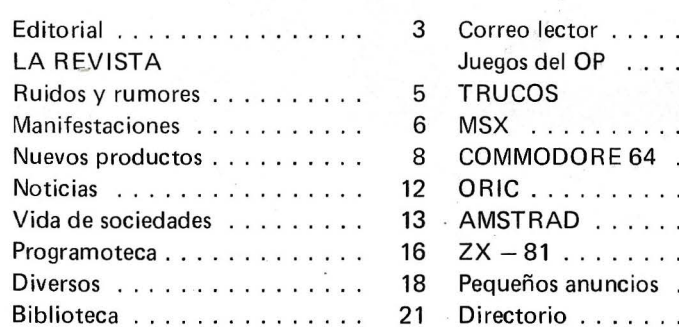

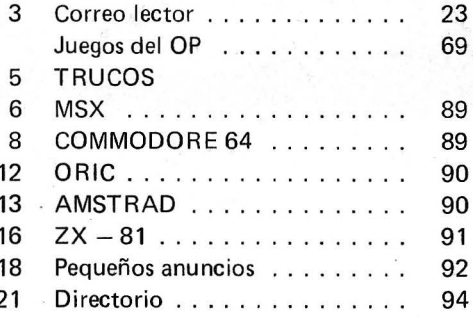

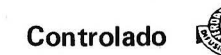

El Ordenador Personal expresa sus opiniones sólo en los artículos sin firma. El resto de los conceptos tratados responde exclusivamente a fa opinión *y* responsabilidad de sus autores y colaboradores.

La presente publicación ha sido confeccionada en parte, con material del Ordinateur Individuel con cuya editorial se ha suscrito un contrato temporal de colaboración.

EL ORDENADOR PERSONAL es una publicación de: EL ORDENADOR INDIVIDUAL, S.A. Director de publicación: **JAVIER SAN ROMAN** Depósito Legal: M-4256-1982.

Director: Javier San Román Director Adjunto: Santiago Mondet Peyrou

REDACCION: Coordinador de Redacción: S.M. Peyrou Director Técnico: J. Antonio Deza Jefe de Redacción: José Luis Sanabria Secretaría de Redacción: Julia Peña Maquetación: José Ramón Andréu *Composición:*<br>M.ª José Raboso Montaje: Vicente Hernández Fotografía:

**Barahona** 

Colaboradores: S. Almeida · José Luis Bañesa Sanz - Iñaki Cabrera -Antonio Castaño Sánchez- Víctor , Manuel Delgado - José Antonio · Deza Navarro - Víctor Manuel Díaz - Pedro Díaz Cuadra - Jaime Díez Medrano - Fabio Gil Miguel -Juan Carlos González - Santiago González Ascensión - Félix Gutiérrez Fernández - Gerardo Izquierdo Cadalso - Miguel Angel Lerma Usero - Ramón López Cabrera - José Antonio Mañas Valle - Justo Maurín - Sebastián M. Yañez -Juan Carlos Ordoñez Vela - Manuel Otero Raña - Alberto Requena Rodríguez - José Manuel Rodríguez Prolongo - Francisco Ro-mero - Isidoro Ruiz Sánchez - Gilberto Sánchez García - Pedro San Esteban Díaz - Víctor Ma nuel Sevilla - José María Vidal -Isabel Yañez Thos.

#### ' PUBLICIDAD VENTAS Y AD- ,MINISTRACION:

Director de Publicidad: Santiago Mondet Asistido por: Julia Peña Suscripciones: Lucía Pérez

#### REDACCION - PUBLICIDAD ADMINISTRACION:

Para España y Extranjero: Calle Ferraz, 11, 3° Tel.: (91) 247 30 00 - 241 34 00 28008 MADRID

Imprenta: Pentacrom, S.L. Hachero, 4- Madrid

Distribuye: SGEL Avda. Valdeparra, s/n. ALCOBENDAS (Madrid)

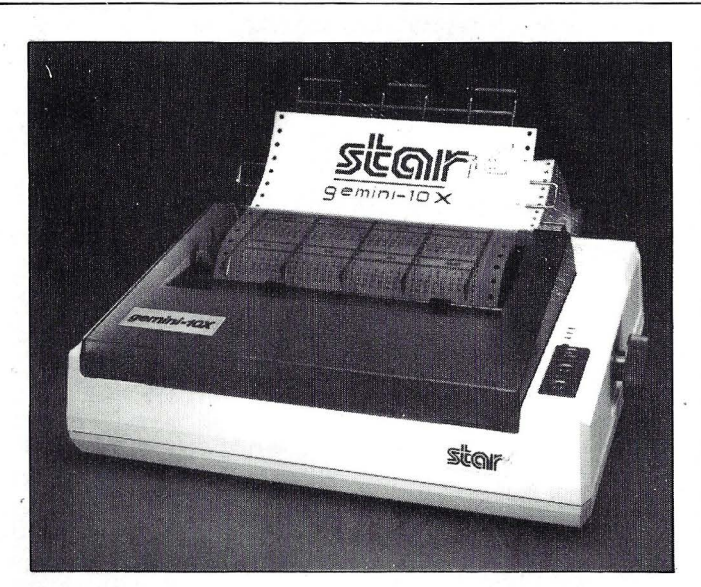

GÉMINI 10X : 80 COLUMNAS, 120 cps. GEMINI 15X : 132 COLUMNAS, 120 cps.

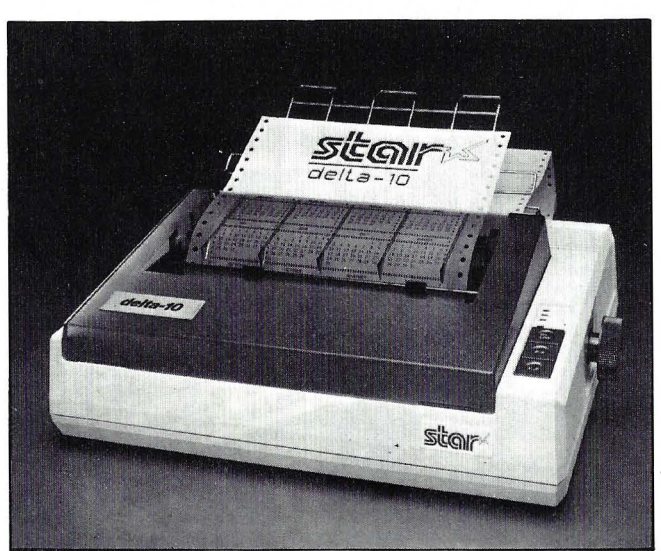

Delta 10 : 80 columnas, 160 cps. Delta 15 : 132 columnas, 160 cps.

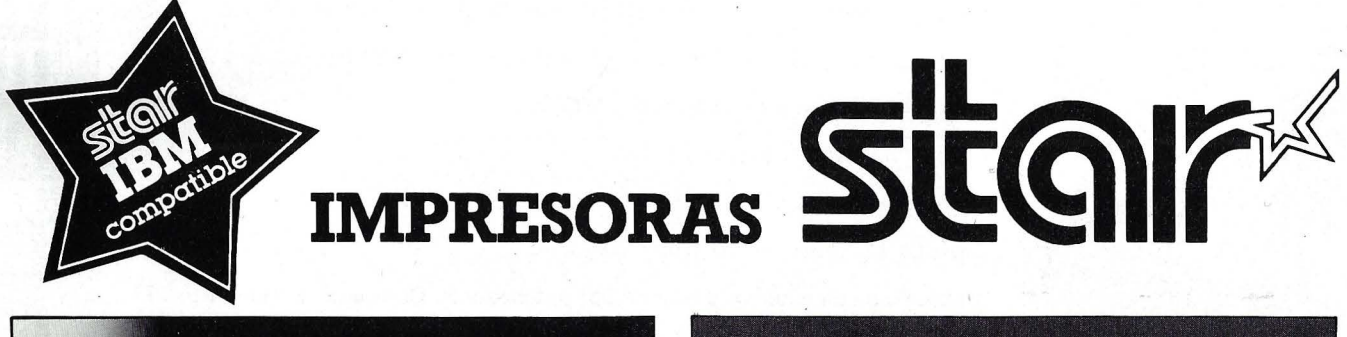

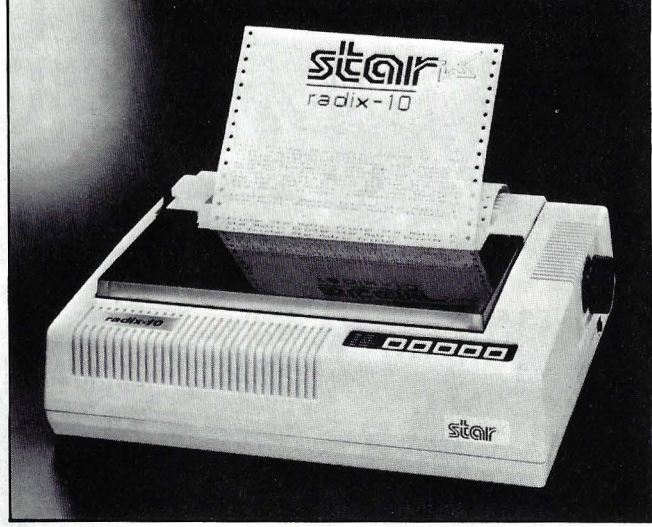

Radix 15 : 80 columnas, 200-38 cps. Radix 15 : 132 columnas, 200-38 cps.

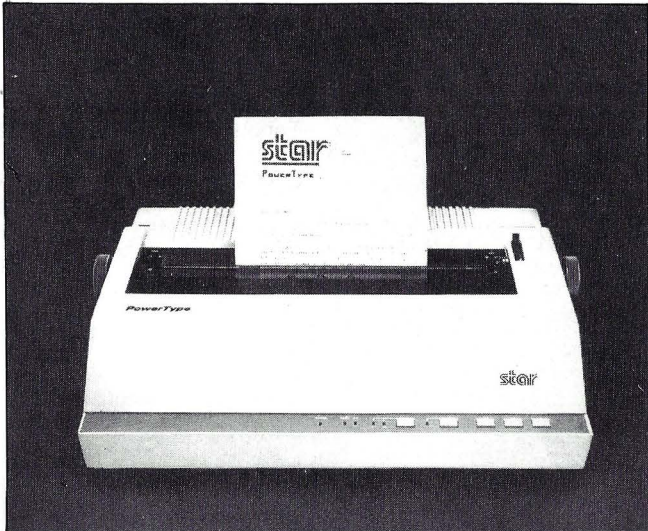

Powertype : 110- 132 - 165 columnas, 18 cps.

#### **De venta en establecimientos especializados.**

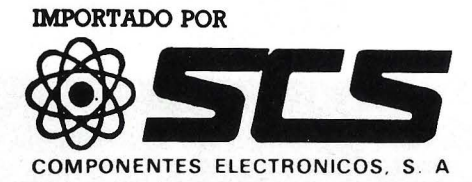

Consejo de Ciento, 409, 08009-Barcelona Tfno.: 231 59 13 Télex 50204 SCS

# **Editorial**

#### FUERZA DE LEY

La reglamentación referente a la protección de los logicales ha sufrido grandes cambios en nuestro vecino país del otro lado de los Pirineos.

Desde el 3 de julio de 1985, los logicales están protegidos de forma clara por la ley.

Toda empresa editora tiene, ahora, derecho a perseguir con la justicia a cualquier poseedor de un logical del que no posea el original. Puede incluso llamar a la fuerza pública para constatar el flagrante delito .

Esta protección , a fuerza de jurisprudencia, se revelará sin duda eficaz, y la vieja serpiente de los logicales pirateados por ser demasiado caros y ser demasiado caros por ser pirateados, corre el riesgo de dejar de morderse la cola.

El usuario honesto, dispuesto a invertir una suma razonable para la compra de programás, tiene derecho a formular un legitimo deseo: poder efectuar libremente copias privadas de sus programas exigiendo que su instalación en el disco duro no modifique secretamente tal o cual sector oculto.

El viejo juego se desarrolla entre dos.

Los editores han obtenido una protección indispensable para la supervivencia de este mercado.

¿Qué hay de los medios para que el usuario pueda existir como compañero responsable y honesto?

3

# ${\bf SOLUCIONES}$   ${\bf DEBIFROM}$

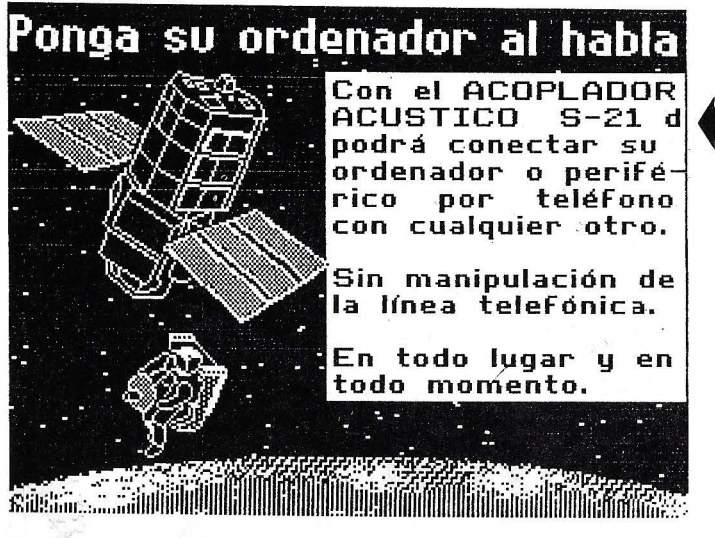

#### MEMORIA DE MASA para APPLE

WINCHESTER de 10 Mb de INSTALACION INTERNA.

Compatible PRODOS/CPM/PASCAL/DOS 3.3. Incluye CONTROLADOR, FUENTE DE ALI-MENTACION Y VENTILADOR para refrigerar todo el ordenador.

CONFIGURABLE por el USUARIO y particionable en distintos sistemas operativos.

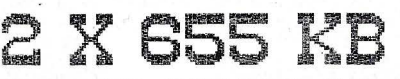

PUEDE LEER DISCOS DE 143 KB

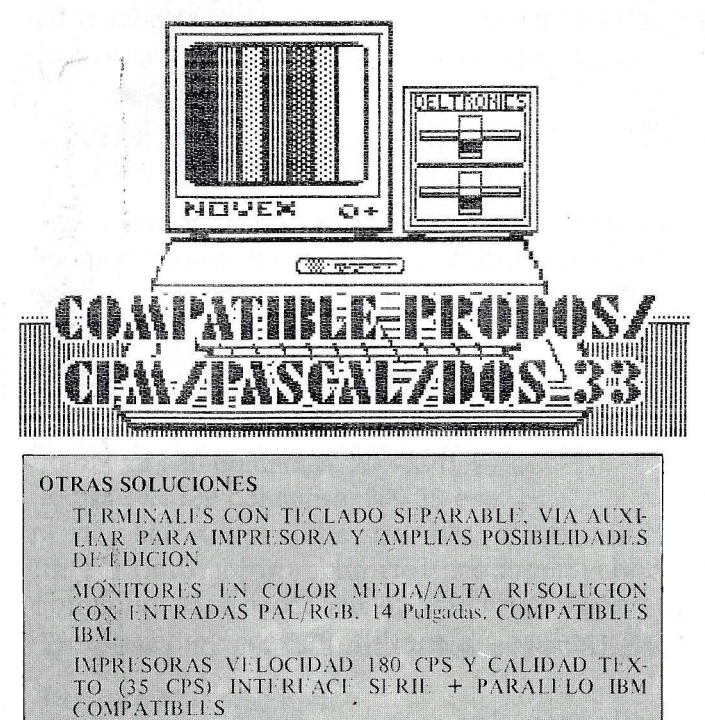

#### COMUNICACIONES

- ACOPLADORES ACUSTICOS de 300 Baudios, origen y respuesta + AUTO: Conectable a cualquier vía RS-232 serie.
- Modems 1200 Baudios
- Conversores de Interface serie-paralelo/paralelo-serie (y ambos a la vez) + Buffer de 59 Kb (80 Kb).

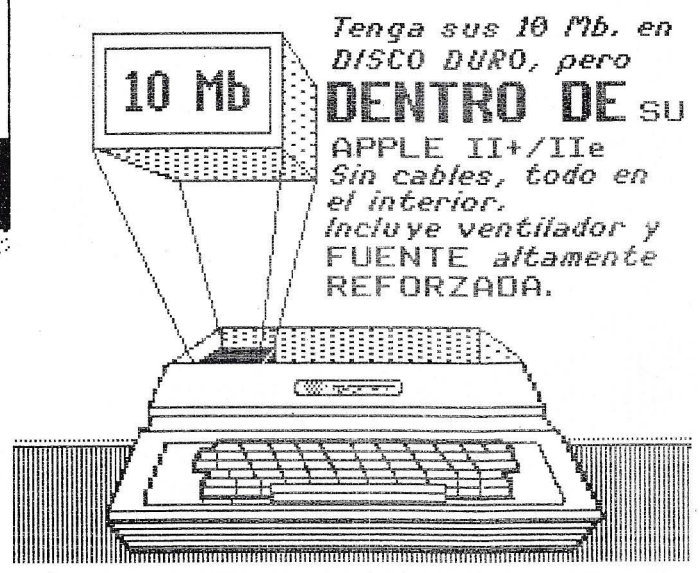

Doble Floppy de 1,3 Mb  $(2 \times 6, 55 \text{ Kb})$ . Compatible PRODOS/CPM/PASCAL/DOS 3.3/ ~ DIVERSI-DOS.

COMPATIBLE CON DISCOS NORMALES de 143 Kb.

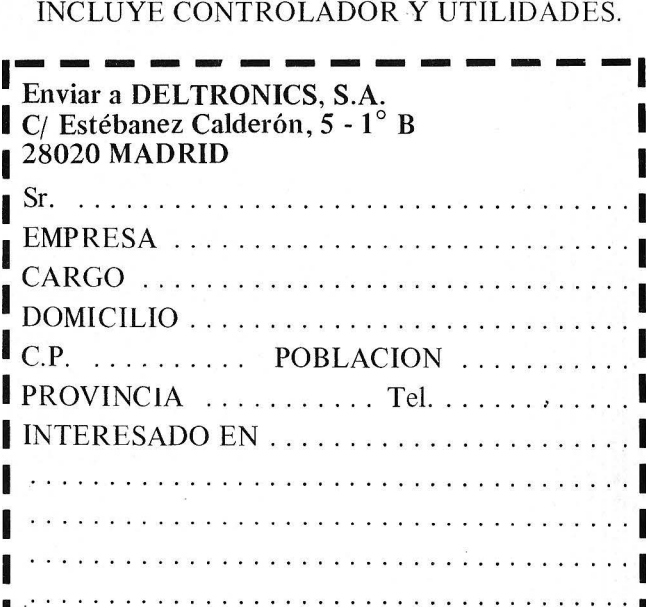

**ELURONICS S.A.**<br>
TO (35 CPS) INTIRETS<br> **COMPATIBLIS**<br> **PELURONICS S.A.**<br> **Estébanez Calderón, 5, 1.° B - 28020-Madrid**<br>
Telsx: 49739 Gerb e  ${\sf Est}$ ébanez Calderón, 5, 1. $^{\circ}$ B - 28020-Madrid ----------- Tels. 450 76 09-616 22 75 Telex: 49739 Gerb e

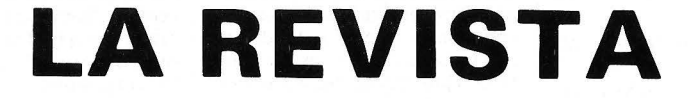

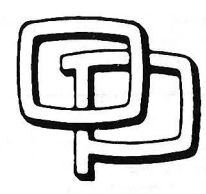

# la revista informática para todos

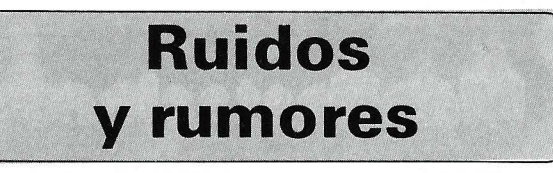

SEIKO anuncia un televisor color de pantalla plana denominado TFT TV (Thin Film Transistor).

La pantalla de dos pulgadas de diagonal íntegra (220 x 240 puntos de resolución). Posee un gran ángulo de visión con luz natural y en casos extremos con el tubo fluorescente de que dispone. Tiene una autonomía de 6 horas con baterías y 2,5 horas con baterías recargables ' ( 1 ,9 watios de consumo).

Sus dimensiones son  $16 \times 8$  $\times$  3 cm.

Y, por si fuera poco tiene garantía por un año.

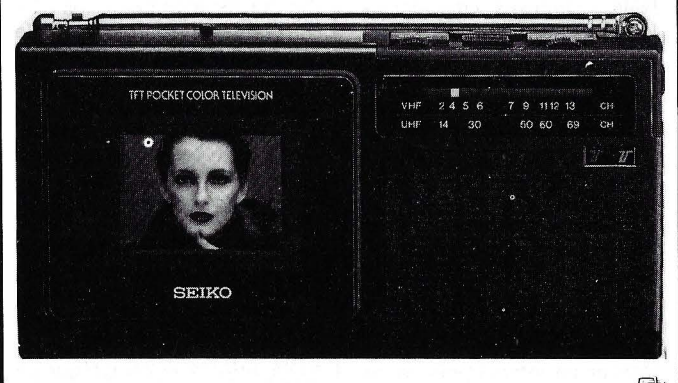

France Image Logicial ha nacido de la alianza de tres empresas implicadas en el mercado del logical:

- CAMIF, Cooperativa de Compra de la «Mutuelle des Instituteurs de France»<br>
— TOMSON AN

ANSWARE, una de las primeras sociedades de servicios informáticos.

- TOMSON SIMIV de video y microinformática.

Estas tres empresas han decidido reunir sus conocimientos respectivos y sus competencias complementarias para crear una sociedad de logicales --------'1@;1 de gama alta.

El Banco Atlántico ha hecho un pedido del sistema-bancario General Ledger de MSA con objeto de ampliar sus sistemas de tratamiento de la información.

La venta, por un valor aproximado de 1 00.000\$, se ha hecho a través de lnfosoft, agente de MSA en Madrid. -------~

La novena conferencia anual de la Asociación Británica de Robótica que se celebrará *en*  Stratford-upon-Avon, al noreste de Inglaterra, en mayo de

1986, tiene el propósito de proporcionar una visión completa del empleo actual de los robots en la industria, ofreciendo al mismo tiempo un programa suficiente especializado para dar amplia información sobre todos los aspectos de la tecnología robótica.

Para poder seleccionar los trabajos remitidos, la asociación solicitó resúmenes de 100 palabras de las monografías propuestas por personas u organizaciones con experiencia o conocimientos de la tecnología robótica, y se dará preferencia a los trabajos relacionados con estudios de casos industriales experiencia de aplicaciones prácticas en un ambiente industrial.

La asociación añadió que los trabajos, enviados en lengua inglesa, tienen una longitud de 2 .000 a 4.000 palabras y un máximo de 10 ilustraciones y que serán presentados durante un tiempo de 30 minutos con la ayuda de presentaciones visuales. Alternativamente, los posibles participantes podrán solicitar la exhibición de sus productos en la exposición o enviar una película para su proyección durante la sesión filmada de aquélla.

El United Kingdom Council for Computing Development (UKCCD) está solicitando artículos y trabajos monográficos para su publicación en una nueva revista internacional que aparecerá a principios de 1986 destinada a quienes practican y usan la tecnología de la información (TI) en los países en desarrollo.

Esta revista trimestral, titulada Information Technology for Development será publica da por la Oxford University Press en asociación con el U KCCD y tendrá el apoyo de la UNESCO. Con ella se pretende crear un foro desde el que se pueda difundir la experiencia sobre TI adquirida en los países en desarrollo y ayudar a quienes practican esa tecnología en dichos países, como también a los usuarios, particularmente a altos directivos, que deseen comprender las formas en que deben iniciar y gestionar prodeben iniciar y gestionar pro-<br>gramas de tecnología de la in-<br>formación. formación.

AST Research lnc, de lrvine, California, ha designado a John Mixer com director de Operaciones en Europa.

Desde su oficina con base en Amsterdam, el señor Mixer trabajará en estrecha colaboración con los distribuidores y representantes en Europa para desarrollar y cubrir un espacio

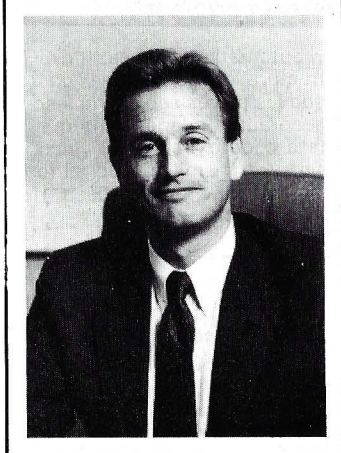

en el mercado europeo por medio de seminarios de venta, cursos de entrenamiento técnico y otras actividades que integrarán un programa completo de marketing y soporte de pro· duetos.

-------------------~

Se ofrece en el mercado del Reino Unido un ordenador de gestión para sobremesa, que tiene un sistema de una a cinco estaciones, con compatibilidad ascendente y IBM PC AT.

Basado en un microprocesador lntel 286, el Vienna-AOC (Advanced Office Computar), tiene los dos sistemas operativos Xenix y MS-DOS (compatible con PC-DOS).

La configuración más básica comprende 512 K de almacenamiento principal, 1,2 Mbytes de disco blando y salidas de interface tanto secuenciales como paralelas. Sin embargo, pueden facilitarse hasta 7 Mbytes de memoria principal y la máxima capacidad de disco es de 64 Mbytes y 240 Mbytes para el MS-DOS y el Xenix, respectivamente. Además, el AOC ofrece 20 Mbytes o 60 Mbytes de cartucho de cinta en cadena, además de los discos blandos como reserva.

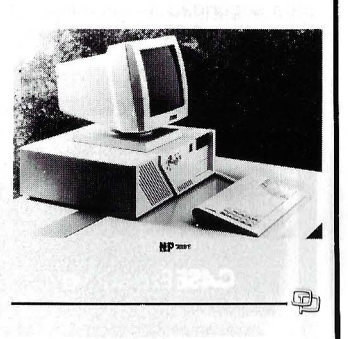

Una empresa británica ofrece un paquete de soporte lógico concebido para contribuir a la reducción de riesgos en el comercio al deparar un amplio margen de proyecciones empresariales.

El sistema Options es capaz de analizar datos y presentar predicciones, teniendo en cuenta factores variables. Fun-<br>damentalmente permite al damentalmente permite hombre de negocios interrogar a su ordenador sobre posibles proyectos. El sistema, por ejemplo, podría responder que existe un 80 por ciento de posibilidades de lograr unos beneficios del orden de 50.000 libras esterlinas, aunque sólo un 10 por ciento de posibilidades de que las ganancias se eleven a 1 00.000 libras, en determinada situación comercial.

Los fabricantes informan que este paquete puede proporcionar más de un millar de respuestas a tales interrogaciones

-de forma gráfica y numérica- en cuestión de segundos. Este sistema es adecuado para micrordenadores de 16 bits, incluyendo los IBM PC, Compaq, Apricot y Olivetti.

-------------------------------~

La empresa leadman Electronic Co. Ltd. de Taiwan fabrica fuentes de alimentación para Apple II, IBM PC/XT y AT. Su capacidad de producción es de 6.000 unidades mensuales. Entre sus gamas de productos de ampliación para IBM PC/XT y AT así como varios periféricos de ordenador.

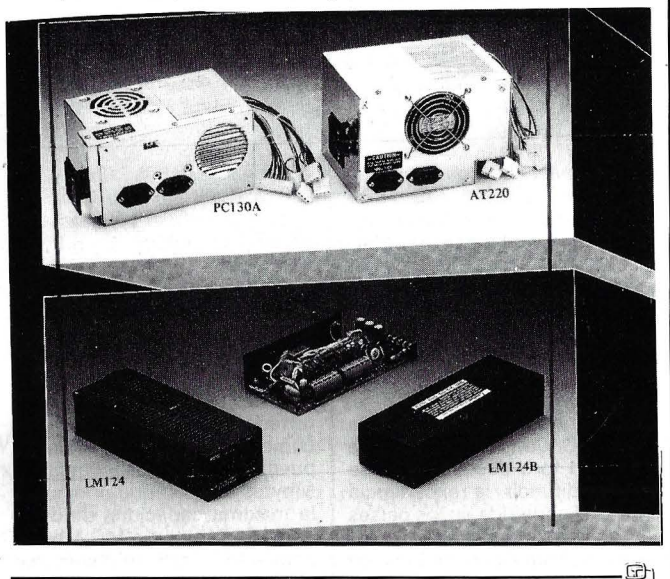

Se ofrece en el mercado británico un modem inteligente que incorpora potentes medios de encripción o codificación para seguridad de los datos. El Executive 440 es un modelo

za que la corrección de error sea aplicable sin pérdida notable de velocidad de transmisión.

La encripción, que se oferta en modos de respuesta manual

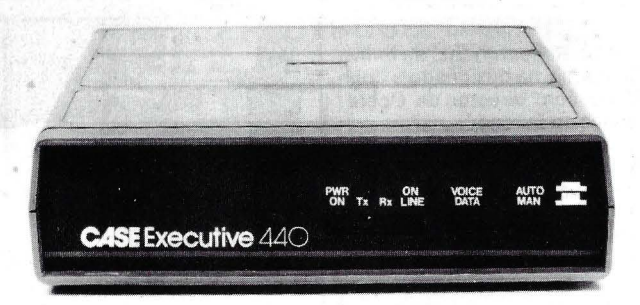

------------------------------~

compacto de auto-llamada/auto-respuesta que ofrece bien 1.200/75 bits/s de plena<br>transmisión bidireccional o bidireccional o 1.200 bits/s y media transmisión bidireccional con corrección de error. Un métoido de comprensión de datos garanti-

y automática, se basa en estructura de dos claves, en la que las claves secundarias son generadas independientemente a cada extremo del vínculo sin ser transmitidas, de tal forma impidiéndose acceso no autorizado.

Concebido para funcionar con cualquier micrordenador de gestión adaptable al sistema operativo Pick, el Libra Application Generator permite a cualquier persona generar un sistema de fichero central da datos en una fracción (típicamente del 25 por ciento) del tiempo que se necesitaría utilizando las técnicas de progra-

mación tradicionales. Se dispone de amplios medios para orientar al usuario en caso de dificultad, y cualquier sistema puede ser modificado inmediatamente a fin de reflejar las cambiantes necesidades (al contrario que otros sistemas de ficheros centrales en los que los parámetros, una vez fijados, son irrevocables).

La constitución de cualquier fichero central pueden resolverse en tres simples pasos: definición de un fichero; definición de listas de código de datos que determinan cómo deben ser editados los datos para su salida, y definición de la selección o filtración de entrada de datos.

Todas las ventajas del sistema operativo Pick son aplicabies al Libra. Registros de longitud variable, zonas y subzonas también variables, garantizan que el espacio de discos sea utilizado lo más eficazmente posible, mientras que el lenquaje ACCESS de estado y consulta del Pick puede ser utilizado para extraer información, rápida y fácilmente, de un fi· chero central Libra. Además, la transportabilidad entre los soportes lógicos de distintos fabricantes significa que los elementos tecnológicos pueden ser ampliados sin modificar los existentes soportes lógicos. Actualmente, el soporte lógico es en inglés solamente.

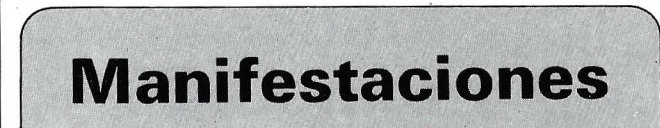

----------------------------------------qb

Durante la celebración del próximo Salón Internacional de la Seguridad de España (SI-CUR), que cumplirá su quinta edición del 11 al 15 de febrero de 1986, se realizarán un gran número de actos coincidentes, tales como exposiciones parelelas, congresos internacionales y jornadas técnicas.

Entre los de carácter internacional cabe destacar el 11 Congreso Internacional de Seguridad, organizado por la Asociación de Empresas de Seguridad de España (AES), que estará dedicado principalmente al sector intrusión, robo y agresión.

Por otra parte, el Ayuntamiento de Madrid organizará el

Congreso Iberoamericano de Protección Contra Incendios, con el que se pretende realizar un intercambio de experiencias e información entre los cuerpos de bomberos de las principales capitales españolas y latinoamericanas.

-------------~

Expo-Ocio celebrará su 10.<sup>ª</sup> edición durante los días 15 al 23 de marzo de 1986, con sus 55.000 m2 de exposición en el Recinto Ferial de la Casa de Campo de Madrid.

La pluralidad de exhibición de productos y servicios para la utilización del tiempo libre, debidamente sectorizada, hacen de Expo-Ocio una visita obligada para cualquier persona.

---------------.,-~

El Interface Group ha anunciado la planificación de una Conferencia sobre Software de Oficina en Niza (Francia) que junto con la exposición y conferer-:ia COMDEX/Europe proporcionará un vehículo más efectivo para revendedores y grandes clientes. La conferencia tendrá lugar en Niza los días 10 al 12 de junio de 1986.<br>————————————————————

Tres eventos Comunications India 86 (Exposición sobre la tecnología de la Información y Comunicaciones) Electronics India 86 (Exposición de Equipos de Pruebas, Instrumentación, Componentes y Tecnología de Producción Electrónica) y Process Control and<br>Instrumentation India 86 lnstrumentation India 86 (Control de procesos, instrumentación e instrumentos de prueba y medición) se celebrarán consecutivamente los días 26-28 de octubre, 29-31 de octubre y 1 -3 de noviembre de 1986 respectivamente en el Hotel Taj Mahal por Industrial y Trade Fairs lnternational Limited del Reino Unido.

------------~--~

Del 11 al 15 de febrero se celebra el Salón del Mantenimiento, coincidiendo con Sicur 86. Con este salón se pretende dar a conocer el crecimiento que ha experimentado el sector e interrelacionar a los profesionales entre sí, al tiempo que se pretende mostrar todas la novedades tecnológicas a los visitantes que acudan al salón.

El salón está dividido en cuatro áreas específicas: Manteni-<br>miento Industrial, Mantenimiento Industrial, miento de Automóviles y Remolques, Mantenimiento de Edificios y sus Entornos y Limpieza de Edificios, Industria y Viaria.

#### ---------------~

La Feria de Hannover Ce-**BIT** -Centr Mundial de Técnicas de Oficinas, Informática y Comunicación-, que se celebra por primera vez del 12 al 19 de marzo de 1986 como feria combinada independiente,

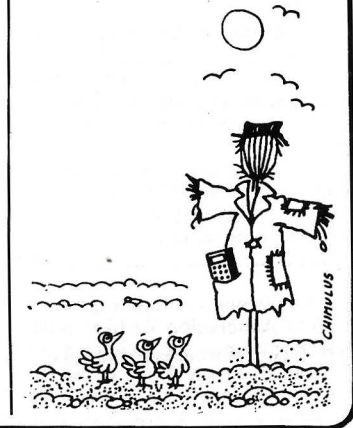

#### .la revista informática para todos\_

ha hallado un extraordinario eco en todo el ramo especializado en técnica de oficinas, informática y comunicación. Y se puede afirmar ya con toda seguridad que la participación de expositores y la oferta acusarán en 1986 un notabilísimo aumento. 13 pabellones ocupa esta feria ya en su primer año.

Desde hace muchos años CeBIT viene siendo el acontecimiento sumo de todo el ramo de técnica de oficinas, informática y comunicación. A partir de 1986 será también la segunda mayor feria del mundo (el primer puesto lo ocupa la «Feria de Hannover Industria» de abril). Según el estado actual participan en la Feria de Hannover CeBiT'86 unos 1.800 expositores (en 1985: 1.308), que ocupan una superficie neta de exposición de 195.000 m2 (en 1985: 130.641 m2). La superficie bruta se eleva a<br>306.000 m<sup>2</sup> (en 1985: 306.000 175.000 m2).

Con la nueva concepción no sólo se aumenta la gama de oferta, sino también se crean las condiciones necesarias para prestar mayor transparencia a la amplia oferta de productos y sistemas y estructurarla así con mayor orientación al visitante.

La Feria de Hannover CeBIT se extiende por todo el sector central del reciento ferial y está albergada en 13 pabellones que forman un círculo ininterrumpido de edificios.

El Pabellón 1 mantiene su estructura acostumbrada. En él permanecen las especialidades tradicionales de procesamiento de datos, sistemas de comunicación para oficinas, procesamiento de textos, automatización de oficinas, técnica de copiado, técnica de microfilmación, gestión de correspondencia, técnica de cálculo, circulación monetaria y movimiento de mercancías, equipos de organización y sistematización, artículos para oficinas y dibujo técnico.

El Pabellón 2 alberga la «Exposición especial-bancos» estrechamente ligada a los expositores de equipos para bancos y de seguridad.

Software y sistemas CIM (Computer lntregrated Manufacturing) son las especialidades del Pabellón 3. Expositores de software para sistemas y aplicaciones prácticas, así • como asesoramientos de em-

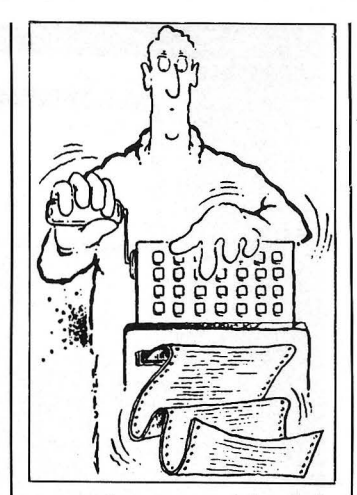

presas, forman un núcleo de la oferta.

En los Pabellons 4 y 5 se ofrece exhaustiva información sobre la amplia gama de oferta en el sector de la técnica de oficinas y organización. En particular presentan aquí sistemas para oficinas, técnica de copiado, sistemas de automatización de oficinas, calculadoras e instalaciones de cajas registradoras, aparatos y máquinas de circulación monetaria y control de movimiento de mercancías, confección y aplicación de microfilmes, técnica audiovisual y de congresos, gestión de correspondencia, trabajado y empleo de papel, artículos para oficinas, equipos para oficinas así como para cafeterías y comedores de empresa. Además, en el Pabellón 4 tienen su nueva sede el ya tradicional «Ce-B IT-Forum».

En los Pabellones 6 y 7 se concentra por primera vez toda la gama de oferta del sector de telecomunicaciones. En ella figuran la técnica de telecomunicaciones públicas y particulares, radiotelecomunicaciones, telecomunicaciones por satélite, comunicación para oficinas, sistemas de comunicación por imágenes y técnica de estudios.

Hoy resulta particularmente difícil obtener una información actual y exhaustiva sobre micrordenadores y ordenadores personales. Por eso se ha organizado una exposición general en los Pabellones 16, 17 y 18. En ella participan también todos los fabricantes de renombre, que tienen sus tradiciona les stands en el Pabellón 1. Los

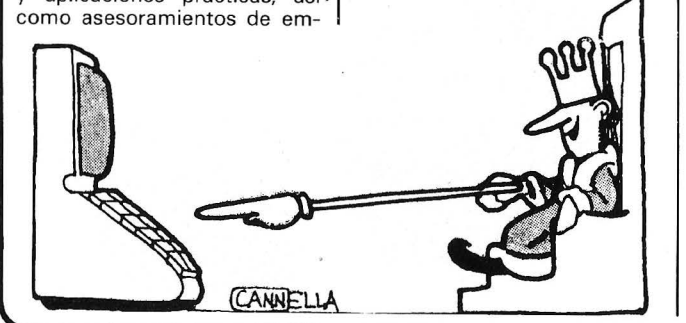

ordenadores de tipo profesional se exponen en estos pabellones junto con su software correspondiente, así como también en relación con aparatos periféricos y accesorios. Además también se inaugura en Hannover, en el Pabellón 18, un emplazamiento central para productos OEM (Original Equipment Manufacturers).

#### SUPERADA LA FALTA DE ESPACIO

La Feria de Hannover CeBIT ha logrado superar por fin largos años de estrecheces en su capacidad de oferta. Los expositores celebran disponer así de más superficie libre y de exposición.

Expotrónica 86 se celebrará en Barcelona del 13 al 17 de mayo, conjuntamente con lnformat 86.

El balance de la primera edición de Expotrónica que puede resumirse en el resultado de la encuesta distribuida entre los expositores; donde el 85 por ciento consideraron como positiva la afluencia de visitantes profesionales, ha tenido su continuidad en el resultado de la reserva previa de espacio donde hasta la fecha 79 nuevas empresas han anunciado su deseo de participar en Expotrónica 86. -------~

El próximo mes de marzo, entre los días 12 y 15, va a celebrarse en Zaragoza el 11 Salón Internacional de Robots, Manipuladores, Componentes, accesorios, equipos auxiliares y sistemas, Robótica/86.

La necesidad de que nuestro país contara con un certamen de carácter monográfico para todos los industriales y profesionales que utilizan la robótica, llevó a la Institución Ferial de Zaragoza a poner en marcha este Salón, que en 1984 registró un notable éxito tanto técnico como comercial.

Dentro de las diversas jornadas técnicas que tendrán como marco Robótica/86, y que servirán de complemento científico-técnico al Salón, hay que señalar el estudio que se va a hacer de esos usos no convencionales de los robots.

El Salón Internacional de Zaragoza viene a celebrar su segunda edición en un momento en que son numerosos los centros de investigación y universidades que han hecho de la robótica su objeto de atención, cuando se multiplican las jornadas, publicaciones y cursos, cuando ha entrado en funcionamiento la Asociación Española de Robótica y cuando la necesidad de incrementar la productividad y competitividad de la industria española es todavía mayor al integrarnos a un nuevo espacio económico.

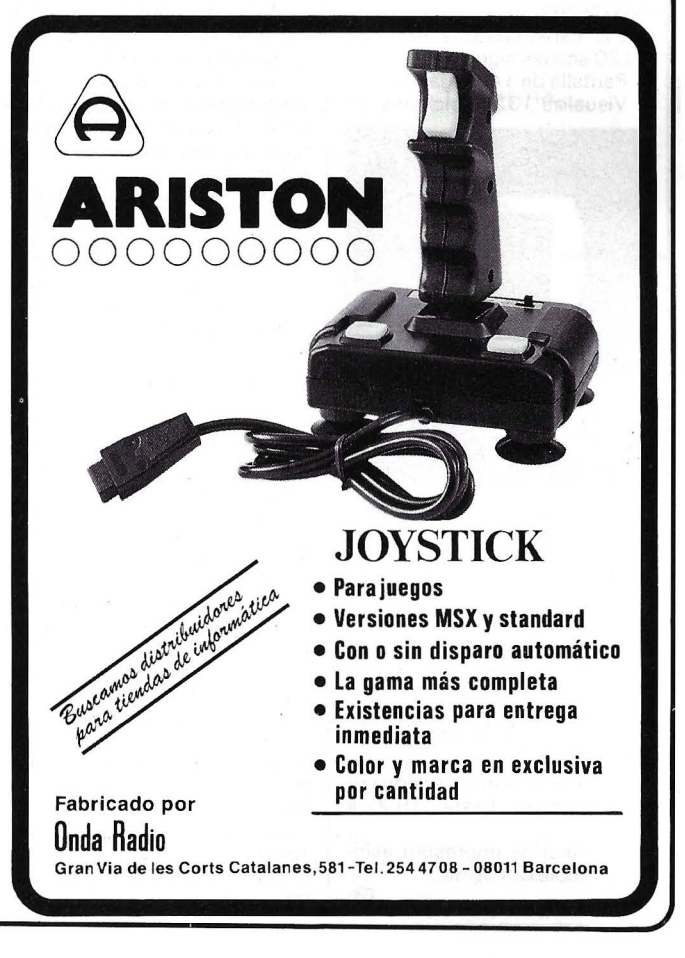

### la revista informática para todos.

La gran sensación del C'86 Colonia - International Computer Show- que tendrá lugar del 12 al 15 de junio de 1986, será el Campeonato Mundial de Ajedrez para Ordenadores, que se desarrollará por primera vez en el marco de una feria para computadoras. La lucha de los grandes calculadores tendrá lugar en el predio ferial de Colonia, del 11 al 15 de junio de 1986.

El certamen, en el que competirán entre sí los más caros ordenadores del mundo, con los 16 más poderosos programas de ajedrez, se realizará a cinco vueltas, de acuerdo al «Sistema suizo». Los visitantes del C'86 tendrán oportunidad de seguir «en vivo» las alternativas de la competencia en la que ordenadores que cuestan 1 5 millones de dólares exprimirán sus «cerebros» jugada a jugada desde ultramar, conectados a la Feria de Colonia a través de un circuito Datex-P. Una hora de servicio de uno de esos<br>super-ordenadores cuesta super-ordenadores aproximadamente 1 5.000 dólares.

El torneo tendrá lugar bajo el padrinazgo de la Asociación Internacional de Ajedrez para Ordenadores, ICCA, y será organizado por la Federación Alemana de Ajedrez. La dirección del torneo estará a cargo del Maestro Internacional de Ajedrez y experto en ordenadores ajedrecistas, Mike Valvo, de los EE.UU. de Norteamérica.

Ch,

# **Nuevos** productos

Sperry Corporation acaba de anunciar la comercialización de un nuevo terminal capaz de ofrecer una mayor productividad y ahorro en instalación de comunicaciones. Este nuevo producto ha salido al mercado con el nombre de SVT 1120 (Sperry Video Terminal), la adición más reciente a la familia de terminales de Sperry y representa una alternativa, en función del precio, al ya conocido UTS 20.

Las características del SVT 1120 son las siguientes:

Pantalla de 14 pulgadas.

Visualiza 132 posiciones, in-

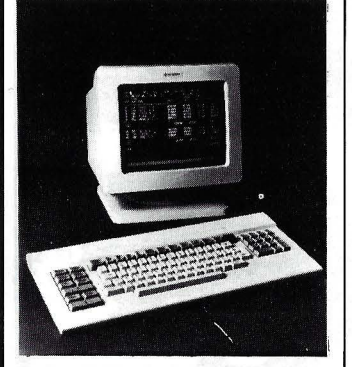

cluyendo soporte de aplicaciones del sistema MAPPER.

Dos niveles de página de control manejados por menús. Dispositivo de apagado automático de pantalla.

Selección de características de funcionamiento en 6 len-

guajes. Juego de caracteres internacionales seleccionados desde el teclado.

Soporte para interface de comunicaciones hasta 19.2 k **BPS** 

Interface de impresora asín--------íill crona dúplex.

MRS Microdrive Randon System distribuido por VEN-TAMATIC, añade al BASIC del ZX-SPECTRUM seis nuevos comandos que permiten el uso de ficheros de acceso aleatorio con los Microdrives, cuya longitud se halla limitada únicamente por la cantidad de memoria disponible en el Microdrive. De esta forma se obtiene una memoria virtual externa de hasta 90 K más la disponible en el propio ordenador, por lo que se amplían enormemente las posibilidades del Spectrum.

Los ficheros de acceso aleatorio se caracterizan por la facilidad y rapidez de acceso a cualquier registro en cualquier momento.

MRS está realizado íntegramente en 1.600 bytes de código máquina reubicables, por lo que es totalmente compatible con cualquier rutina externa (interface CENTRONICS, BE-TABASIC, etc.).

----------------~

Atendiendo a los requerimientos de mayor velocidad, más posibilidades de ampliación y mayor almacenamiento, pero sin perder la compatibilidad software del Macintosh ni su agradable entorno de trabajo, Apple acaba de anunciar el nuevo modelo Apple Macintosh Plus.

La capacidad de memoria del Mac Plus se amplía a 1 Mo de RAM lo que deja disponible mayor espacio para programas y datos. Asimismo mediante el programa Switcher pueden integrarse hasta 8 programas.

La memoria es ampliable hasta 4Mo mediante un módulo enchufable donde se conectan los chips.

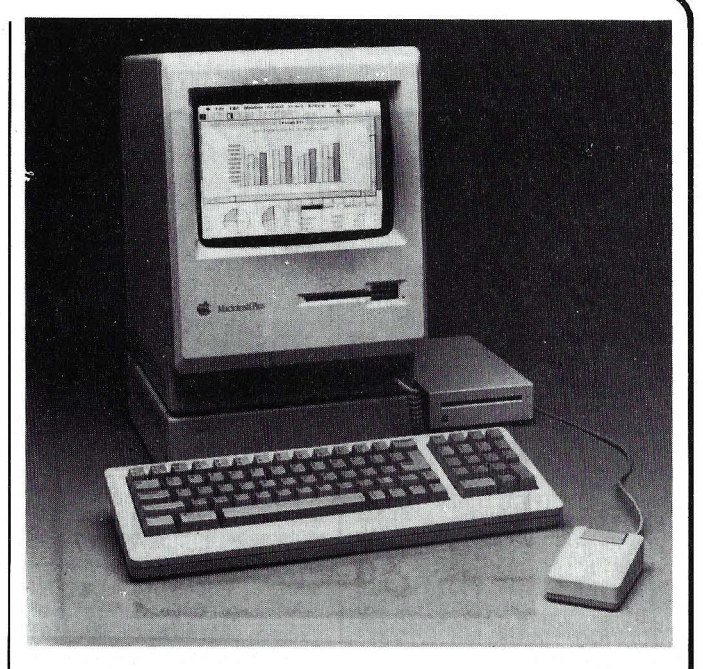

La placa está preparada para recibir chips de 128 K a 1 Mb de capacidad.

La unidad de disquetes de este nuevo modelo también ha sido potenciada. Su capacidad es de 800 Ko contra los 400 Ko del anterior modelo. A la ventaja que esto supone se le añade la de mayor velocidad de lectura gracias a la doble cabeza que incorpora. Los discos de 400 Ko siguen siendo utilizables tanto en lectura como en . escritura.

Otra de las mejoras es la incorporación de una puerta denominada SCSI (Small Computer System Interface) a que pueden conectarse hasta 7 periféricos Apple y no Apple. La transferencia de datos se hace seis veces más rápida que con la puerta serie. También es posible la conexión a la red local de IBM.

El nuevo teclado dispone de teclado numérico separado y teclas de movimiento de cursor con lo que aumenta su tamaño pero gana en comodidad y eficacia.

Con el fin de que los poseedores de anterior modelo puedan disfrutar de las mejoras incorporadas en el Mac Plus, están disponibles 3 kits de ampliación. El primero de ellos es el de ampliación de la unidad de disco interno que consta de la nueva unidad de 800 K y una nueva ROM. El segundo es la ampliación de la «placa digital» con 1 Mo de RAM y una nueva caja posterior para alojar el interface SCII. Por último, el kit de ampliación del teclado con el teclado del Mac Plus y el programa de instalación.

El precio previsto para el nuevo Apple es de 695.000 pesetas sin incluir IVA.

MITSUBISHI presenta la serie ML-FX1/FX2 de ordenadores MSX.

Entre sus características más destacadas se encuentra su ergonómico diseño y la gama de periféricos conectable (sus características principales siguen el estándar MSX).

Para almacenamiento de masa puede recibir una unidad de disquetes de 3'5" y 720 Ko formateados con controlador preparado para 4 unidades.

Otro periférico interesante disponible es un ratón modelo ML-10Ma.

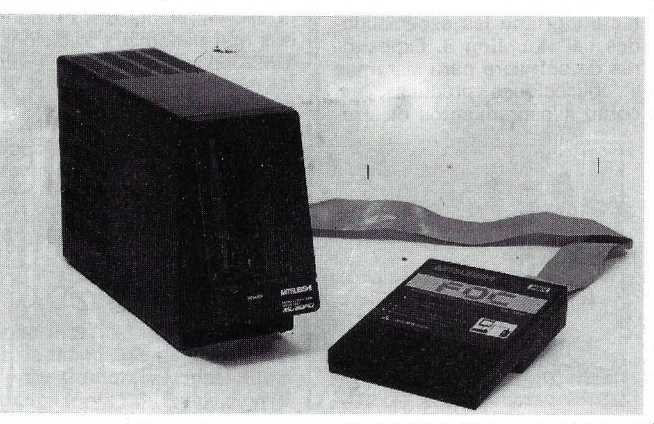

-------------------------------~

El Ordenador Personal, núm. 45

#### INFORMACION SOBRE PURLICIDAD EN EL ORDENADOR PERSONAL

#### Sr. Director:

Estando interesado en conocer las Tarifas de Publicidad en esa Revista, le ruego me envíe un ejemplar sin compromiso por mi parte.

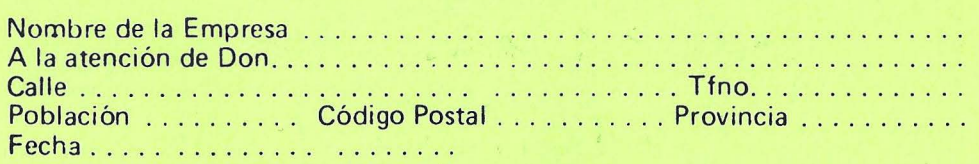

Firma

#### SERVICIO DE LIBRERIA

------------------------~

Les Ruego me remitan, contra reembolso, los siguientes libros de su fondo editorial.

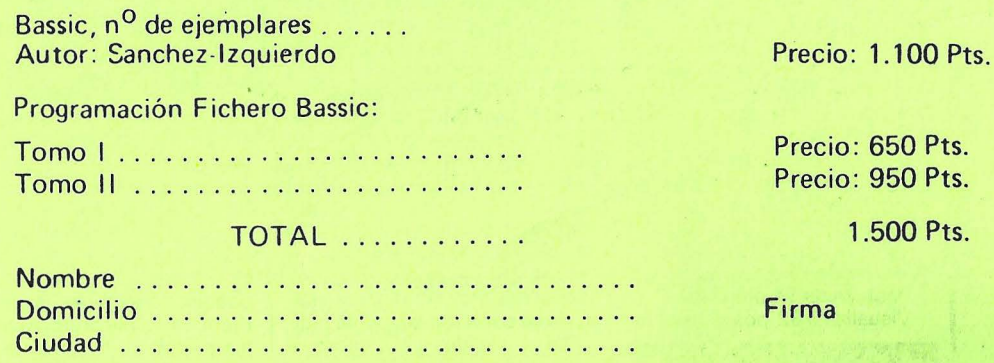

# -----------------------<br>BOLETIN DE PEDIDO O.P. EL ORDENADOR PERSONAL

O Deseo los siguientes números atrasados:

1 O 2 O 3 O 4 O 5 O 6 O 8 O 9 O 1 O O 11 O (Al precio de 200 ptas. ejemplar).

12 O 13 O 14 O 15 O 16 O 17 O 18 O 19 O GUIA (450 pts.) 20 O 21 O 22 O 23 O 24 O  $25 \square 26 \square 27 \square 28 \square 50$  Programas BASIC (450 pts.) 29  $\square$  30  $\square$  31  $\square$  GUIA (500 ptas.) 32  $\square$ 33 O 34 O 35 O 36 O 37 O 38 OTRUCOS (350 ptas.) 39 O 40 O 41 O 42 O 43 O 44 O 45 O

(Al precio de 250 ptas. ejemplar).

O Deseo me envíen . ...... tapas para encuadernar la revista (12 números) al precio de 500 pts. una.  $\Box$  Tomo 1  $\Box$  Tomo 2  $\Box$  Tomo 3  $\Box$  Tomo 4, precio: 3.000 ptas.

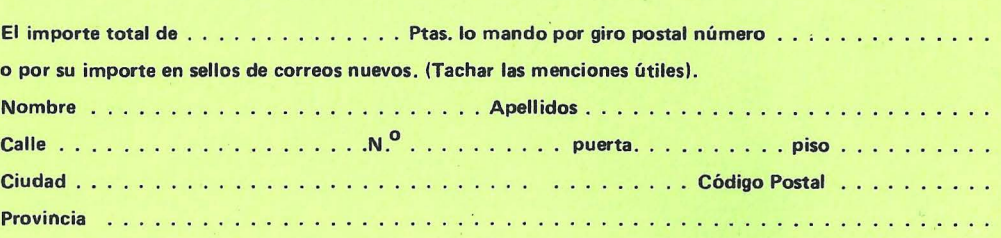

# **TARJETA DE INFORMACION PUBLICITARIA**

**TARJETA DE PETICION DE LIBRERIA** 

**PETICION DE HUMEROS ATRASADOS** 

Firma:

# **EL ORDENADOR INDIVIDUAL S.A.**

Ferraz, 11 - 28008-Madrid (España) Tels. 247 30 00 y 241 34 00

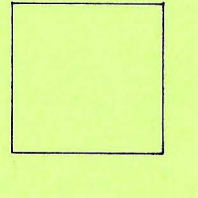

D

D

# **EL ORDENADOR INDIVIDUAL S.A.**

Ferraz, 11 - 28008-Madrid (España) Tels. 247 30 00 y 241 34 00

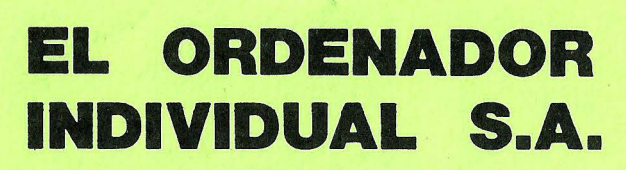

Ferraz, 11 - 28008-Madrid (España) Tels. 247 30 00 y 241 34 00

#### ,la revista informática para todos\_

la impresora RITEMAN 15-IBM, distribuida por DA-TAMO N, trabaja en modo bidireccional optimizado y su sistema de impresión por agujas define caracteres mediante una matriz de 9 x 9 puntos. Poseé sistemas de arrastre de papel por fricción y tracción. Su juego de caracteres está compuesto por cuatro tablas seleccionables por programa o mediante swiches colocados en la parte posterior.

Tiene 32 caracteres definibles por el usuario con 2 K de buffer y 256 con 8 K buffer opcional. Dispone de varios modos de impresión gráficos y de texto.

En estándar está equipado con interface paralelo Centronics y opcionalmente RS232 . Mide 123 x 332 x 585 y pesa 8.4 kg.

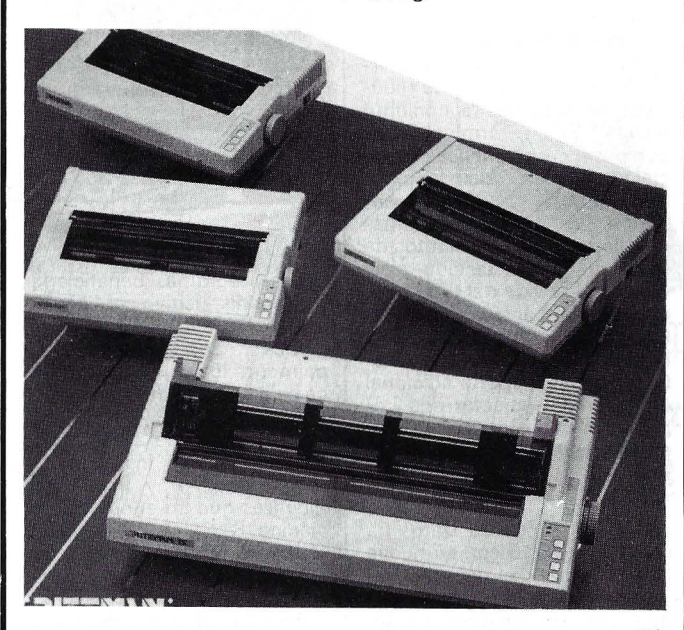

--------------------~--------------~

1 BM ha presentado tres nuevos chips que se emplean en la Red en Anillo con Pase de Señal del Ordenador Personal lB M.

Los dos primeros chips son nuevas versiones, diseñadas automáticamente, de la familia NMOS de 10.000 circuitos lógicos. Estos chips, se emplean para seleccionar el terminal que adquiere el derecho a utilizar la red en un momento dado.

El tercero de los nuevos chips es un tipo especial de componente que se emplea como un interfaz entre el ordenador personal IBM y las líneas de comunicaciones.

Estos tres nuevos chips, que han sido desarrollados conjuntamente por ingenieros de lB M del Centro de Investigación de Triangle Park en Carolina del Norte y de la fábrica de Essex Junction en Vermont.

----------------~ la firma Payma, S. L., representante exclusivo para España de la firma Black Box, presenta cuatro nuevos Convertidores de Protocolo de Comunicaciones.

--------~-----qb

#### CONVERTIDOR DE PROTOCOLO BSC/SDlC

Este convertidor conecta ter-<br>inales bisíncronos BSC minales bisíncronos 2780/3780 con sistemas<br>SDLC emulando terminales emulando terminales 3776. las dos puertas de que dispone el convertidor de protocolo pueden configurarse como terminal o como modem,<br>seleccionable internamente seleccionable por un conmutador.

------------------ ~

#### **CONVERTIDOR** DE PROTOCOlO A/C-2 (RO)

Este equipo conecta impresoras ASCII asíncronas con interface serie o paralelo a las<br>
unidades de control IBM<br>
3274/3276. unidades de control IBM 3274/3276.

#### CONVERTIDOR DE PROTOCOLO A/C-2 (B)

El convertidor de protocolo A/C-2 (B) conecta terminales ASCII asíncronos a unidades de control IBM 3276/3274 BSC o SDlC. ----------------'llli

#### CONVERTIDOR DE PROTOCOLO A/S-3

Este equipo conecta múltiples dispositivos asíncronos (ASCII) a redes IBM 3270 ó SNA.

Un ordenador personal y una CAD-Workstation en «unión personal» es el nuevo puesto de trabajo CAD 9732-1 de Siemens.

Es apropiado tanto para trabajar con un ordenador central (host) como para servicio local. En el primer caso, el 9732-1 es soportado por los paquetes de programas gráficos de Siemens Cadis y Sicad. la posibilidad que tiene de emular al terminal de pantalla 9750 le permite otra función adicional: el acceso a programas y datos de un ordcnador bajo BS2000.

Para su aplicación en servicio local dispone de un sistema gráfico con normas internacionales llamado G KS. En él se pueden utilizar tanto programas Fortran propios del usuario como programas C. Además se pueden procesar todos los programas escritos para el sistema operativo Sinix que, por otra parte, son totalmente compatibles con el standard mundial Unix. Y, dado que el sistema operativo Sinix es multipuesto, también pueden conectarse varios terminales.

la base del nuevo puesto de trabajo CAD es el ordenador personal de Siemens PC-MX2 de 32 bit que ha sido acoplado a un control gráfico de elevadas prestaciones. Este control gráfico integrado permite la representación bidimensional de 16 a 16 millones de colores y también la representación tridimensional con 16 ó 256 colores. la pantalla gráfica conectada de 19 pulgadas, con técnica de refresco, es de alta resolución (1280 x 1024 Pixel), antireflectante y de imagen estable.

Al puesto de trabajo se le puede conectar bien una mesa digitalizadora de alta resolu- . ción o una mesa de menú. la mesa digitalizadora que ofrece Siemens es de dimensiones 3 x DIN A 2 y suministra datos con una exactitud de repetición de 0,0254 mm. Como mesa de menú son conectables todas aquellas que dispongan de interfase Bit-Pad-One existentes en el mercado en diversos tamaños.

Para la copia del contenido de la pantalla se ofrece el im- . presor 9001 de blanco y negro. Se encuentra en preparación un impresor de color y con mayor ámbito de funciones.

También dispone de conexión a plotter cuya interfase sea HPGL y que existen de los más variados precios y potencias.

El nuevo puesto de trabajo CAD 9732-1 es el modelo sucesor del hasta ahora 9731-X. Ambos son compatibles, con lo que el software disponible para el anterior es perfectamente válido para el nuevo modelo.

El nuevo ordenador, que tiene la potencia de un miniordenador PDP-11/70, está destinado a los mercados técnico y comercial, incluyendo los des-

Digital Equipment Corporation acaba de presentar un nuevo ordenador PDP-11 de la gama alta diseñado para los clientes que han invertido en hardware y software PDP-11. El MicroPDP-11/83 es el ordenador de 16 bits basado en O-bus más potente de la historia de Digital. Ofrece a los Fabricantes de Equipos Originales (OEMs) y a los usuarios finales un amplio abanico de posibilidades de aplicación, con más rendimiento y capacidad de almacenamiento que los anteriodo en una cabina de .un metro de altura. El MicroPDP-11/83 se presenta en el decimoquinto aniversario del ordenador PDP-11. El primer modelo de esta renombrada familia, el<br>PDP-11/20, apareció en PDP-11/20, apareció en 1970. Digital ha cumplido fielmente su objetivo de proteger las inversiones del usuario en software. la prueba definitiva de ello es que los programas escritos para el PDP-11 original se pueden ejecutar incluso en los modelos más recientes.

-------------------------------------~

res. El nuevo ordenador amplía las posibilidades del MicroPDP-11 hasta 33 usuarios y admite más de 1 Gigabyte ( 1 .000 Megabytes) de memo-

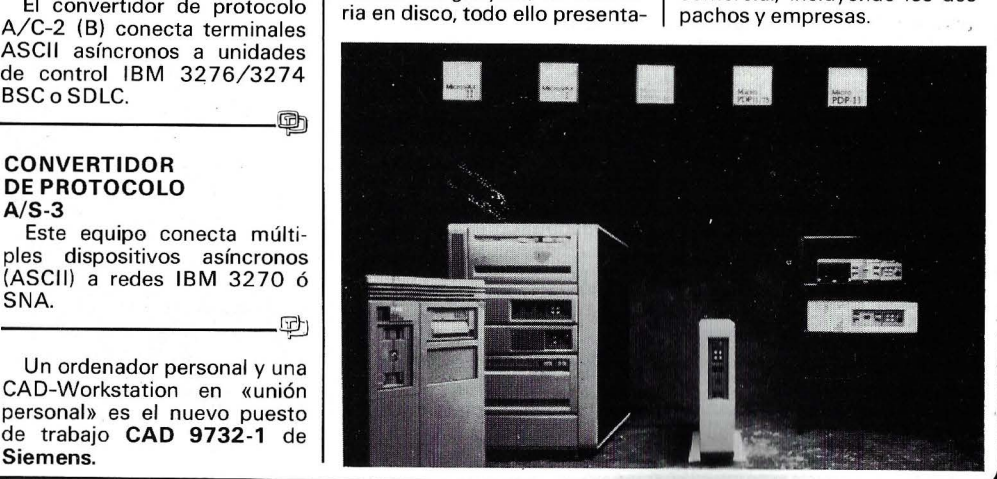

#### , la revista informática para todos,

Micro Expansion, S. A., amplía su gama de disquetes y discos duros con nuevos modelos.

Entre ellos, el G140 es un disco duro de 10 Mo fijos más 10 Mo removibles en cartucho. Este cartucho es un verdadero disco duro que puede utilizarse como memoria principal y como unidad de copia de seguridad del disco duro residente.

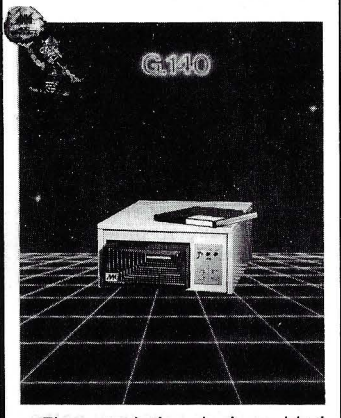

El controlador de la unidad puede gobernar dos discos simultáneamente lo que hace la capacidad utilizable de 40 Mo.

Como medida de seguridad, la extracción del cartucho no puede realizarse hasta que el disco esté preparado.

Puede conectarse a toda la gama Apple bajo los sistemas de explotación MEM/DOS, DOS3.3yPASCALUCSD.

La garantía es de un año. -------~

Burroughs anuncia el nuevo sistema A10, un modelo intermedio dentro de la familia de<br>grandes ordenadores Buordenadores rroughs denominada Serie A.

El A10 aparece en dos versiones, A10F -single proces $s$ or- $s$ ,  $\gamma$  A 10H  $-$ dual processor-, siendo el primero de una potencia 12 por ciento superior a su inmediatamente anterior en la serie, el A9. El A10F puede crecer A10H en casa del cliente, obteniendo un 80 por ciento más de potencia sin sustituir el Hardware.

El A10H dual puede usarse como tal, o bien como dos A 1 OF independientes. Esta capacidad de partición introduce una flexibilidad operativa adicional, puesto que permite adaptar el sistema a la cambiante carga de trabajo.

Todo el software de la Serie A está ya cualificado para el A10, incluyendo la Serie Inter-Pro y el LINC 11.

Igualmente, las aplicaciones específicas desarrolladas para otros modelos de la Serie A pueden ser usados en el A 1 O. ------~

La BASF-Datentechnik acaba de empezar, con la producción de discos de almacenamiento dotados de recubrimiento metálico, para el empleo en el EDP. Estos discos, de ·tamaño 5.25" y 3.5", se están ; ofreciendo por todo el mundo bajo la denominación BASF-Piated-Disks, y se incorporan en esta misma casa en la memoria Winchester de 94 MB BASF6190.

Se trata de unos discos de aluminio que están revestidos (sin aglomerante alguno) con una capa metálica delgada. La capacidad de almacenamiento supera considerablemente a la de los discos de óxido usuales. -----------------qb

Tras el lanzamiento el pasado mes de octubre 85 de su nueva gama de discos flexibles «High Focus, R.P.S anuncia su nueva cinta magnética de alta calidad que lleva el nombre de «Apogee».

Esta nueva cinta presenta unas características remarcabies:

-Cero error en 6250 y 1650 bpi con un umbral de certificación del35 por ciento.

-Un nivel de amplitud particularmente elevado: (1 00 20) por ciento en 6250 bpi.

-Un alto nivel de perfeccionamiento mecánico y una duración extraordinaria.

Apogee está garantizada por 25 años y se comercializará en España a primeros del 86. --------qb

Texas Instruments anunció su familia de circuitos integrados de 1 Megabit Dynamic<br>Random Access Memory Memory (DRAM), fabricados con la tecnología de proceso Je una micra (CMOS) de Texas lnstruments.

Inicialmente, el producto se ofrecerá en dos configuraciones de memoria: 1 .024 K x 1 y 256 Kx4. -------~

NCR ha desarrollado un sistema denominado lnteracTV basado en un videodisco de pantalla sensible al tacto.

El Sistema NCR lnteracTV permite que los textos y gráficos generados por ordenador se proyecten simultáneamente con imágenes y sonido de videodisco.

Uno de estos primeros sistemas NCR lnteracTV ha sido instalado en los afamados grandes almacenes Rackhams<br>de Birmingham, Inglaterra, Birmingham, Inglaterra, donde los clientes, mediante un suave toque en la pantalla señalando un servicio determinado, pueden obtener información adicional al respecto, como por ejemplo, servicios financieros de préstamos, hipotecas, etcétera.

Después de obtener esta información, los clientes pueden ~ecurrir al departamento correspondiente, donde dispondrán de los servicios con información impresa sobre los temas que estén interesados contratar. ------~

**Memorex**, dentro de su<br>compromiso de ampliar la de ampliar gama de periféricos para estos sistemas, acaba de anunciar el terminal de pantalla 2191, de 12 pulgadas, compatible con las unidades 5291 y 5251 .

Está compuesta de 3 módulos: el teclado ergonómico, el monitor con movimiento rotatorio lateral y vertical, y la unidad lógica. Diseñada para proporcionar al usuario una alternativa de bajo coste y de reducidas dimensiones (el conjunto pesa 11 Kg.), el terminal 2191 comparte características especiales con su modelo anterior de 15 pulgadas, 2051: Desaparición automática de la imagen después de 10 minutos de inactividad en el teclado, alargando así la vida del tubo y reduciendo el consumo, disponibilidad de monitor en color ámbar además del estándar en color verde, y un «port» adicional que permite conectar una impresora local (Memorex 2173) sin emplear recursos del sistema.

--------~ BASF Técnica de Datos ha anunciado, junto con su nueva gama de grandes ordenadores 7/90 (equivalentes directos en potencia y prestaciones a la serie IBM 3090), el dispositivo opcional «lntegrated Array Processor». Este dispositivo permite acelerar la velocidad de ejecución de las operaciones aritméticas con vectores o matrices mediante una sola instrucción a procesar por la CPU.

El cassette de cinta magnética BSF 480, previsto para el empleo en sistemas de cinta magnética IBM 3480 y las demás unidades compatibles, es el último producto incluido en ·el surtido de medios de almacenamiento y ofrecido por PCM BASF-Datentechnik.

En las cintas para la nueva generación ,de mecanismos

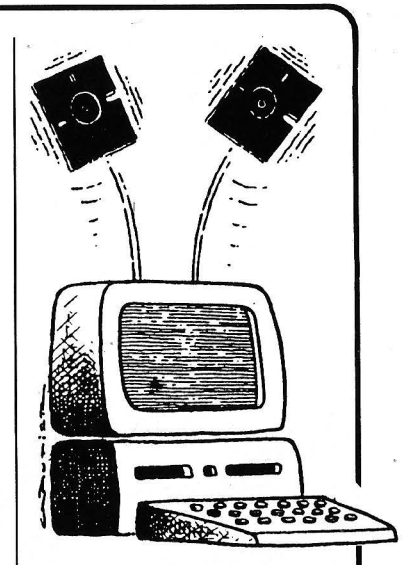

·Los programas beneficiarios de este dispositivo serán todos aquellos que incorporen operaciones de tipo vectorial, principalmente los de índole científica o de cálculos de ingeniería.

En el modelo BASF 7/90-2, uniprocesador de 28 MIPS de potencia, puede instalarse un «Integrated Array Processor» mientras que en el procesador diádico BASF 7/90-4 de 50 MIPS de potencia se instalan, también opcionalmente, dos «lntegrated Array Processon>.

Para beneficiarse del incremento de potencia ofrecida por este dispositivo que sitúa a la gama BASF 7/90 cercana al nivel de los procesadores CRAY-1 es suficiente con efectuar las compilaciones de los programas Fortran con el precompilador preparado al efecto.

propulsores se emplea, por primera vez en la historia del almacenamiento de datos, el pigmento magnético llamado dióxido de cromo. Hasta la fecha, el recubrimiento de todos los medios magnéticos de almacenamiento empleados en el EDP se basaba preferentemente en el óxido de hierro.

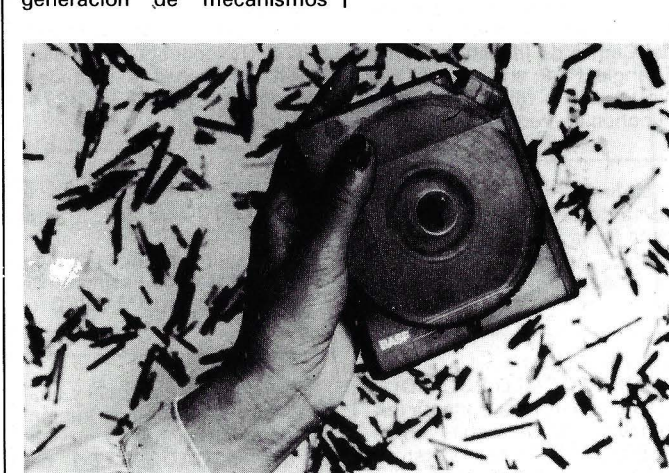

----------------------------~-----------qb

nh of BASF Chromiumdioxid

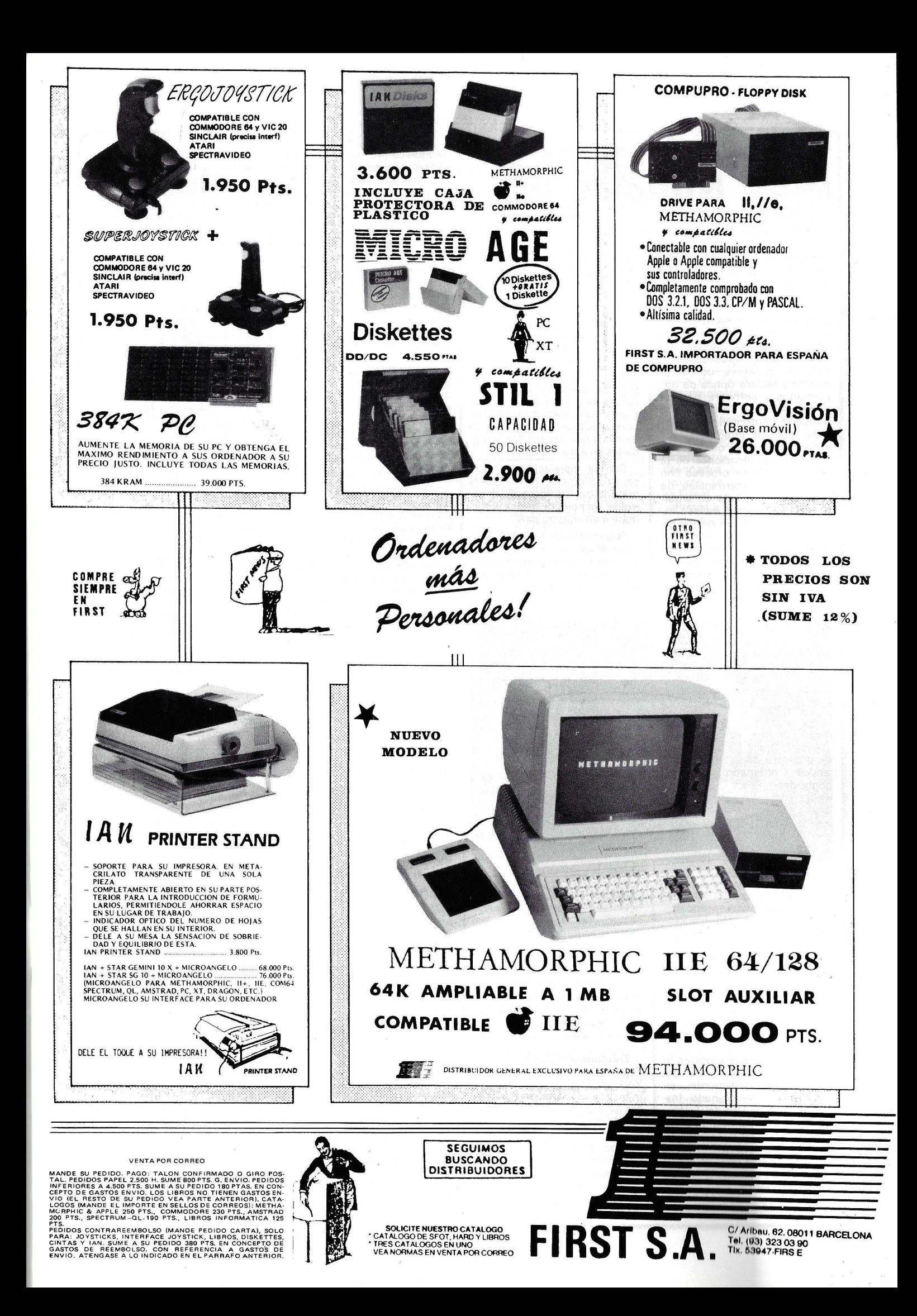

#### -la revista informática para todos.

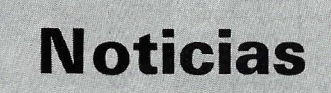

Siemens, S. A., ha decidido la instalación en España, en lugar a determinar en breve plazo, un centro de investigación y desarrollo de hardware y software básicos. En 'dicho centro se acometerá el desarrollo de hardware, como pueden ser módulos integrantes de ordenadores, sistemas de tratamiento y lectura óptica de documentos y software básicos como: sistemas expertos de traducción automática de idiomas, módulos integrantes del sistema operativo que resuelvan las comunicaciones de la unidad central de proceso con los periféricos terminales de pantalla con teclado en arquitectura multipuesto, incluso llegar al desarrollo del diseño de módulos e implantación de sistemas operativos a las futuras estructuras hardware de las nuevas series de ordenadores personales. La determinación de los proyectos a acometer

vendrá fijada por las prioridades de desarrollo que Siemens *AJ3* y Siemens AG, S. A., definan conjuntamente.

El centro de investigación Y. desarrollo piensa colaborar con las universidades y escuelas superiores en este campo de investigación, ya bien sea mediante asignación de presupuestos para ejecuciones de desarrollos específicos o mediante la aportación de ordenadores y subvención a grupos de técnicos que desarrollen actividades en estos campos.

Con la instalación de este centro, Siemens, S. A., quiere materializar su deseo de desarrollar tecnología básica informática en nuestro país.

El ministro de Industria, don Juan Majó, y don Hans-Gerd Neglein, vicepresidente ejecutivo de Siemens AG, firmaron el acuerdo en el Ministerio de Industria.

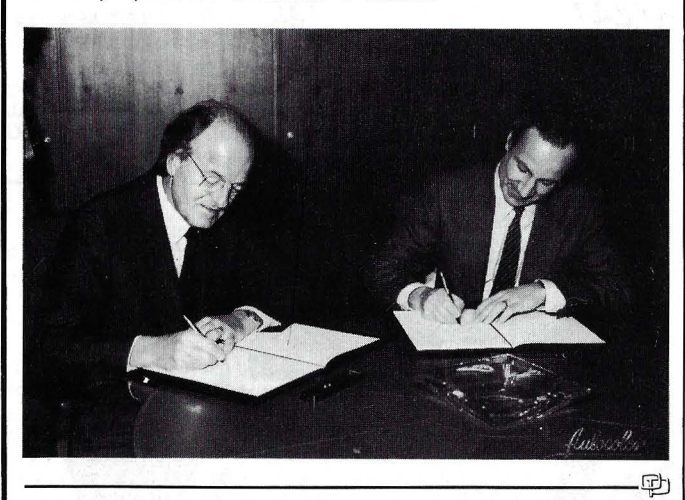

El último Consejo de Ministros del pasado año aprobó una reducción de las tarifas telefónicas como consecuencia de la entrada en vigor del Impuesto sobre el Valor Añadido (IVA). Esta disminución que ha entrado en vigor el pasado día 1 de enero, coincidiendo con la aplicación del IVA, oscila entre el 8,2 y el 10,5 por ciento para los principales servicios de uso público.

El teféfono venía soportando cargas fiscales de un 22 por ciento aproximadamente, en función del denominado Impuesto sobre el Uso del Teléfono que podía asimiliarse a las distintas partidas del Impuesto de Lujo, mientras que, a partir de ahora, el IVA gravará el uso del teléfono en un porcentaje del 12 por ciento.

La reducción del 8,2 por ciento se aplicará a todas las cuotas de abono de líneas particulares, no particulares, enlaces y cuotas reducidas; así como a las tarifas de alquiler de los equipos terminales y complementarios del servicio telefónico. El paso de contador y consiguientemente las conferencias urbanas e interurbanas verán reducido su precio en un 10,8 por ciento.

Telefónica y Fujitsu Ltd. de Japón han firmado en Nueva York el Joint Venture Agreement por el que ambas empresas se comprometen a constituir Fujitsu España, S. A., que nacerá como resultado de la fusión por absorción de Secoinsa por FESA.

La nueva empresa tendrá un capital inicial de 6.000 millones de pesetas, repartidos entre Fujitsu Ltd. (60 por ciento) y

Telefónica (40 por ciento). Las ventas a partir de 1989 deberán alcanzar unos 60.000 millones de pesetas, según el plan de empresa, de los cuales una cuarta parte aproximadamente tendrá su origen en los mercados internacionales, equilibrándose de ese modo su balanza exterior particular. Como detalle más sobresaliente hay que destacar el enorme interés dedicado a los aspectos tecnológicos de la nueva empresa, que se ha comprometido a potenciar los desarrollos locales en los campos del proceso y transmisión de datos, así como en el terreno de la automatización de oficinas. Málaga ha sido confirmada como sede industrial de la empresa, y multiplicará por tres, en un breve plazo de tiempo, su actual número de empleados.

el presidente y director general de NCR España, don Armando Calissano, ha firmado recientemente con el departamento de Electrónica de la Facultad Informática de la Universidad Politécnica de Madrid un contrato de fomento a la investigación.

Por medio de este contrato, que se ha firmado con la mediación de la Fundación Universidad-Empresa, NCR concede tres becas a tres destacados alumnos de los últimos cursos de la Facultad de Informática para'•el. desarrollo de trabajos informáticos y como premio a sus esfuerzos en este campo.

 $\frac{1}{2}$ en la sede central de Telefó· nica se ha celebrado la ceremonia oficial de firma del Joint-Venture y acuerdos complementarios entre ATT y Telefónica. Este. acto marca el último escalón en el proyecto de constituir una empresa conjunta (ATT Microelectrónica España) dedicada al diseño y fabricación de circuitos integrados (CMOS) con tecnología de 1,75 micras y contempla el progreso hacia reglas de diseño aún más avanzadas: micra y submicra en la década de los noventa.

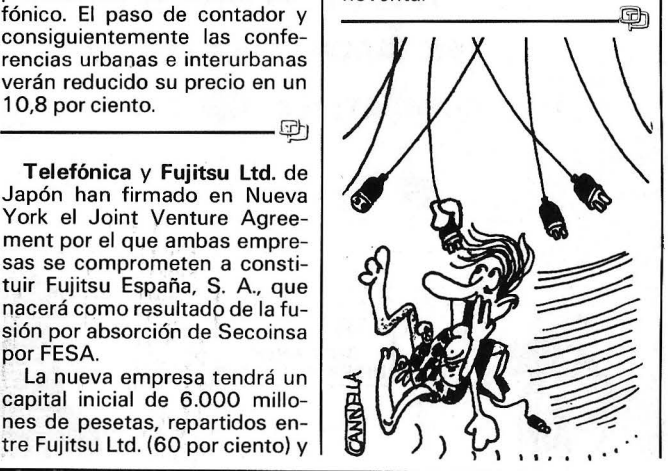

NCR. la compañía americana de la informática con sede en Dayton, Ohio, acaba de anunciar un programa de colaboración para donar ordenadores y otos equipos informáticos a la Universidad de Dayton de tres millones de dólares, unos 500 millones de pesetas.

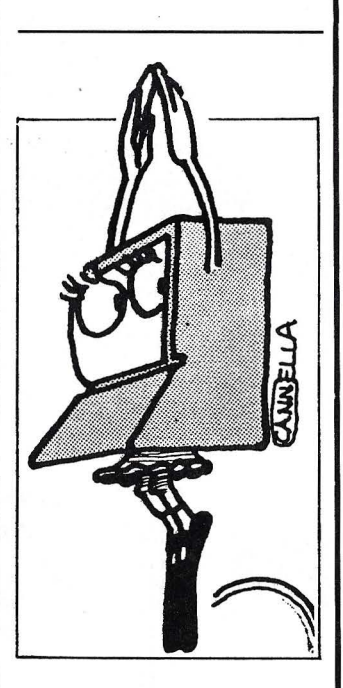

Tan sólo un par de semanas después de haber iniciado la comercialización del servicio teletex, la compañía Telefóni· ca ya ha recibido más de un millar de consultas de abonados interesados en el nuevo servicio. El éxito del lanzamiento debe ser atribuido al hecho de que los principales fabricantes de equipos telemáticos también se hayan sumado al esfuerzo comercializador del servicio teletex, al ser ellos mismos proveedores de los equipos terminales.

El teletex no es un sistema cerrado de telecomunicaciones. En un próximo futuro, además de su posibilidad de interconexión a los servicios de telex, se podrá interconectar con el facsímil, videotex y con otros ordenadores de comunicación.

Si bien en este primer momento el servicio teletex parece destinado a cubrir las necesidades de comunicaciones internas de las grandes empresas, para finales del año próximo la Compañía Telefónica tiene previsto haber alcanzado una cifra de entre 2.000 y 3.000 abonados. En cualquier caso, la verdadera eclosión del servicio teletex comenzará por esas mismas fechas, ya que para entonces está previsto interconectar las redes de telex y de teletex, con lo cual los usuarios de este último servicio tendrán acceso, desde sus sofisticados equipos, a los más de 40.000 abonados suscritos al  $\Box$ 

servicio telex. La comunicación en sentido contrario será igualmente posible.

El servicio de teletex cuya comercialización inicia en estos días la Compañía Telefónica, permitirá la interconexión de distintas marcas de equipos de tratamiento de textos a trlavés de la red lberpac de comunicaciones. Por el momento, los equipos homologados por Telefónica son los siguientes: Triumph-Adler Alfatronic (comercializado por Cosesa), 4200 (Siemens), P 5020 (Philips) y ET 351 (Oiivetti). En un próximo futuro se incorporarán a la lista de equipos autorizados, aparatos comercializados por otros fabricantes y algunos nuevos modelos de las marcas ya mencionadas.

La cuota de conexión para disponer de este servicio se ha fijado en 24.892 pesetas (una sola vez), y un abono mensual de 20.881 pesetas. Las tarifas por el tráfico del servicio teletex corresponden a las ya establecidas por la utilización de la red lberpac X-25. El coste del uso del servicio teletex, para una empresa con un volumen medio de transmisiones, puede estimarse en unas 10 pesetas-/página, siendo posible reducir sesiblemente esta cantidad en el caso de los usuarios de grandes volúmenes de transmisión.

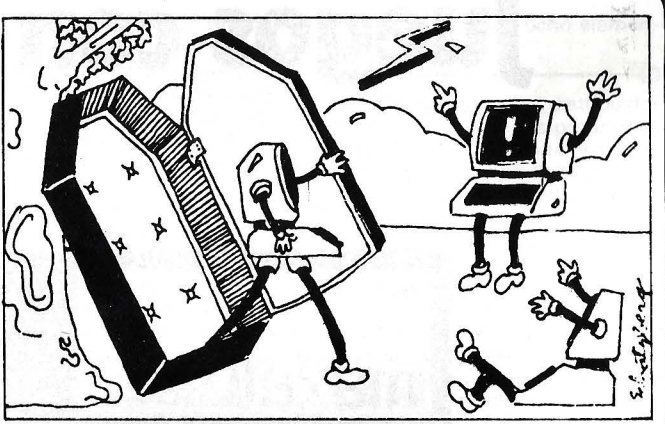

puestos I.C.G.I., I.G.T.E. y otras tasas, Datapoint Ibérica, S. A. anuncia una reducción de sus precios de venta al público de sus productos hardware del. 4,5 por ciento.

 $-$ «ISV)) ha formalizado con una ampresa venezolana un contrato de distribución exclusiva en aquel país de todos los productos de su catálogo.

«ISV» considera que este hecho es muy importante, pues significa la apertura de la empresa a la exportación de software.

No se esperan grandes resultados a corto plazo, pero sí a medio y largo, entendiéndose que este primer acuerdo es la primera piedra de fructíferas futuras relaciones con Latineamérica.

-------OCibl Multilogic, S. A. ha experimentado de nuevo una notable expansión de su imagen y estructura en todos sus conceptos.

Dentro de las nuevas medidas adoptadas, se encuentra la decisión de cambiar su actual denominación por la nueva de Omnilogic, S. A., la cual entrará en vigor a todos los efectos legales a partir del 1 de enero de 1986. Asimismo y gracias a su coherente política de mercado y a su efectiva investigación sobre la oferta de nuevas soluciones en el campo informático, ha acusado la necesidad de trasladar su actual domicilio social a unas más amplias oficinas ubicadas en la calle Corazón de María, 21 de Madrid (Tel.: 413 53 13), donde Omnilogic, S. A. seguirá atendiendo a sus clientes.

Dentro de esta nueva política de expansión Omnilogic, S. A. abrirá próximamente sucursal en Barcelona, la cual tratará de completar con eficacia la distribución de sus productos en la **Tudad Condal. Próximamente** daremos debida cuenta de su inauguración, domicilio y contactos pertinentes.

--------------~ El Ministerio de Economía y Hacienda ha adjudicado a BASF los Sistemas a Discos del Concurso 75/84 para la

Base de Datos Nacional de Contribuyentes.

El pasado mes de mayo quedaron instalados, en el Centro de Proceso de Datos, 50 Gigabytes en discos BASF 6480 (equivalente a 3380 AD4), destinados a este importante recurso, dentro de la Informática Fiscal.

Previo a la decisión, el Ministerio de Economía y Hacienda efectuó pruebas exhaustivas con otras opciones existentes en España.

------------------~ «ISV)) ha llegado a un acuerdo con «Canon Copiadoras de España, S. A.» por el cual la firma japonesa distribuirá las Aplicaciones de Gestión que actualmente oferta «ISV».

Las mismas serán comercializadas y soportadas por Canon tanto para sus equipos compatibles de la serie A-200 como para los de la serie 300, para los cuales se ha requerido de un desarrollo especial.

De igual forma, las aplicaciones desarrolladas para la serie 300 de Canon lo han sido para adaptarse a la red local que los sistemas de esta serie soportan. -------~

Han concluido en Nueva York las negociaciones oficiales entre Corning Glass Work Telefónica, habiéndose alcanzado un acuerdo entre ambas Compañías para crear una empresa productora y comercializadora de fibra óptica en España. Dicho Acuerdo está sujeto a las aprobaciones de los respectivos Gobiernos y consejos de administración.

Corning Glass es el principal fabricante mundial de fibra óptica, y está en posesión de la tecnología más avanzada en este campo.

La Compañía Telefónica prevé completar en el año 1990 el tendido de alrededor de 5.000 kilómetros de cable óptico monomodo enterrado, para la conexión entre las principales provincias peninsulares, y otros 2.000 kilómetros de cable óptico submarino para las conexiones con Baleares y Canarias. En conjunto, se instalarán más de 90.000 kilómetros de fibra óptica que unirán entre sí las

**Vida de las** sociedades

Capric Organisation cambia de domicilio. Su nueva dirección es: Alcalá, 74, 5.º dcha. 28009 Madrid. Telfs.: 2760822/4313925.

La citada empresa está ultimando los detalles para la realización de una segunda edición del Forum Nacional PC 1 B M y compatibles. -------OCibl

Con la instalación de Tandem Computers en Austria, ya son doce las filiales instaladas en Europa, todas ellas participadas al cien por cien por la central californiana.

La apertura de la filial austríaca supone un importante esfuerzo de Tandem en Europa, en donde lleva haciendo negocios desde 1974 y donde tiene una importante planta de producción en Alemania.

-------~· La empresa americana 3COM ha confiado a la empresa Peripheral, S. A. la distribución exclusiva de sus productos para el mercado español.

La gama actual de productos de 3COM permite la comunicación de cualquier PC de la red con los standards Ethernet, Appletalk y SNA a través de los productos Etherseries, Ethermac y Ether3270, respectivamente.

Durante 1 986 la posibilidad de interconexión se ampliará a , las redes Token Ring de IBM y Starlan, de AT&T.

El objetivo de 3COM es hacer posible la integración de todas las tecnologías consideradas como standards mundiales dentro de una red única.

--------~ La Compañía Hewlett-Packard ha donado al departamento de Electrofísica de la Escuela Técnica Superior de Ingenieros de Telecomunicación de la Universidad Politécnica de Cataluña, un sistema informático multiusuario y multitarea de 32 bits.

El sistema donado consta de un ordenador modelo HP 9000 Serie 500 con arquitectura Muti-Cpu de 32 bits, 256 Kbytes de memoria RAM, Pantalla Gráfica y un Disco Winchester de 10 Mbytes. Dicho ordenador puede utilizarse con su propio entorno informático (MS-DOS) o como terminal del sistema anterior.

El valor aproximado de esta donación es de unos 15 millones de pesetas.

-------~ Debido a la implantación del IVA en nuestro país, que viene a sustituir a los existentes im-

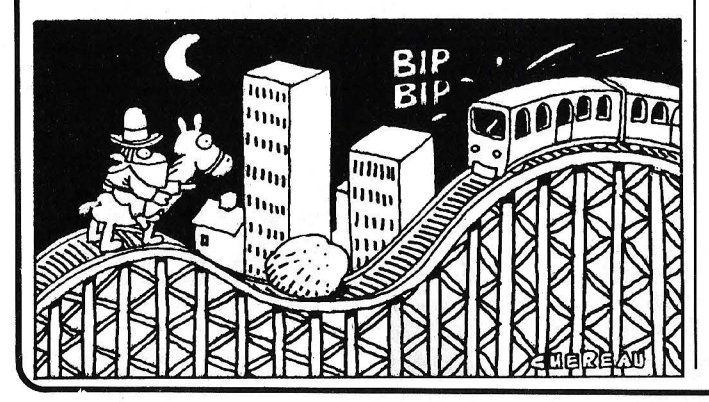

**Juegos con satisfacción** 

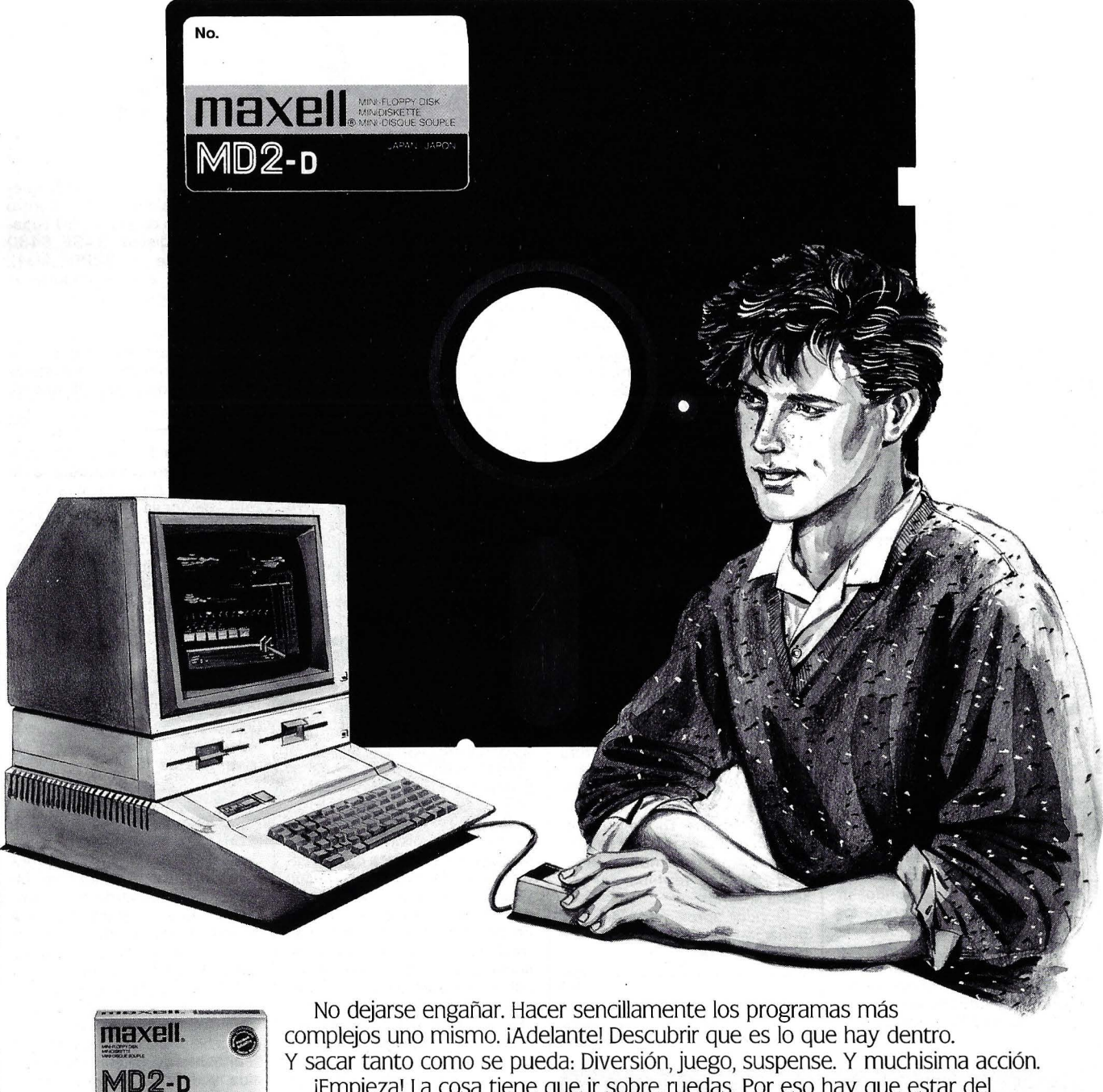

iEmpieza! La cosa tiene que ir sobre ruedas. Por eso hay que estar del todo seguro, precisamente en lo que se refiere a los disquetes: Maxell de los que te puedes fiar. Los que hacen de todo. iiCorre a Maxell!!

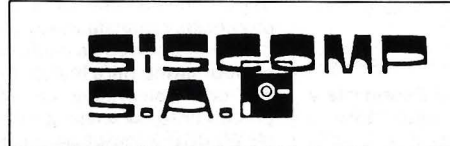

Rosselló, 184. 4rt, 3a 08008- BARCELONA. Telèfon 323 45 65 Telex 98251 SCMPE

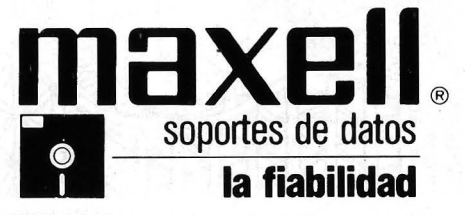

Maxell Europe GmbH Emanuel-Leutze-Straße 1 · D-4000 Düsseldorf 11 · Tel.: 07 49-2 11/59 51-0 · Tx.: 8 587 288 mxl d

constituyendo la infraestructura básica de transmisión de la Red Digital Integrada (RDI).

---------:,.....---~ La fabricación de la gama de ordenadores Kronecker en sus

distintas configuraciones, comentadas en la sección de nuevos productos, se lleva a cabo en una fábrica de Barcelona. En la foto adjunta puede verse una de las fases del embalaje de los equipos.

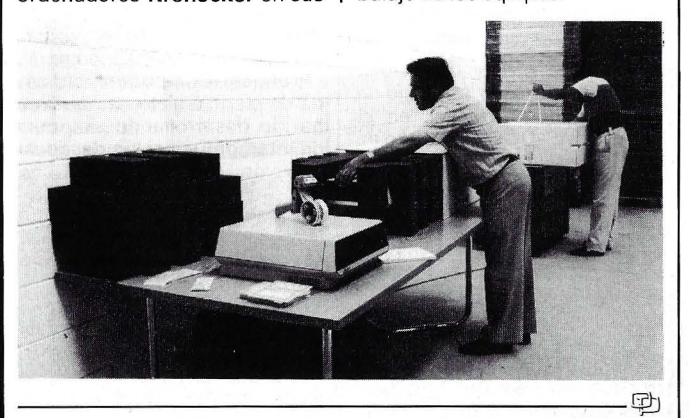

En las dependencias de Madrid-Diana de la Compañía Telefónica ha sido instalado el primer modelo experimental español de Red Digital de Servicios Integrados (RDSI). El nuevo modelo ha sido desarrollado en el centro de investigación de Standard Eléctrica y es fruto de la colaboración entre esta empresa y la Compañía Telefónica, que está realizando pruebas de funcionamiento de este prototipo experimental.

hasta que modelos similares puedan estar en el mercado, éste es un primer paso práctico en la evolución de la red telefónica actual hacia la RDSI, en cuya definición técnica y estrategia de introducción Telefónica viene trabajando desde hace varios años. La nueva RDSI añadirá al servicio telefónico convencional nuevas líneas para abonados multiservicio que podrán cursar simultánea-

Aunque aún pasará tiempo

mente voz, textos y datos.

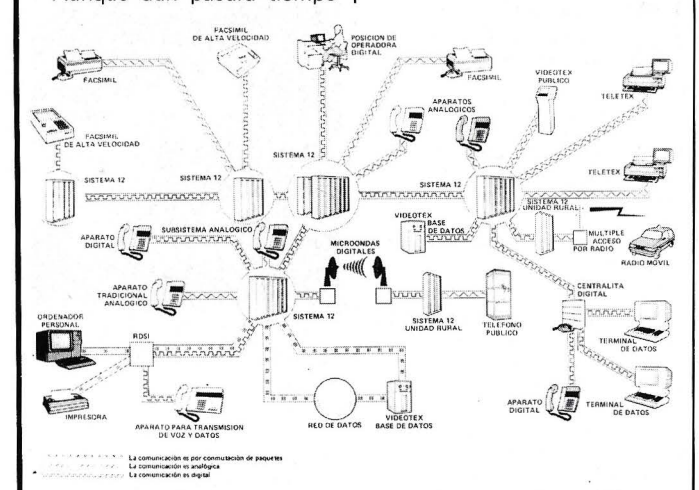

*Red Digital de Servicios Integrados, según la concepción de ITT.*  ----------------------------------------qb

Dos sistemas informáticos valorados en 94 y 12,5 millones de dólares, han sido comprados a Harris Corp. por las Fuerzas Armadas USA para la provisión de sus redes de comunicación en sus bases de Roma y Nueva Jersey. Otros equipos de esta compañía, con filial en España, fueron recientemente adquiridos para el desarrollo del programa FACA del Ejército del Aire español. ,

Entre los más importantes pedidos obtenidos hasta la fecha por ICL para su nueva familia de ordenadores Sistema 39, está el conseguido en competencia con Honeywell, Digital (actuales proveedores) IBM para el suministro de 30 equipos.

El cliente, British Airport Authority, ha decidido la instalación del primer Sistema 39/30 (cerca de 70.000.000 de pesetas) en el aeropuerto de Gatwick, habiéndose previsto la creación de una red de ordenadores cubriendo todos los aeropuertos del Reino Unido.

El C.M.E. (Chicago Mercantile Exchange) ha decidido conceder su proyecto integrado de transacciones en tiempo real a Tandem Computers.

Como segunda Bolsa mundial de valores futuros (la primera es el Chicago Board of Trade, que también eligió Tandem), el C.M.E. tuvo un volumen de 40 millones de contrataciones en 1984, en valores agropecuarios, divisas y cotizaciones gestionadas por sus 1 .500 agentes.

-------~ Fujitsu ltd. es el principal fabricante japonés de ordenadores. Durante el último ejercicio fiscal, finalizado el 31 de marzo de 1985, sus cifras contables más significativas fueron las siguientes:

#### 1985/1984

\*Ventas: 6.250 millones \$. 29,1 por ciento

\*Beneficios: 356 millones \$ . 33,5 por ciento

 $*N$ . $^{\circ}$  empleados: 74.187.<br>19,5 por ciento.

Después de haber celebrado su 50 cumpleaños como empresa, Fujitsu decidió el año pasado variar su estrategia multinacional, al comenzar una política de aproximación a sus principales mercados, a la par que diversificaba sus líneas de actuación. En lo que se refiere a la internacionalización de la Compañía hay que destacar su implantación como productor de equipos en EE.UU. y su definitiva instalación en España. Con respecto a la reorientación productiva podría resaltarse su mayor atención a las áreas del Software y las telecomunicaciones. -------~

Cresa, S. A. ha sido nombrado distribuidor para toda España de toda la gama de productos de Bicc Data Networks.

Entre los productos se encuentran transceptores, con tres posibilidades de conexión por cable -amp, serie N o BNC-; repetidores, tanto por cable como por fibra óptica, y equipos de cargabilidad de salida, que permiten conectar a la Red Local hasta ocho elementos distintos. ------~

Compulogical, distribuidor en exclusiva de los programas de Epyx para España, y L.A.M. Informática han llegado a un acuerdo para la distribución y venta de los programas de Epyx para los ordenadores Apple e IBM.

Epyx es el fabricante de los programas más jugados en la actualidad, tal es el caso de Summer Games 1 y 11, así como Winter Games, Templo de Apshai, lmpossible Mission, Pitstop, G. l. Joe, etcétera. ----~--~

Telephon und Radio AG (STR), compañía suiza asociada a ITT, ha obtenido un contrato para el suministro del sistema público de videotex a la Administración de Telecomunicaciones de Luxemburgo.

Este servicio de videotex empleará el display normalizado por el CEPT (Comité de PTTs Europeos) y funcionará en varios idiomas. STR facilitará asimismo un centro informático y un sistema de input destinado a los suministradores de información.

La arquitectura del sistema está basada en otro similar desarrollado originalmente por STR e lnformat para el PTT suizo y utilizará una configuración de ordenador central dúplex VAX 11/750, de Digital Equipment Corporation. Digital de Luxemburgo será el proveedor de este equipo.

El sistema de videotex suministrado por STR al PTT suizo lleva funcionando ya casi un año.

---------~ El lloyds Bank ha firmado con NCR un pedido por 5.7 millones de libras esterlinas (unos 1 .200 millones de pesetas), por 1.700 terminales financieros NCR 2262.

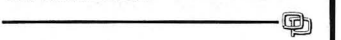

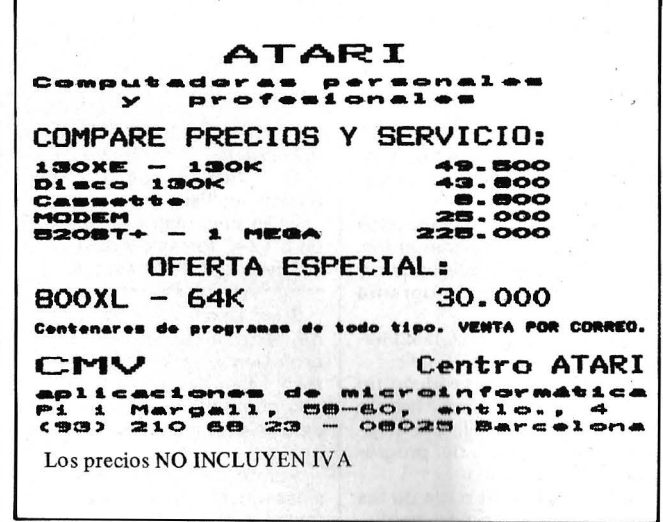

#### -la revista informática para todos.

# **Programoteca**

PC-Draft es un potente sistema de programas para crear y procesar dibujos. Aplicado a la maquinaria, el sistema soporta la construcción interactiva de piezas nuevas y variantes. Por medio de módulos, como p. e. bibliotecas de Normas, programación NC, generador de listados de piezas, etcétera. PC-Draft se puede ampliar hasta un sistema integrado de proceso de datos.

El sistema de programas Pe-Draft abarca los siguientes módulos:

-Módulo base PC-Draft. Crear, manipular, grabar y vi-

sualizar dibujos. -Módulo de programación

de macros. Definir variantes, mediante

un lenguaje de alto nivel.

-Módulo CNC.

Partiendo de un dibujo de PC-Draft, generar automáticamente los registros CNC según DIN 66025.

-Generador de listados de componentes.<br>Generar a

automáticamente listados de componentes, partiendo de un dibujo de PC-Draft.

-Generador de información geométrica.

Generar datos geométricos de un dibujo de PC-Draft para el posterior proceso por otros programas.

#### -Catálogo de símbolos.

Símbolos de los ramos mecánica, electrotécnica, climatización, control. medida y regulación, etcétera.

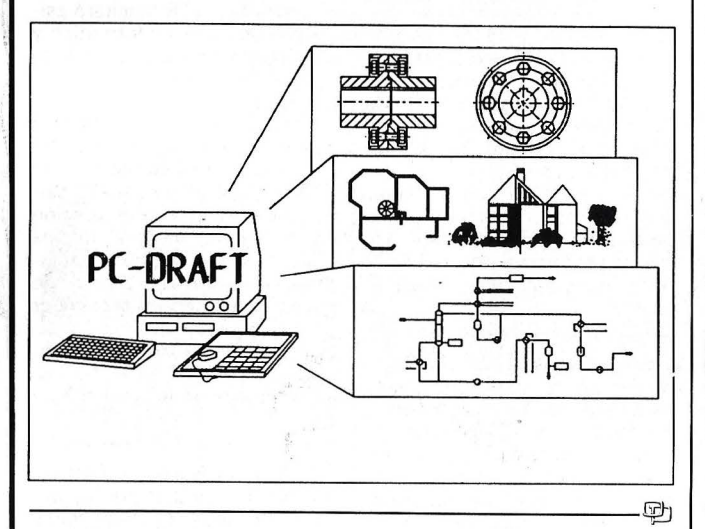

El programa Pascros ha sido desarrollado por el departamento de software de First, S. A., cumpliendo las especificaciones siguientes:

-Diseñado para los ordenadores Apple II+, Apple IIE, Apple IIC, Methamorphic y Apple Compatibles.

-En el lenguaje Pascal de Apple, derivado de UCSD Pascal.

-Funciones:

A) Tomando cualquier programa escrito en Pascal, al ejecutar Pascros:

B) Genera las referencias cruzadas de lista reservadas, de palabras no reservadas y operadores de un programa fuente.

G) Discrimina entre las palabras reservadas del Pascal.

D) Su ejecución produce un listado del programa, fuente con números de línea, ayudando en el trabajo del programador.

E) Una lista ordenada de las palabras y operadores, no distingue entre nombres de variábles y nombres de funciones o procedimientos estándar, dado que éstos pueden ser usados como variables en Apple Pascal. Poderosa arma para el seguimiento y corrección de todo programa.

F) Funciona en 40 ó 80 columnas, dos unidades de disco y una impresora.

G) Incluye el programa fuente, para mejor entendimiento del usuario.

H) Versión desprotegida, para su análisis.

1) Se suministra en diskette de 51/4" formato Apple.

Pascros: 4.900 pesetas.

Just Text es un procesador de texto y puesta en página profesional para Apple Macintosh, Laser Writer y otros equipos compatibles gracias a los Laser Tools incluidos en el paquete.

Aparte de las funciones clásicas de los procesadores de texto, dispone de otras más avanzadas, así como encolumnado, paginación, inclusión de gráficos, etcétera.

En definitiva, un interesante producto para aprovechar al máximo las posibilidades del sistema de impresión láser con la facilidad de uso del Mac.

ldealogic ofrece la posibilidad de utilizar Lisp, lenguaje de la inteligencia artificial, en el sistema MS-DOS y Macintosh. Le-Lisp es la implementación estándar de «Common Lisp» sobre micro-ordenadores. Le-Lisp se verá prontamente ampliado con el «Kit de Inteligencia Artificial» para crear Sistemas Expertos a medida y de manera fácil.

Con el paquete Le-Lisp, se dispone de todos los elementos que nos permiten familiarizarnos con las técnicas «inteligentes» y efectuar aplicaciones potentes. El disquete «Le-Lisp» que contiene el lenguaje y el ambiente de programación se acompaña de una amplia documentación de 400 páginas, bien concebida y que incluye:

-Un manual que especifica las características de Le-Lisp sobre vuestro ordenador.

-Una iniciación didáctica y progresiva al lenguaje y su ambiente.

-Un manual de referencia detallando el conjunto de funciones de Le-Lisp.

-Un glosario-resumen de las características de cada función.

Además, se entrega gratuitamente el libro de Harald Wertz «Lisp», que constituye una excelente aproximación, exhaustiva y detallada, al lenguaje Lisp.

Se incluye compilador en Macintosh.

----------------- <sup>~</sup>Micro Connection TNT. Ibérica ha lanzado en España Hipótesis y gráficos, un programa de estadísticas gráficas para ayuda a la toma de decisión en empresas. Corre en PCs de IBM y compatibles. La entrada de datos es por teclado o a partir de cualquier programa integrado con formato DIF, SYLK, WKS o ASCII. Los tipos de gráficos son líneas, barras, superficies, iconos, tartas, etcétera, con múltiples opciones gráficas. Además, dispone de funciones estadísticas pregrabadas que calculan automáticamente regresiones, media móvil, tasa de crecimiento, etcétera a los datos de las series. Posibilidad de utilización de macro-comandos en castellano. Salida a impresoras, plotters y diapositivas. -------------------qb

Tandem Computers ha creado el I.M.T., lo que supone una extensión lógica del tratamiento transaccional en tiempo real (TTTR).

. La necesidad de que todo el ·personal se pueda incorporar a una misma red y compartir información entre ellos e incluso mandar documentos de un lugar a otro para su inmediato análisis y posterior toma de decisiones, queda perfectamente satisfecha con este nuevo paquete Software de Tandem.

Tandem Computers, dedicada de pleno a sistemas on-line, ha ido desarrollando sistemas de intercomunicación desde su creación como empresa. En 1978 creó Expand y ha seguido esta línea posteriormente con la introducción de Encompass en 1980 y Transfer en 1982.

Ahora, en 1985, Tandem ha desarrollado un paquete de software que integra soluciones específicas en los campos de la ofimática, comunicaciones, correo electrónico y bases de datos, permitiendo la intercomunicación con terminales de cualquier tipo en tiempo real NonStop.

------~ La batalla espacial más fantástica en Spectrum-48 K. Tres ciudades alucinantes y tres meganaves interminables, fantásticos robots.

Consigue el grado de «Game Lord».

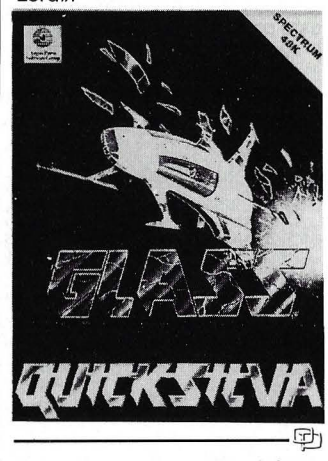

En el espacio nadie oirá tus gritos. Salva a tu tripulación y al gato Jones. 1 .000.000 de posibilidades diferentes.

Destruye a «Aiien» o él os destruirá a todos. Spectrum 48KyCBM 64.

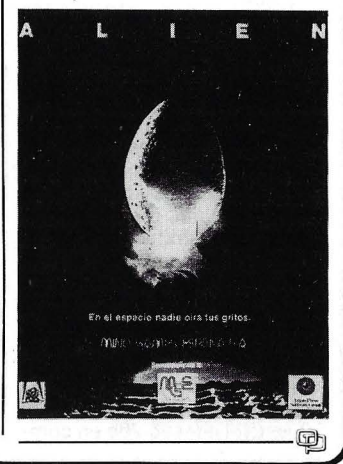

# ---------- la revista informática para todos.<br>HP EGS, el paquete de Grá- | necesitaban combinar

ficos Técnicos de Hewlett-Packard está ahora disponible en el nuevo ordenador Serie 300 de la familia HP 9000 que la compañía acaba de presentar al mercado.

HP EGS es un paquete de software para dibujo y diseño asistidos por ordenador de esquemas, tarjetas de circuito impreso, delineación mecánica en dos dimensiones y dibujo técnico en general.

Para aquellos usuarios que

necesitaban combinar gráficos y texto en la preparación, por ejemplo, de informes y docu mentación técnica, HP desarrolló el paquete HP Techwriter corno complemento del HP EGS. Utilizando un procesador pictorial y un editor de documentos, HP Techwriter combina electrónicamente las palabras con los dibujos creados por el HP EGS. Así se generan docur .lentos en los que los gráficos y el texto se integran con la máxima perfección.

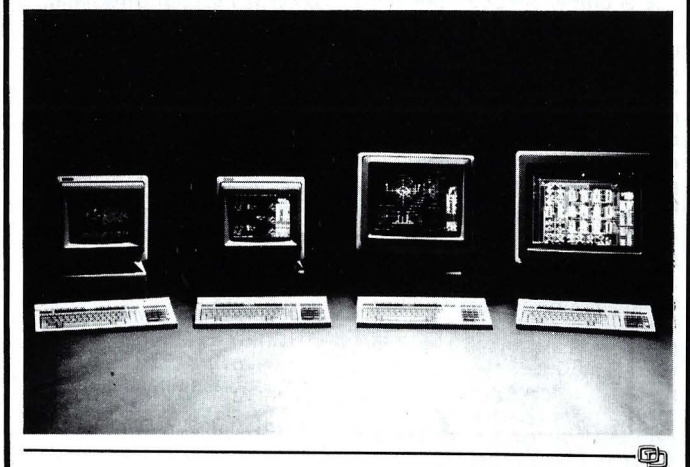

Pin Soft, S.A. distribuye S.I.T.I. V .3. SITI, Base de Datos potente y de fácil manejo para el Spectrum incorpora la posibilidad de tratar campos calculados y de fechas. Su aplicación puede derivar hacia cálculo de costos, facturación, elaboración de presupuestos, archivo de todo tipo.

Algunas de sus características:

-64 columnas en pantalla e impresora.

-Permite trabajar con cassette y/o Microdrive. (También versión para Discovery 1).

-36 criterios de selección diferentes. ANO y OR lógicos. Evaluador lógico.

-Posibilidad de incorporar cualquier tipo de cálculo en un campo (admite todos los cálculos que permite el Spectrum).

-Posibilidad de crear ficheros auxiliares con cualquier grupo de fichas seleccionadas.

-Funciona con cualquier Interface de impresora tanto Centronics (Interface PIN, lndescomp, etcétera), como a través del RS-232 del Interface 1, siendo seleccionable la velocidad en baudios. También funciona con impresoras del tipo ZX-Printer o GP-50 S.

-Listados paginados con los campos que se deseen y en cualquier orden.

-Listados en formato de etiquetas autoadhesivas con los campos deseados.

En la versión 3 se han ampliado aún más las posibilidades permitiendo que la entrada y la modificación de fichas sea (sin volver al menú), ampliando las posibilidades de selección, permitiendo la consulta de fichas bidireccionalmente, etcétera.

En la versión para el Discovery 1, la salida para impresora se hacen a través del Interface Centronics que incorpora dicha unidad de discos. 団

Texas lnstruments anunció un nuevo programa de aplicación que permite crear con facilidad juegos de caracteres a la medida para la familia de microimpresoras OMNI 800 de TI. El generador de juego de caracteres «Font Gen» de TI permite a los usuarios crear e imprimir juegos exclusivos especiales de caracteres para las impresoras modelos 850XL. 855, 860XL y 865. Los conjuntos de caracteres se pueden cargar directamente en la microimpresora por software o bien grabar en módulos especiales para impresoras modelos 855 y 865.

Ch lealogic, S. A. comercializa en España la versión castellana del lenguaje Logo - Acti-Logo- que está totalmente adaptado a los requerimientos *y* primitivas del plan Atenea, . cumpliendo todos los requisitos estándar marcados por el M.I.T. Aparte de disponer de muchas más posibilidades que su homónimo inglés, por ser una versión más avanzada, posee'-varias funciones más que él. Entre ellas destaca la posibilidad de trabajar múltiples tortugas, editor con procesador de textos, búsqueda de una palabra, y/o su reemplazo, acceso a ficheros sin salir del espacio de trabajo, posibilidad de traba-

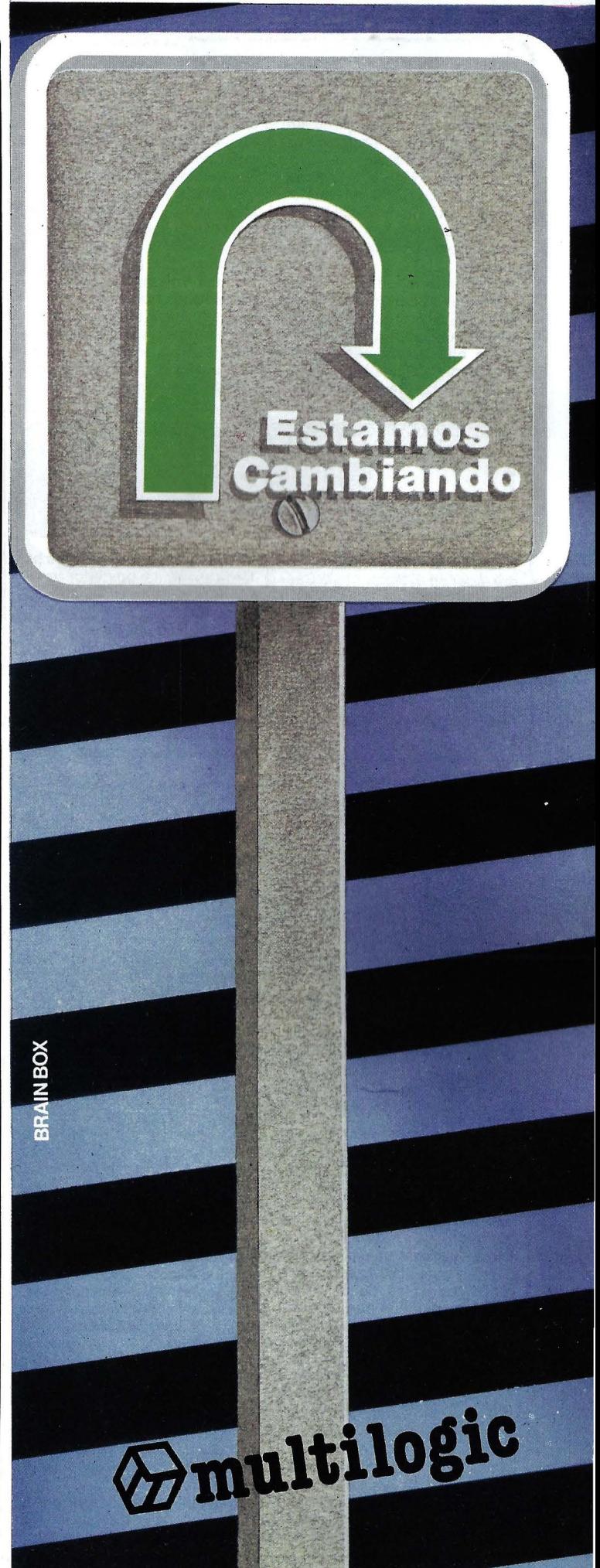

#### -la revista informática para todos-

ch

jo en 4Ó u 80 columnas (versión propia para Olivetti M-24), nuevas propiedades (lmprops) ( Boprops) ( Boprop). posibilita la notación infija o prefija de todas las operaciones.

Acti-Logo MS-DOS, asimismo está disponible en versión adaptada al idioma catalán y se está trabajando en versiones para el resto de idiomas del Estado.

Para este lenguaje, el Logo, la empresa comercializa desde el año pasado el Robot Tortuga Valiant, único en este momento en nuestro mercado y que ofrece muchas posibilidades en la enseñanza del lenguaje sobre todo en la enseñanza con niños hasta los 12 años y cor. la gran ventaja de funcionar con infrarrojo eliminando todos los problemas que presentaría una unión física al ordenador. Las versiones que de este Robot existían hasta el momento eran para Commodore 64, Spectrum, Apple, y a partir del pasado SIMO se presentó, la inter:ace que compatibiliza la Tortuga Valiant con IMB-PC y todos sus compatibles MS-DOS. Dicha interface y el Robot adaptado a MS-DOS está ya disponible en algunos de los distribuidores y en todas nuestras delegaciones.

redonda organizada al final de

El Dr. Reggini es experto en Logo y catedrático de varias universidades argentinas, tiene dos libros publicados sobre<br>Logo — Alas para la mente— e ldeas y Formas-. Su última publicación, que se presentó durante el curso de esta confe-

---------® La Fundación para el Desa-

rrollo de la Función Social de Comunicaciones (FUN-DESCO) convoca una segunda edición del Premio de Ensayo, Comunicación, Tecnología y Sociedad, dotado con tres millones de pesetas. Con este premio, la Fundación pretende estimular la elaboración en nuestro propio entorno cultural de un discurso teórico, crítico y multidisciplinar sobre las nuevas tecnologías de la información, su introducción y utilización, los modelos y sistemas comunicativos que de ellas se derivan y los cambios sociales de todo tipo que estan gene-

El primer premio IBM Europa de Ciencia y Tecnología ha sido concedido al Dr. Fritz Peter Schaeffer, Jefe del Departamento de Física de Láser del Max-Pianck-lnstitut de Goettingen, República Federal de Alemania, por su trabajo pionero en investigación del láser y su decisiva aportación en la invención del láser de colorante. ------------®

Texas lnstruments informa que el primer simposio por satélite sobre Inteligencia Artificial (lA). celebrado el 13 de noviembre, puede haber sido la mayor teleconferencia técnica realizada hasta ahora. Se reunieron 30.000 participantes en, aproximadamente, 400 lugares a través de EE.UU. y Canadá.

Texas lnstruments había provisto uniones por satélite para la conferencia a 28 universidades y otras 24 localizaciones en grandes áreas metropolitanas. La compañía recibió más de 760 peticiones de empresas, agencias gubernamentales y universidades que estaban interesadas en recibir la emisión. ------~

La electrónica representa la superación del pensamiento estúpido, lo mismo que otras técnicas anteriores permitieron superar el esfuerzo bruto, físico.

Esta fue una de las conclusiones a las que llegó Julián Marías, en la conferencia que pronunció sobre «La función de la técnica en la vida humana», en el Acto conmemorativo del

Durante su visita al Instituto Le Levant en Lausanne, Suiza, el día 19, la Sra. Reagan donó un sistema «Business Pro» de Texas lnstruments al instituto, destacado centro de tratamiento de la drogadicción.

D. Pierre Rey, director del Instituto dijo que estaba encantado de aceptar el obsequio. «Utilizaremos el sistema para mejorar nuestra terapia y rehabilitación, así como para fines administrativos. Además, usando el software educacional podremos ofrecer a los pacientes entrenamiento computerizado para ayudarles a reinCincuentenario de AMIC (Asociación Mutualista de la Ingeniería Civil).

Julián Marías concluyó afirmando que, por otra parte, la clave de la conexión entre las técnicas se encuentra en la electrónica, cuyo desarrollo, todavía incipiente pero acelerado, abre unas posibilidades enormes de desarrollo humano.

-------~ En el 11 Festival Internacional de Informativos, celebrado recientemente en Sevilla, organizado por RTVE, la Comunidad Autónoma andaluza, la Diputación y el Ayuntamiento sevillanos, y al que concurrieron 40 cadenas de TV, de 27 países, un jurado internacional otorgó el premio SEVILLA al «TELENOTICIES» de TV-3, Televisio de Catalunya.

Desde el pasado mes de febrero, una de las secciones habituales del premiado «TELE-NOTICIES» es el espacio de dibujo que realizó con una microcomputadora, titulado MICRO-**CLIP** 

MICROCLIP equivale en dicho informativo de televisión, a lo que en la prensa impresa es el dibujo satírico-humorístico: un espacio autónomo, con estilo y estética propios, que con un lenguaje desenfadado hace referencia a un tema de actualidad.

Realizado en lenguaje BA-SIC, MICROCLIP desarrolla en la pantalla, a lo largo de 50-70 segundos, trazos y formas que van configurando un dibujocaricatura que finalmente desemboca en un gag.

----------------------------------~

sertarse en la vida productiva», dijo. Durante la ceremonia de presentación, la Sra. Reagan operó brevemente el sistema, demostrando su capacidad para gráficos de colores.

Sigma lnformatique, casa de software con base en Laussane, surtirá a Le Levant de las aplicaciones de software apropiadas, y entrenará al personal de Le Levant en el uso del sistema Business Pro. El sistema donado consiste de una consola a todo color, un disco de 20 megabites, 1,2 megabites de memoria en floppy y una impresora TI Omni 865.

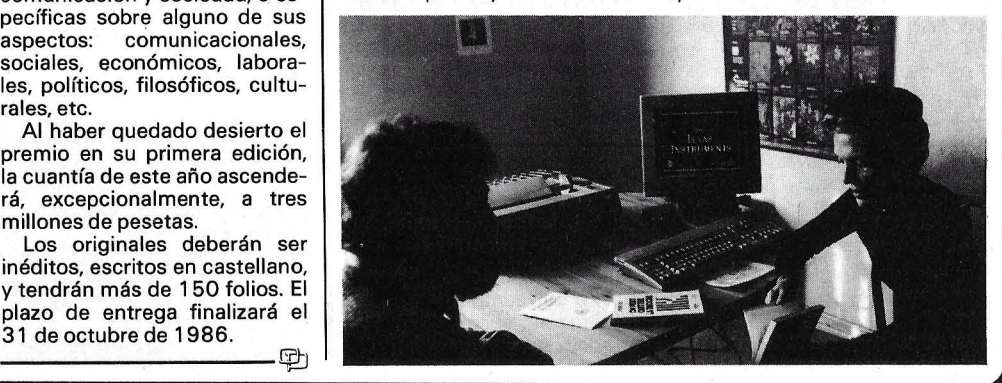

drá lugar en el Hotel Meliá Castilla de Madrid un seminario preparado y animado por Fred Lamond, consultor de renombre mundial y uno de los IBMó-

El seminario versará sobre la estrategia IBM y las direccio-PCs.

millón de pesetas por programas originales para Spectrum, Commodore, Amstrad y MSX. Su intención es editar y exportar aquellos programas que cumplan los requisitos de calidad.

y programadores MIDI.

Una buena iniciativa para promocionar a la programación en nuestro país.

------------------qD Del 17 al 20 de junio se celebrarán las XIX Jornadas Internacionales de Informática y Automática JIIA 86 en el Palacio de Congresos de la Puerta Maillot de París.

Idealogic, S. A., para promocionar la introducción del Lenguaje Logo en nuestro país y para la mejor formación de los alumnos de nuestro Centre Logo Barcelona, los pasados días 2 y 3 de diciembre inaugurando los ciclos de conferencias y seminarios que organiza el Centre Logo Barcelona; el Dr. Reggini estuvo en Barcelona impartiendo un seminario. Con ocasión de su visita a Barcelona, el día 2 de diciembre dio una conferencia en el Salón de Grado de la Facultad de Filosofía y Ciencias de la Educación a la que asistieron alrededor de 1 50 personas.

La conferencia versó sobre «Logo y el espacio tridimensional», conferencia esta que sus-

panoamericanos con reflexiones globales sobre las relaciones entre nuevas tecnologías, comunicación y sociedad, o específicas sobre alguno de sus

rando.

aspectos: comunicacionales, sociales, económicos, laborales, políticos, filosóficos, culturales, etc.

A este premio pueden concurrir autores españoles e his-

Al haber quedado desierto el premio en su primera edición, la cuantía de este año ascenderá, excepcionalmente, a tres millones de pesetas.

Los originales deberán ser inéditos, escritos en castellano, y tendrán más de 1 50 folios. El plazo de entrega finalizará el 31 de octubre de 1986.

[ **Diversos**  \* Del 17 al 19 de. febrero tencitó distintas *e* interesantes polémicas en la posterior mesa

la misma.

rencia.

logos más conocidos.

nes informáticas frente a los<br>
PCs.<br>
Montenestis pero beste un

Ventamatic paga hasta un

También buscan programas

-------~

### la revista informática para todos.

Los microordenadores de **Bull** aseguraron la recogida, clasific Jción y edición de las clasificaciones oficiales del **8. 0 Rallye París-Dakar.** 

En el centro de información de París, los micros Bull Micral 9050 editaron las clasificaciones diarias asegurando la difusión de la información hacia los medios periodísticos y el gran público.

En el rallye, un avión Fokker equipado con Bull Micral 9050 multipuestos, sirvió de centro de cálculo móvil. En todas las etapas, este centro de cálculo volante realizó el tratamiento y edición de las clasificaciones locales diarias.

El intercambio de información entre el rallye y el centro de información situado en París estuvo asegurado por una conexión vía satélite utilizando la red INMARSAT. De esta forma, los mensajes (télex) y los datos se trasmitieron a París por transferencia de ficheros de Micral a Micral.

En los dos últimos años, Bull ya había instalado a bordo de un avión DC3, microordenadores Bull Micral 9050 con sus pantallas e impresoras. Estos micras, así como el equipo humano que los acompaña, soportaron todas las incidencias de una aventura de este tipo: 22 despegues y aterrizajes, enormes variaciones de temperatura en el interior del avión  $(\mathsf{de}\ -2\degree$  C a 32 $^\circ$  C en vuelo y de 4°C a 52°C en tierra). En las|| zonas desérticas el material estaba recubierto de una espesa capa de polvo. Todas estas 1 condiciones verdaderamente excepcionales de entorno y de explotación no han tenido ningún efecto sobre el funcionamiento de los materiales embarcados.

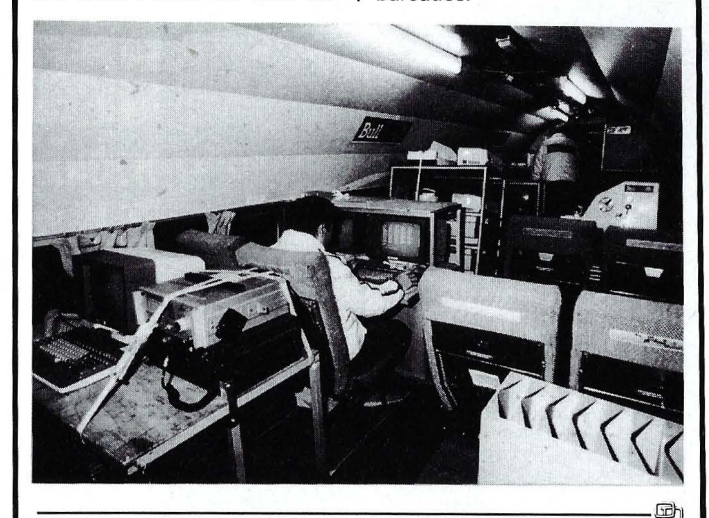

**El** pasado 29 de noviembre, se presentó el primer libro de la Colección Técnica AHCIET-ICI titulado «Sistemas de Señalización en Redes Telefónicas» y el 11 Anuario Hispanoamericano de las Telecomunicaciones, que publica la Asociación Hispanoamericana de Centros de Estudios de Telecomunicaciones (AHCIET), en colaboración con el Instituto de Cooperación Iberoamericana (ICI).

Ambas publicaciones tienen . por objeto la difusión de las tecnologías sobre telecomunicaciones, contribuyendo a enriquecer el acerbo bibliográfico existente en castellano. Su difusión será de ámbito internacional, llegando fundamentalmente a todas las Naciones Latinoamericanas miembros de la Asociación.

**BRA** 

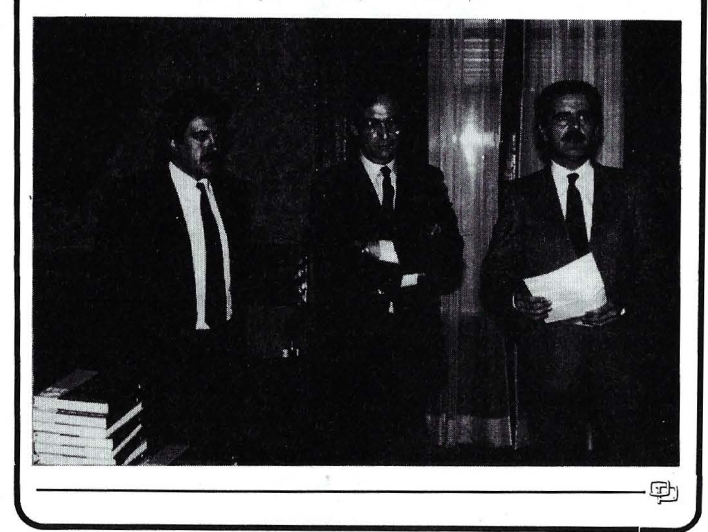

emos Cambiado

Porque Multilogic ha crecido, y<br>
porque Multilogic ha crecido, y<br>
necesitaba cambiar, renovarse, ofrecer<br>
si es posible, un mejor servicio, un<br>
si es posible, un mejor servicio, un<br>
si es posible, un mejor servicio, un

riecco:<br>
si es posible, un mort<br>
OMNISERVICIO.<br>
Y hemos cambiado, porque en<br>
y hemos cambiado, porque en<br>
tecnología informática de vanguardia,<br>
tecnología informática de vanguardia,<br>
tecnología informática de vanguardia,<br>

sistemas, WBIAR.<br>OMNICAMBIAR.<br>Y cambiamos, abriendo nuestra nueva<br>Y cambiamos, abriendo nuestros clientes. OMNICAMEDRESS, abriendo nuestra nuestra por extendo un sede en Barcelona, y creciendo un sede en Barcelona, y creciendo un sede en Barcelona, y creciendo un sede en Barcelona, y creciendo un sede en Barcelona, y crecientes

> Corazón de María, 21. 28002 MADRID<br>Corazón de María, 21. 28002 MADRID<br>Tel. 413 53 13. Tx. 44921 MLOG. Fax: 4135398<br>Corazón de María, 23. 239 44 07-Corazón de Maria, 21. 2000. Fax. 4135350<br>Tel. 413 53 13. Tx. 44921 MLOG. Fax. 4135350<br>Avda. Diagonal, 601-2.ºC. 08021 BARCELONA.<br>Edificio HERON Diagonal. Tels. (93) 239 44 07-06

Antes MULTILOGIC

# BOXE RTZ high resolution monochrome monitor 12"

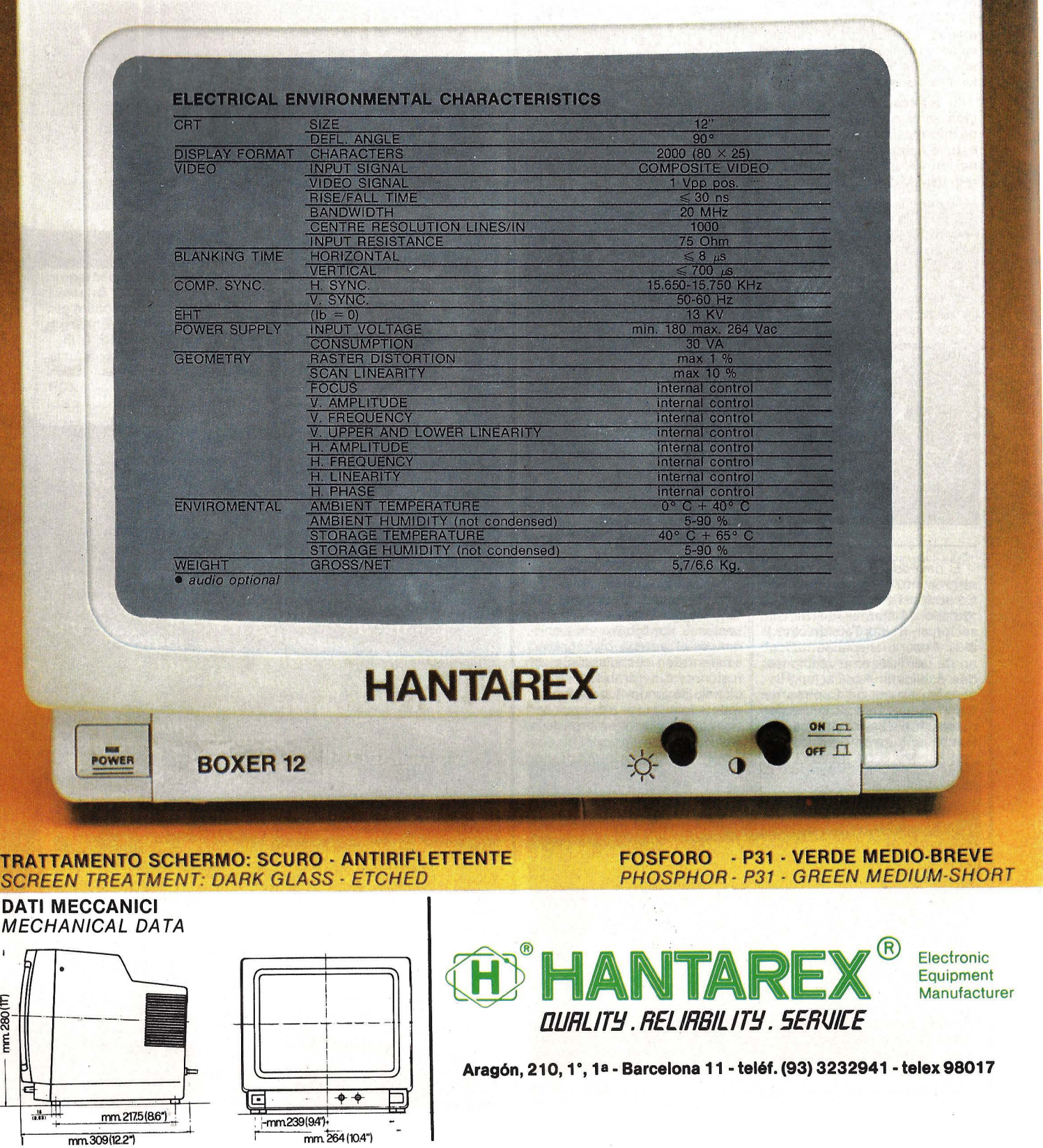

 $\overline{1}$ 

TRATT

 $mm280(TT)$ 

 $\frac{16}{(0.03)}$ 

#### $\frac{1}{2}$  la revista informática para todos =

# **BIBLIOTECA**

#### **DICCIONARIO DE INFORMATICA (Inglés, Español, Francés)**

Por George A. Nania Editorial Paraninfo Madrid, 1985 816 págs. 15,5 x 21,5, rústica o cartoné ISBN: 84-283-1412-8 (rústica) ISBN: 84-283-1413-6 (cartoné) Precio: 2.500 ptas. en rústica y

2.700 en cartoné

La informática no parece te- · ner límites en cuanto a que está íntimamente ligada a la electrónica, fuente de renovación y progreso constante. Es

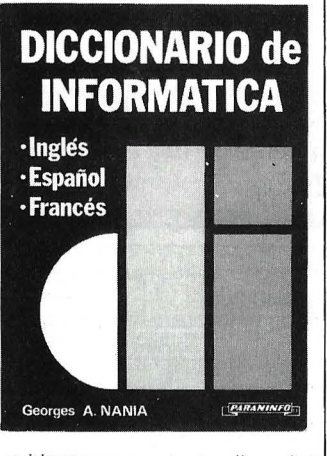

evidente que esto conlleva la aparición de numerosos neologismos y terminología reciente de difícil traducción en diccionarios tradicionales .

Por otra parte, sin menosprecio de otras lenguas, gran parte del desarrollo informático se efectúa en inglés, francés y español con los problemas inherentes a las diferencias de vocablos y locuciones de cada uno.

Este diccionario consta de una re copilación de once mil entradas simultáneamente traducidas a dichos idiomas en tres partes diferentes: inglés, españo, francés; español, inglés, francés y francés, inglés, español, así como 400 abreviaturas internacionales igualmente traducidas.

El volumen ofrece la versión escueta de dichos vocablos y no la descripción de su s ignificado, siendo por tanto un útil para personas que requieren la traducción y no aclaración de este tipo de datos.

Un libro que recoe tres diccionarios en uno, tratando de resolver las dudas lingüísticas que se producen a menudo en informática.

#### **INFORMATICA PARA NO INICIADOS**

Por G. M. R. Willmott Ediciones Deusto, S. A. Bilbao, 1985 200 págs., 15,5 x 23,2, rústica ISBN: 84-234-0601-6 Precio: 1.545 ptas.

La primera impresión que se obtiene al leer este volumen es el de un libro serio y que ofrece una buena base para la profundización posterior en el área de la informática. A pesar del título se requiere una base intelectual, no informática, para asimilar el amplio contenido del libro. Por este motivo entiendo que se dirige a profesionales de empresas y estudiantes que quieran iniciar o ampliar conocimientos de este apasionante mundo. G. Willmott, catedrático de informática, expone de forma clara conceptos básicos en el entorno del ordenador y dirige principalmente el texto hacia la informática de gestión, entrando en los procedimientos seguidos en el mundo empresarial y recordando su contenido al típico ordenador que controla las bases de datos de los grandes sistemas de explotación .

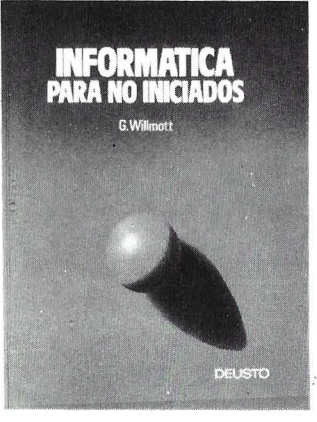

De este modo se diferencia nueve capítulos:

Los ordenadores en la empresa; Hardware; Software; Puesta en marcha del ordenador; El departamento de proceso de datos; El trabajo con ordenadores; Conceptos sobre programación; Micrordenadores para la pequeña empresa y la Oficina electrónica .

Basado en su experiencia docente, el autor incluye una serie de preguntas, a modo de test, donde el lector puede comprobar si ha comprendido los principales conceptos de cada capítulo.

-------~

#### **LENGUAJE MAQUINA DEL COMMODORE 64**

-------~ Por lan Sinclair Editorial Gustavo Gili, S. A. Barcelona, 1985 160 págs., 15 x 24, rústica ISBN: 84-252-1219-7 Precio: 1.200 ptas.

> lan Sinclair gran conocedor de electrónica e informática, Introduce «de la mano» al lector

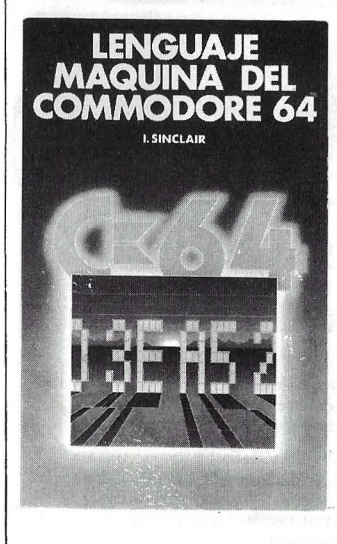

principalmente, en los conceptos de lenguaje máquina en<br>torno al microprocesador microprocesador 6502- y más concretamente a la arquitectura del Commodore 64.

No se trata de un texto exhaustivo sobre esta forma de programación sino más bien una descripción de las «tripas» del ordenador y los fundamentos del funcionamiento interno de éste.

El texto consta de 9 capítulos y 5 apéndices en los que se desenvuelve los conceptos de ROM, RAM, byte, bits, microprocesador y ca racterísticas, forma de codificación de CBM-64, acciones ligadas a los registros del 6502, tipos de direccionamientos, incrementos, decrementos, pruebas condicionales, entradas, salidas y forma de programar L.M. en general, para terminar con la forma de operar con un ensamblador.

El texto es muy claro y útil para ir afianzándose en este tipo de programación.

#### **JUEGOS MATEMATICOS DE INGENIO EN BASIC**

Por Stephen L. Snover y Mark A. Spikel

Ediciones Anaya Multimedia, S. A.

Madrid, 1985 220 págs ., 18 x 22,4 rústica ISBN 84-7614-018-5 Precio: 1.250 ptas.

La prolífera colección «Microinformática» de Anaya Multimedia nos presenta en este volumen una recopilación de 30 problemas matemáticos más o menos sencillos con el fin de ser resueltos en ordenadores personales o calculadores progamables .

El nivel matemático necesario no es superior al de la base conseguida con los estudios de BUP, de cualquier forma son interesantes desde el punto de vista de adquirir soltura en la aplicación y creación de algoritmos para programación.

En todos los problemas se da un enunciado del mismo, un procedimiento paso por paso para desarrollar el programa, un comentario del procedimiento y el programa solución, con las respuestas y amplia ciones para modificar el programa.

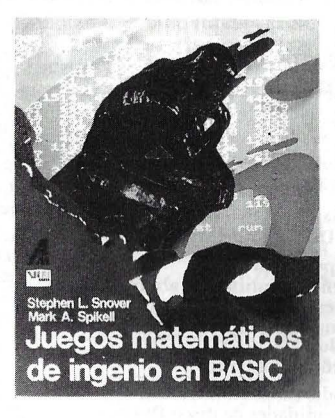

Los amantes de la programación y matemáticas encontrarán un estímulo para el pensamiento lógico y el rechazamiento deductivo en esta colección de puzzles y pasatiempos, aplicable a sus calculadoras programables y ordenadores personales.

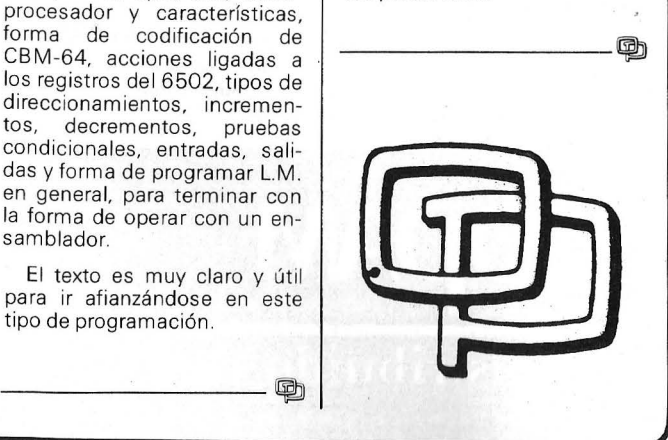

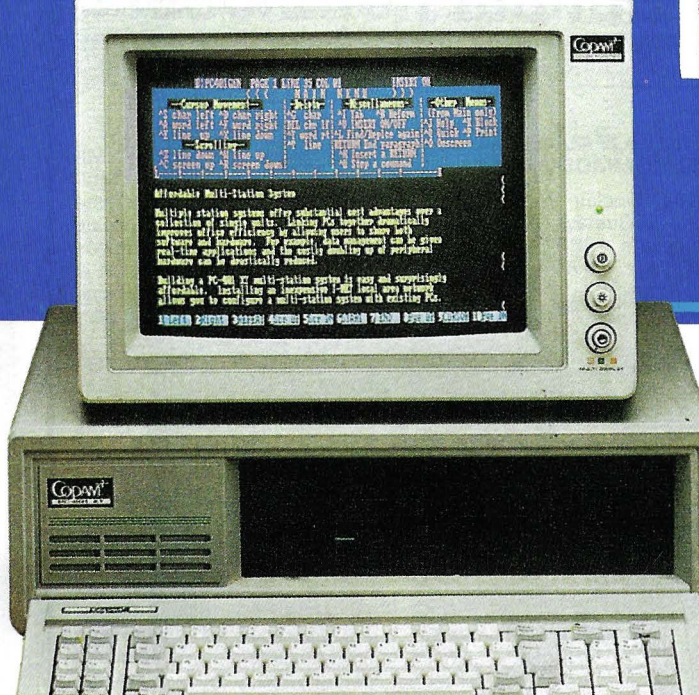

#### **Características· del PC-401 /XT**

Microprocesador:

**e** INTEL 8088 de 16 bits a 4.77 MHz · Coprocesador matemático 8087. opcional

Sistema Operativo de Disco:. • MS-DOS 2.11 de Microsoft

- Placa principal:
- · Diseño simplificado: ahorra espacio y energía • 8 ranuras de espansión
- 
- Teclado: • Diseño ergonómico:
- Unidades de Disco Flexible:
- Dos unidades de disco flexible de 5 114 pulgadas de doble cara y doble densidad
- Capacidad de formateo: 360 KBytes en 9 sectores
- Tracción directa
- Unidad de disco duro:
- Posi.bilidad de conexión hasta de dos discos de 20 MBytes estrechos, o uno de 40 o más MBytes de tipo ancho
- Tarjeta de multifunción:
- 256 KBytes expandibles fácilmente hasta 512 KBytes (el sistema se
- puede ampliar hasta 704 KBytes) Puerto de impresora paralelo **e** Puerto serie RS-232
- 
- Reloj calendario.automático con batería recargable • Puerto de joystick compatible PC
- Tarieta de video:
- Capacidad para TTL monocromo, RGB color y video compuesto . · Conmutación entre modos de salida automático
- Fuente de alimentación conmutada: • De 135 Watios con ventilador y
- protección contra cortocircuitos
- Soporta cualquier configuración posible del sistema PC-401

#### **Características del Terminal Planet T-310**

- Microprocesador:
- INTEL 8088 de 16 bits a 4.77 Mlfz Memoria:
- 256 KBytes de RAM ampliables hasta 640 KBytes
- 16 KBytes de ROM Sal ida de video:
- Para TTL monocromo y RGB
- Teclado:
- Igual que el PC-401 Fuente de alimentación:
- 
- 25 Watios
- 

distribuido por **TICOMPSA** 

Av. General Perón, 32 **28020 MADRID** Tel. (91) 455 lO 72/74 Telex 49388 MCPW **INTENNA IN MEDICALI** 

# **Características**

combina compati-

bles PCy terminales

**1-USU** 

sistema multi-puesto que

CGEL PC-401

- **de la Red 1-NET**  Posibilidades de compartición:
- Ficheros, programas, discos, ordenadores e impresoras Sistema operativo:
- PC-DOS 2.0 2.1 y MS-DOS 2.11
- Seguridad:
- Registro de protección de acceso a ficheros
- Protección y desprotección de

acceso simuftáneo a ficheros por el usuario

- Niveles de protección de ficheros:<br>• Individual, de grupo y al público
- Individual, de grupo y al público<br>Utilidades de comunicación:
- **C**orreo electrónico, PCTALK<br>Velocidad de transmisión:
- 1.2 millones de bits por segundo Protocolo de contienda:
- CSMA/CD
- Estaciones:
- Hasta 128 estaciones

**Copyri**<sup>+</sup>

#### $\begin{array}{c} \bullet \bullet \\ \bullet \end{array}$  ara crear un sistema eficiente de empresa diseñado para crecer según sus necesidades."

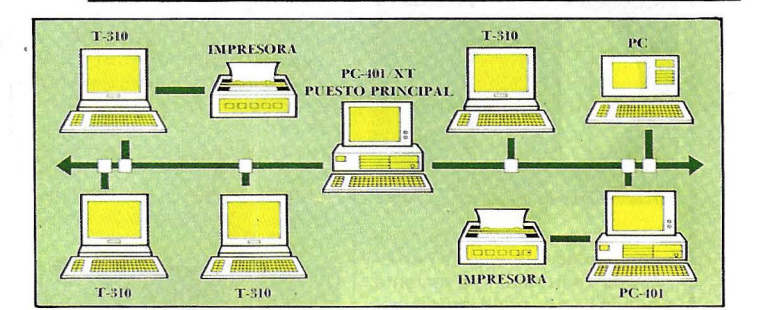

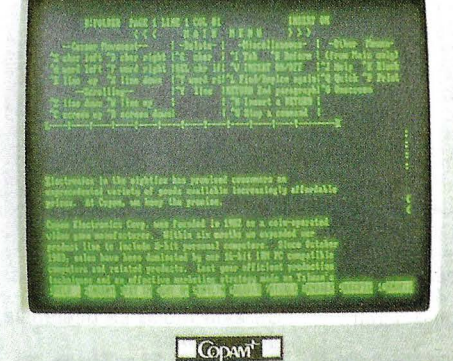

#### *r-----------*la revista informática para todos

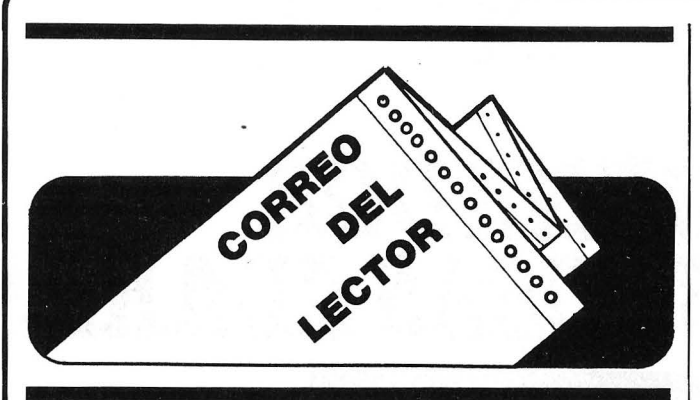

#### Muy sres. míos:

Como lector de su revista desearía consultarles mis dudas.

Soy poseedor de un micro Oric Atmos, y la verdad es que le considero un excelente aparato, sin embargo, lo que es de lamentar es la total falta de información dirigida hacia esta máquina, hace unos meses apareció una revista dirigida especialmente a los usuarios del Oric pero desapareció tras editar su primer número.

Me encuentro por lo tanto en una situación en la que no puedo profundizar en el conocimiento de este magnífico aparato. Por todo ello les agradecería muchísimo cualquier información de que dispongan en cuanto a libros y revistas dirigidas hacia este micro, como presumo de que tal información va a ser escasa en castellano, podrían hacerla extensiva a toda la bibliografía de que dispongan en el idioma francés (especificar la editorial).

Muy atentamente, esperando su respuesta.

Fernando Martínez Sestao (Vizcaya)

Estamos contigo en lo que respecta a la falta de información dirigida hacia este estupendo micro. Parece ser que aunque hay un buen grupo de usuarios en nuestro país. las editoriales se han volcado en otros equipos como Spectrum, Commodore o MSX, siendo la mayor fuente de información las ediciones francesas, donde sí hay más aportaciones a su conocimiento. Por nuestra parte siempre puedes encontrar algún truco o programa dirigido hacia el Oric en nuestras páginas y depende de vosotros, en cierto modo, la aparición de más datos.

En cuanto a ediciones te recomendamos la pequeña biblioteca sobre el Oric de ediciones PSI francesa con los títulos:

La decouverte de /'Oric-1 (95 FF); 102 programmes Oric-A tmos (120 FF); Oric pour tous (105 FF}; 52 programmes Oric pour tous (1 05 FF); L'Oric *a* !'affiche (95 FF), Clefs pour Oric (105 FF); Cahier du Basic sur Oric (65 FF) y L'assembleur dei- 'Oric (95 FF). La dirección es: PSI DIFFUSION; Rue Jacquard.

BP 86, 77402 Lagny s/Marne. Francia. y quizás tengan texto traducido en su homónima española: EPSI Ediciones Elisa, S. A.

# -----------------~ Muy señor mío:

Me permito escribirle con el fin de efectuarle una pregunta en relación con el artículo publicado en su revista con número 41 del pasado año.

Se trata de un comentario que aparece al final de la página 5 anunciando la instalación de ATT Technologies en nuestro país. En relación con este particular, aparece un párrafo con la promesa de «contratación en España y formación en USA del personal...», por lo que habiendo sido enterado, de nuestro gran interés por este asunto agradeciéndole por lo tanto, cualquier tipo de información que sobre este respecto me pudiésen proporcionar así cualquier referencia o dirección con la que pudiese establecer un ulterior contacto.

Como características personales he de decirle que soy un joven profesional de la informática con un gran interés por abrirme a nuevos horizontes.

Aprovecho esta ocasión para enviarle mis más cordiales saludos y felicitarle por su minuciosa labor.

Reciba un abrazo.

#### Javier Castro Esteban 50005 Zaragoza

El total de la información aparecida es el que tenemos a nuestra disposición actualmente; de cualquier modo si se produjese alguna noticia adicional ten por seguro que aparecería en nuestras páginas de la revista. Si deseas ampliar datos es posible que en Telefónica tengan mayor información. dirígete a las oficinas de ésta en Zaragoza o envía alguna carta a la central de Madrid.

#### ---------------~ Estimado sr.:

Desearía responder a la carta del señor Gonzalo Valdés, en la que se discuten mis argumentos a favor del término «inteligencia artificial». No se trata lógicamente, de una simple disputa terminológica, pues los términos siempre poseen cierto grado de arbitrariedad, sino más bien un debate acerca de las limitaciones de la tecnoloqía humana. .

El sr. Valdés admite que es posible reproducir algunas capacidades de la inteligencia humana, pero afirma que la propia inteligencia está íntimamente ligada a la noción de «vida».

En mi opinión, una buena imitación de capacidades inteligentes es inteligencia. Si yo fabricara una maqueta de una casa a tamaño natural, capaz de albergar inquilinos y además la destinara a albergarlos, ya no tendría una maqueta, sino ua casa. Esto sería cierto aunque hubiera empleado papel para fabricarla, en la medida que desempeñara eficientemente las funciones de una casa real (sería pues, una «casa de papel»). Sería absurdo negar que he fabricado una casa sólo porque no he usado ladrillos.

El sr. Valdés hace trampa en cierto sentido al introducir implícitamente en la definición de inteligencia un elemento, la «comprensión », que él considera ligado a la vida, afirmando más tarde que la inteligencia no se puede fragmentar, de modo que no podría denominarse así a la reproducción de algunas de sus características.

Opino que el sr. Valdés está equivocado. En la práctica se habla de «factores» de la inteligencia, se miden por separado, y son relativamente independientes aunque luego los usemos todos juntos. Una persona puede tener buen razonamiento lógico-deductivo y pésima visión espacial, o gran fluidez verbal y muy bajo factor numérico. Considerar la inteligencia como algo indivisible que se tiene en mayor o menor grado es, en mi opinión, un prejuicio.

Por otro lado, las diferenciaciones esenciales entre vida y no vida comenzaron a quedar obsoletas cuando Wohler sintetizó la urea en 1828, demostrando que los compuestos orgánicos pueden ser sintetizados a partir de materiales inorgánicos, y asestando un golpe fatal a la teoría del «vitalismo», que atribuía a los seres vivos una «fuerza vital» exclusiva de los mismos e imposible de reproducir por medios artificiales. No creo que haya muchos científicos que duden hoy que la diferencia entre elementos vivos y no vivos es más bien estructural, no esencial.

En su argumentación me parece detectar una apelación a la toma de «conciencia» en el proceso de «comprensión», supuestamente ligado a la inteligencia. Es muy arriesgado introducir un concepto tan escurridizo como la «conciencia» en una discusión racional. Yo sólo tengo evidencia inmediata de mi propia conciencia, de modo que tengo las mismas razones teóricas para dudar que es consciente una máquina como Pepito Pérez, a no ser que admita, sin más pruebas, que esa facultad depende de algo que tenemos en común Pepito Pérez y yo, pero que no tiene la máquina. Probablemente esto es cierto para la mayoría de las la conciencia una característica máquinas, pero ¿no podría ser inevitable de ciertas estructuraciones materiales? Se trata de una idea que no puedo demostrar, pero dudo que se pueda refutar. Por otro lado, lo considero irrelevante, pues en las definiciones usuales de inteligencia se habla de capacidades adaptativas, de establecimiento de relaciones, de representaciones conceptuales..., pero no se menciona la conciencia para nada.

Por último el sr. Valdés desprecia los argumentos de Arthur C. Clarke, pero deja sin respuesta lo que yo considero una pregunta clave: Si el cerebro humano no es una máquina Lqué otra cosa puede ser? Aquí debe entenderse «máquina» en un sentido amplio, no sólo en el de una realización artificial sino más bien en el de una estructura material gobernada exclusivamente por las leyes de la Física. Si el cerebro es una máquina, preguntas como ¿pueden pensar las máquinas?, ¿puede haber máquinas inteligentes?, ¿o autoconscientes? etc., tienen una respuesta obvia.

Espero que todas estas consideraciones provoquen a otros lectores para que aporten sus propios puntos de vista.

#### Un saludo muy cordial. Miguel A. Lerma Mad~id

Nuestros amigos «cibernéticos», con Miguel Angel a la cabeza. contestan. El mini parlamento (ya europeo) abre la sesión del 86 con un gol a favor de  $l$ a $l$  $A$ .

/Esperemos la reacción de las «humanidades»!.

No reprimáis vuestras opiniones, cualquier argumento es digno. tanto en contra como a favor.

## ---------------~ Estimados amigos:

Desearía me enviárais, direcciones y forma de ponerme en contacto, con clubs de usuarios de CP/M, tanto nacionales como extranjeros.

Sin otro particular, que el de felicitaros por vuestra excelente revista EL ORDENADOR PERSONAL, y esperando vuestras noticias, os saluda muy cordialmente.

José M. Hernández García Alicante

Debido a que no tenemos referencia actualizada de clubs CP/M en general te remitimos a nuestras secciones de vida de clubs y pequeños anuncios gratuitos que puedan serte útiles.

# *ESfE OBDENADOB VA A DECIB LAS COSAS CLABAS*

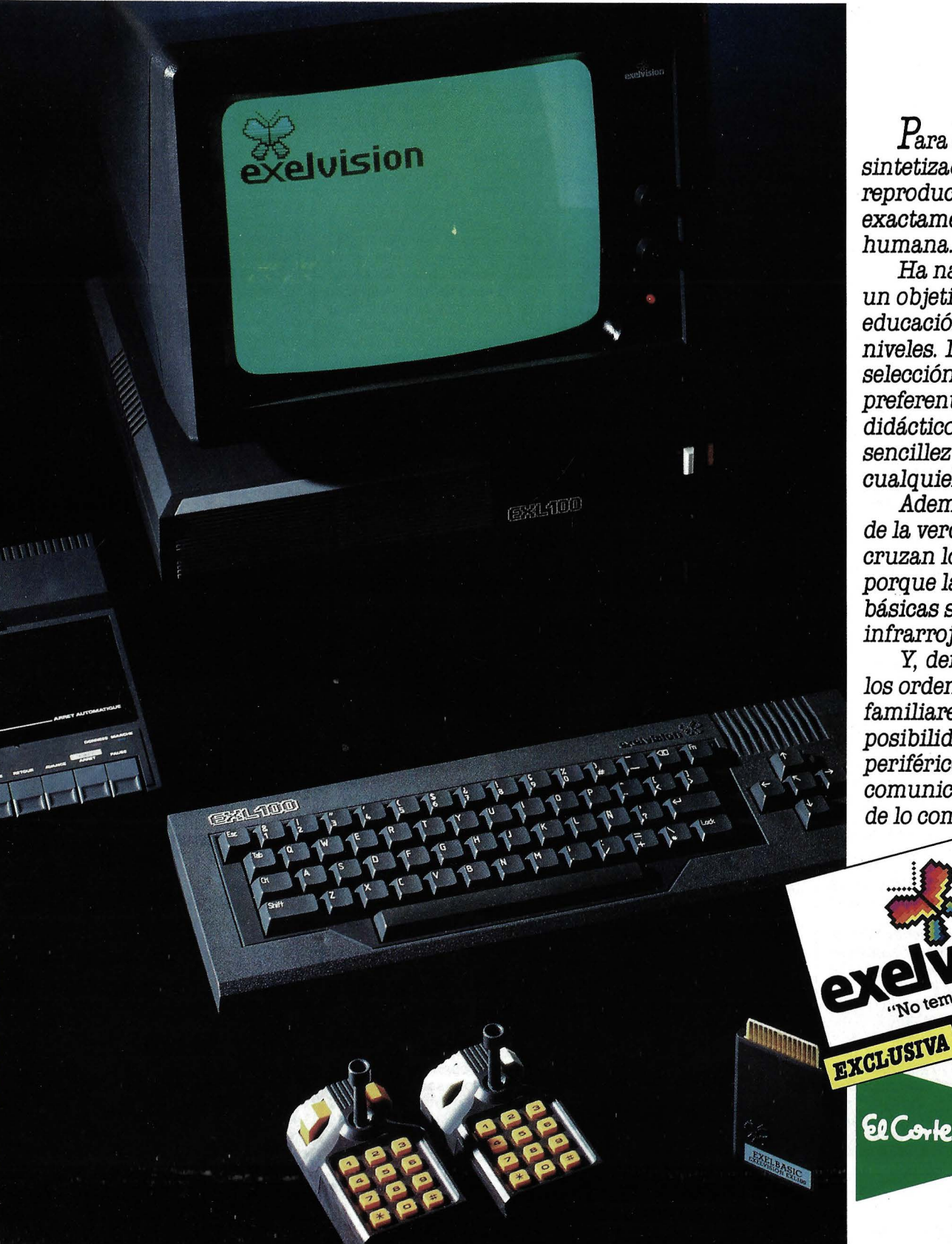

 $\it{Par}$ a eso tiene un sintetizador vocal que reproduce, exactamente, la. voz humana.

Ha nacido con un objetivo claro: la educación a todos los niveles. Desde una selección de programas preferentemente didácticos hasta su sencillez de manejo a cualquier edad.

Además, a la hora de la verdad, no se le cruzan los cables, porque las conexiones básicas son por infrarrojos.

Y, dentro de los ordenadores familiares, ofrece posibilidades de periféricos y comunicaciones fuera de lo común.

ternas al futuro

El Corte mallés

# *MSX 2: la nueva norma*

**Sin haber podido inundar el mercado con la norma M SX, sus creadores estiman que está superada y ahora ofrecen una evolución. MSX 2 es compatible, pero sus posibilidades gráficas son incomparablemente mejores. Un primer balance en Japón.** 

En poco más de un año la norma MSX habrá racionalizado en gran medida el mercado japonés, donde la mayor parte de los no-MSX han sido abandonados. M SX 2 se ofrece como un nuevo estándar, compatible con la versión anterior: el microprocesador es el mismo (un Z 80 que funciona a 3,58 MHz), pero se ha hecho un esfuerzo de integración

para reducir el número de componentes.

Las principales mejoras afectan a la capacidad de memoria, extensible en teoría a más de 1 Mo. y a la visualización, cuyo modo texto alcanza 80 caracteres por línea (el doble del MSX normal). El modo gráfico es impresionante: hasta 256 colores simultáneos con una resolución de  $256 \times 212$  puntos, o bien 16 colores y una resolución de 512  $\times$  121 puntos.

woerap zobec reformerno

La interface impresora está comprendida en la versión de base de MSX 2, así como un reloj de memoria permanente. En opción, MSX 2 podrá digitizar una página de video y superponerle texto. Estas nuevas funciones serán accesibles directamente a partir del Basic 2.0 compatible con el Basic 1.0 anterior.

### *¿cómo* **diferenciar?**

Los constructores japoneses están enfrentándose al problema ¿cómo diferenciar mi máquina MSX en medio de este ejército de gemelas?

![](_page_28_Picture_9.jpeg)

![](_page_28_Picture_10.jpeg)

A partir de su presentación. los MSX 2 japoneses aparecen en variadas configuraciones. De arriba a abajo: Toshiba HX 23. Canon V 30F. Yamaha Y/S 604/20 y Sanyo MSX 2.

![](_page_28_Picture_12.jpeg)

En el Japón, los MSX están mimados. Una bonita impresora gráfica de la firma Epson.

#### **Comparación de las características MSXy MSX2**

![](_page_29_Picture_274.jpeg)

#### **Algunas máquinas de la gama MSX y MSX 2**

![](_page_29_Picture_275.jpeg)

Para configuraciones equivalentes, el precio no es el elemento de diferencia. Pero esas configuraciones son muy variadas y sus precios están comprendidos en una gama de 1 a 4 o más, mientras que en España son más aproximados.

Yamaha se desmarca, gracias a las características musicales de sus productos. Sony ha desarrollado toda una gama de juegos y extensiones, tales como los mandos de juego por infrarrojo. Canon sigue una óptica diferente: su barata máquina V8 se enfoca esencialmente a los jóvenes, como se percibe en su documentación publicitaria.

En el futuro, el lector de disquetes será un elemento de diferenciación. Algunas máquinas dispondrán en su versión de base de un lector de disquetes de 3"5. También se espera encontrar algunos conocidos logicales como Multiplán integrados en la memoria pasiva.

**J.-L. M.**   $\textcircled{\scriptsize{=}}$ 

# **ALSISA** *1* **SINCLAIR QL** SITODAVIAMANTIENESUEMPRESASINMECANIZAR

![](_page_29_Picture_9.jpeg)

AHORA ES EL MOMENTO de estar al día ahorrando tiempo, personal y sobre todo **iGANANDO RENTABILIDAD!** 

Nosotros le ofrecemos un EQUIPO COMPLETO compuesto por:

- Ordenador profesional (128 K, 32 Bits, bus de datos de 8, con 2 drives de 100 K cada uno).
- Impresora (100 caracteres por segundo).
- Monitor (12" fósforo verde o naranja).
- Lote de programas de gestión (Comercial 6, Alsistocks, Alsimail, Alsicont, Alsifinanc, Alsifincas, etc.).

Especialmente dirigido a empresas de tipo pequeño y mediano.

Todo ello al increible precio de: i170.000 PTS!

CONSULTENOS Y NO SE ARREPENTIRA.

OPCIONAL: Unidad de discos de 720 K

67.000 .- Ptas.

En los precios indicados está incluido el IVA. COMErcial, S. A. Antonio López. 117. 2. D-28026 MADRID-Telf. 475 43 39

## **Dossier**

# **«Los** *asequibles»*

**Definir un ordenador familiar va siendo una tarea cada vez más ardua, no por falta de pretendientes, que nunca han sido tan numerosos, sino que con los progresos técnicos éstos materiales se van aproximando a las especificaciones profesionales. Antes de elegir uno, hay que**  plantearse una pregunta: ¿qué haremos con un ordenador en casa? Jugar, aprender programación, hacer el presupuesto... Con frecuencia las **respuestas tienen como consecuencia el abandono a corto plazo del ordenador en el fondo de un armario empotrado.** 

El juego mantiene la máquina durante cierto período de tiempo con algunos sacrificios financieros; las cazas a los invasores, por innobles que sean, cansan al usuario y se imponen unos frecuentes cambios de logicales. No obstante, reconocemos que una buena persecución en un vehículo o el asesinato de una horda de «malhechores» aniquilan la conciencia y descargan la adrenalina como una buena película en la televisión.

El aprendizaje de la programación, noble tarea para un ordenador familiar, contra el riesgo de encontrar en seguida un escollo: aprender, de acuerdo, pero, ¿qué programas vamos a realizar y en función de qué nivel de conocimientos? Hoy día hay en el mercado una buena colección de logicales cuya creación por el usuario exigería varias semanas de trabajo. La calidad de los programas «de casa» refleja el nivel del programador... Por tanto, hay

![](_page_30_Picture_5.jpeg)

que hacer esfuerzo para que la obra sea digna de interés, pero iqué satisfacción cuando las funciones se encadenan como una maquinaria bien engrasada!

Respecto a la gestión del presupuesto en un ordenador familiar, más vale no pensar en ello. Una sencilla calculadora de las cuatro operaciones ayudada por el extracto mensual de su banco resolverá perfectamente el problema.

Pero, ¿para qué sirve la informática familiar? Por orden de importancia: para aprender Basic, para jugar, y, terminada esta pri- . mera fase, para captar el mecanismo y la esencia de la programación. Después será el momento de lo que llamamos imaginación y de las aplicaciones que se salen fuera de los caminos trabajados por las redes comerciales.

Comprar un ordenador por el ordenador en sí mismo conduce casi siempre al fracaso. Se olvida una característica esencial: ante todo, se trata de una herramienta, no de un fin en sí mismo. Instale esa máquina en su casa para que su hijo de seis años aprenda a contar o a dibujar. Póngala en la mesa de su hijo mayor, de doce años, para que le ayude en su aprendizaje del solfeo. Usela para tratamiento de textos o para comprender el funcionamiento de una hoja de cálculo. Pero el principal enriquecimiento que aporta un OP sigue siendo el aprendizaje de la lógica, el conocimiento de una nueva forma de pensar y el atractivo de la creación intelectual pura. «No es necesario esperar para aprender, ni conseguir para perseverar.»

### *El arte por el arte*

Por supuesto, si es entusiasta de cualquier disciplina la atrac-CIOn de la informática será mayor. Parece ilusorio esperar la clasificación de su colección de sellos, gestionar su biblioteca o tratar estratigrafías arqueológicas: estas operaciones llegan a ser molestas. En contraposición, el cálculo de filtros electrónicos, adaptados a los valores estándar de los componentes, aliviará al · creador en ciernes. La conducción de un telescopio tras la simple llamada al nombre de un astro; la vigilancia de un proceso de desarrollo fotográfico son otros campos en los que el ordenador resulta útil. cuando no indispen- . sable.

Existe otra ·justificación para la informática familiar: el hobby. Esta es la excepción que contradice los propósitos anunciados antes, la que afecta a los «fanáticos» del aprendizaje de la programación. En cierta manera, el arte por el arte. Pero debe de saber que este virus, aunque no está muy extendido, es relativamente progresivo. Sus víctimas se convierten en insomnes por el teclado, con glaucoma por la pantalla y nerviosos por el disquete. El síndrome afecta a todos, cualquiera que sea el material empleado. Conociendo los rie gos de la informática familiar, podemos avanzar en la elección de una máquina. Para facilitar las operaciones distinguiremos tres categorías que se caracterizan por el precio y la sofisticación del equipo simultáneamente.

En la parte más baja de la escala están los iniciadores, muy baratos y de resultados limitados. Son los catalizadores económicos de las grandes pasiones informáticas. Si el primer contacto termina en fracaso la pérdida financiera es modesta. La gama intermedia parece la más decepcionante. Máquinas de las «marismas» informáticas; económicas, pero no demasiado; de resultados, pero no demasiado buenos; con memoriá, pero no amplia; esta clase parece que se dirige haciá una clientela que quiere tener un ordenador para saber..., pero no demasiado. Esta categoría está llena de máquinas ade-

![](_page_31_Picture_4.jpeg)

cuadas para el juego y que no permiten ir más allá. Rápidamente, el aparato queda almacenado en el fondo de un armario empotrado, salvo que el constructor haya previsto extensiones. Se supone que éstas amplían los resultados del aparato, aunque lo consiguen con suerte muy variable.

Ultima casta de familiares: los altos de gama, semiprofesionales. Estos materiales, capaces de todo o casi todo, disponen de accesorios creados para un empleo cómodo: rápida memoria masiva, teclado con frecuencia adaptado al estándar, fiabilidad grande con relación a los bajos de la gama sin olvidar los logicales importantes.

La primera reflexión preliminar a la compra consiste en determinar en qué categoría de usuario quiere uno encuadrarse. Estricta iniciación: no hay problema, un bajo de gama barato (10.000 pts.) o un poco mayor (20.000 a 24.000 pts.). Los fanáticos del juego e indecisos por su porvenir informático pueden invertir unas 40.000 a 60.000 pts., teniendo en mente las posibles ampliaciones del material. Si se está determinado y seguro de la futura pasión se puede pasar a la clase superior. En ella, los precios empiezan por 80.000 pts., para terminar entre 2QO.OOO y 300.000 pts. Para hacer las comparaciones no olvide juzgar las máquinas de configuraciones equivalentes. Algunas de ellas deben su precio «revolucionario» a la carencia de las más elementales interfaces; por ejemplo, Centronics o RS 232C.

### *Desde lo útil hasta lo agradable*

Precisamos el equipo mínimo que hay que prever con la unidad central. Los mandos de juego representan el primer accesorio indispensable. El magnetocasete también lo es, salvo que el ordenador tenga una memoria masiva más eficaz. También es necesaria una impresora si se quieren hacer programas serios y un poco largos. No se necesita un modelo más sofisticado si no prevé el empleo intensivo de un programa de tratamiento de textos. Una memoria masiva que proporciona un rápido acceso a los programas y datos también parece indispensable. Es casi seguro que muchos programadores principiantes abandonan la informática por los disgustos con los magnetocasetes. Hoy día algunos lectores de disquetes valen unas 30.000 pts. Una unidad central quizá dé menores resultados, pero dotada 'con tal ampliación nos parece más práctica.

Continuando con la lista de los accesorios, nos encontramos con los menos indispensables, como el lápiz óptico (photostyle) y el ratón, pero para un apasionado por la creación gráfica son prioritarios. La manía de la comunicación se extiende'a toda velocidad y hay que prever la futura instalación de un modem. Si no figura en el catálogo del fabricante asegúrese de que se puede disponer o adaptar un interface RS 232C.

Otras extensiones parecen más secundarias. Tarjetas de bricolage, como-comandos de relés, convertidores analógico-digital. sintetizadores de palabra o música darán un nuevo interés a su máquina cuando tenga la impresión de que ha usado todo. Y, sobre todo, antes de comprar una máquina examine con atención el catálogo de logicales disponibles..., desde los juegos hasta las hojas de cálculo; con el tiempo, las aspiraciones y los gustos van evolucionando.

Siguiendo en este campo, si no prevé la compra de unidad de disquetes con rapidez elija un ordenador que acepte cartuchos de RAM pre-programada. Si bien los programas cuestan un poco más caros en esta forma, se explotan con mucha mayor facilidad y corren menor riesgo de diversas degradaciones.

### La parte del sueño

Con todos los elementos que acabamos de analizar el retrato

del ordenador a comprar empieza a precisarse. Para ayudar a una definición más precisa imaginamos el ordenador familiar ideal. Está compuesto por tres elementos separados: teclado, unidad central y pantalla video. Este último puede elegirse entre lun monitor monocromo o en colores o un televisor doméstico. La unidad central integra la alimentación de la red y recibe uno o dos lectores de disqüetes en opción. Permite la conexión de periféricos corrientes (impresora y accesorios RS 232C) con conectores estándar y acepta, opcionalmente, tarjetas suplementarias. Está previsto un conector de memoria pasiva. El microprocesor, un 16 bits u 8 bits extendido, se llama Z 80, 6502 ó 6809. La memoria activa contiene 64 Ko. y es ampliable a 256 Ko. El teclado de tipo mecánico contiene teclas de función. Puede completarse con un photostyle o un ratón y acepta la ampliación de un verdadero teclado musical.

El lenguaje integrado es un excelente Basic que conoce los procedimientos y que dispone de instrucciones gráficas y sonoras ampliadas. Existen otros lenguajes, tales como Logo y Pascal. El sistema de explotación de disquetes es una versión extendida, como CP/M. El precio de la configuración básica del ordenador es razonable, pero puede elevarse por los numerosos accesorios. Por fin, el constructor y el importador son conocidos como honrados y aseguran un seguimiento de sus modelos y un eficaz servicio post-venta. Siguen las características e impresiones sucintas de cada máquina. Así podrá verificar las similitudes con la máquina ideal.

# **Los familiares con lupa**

![](_page_32_Picture_528.jpeg)

## **PANORAMA DE LOS FAMILIARES**

# **ATARI130XE**

En resumen, 128 Ko de memoria activa instaladas en una máquina extremadamente sencilla. Aunque esta memoria se gestiona cómodamente desde Basic hay que admitir que pocos usua~ rios gustan de realizar y explotar programas demasiado largos en casete. Es cierto que existe un lector de disquetes para este aparato y que su precio empieza a ser asequible. En realidad, la extensión del tamaño de la memoria se justifica con la creación de páginas gráficas, trabajo que exige una cierta práctica con la máquina.

![](_page_33_Picture_3.jpeg)

![](_page_33_Picture_4.jpeg)

Los puristas encontrarán ciertas flaquezas al Basic del 130 XE. Su principal interés es su colección impresionante de logicales, debido a las anteriores generaciones Atari. Pero la herencia de años anteriores, ¿puede considerarse como un logro en micro-informática?

# **ZX81**

Las características técnicas del ZX 81 hace ya bastante tiempo que están sobrepasadas. No obstante, el ordenador no ha prescrito. Hay varias razones para ello: su precio perfectamente competitivo, un modo de empleo volcado hacia la iniciación, una gama de periféricos necesaria y suficiente y una importante cantidad de logicales.

Con su nuevo teclado mecánico es más agradable de emplear. No visualiza colores y para expresarse se conformará con el viejo televisor familiar en blanco y negro. No contento con proporcionar una iniciación a'l Basic, puede convenir a quien quiera enfrentarse a algunos bricolages «duros» sin correr riesgos financieros.

![](_page_33_Picture_9.jpeg)

![](_page_33_Picture_10.jpeg)

![](_page_33_Picture_11.jpeg)

## **AMSTRAD CPC 464**

Cuando apareció, como primero de la gama, no lo acogí con simpatía. Le reprochaba su apariencia de juguete y su teclado poco cómodo. Por el contrario, el público se encaprichó con su precio, con su excelente integración y por disponer de un sistema completo: hasta el monitor estaba comprendido en el precio. Hay que reconocer que está bien pensado por el constructor. Su búsqueda de originalidad y su esfuerzo por el precio de venta se vieron recompensados. Y los CPC 464 se vendieron como hongos. Al darse cuenta, los editores de logicales y de libros se pusieron a trabajar, aumentando de este modo las posibilidades de éxito.

El círculo vicioso se ha movido en buen sentido. Después apareció un lector de disquetes y se amplió el número de accesorios. Por otra parte, yo he cambiado de opinión totalmente respecto al 464 y a sus sucesores. A ese precio no debe prescindirse de él. No sólo no requisa la televisión familiar en sus operaciones, sino que tiene un Basic apasionante. Todavía proporciona mejores resultados con accesorios tan baratos como él mismo. Perdón, señor Amstrad, por haber dudado en sus comienzos. En verdad, eres el más capaz.

# **TO 7-70**

Clasificado ligeramente por encima del MO 5, el To 7 ofrece una memoria activa un poco mayor, un teclado más cómodo y un photostyle entregado en el estándar. ¿Todo eso podrá propor-Cionarle grandes posibilidades de éxito respecto a sus competidores? Su relación calidad-precio es más bien mediana. No parece bastante capaz como para evolucionar hacia aplicaciones semi-' profesionales. El Basic no residente sigue las costumbres gra-Cias a su origen Microsoft, pero no aporta casi florituras respecto al juego de instrucciones clásico. No olvide añadir al precio de base el de un magnetocasete especializado y el de todas las interfaces opcionales. Por desgracia, el TO 7-70 es incompatible con el MO 5, cuyas casetes no puede leer y tampoco acepta los cartuchos preprogramados. Esto no le impide tener una colección de logicales bastante aceptable.

# **M05**

Este ordenador ha sido el primer familiar francés que ha tenido posibilidades en el mercado. Sus triunfos: su colección de logicales y su introducción en los colegios franceses. Sus defectos: el sistema es un poco rudimentario y sólo es un familiar en el sentido estricto y peyorativo del término. No puede llegar más lejos sin convertirse en molesto y caro. Y, además, si bien su Basic tiene algunos aspectos buenos, le falta originalidad, procedimientos y «sprite». Por suerte, un photostyle opcional aporta interés a la realización de dibujos y completa de forma agradable un teclado muy mezquino. No es malo, pero sí demasiado mediocre para recomendárselo.

### **MSX**

Fuera de Japón, la norma MSX no ha tenido el éxito que preveídn sus imitadores. Como cualquier norma, tenía el inconve-

![](_page_34_Picture_3.jpeg)

niente de fijar la evolución de los materiales y uniformarlos, para castigo de los usuarios. Por ello, todos los ordenadores de este tipo se han esforzado para buscar alguna originalidad y ha intervenido la emulación de los constructores. Existen numerosos logicales de éxito, sobre todo en el campo de los juegos. Respecto a las extensiones, está asegurada la variedad; pero, cuidado, los diferentes accesorios no son necesariamente intercambiables entre todas las máquinas.

Un inconveniente de los MSX es que se presentan en la forma de los primeros familiares: la unidad central y los diversos periféricos diseminados alrededor de ella. Pronto ocupan mucho sitio. El Basic MSX es clásico debido a su origen Microsoft. Pero la estandarización viene acompañada por una falta de carácter que, por suerte, no afecta a los campos gráfico y sonoro. ¿Hoy día se debe comprar MSX? Sí, respecto a los cartuchos de juegos y a los accesorios originales. No, si se quiere que el ordenador evolucione hacia un semi-profesional.

# **EXL100**

Este ordenador francés me gusta en especial. Parece que está bien adaptado para un empleo familiar, gracias a su sistema de transmisión del teclado y de los mandos de juego por infrarrojos y su sencillez de empleo. Añadiremos los cartuchos preprogramados y algunas interesantes extensiones (entre ellas, un modem emulador de Minitel de buenos resultados). El Basic se destaca por su originalidad y supone una buena herramienta para el aprendizaje de la programación. El inconveniente mayor de este producto, es único en su especie, es que emplea un microprocesador particular y corre el riesgo de sufrir la recesión del mercado.

## **ENTERPRISE**

Su aspecto, características técnicas y el Basic son verdaderamente originales. Hasta su nombre, que ha cambiado varias veces desde su aparición, hasta el punto de que nunca me acuerdo cuál es el vigente. Esto no es muy conveniente. Y la plétora de periféricos anunciada, ¿verá la luz algún día? Esta situación se presta a dudar de la seriedad del fabricante. Pero volvamos a sus características: teclado completo y agradable, comando de editor mediante mando de juego integrado, interfaces incorporadas. No está mal.

El Basic sorprende por su aspecto «pascaliano». Aunque potente, su excesiva originalidad le aparta de los demás. Además es muy lento para la maniobra. Este ordenador carece de ventajas suficientes como para adoptar la decisión de comprarlo.

## **COMMODORE 64**

Como todas las estrellas que envejecen, el CBM 64 seduce por su experiencia, que se traduce en una amplia colección de logicales y una literatura abundante. ¿Todo ello bastará para maquillar su aspecto retro y su capacidad para evolucionar de forma seria?

El teclado, bastante confuso, exige entrenamiento para poder dominarlo. El Basic sólo saca partido del grafismo y de la música a fuerza de PEEK y POKE. Las extensiones se instalan alrededor de la máquina y no llegan a conseguir un ordenador musculoso. El lector de disquetes es lento e incómodo. Por tanto, un CBM 64 puede justificarse todavía si se quiere explotar su logiteca.

## **COMMODORE 128**

Todos los reproches que pueden hacerse al CBM 64, parece que se esfuman ante el 128. En realidad, integra tres microprocesadores, que proporcionan a la máquina la máxima versatilidad. ¿Le interesa la colección de logicales del CBM 64? Use el 651 O que transforma el 128 en un «vulgar» 64. Si reprocha al CBM 64 su Basic «peek-poke», pase al 128 en modo 8502. Podrá disponer de más del doble número de instrucciones.

¿Le atraen las aplicaciones de tipo profesional? Deje hacer al Z 80 y su CP/M. Esta idea de máquina múltiple no es ridícula. Satisfará a muchos; entre ellos a los que tienen un CBM 64 y son enemigos de las extensiones tentaculares. El CBM 128 les resultará interesante, en especial por el lector de disquetes que ofrece una capacidad razonable y tiempos de acceso útiles. Para los demás, hay que reconocer que el nuevo Commodore es una máquina cara.

### **SPECTRUM+**

,Otro precursor que se mantiene por la fuerza de sus logicales. Su último maquillaje le ha aportado el sufijo «+» y un teclado

![](_page_35_Picture_3.jpeg)

menos vergonzoso que el modelo anterior. Y si bien, el Spectrum parece prehistórico con solo 48 Ko de memoria activa, conversa algún interés para un uso familiar.

Sus periféricos resultan bien adaptados para tal uso, en especial los microdrives que forman la memoria masiva. Ofrecen una buena solución de recambio para el lector de casetes. El Basic cumple, sin más, y resulta mediocre en los campos gráficos y sonoro. Por consiguiente, el Spectrum sigue siendo una buena máquina para iniciación a un precio moderado, pero no le exija demasiado.

## **SINCLAIR QL**

La presentación del QL y su ridícula memoria masiva para una máquina que pretende ser profesional, ha dejado pensativo a más de un especialista. De ello se ha desprendido una espectacular baja de precio. Esto cambia de forma significativa los datos del problema, porque 01 es una excelente máquina para un aficionado. Es cierto que la «ferretería» deja algo que desear con su incómodo teclado, su. alimentación

![](_page_35_Picture_8.jpeg)

de calentamiento central y sus microdrives. No obstante, el Basic y los logicales proporcionados en la versión de base realzan el nivel. Abundan las instrucciones originales y el cálculo bate records gracias al microprocesador 68008. Los cuatro logicales que acompañan, inician en el empleo del ordenador en los campos útiles: hoja de cálculo, gráficos, gestión de ficheros y tratamiento de textos, a un precio que desafía a cualquier competencia.

![](_page_35_Picture_10.jpeg)

 $62 - 12$ 

 $(9) 15 (15)(15) 17$  $\frac{1}{2} \sum_{i=1}^n \frac{1}{(A_i)^2} \frac{1}{(A_i)^2} \frac{1}{(A_i)^2} \frac{1}{(A_i)^2} \frac{1}{(A_i)^2} \frac{1}{(A_i)^2} \frac{1}{(A_i)^2}$ IN IN FEED

# **ORICATMOS**

Los sinsabores de su constructor inglés metieron en las mazmorras al Atmos demasiado pronto. Después, las ventas recobraron fuerza tras una sensible baja de precio. Despertó el interés para su empleo familiar. El teclado no es desagradable. La presentación es excelente y sus posibilidades gráficas y sonoras, seductoras. El Basic se mantiene, y la pasada gloria del Oric, le ha supuesto una considerable colección de logicales.

Disponiendo además, de un lector de disquetes y de una impresora de cuatro colores por un precio razonable, el Atmos puede ser un regalo apreciado. No es evidente que el sistema continúe evolucionando. Debemos considerarlo tal y como está en la actualidad.

## **AMSTRAD 6128**

Tras el éxito de sus predecesores, 464 y 664; el 6128 busca un «look» más profesional; ofrece 128 Ko de memoria (por qué no; existe un disquete integrado que hace explotable esta capacidad) y un DOS nada ridículo, Ambos, doblado por un CP/M de buen gusto. En resumen, serio pero no triste. El teclado nos parece correcto, suficiente la capacidad de disquete y seductora la calidad de visualización. Por supuesto, el microprocesador sigue siendo un 8 bits, pero algunos pretenden todavía fabricar ordenadores . profesionales con tales procesadores. Esa no es la finalidad del 6128. No obstante, como familiar es muy correcto.

El hecho de disponer en estándar de un lector de disquetes, seducirá a su usuario. Y siempre la fórmula de monitor blanco y negro o en colores comprendido en el precio de venta, evitando así monopolizar el televisor familiar. El costo de los logicales realmente profesionales disponibles en CP/M es espantoso: hay pocas posibilidades de que tengan un franco éxito a ese precio. Queda la logiteca de los precedentes Amstrad que funciona en el 6128 y algunos programas nuevos de inspiración profesional. ¿El 6128 es un valor seguro?
27.500 Ptas.

**CONTROLLED CONTROL** 

Procesador: CPU S088 y zócalo para procesador numérico 8087 Ram: 256K expandible a 640Kb en la misma placa. Slots expansión: 7 slots compatibles.

(Iberdata)

LNITRON

Resin Lin

 $\mathbf{I}$ 

 $\left[1\right]_{i=1}^{l}$   $\left[1\right]_{i=1}^{l}$   $\left[1\right]_{i=1}^{l}$ 

C

Interrupts: 8 niveles de interrupts vectorizados, bit de paridad. Port impresora: 1 port impresora Centronic. Botón reset: 1 botón reset para hardware reset. Port serie: 2 interfaces RS232 de 110 a 19.200 baudios.

Controlador de discos: Controla hasta 4 unidades, Incorporado en placa. Conexión hard disk: Host adaptador incorporado para conectar hard disk y controlador.

Presentación en pantalla: Alta resolución  $640 \times 200$  (blanco y negro)  $320 \times 200$ (color). Textos:  $40/80 \times 25$ . Conexiones para un RGB y vídeo compuesto. Disk Orives: Dos unidades de 360K cada una.

279.000 Ptas.

XT 10-455.000 Ptas. XT 20-499.000 Ptas.

Fuente de alimentación: 130 watios, 110/220 VAC, 50/60Hz (soporta Hard Disk y Streamer).

Compatibilidad: IBM PC/XT (MS/OOS, CP/M-86, UNIX, MPM-86, CCP/M soportados.

**HILLINGS** 

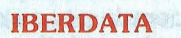

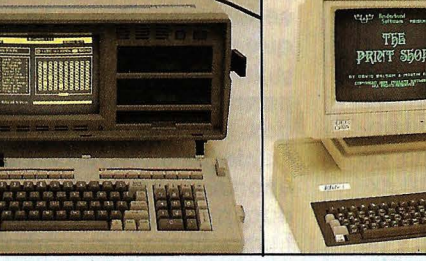

ORDENADORES PORTATILES **BONDWELL** 

DELEGACION Y SERVICIO TECNICO ZONA CENTRO INFORMATICA INDUSTRIAL **EECNICO ZONA CENTRO<br>INFORMATICA INDUSTRIAL<br>C/ Canarias, 46-2.º B<br>28045 Madrid** 28045 Madrid Tel.: (91) 228 04 22 / 239 38 95

ORDENADORES COMPATIBLES **ELITE** 

DISCOS DUROS ICE ALTA VELOCIDAD

IGF

IMPRESORAS SHINWA

**INITRON** 

2900-

**STRIA-EDUCACION** 

**IONY O** 

**NATIONAL UNA SANDRE**<br>TOP VENTAS A<br>NAPE VENTAS AL<br>NAPE CIENDOLE<br>CESIMO 85

CION DE CIEN

OFICINAS CENTRALES Y LABORATORIO: **SITELSA** Muntaner, 44. 08011 Barcelona Tel.: (93) 323 43 15 Telex 54218

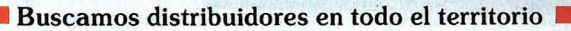

### **APPLE 2e,2c**

A costa de perder terreno en el campo profesional, Apple pasa a la categoría de los familiares. Pero a su precio, no parece convincente. iQué utopía un Apple 2 para aplicaciones exclusivamente domésticas! No aparecen casi logicales interesantes para esta

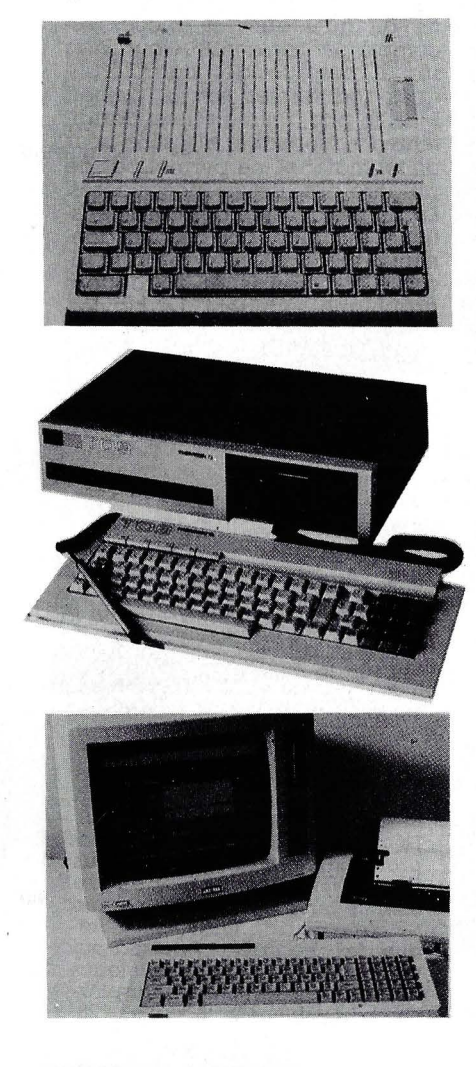

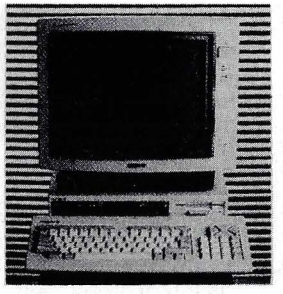

máquina. Si tiene mucho dinero y quiere una máquina profesional, compre mejor un compatible con IBM. Se empiezan a encontrar a precios menores al del Apple 2. iQué suerte! Queda un campo en el que la vieja manzana tiene sus posibilidades: el bricolage. Con todas las tarjetas que acepta, baratas, de segunda mano, sigue siendo inigualable.

### **T09**

En el momento en que la informática familiar se agota en los bajos de gama, Thomson intenta su jugada con un material de vocación semiprofesional. Tiene muy buena presencia con su disposición en tres elementos como los verdaderos «profesionales». El teclado completo y bien dispuesto está acompañado por un ratón y un photostyle. El lector de disquetes de 9 cm distingue al TO 9 de sus antecesores de la marca. Y el microprocesador empleado impide que el TO 9 se asemeje a cualquier ordenador ·del mismo precio. Hubiera podido esperar a un ordenador de 1 8 bits. Algunos dirán que el Apple 2 persevera en los 8 bits y cuesta más caro. El TO 9, ¿seducirá con sus logicales integrados, tratamiento de textos y gestión de ficheros? Una elección dudosa cuando se presenta un lector de disquetes. El TO 9 ¿mantendrá sus promesas? Su precio no es favorable para lograr un aluvión de compradores.

### **AMSTRAD PCW 8256**

Este ordenador se sale del campo familiar en sentido estricto, salvo en su atractivo precio. Por 169.000 ptas. puede disponer de un completo sistema de tratamiento de textos y de un excelente Basic, incompatible con el de los anteriores Amstrad, y de CP/M +.No es cierto que se dis-

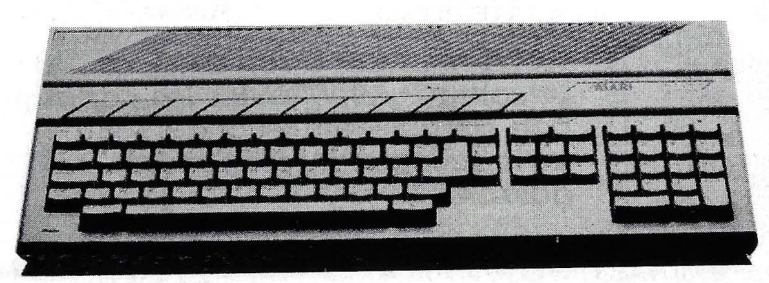

ponga de numerosos juegos elementales, pero con seguridad habrá logicales serios y baratos. Un ordenador con un buen futuro.

### **MSX2**

Teniendo en cuenta el mediocre éxito de los MSX de la primera generación, hay base para dudar de los logros de MSX 2. Sin embargo, las cosas parecen ir por mejores derroteros. MSX 2 se beneficia de una ascendente compatibilidad de los logicales. Además, en varios modelos, la integración de accesorios indispensables en la unidad central asegura un menor volumen y un empleo más agradable. Conservando un microprocesador de 8 bits, MSX 2 progresa de modo satisfactorio en los campos gráficos y sonoro. No se olvidan las aplicaciones serias y la presentación de texto anuncia 80 columnas mientras que la memoria activa pasa normalmente la barrera de los 64 Ko. Pero es pronto para pronunciarse sobre las posibilidades de éxito. Sólo puede afirmarse que MSX 2 recupera un poco el retraso de la versión anterior sin conseguir un avance suficiente como para destacar.

### **ATARI520 ST**

Comprar un Atari 520 ST ahora es una apuesta arriesgada. Está poco desarrollado, aunque nadie discute que tenga el éxito esperado por su constructor. Sobre el papel, tiene características seductoras. Pero el precio, aunque sea perfectamente razonable y justificado para el material, no permite asumir demasiados riesgos. No obstante, el simple análisis de las características técnicas aporta un favorable a priori. Seducen el ratón y el excelente grafismo. El teclado, completo, ofrece una agradable pulsación. Las interfaces presagian atrayentes extensiones. Pero existe algún desbarajuste por la no integración de los periféricos y la carencia de alimentación interna para la unidad central y accesorios.

Xavier de la Tullaye

## CP/M PIP.COM: un comando a *describir*

Sin duda, su manual tiene la lista de posibilidades del comando CP/M, PIP.COM. No obstante, también permite la conexión de dos ordenadores; el empleo del OP como máquina de escribir y algunas otras astucias. ¿Lo sabía?

El comando PIO-COM es, probablemente, el más usado por los adeptos al CP/M; en la mayor parte de los casos sirve para transferir ficheros desde un disco a otro. Su nombre, Peripheral lnterchange Program (PIP) indica su empleo primordial, pero esconde aspectos más sutiles y más útiles que el cumplimiento de sencillas transferencias.

Así, PIP.COM transfiere ficheros desde un ordenador a otro. Si se tiene prisa sé puede incluso, con este comando, crear un fichero ASCII. PIO.COM no se conforma con transferir los ficheros, sino que numera las líneas de los ficheros ASCII, o transmite sólo una parte de un fichero, o, por el contrario, refunde varios ficheros en uno sólo. «Pagina» un fichero, insertando cambios de página tras un número determinado de líneas, etc.

Centremos nuestra atención sobre los empleos poco corrientes de PIP.COM. Por tanto, este utilitario constituye un logical de transferencia «inteligente» de datos entre los periféricos de los ordenadores personales recogidos por CP/M. En artículos de números anteriores hemos re-

cordado el entorno CP/M; es decir, los diferentes tipos de periféricos reconocidos por CP/M y el papel del octeto de entrada/salida. Por supuesto, PIP.COM se inserta en este entorno y emplea los periféricos lógicos:

- CON: consola/monitor y teclado; por tanto, entrada y salida.
- RDR: lector de bandas perforadas (con frecuencia, sustituido por un interface entrada serie de tipo RS 232C).
- PUN: perforador de banda (con frecuencia, sustituido por un interface serie de tipo RS 232C).
- LST: Salida impresora.

Logical de comunicación

A cada uno de estos periféricos lógicos corresponden cuatro periféricos físicos que se seleccionan previamente mediante el comando STAT.COM. El comando PIP.COM permite la asociación de otros dos periféricos a la vez lógicos y físicos:

- INP: periférico aspecífico de entrada.
- DUT: periférico específico de salida.

En principio, estos periféricos no están en el entorno CP/M. PIP.COM dispone de una reserva de 246 octetos programables. Esta parte se llama por INP: en la dirección 103H, y OUT: en la dirección 1 06H de PIP.COM. INP: y OUT: raramente están programados. Los discos flexibles, duros o virtuales constituyen los otros periféricos. Se llaman A:, 8:, C:, ... P:.

Tras este breve recordatorio de los periféricos CP/M veamos las transferencias posibles con PIP- .COM. entre dos ordenadores. Ante todo, los dos ordenadores deben de estar equipados con entradas-salidas RS 232C que puedan configurarse de tal manera que puedan hablarse. O sea, que las velocidades de transmisión (baud rate) sean idénticas, las paridades equivalentes e idénticos los números de bits de partida y de llegada. Hecha la conexión, introduzca este mando:

PIP CON:RDR: en el OP receptor y

PIP PUN:CON: en el emisor.

Si el OP receptor presenta lo que ha tecleado en la otra máquina, ibravo!, está establecida la conexión; si no, pruebe a invertir las conexiones 2 y 3 de una de las tomas RS 232C... si sigue sin funcionar consulte excelentes artículos aparecidos, por ejemplo en el OP sobre los enlaces RS 232C.

#### Editor de texto

Si todo marcha bien podemos pasar a la siguiente etapa: la transferencia de ficheros. Paramos nuestro actual enlace introduciendo «ctri-Z» (CONTROLE Z) en el teclado del OP emisor. Para transmitir un fichero ante todo basta con introducir la siguiente línea en el ordenador receptor: PIP FICHERO.EXT: RDR:, y en el ordenador emisor: PIP PUN:FI-CHERO.EXT. El fichero se transmite totalmente. No se efectúa ningún control. Si queremos ser más sofisticados podemos visualizar los ficheros en la consola añadiendo (E) detrás de cada uno de los comandos.

Algunos logicales de tratamiento de textos, como Wordstar, agregan un bit de paridad a algunos caracteres para formateado de texto y esto puede perturbar la transferencia. Para evitar problemas se añade a la segunda línea (en el ordenador emisor) el parámetro (Z).

¿Por qué pasar por un editor de texto cuando PIP.COM sabe crear un fichero ASCII sin complicaciones y la regla CP/M dice que en todo disco digno de este nombre se tiene PIP.COM, pero no por fuerza un editor de texto? El ejemplo de empleo clásico es el fichero empleado por el comando SUB-COM. Tomemos el caso de un fichero (SYS.SUB) que debe de contener las siguientes líneas:

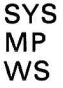

La constitución del fichero SYS.SUB se efectúa así:

PIP SYS.SUB:CON: SYS MP ws ctri-Z

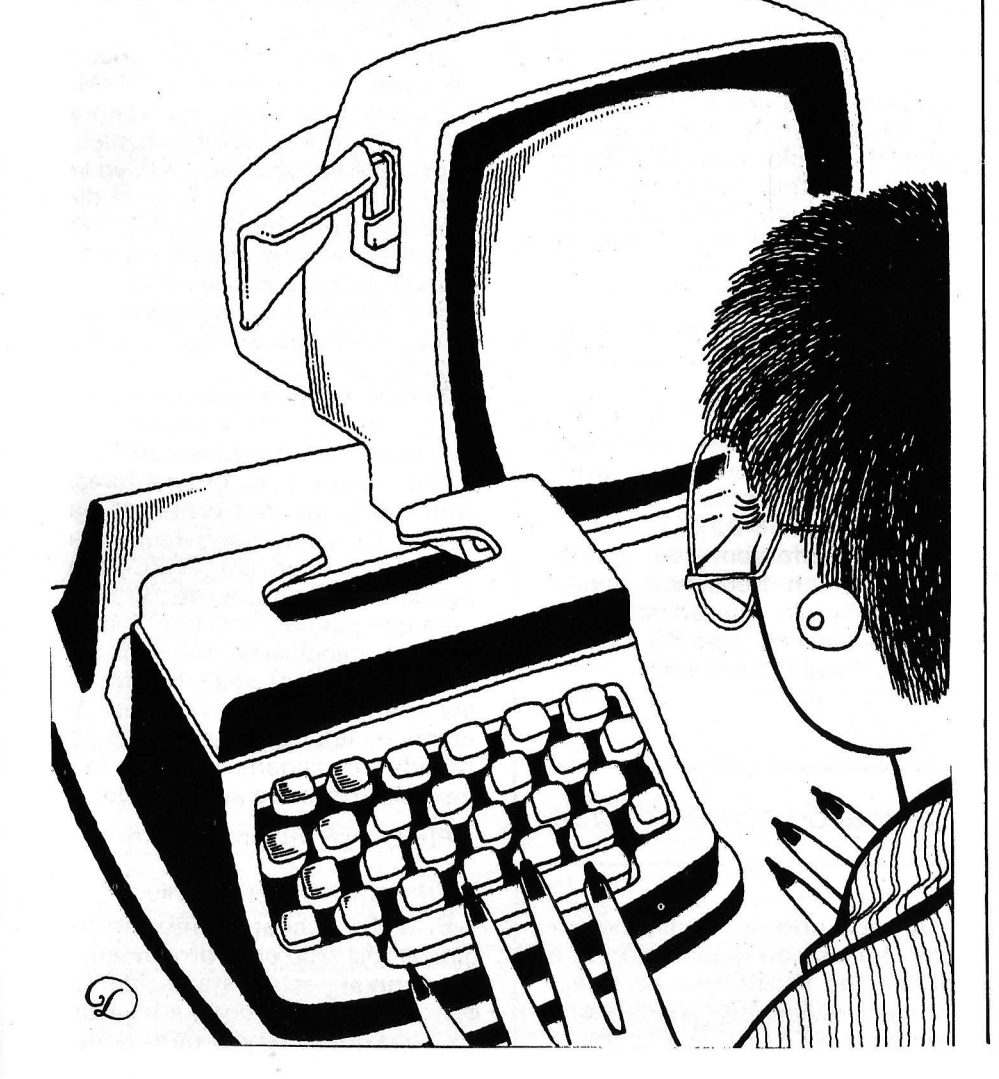

Y ya está. No olvidar «ctri-Z», que termina el fichero.

El comando CP/M TYPE.COM se emplea para imprimir un fichero ASCIT tecleando antes «ctri-P», pero el texto queda en bruto, sin paginación, con impresión en las perforaciones del papel, etc.

PIP hace la paginación de dos maneras:

PIP PAN:= FICHERO.EXT

El fichero «FICHERO.EXT» se imprime, se numeran las líneas, el salto de página se produce cada sesenta líneas y las tabulaciones (CONTROLE 1) se sustituyen por ocho espacios. Si se desea más flexibilidad se preferirá:

PIP LST:=FICHERO.EXT (P72T1 O)

que no efectúa la numeración de las líneas, pero ejecuta un salto de página programada (en nuestro caso cada 72 líneas) y sustituye las marcas de tabulación por diez espacios.

Los más osados o más astutos imprimirán varios ficheros unos a continuación de otros, separándolos con una coma: PIP LST:=FICH 1.EXT,FICH2. EXT, FICH3.EXT (P72T10).

### Transforme su OP en máquina de escribir

iQué idea tan estrambótica transformar el OP en máquina de escribir! ¿Cuántas veces ha necesitado una palabra tecleada en la impresora sin desear crear un fichero y salirse de todos los bártulos del tratamiento de texto?

El comando PIP sirve para escribir directamente en la impresora con algunos refinamientos: PIP LST:-CON:(EFP78T8)

En realidad, se puede ver en la pantalla lo que se imprime, los saltos de página son automáticos y las marcas de tabulación se colocan en el lugar que se quiera (en nuestro caso, ocho espacios). Si se desea se añade una numeración automática de las líneas: PIP LST:=CON:(EFN2 P72T8)

Para terminar la impresión basta con teclear «ctri-Z».

Felipe Gysel <del>——————————————</del>(中)——

## **BASF Flexy Disk Seguridad de datos a través de la tecnología punta.**

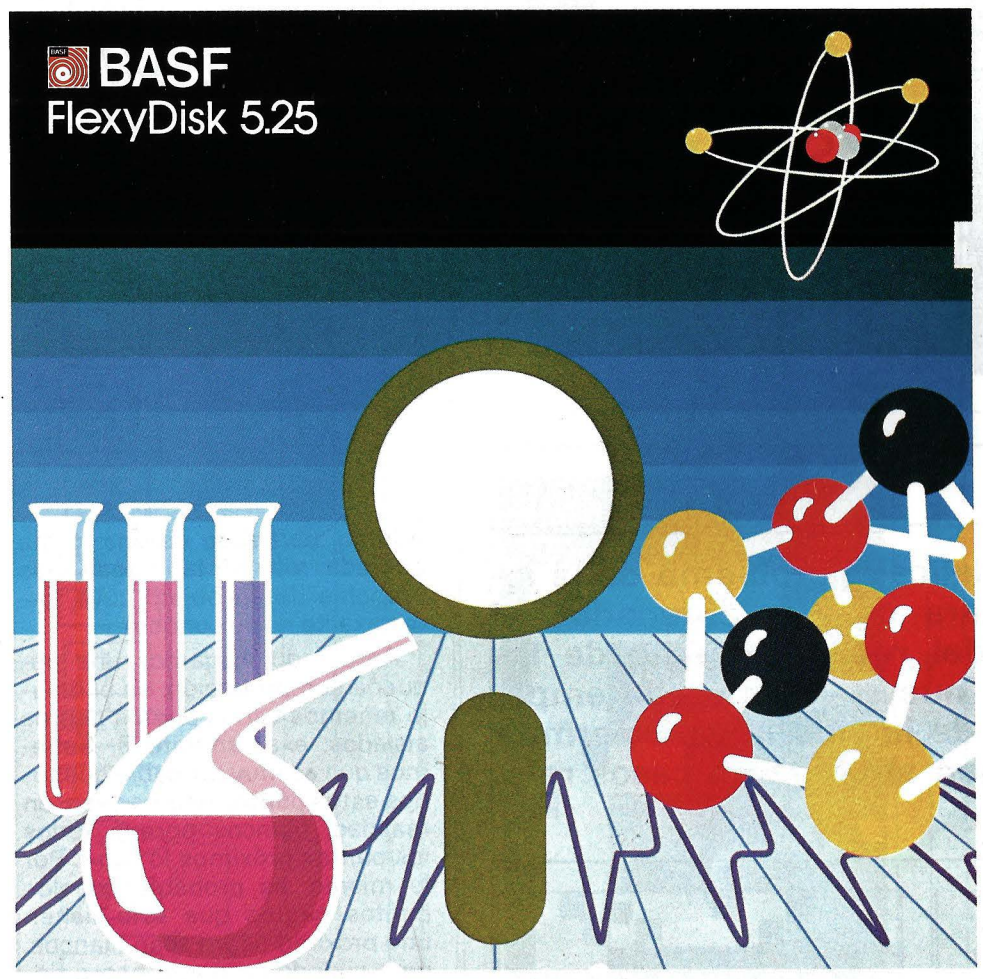

**Los Expertos investigan con BASF FlexyDisk** 

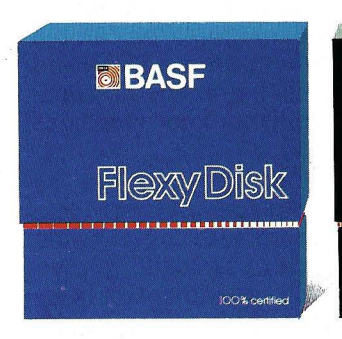

#### **BASF FlexyDisk**  5.25'~ **5.25" HD, 8"**

÷.

Absoluta seguridad de datos y funcionamiento con una duración muy superior: un promedio de 35 Mili. de pasadas por pista.

## **MBASF** FlexyDisk Science

#### **BASF FlexyDisk Science 5.25", 5.25" HD**

La máxima calidad para condiciones de aplicación difíciles. Estable a la temperatura hasta + 70' C. Comprobación de la superficie al cien por cien. · Duración de uso: un promedio de 70 Mili. de pasadas por pista.

# **BASF** FIGXVDISK

#### **BASF FlexyDisk**  *3.5"*

El FlexyDisk con muy alta densidad de grabación para la nueva generación de mini sistemas.

#### **Los expertos, en los más diversos sectores, seleccionan BASF FlexyDisk. Porque les garantiza la seguridad de disponer en todo momento de los datos de trabajo.**

Esta seguridad de datos y la casi ilimitada duración de BASF FlexyDisk, son consecuencia de la Alta competitividad científico tecnológica de BASF. Una empresa lider mundial en los sectores físicoquímico.

Esta situación puntera del BASF FlexyDisk se confirma por:

- Emplear en su fabricación materiales concebidos según los últimos adelantos tecnológicos.
- El avanzado proceso tecnológico que se ha utilizado para su puesta a punto.
- **ELOS rigurosos métodos científicos** con los que se controla y verifica, constantemente, su proceso de producción,
- La fiabilidad con que se revisa, una vez más, cada BASF FlexyDisk antes de salir de la fábrica.

La rentabilidad de los microordenadores se multiplicará en el futuro.

En consecuencia, los departamentos de investigación y nuevos desarrollos incrementan sus esfuerzos en la línea más avanzada para conseguir entre otros progresos, una densidad de almacenamiento veinte veces superior a la actual.

- Fina pigmentación.
- **Finas capas metálicas.**
- Media magneto-óptica reversible.

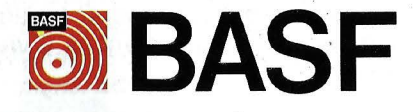

## *Reconocimiento de formas: un método sencillo* **para** *un ordenador* **miope**

**Si ha resuelto el delicado problema de la interface de una cámara con un ordenador, el campo apasionante del reconocimiento de las formas se le abre de nuevo. Un método emparentado con el juego de la vida le va a permitir reconstituir una imagen alterada en casos relativamente sencillos.** 

Una imagen tomada por una cámara de video de ordenador puede revelarse como «alterada» por múltiples razones: mala iluminación del sujeto, condiciones visuales desfavorables (niebla, nieve, lluvia, humo, etc.) e incluso la aparición de parásitos eléctricos que se producen por un incorrecto funcionamiento de los circuitos electrónicos. Todo eso, en el argot del electrónico, se llama «ruido de fondo» 1.

Consideremos una imagen sencilla en blanco y negro vista por una cámara digitalizada. Para simplificar nuestro ejemplo limitaremos nuestra cámara ficticia a una matriz de 16 por 20. La imagen que percibimos está relativamente alterada (ver fig. 1), e implícitamente adivinamos que algunos puntos que aparecen en negro -deberían ser blancos y viceversa.

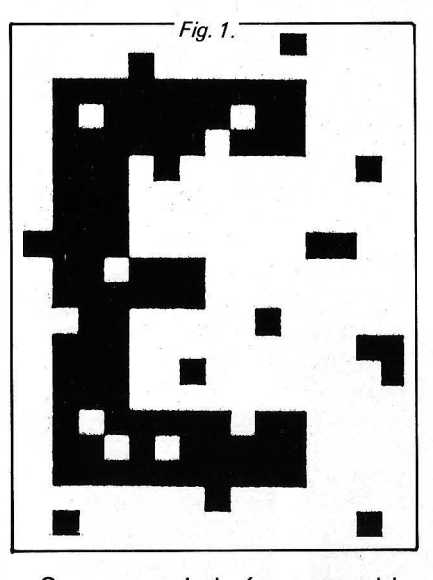

Como ya habrá reconocido, esta imagen es la de la letra E, salpicada con un gran ruido de fondo. Pero el ordenador hasta ahora no era tan astuto como para descubrirla tan fácilmente como nosotros. En efecto, nosotros extrapolamos, pero él «razona»; lógica de ordenador.

El problema está planteado:

*lCómo,* partiendo de una forma alterada, restituir la imagen más probable de un objeto cuya forma exacta no se conoce?

Ante todo, hagamos una pequeña comprobación: en el dibujo tenemos varios puntos negros aislados: exactamente 6. Sabemos que es muy probable que todos estos puntos negros sean, en realidad, blancos porque todos los puntos próximos lo son 2. Por lo mismo, es probable que los puntos negros que sólo tienen uno próximo negro sean blancos, pero cuando uri punto negro tiene dos próximos negros el problema es ambiguo. También cuando nuestro punto negro tiene 3 ó 4 próximos negros, hay muchas posibilidades de que sea realmente negro. Partiendo de esta comprobación se ha formulado la siguiente regla: se cambia el color de un punto negro cada vez que tiene menos de dos próximos del mismo color (ver figura).

Notará que el algoritmo es análogo al del «juego de la vida». Tras el tratamiento, obtenemos la imagen de la figura 2, que ya se parece más claramente a la letra E. Habrá notado que se consideran a los puntos próximos a los bordes de la imagen como blancos. Podríamos reiterar el proceso, pero no cambiaría el estado de los puntos blancos parásitos

<sup>1</sup> Sin duda. los electrónicos de la prehistoria se interesaron ante todo por los problemas de la baja frecuencia Audio, de aquí el término «ruido de fondo».

<sup>2</sup> Sólo se consideran los cuatro contiguos al punto considerado

• Organigrama del proceso de filtrado.

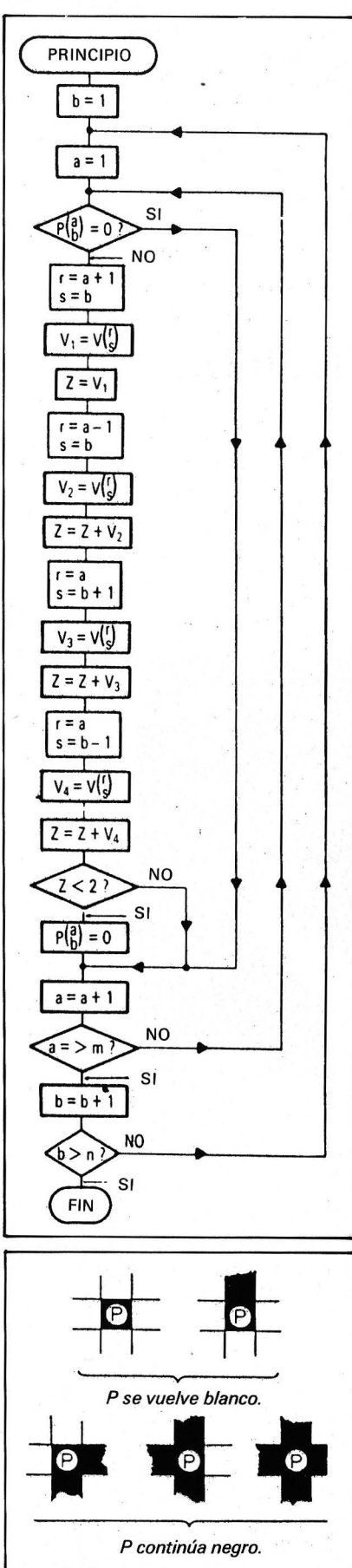

En informática, se anotará un punto blanco O (cero) y un puntó negro 1 (uno).

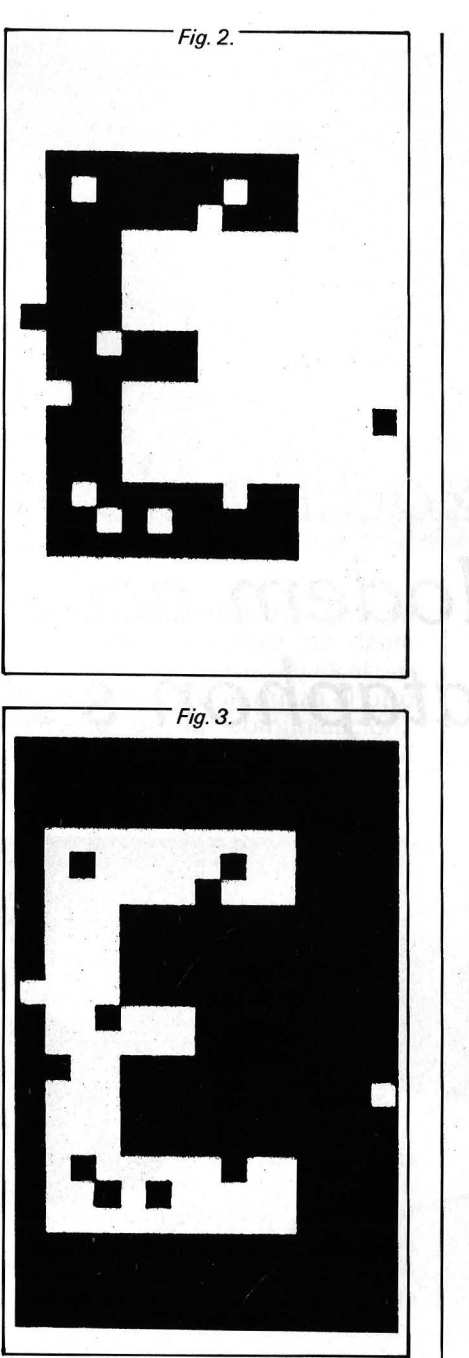

situados en el interior de la letra E. La idea genial que tuvo el anónimo creador de este algoritmo fue invertir el blanco y el negro (figura 3) y reiterar el proceso (figura 4). Alternando blancos y negros en cada iteración, la imagen se reconstruye con una rapidez asombrosa y nuestro ordenador exclama: i Eureka, he encontrado la letra E! Les doy el organigrama de este algoritmo de filtrado, precisándoles que:

- Pes el punto observado.

- Las coordenadas de P son: *a* como abscisa y *b* en ordenada.

- V es uno de los cuatro puntos próximos a P.

 $-$  Las coordenadas de V son  $r$ ys.

Por otra parte,este organigra-

..--- ---*Fig. 5.------.*  ma funciona cualesquiera que

*Fig. 4.* 

sean las dimensiones m y n de su cámara matricial; en nuestro ejemplo,  $m = 16$  y  $n = 20$ . Finalmente la variable Z sólo se . emplea para el cálculo.

Le toca jugar, pero icuidado, no vaya a querer que su ordenador le reconozca un cuadro de Picasso!

#### Bibliografía

- Jean-Pierre Petit: *A quoi révent les robots?.* Ed. Belin.
- Wylliam Skyvington: Machina sa*piens.* Ed. Seuil.

Frederic H. Brouard  $\mathcal{L}(\mathcal{C})$ ================ =

## *Avanzadilla de pruebas:*  Modem *acústico Dataphon s 21 d*

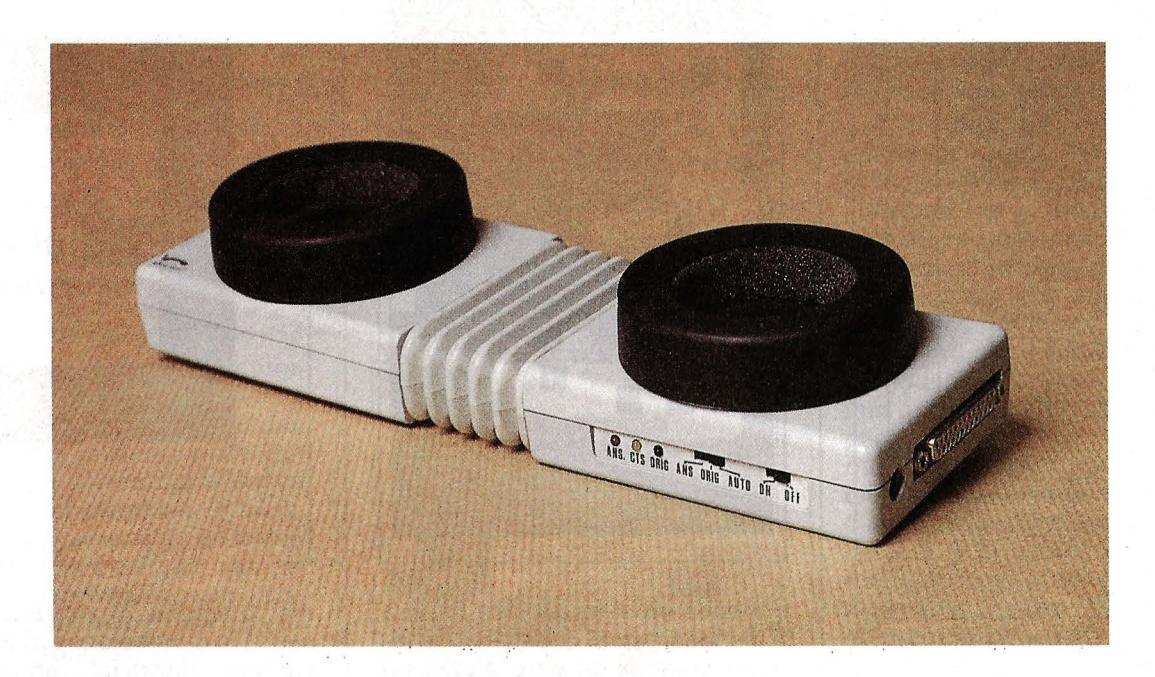

En el número de julio de «El Ordenador Personal» decíamos que sólo hace falta un enlace serie y un modem (además del logical apropiado) para entrar en el maravilloso mundo de la telemática, pues bien, en este artículo estudiamos el único eslabón de esa cadena que hay que comprar (ya que el enlace serie suele tenerlo el ordenador o podría hacerlo el usuario si es un poco «manitas») obligatoriamente para poder asomarnos al asombroso mundo de las redes de ordenadores.

Teniendo en cuenta que en España sólo está permitido el uso de modems acústicos (si exceptuamos los modems que instala Telefónica para sus líneas dedicadas), debemos ser indulgentes con los problemas inherentes a la «acusticidad» de este modem, problemas que van desde la apa-' rición de caracteres extraños a la comunicación justo en el momento en que alguien pasa por nuestro lado y grita o habla en voz alta, hasta la imposibilidad de establecer ninguna comunicación mientras no decidimos cambiar el auricular . del teléfono (como último recurso después de desesperados intentos cambiando el cableado de los RS-232 una y otra vez) y comprobamos que todo se debía a un envejecimiento del mismo,.etc. Como decimos, estos problemas no los tendremos en cuenta, porque cualquier acoplador acústico los tiene.

El Dataphon s 21 d es un modem acústico de 300 baudios (norma V.21 ), y por tanto funciona bien con la mayoría de las bases de datos gratuitas, excepto las que permiten cargar programas, que funcionan con la norma V.23, aunque éstas son las menos. Tiene un diseño peculiar, articulado en el centro de forma que es él el que se adapta al microteléfono, a diferencia de otros modelos que son rígidos y están pensados para un tipo específico de microteléfono. Sin embargo, esta característica, que podría parecer una ventaja, en realidad es un handicap a la hora de la utilización: si no tomamos precauciones especiales puede ocurrir que el microteléfono se separe del modem cuando uno menos lo espera, aunque si tenemos cuidado este hecho no ocurrirá. El diseño del modem obliga a utilizarlo en posición lateral, posición óptima para el micrófono de carbón.

Como controles tenemos la opción de elegir entre modo «originate», «answer» o «auto», que permite escoger el par de frecuencias a las que trabajará el modem, según sea el origen de la comunicación o el que responde a ella. El modo «auto» nos libra de la elección, ya que automáticamente, conmuta entre un

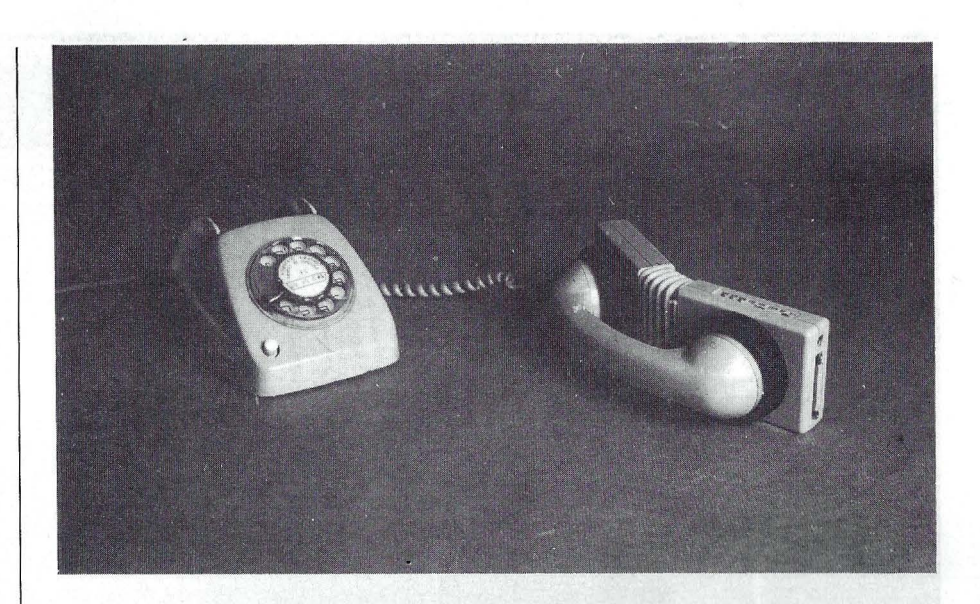

modo y otro hasta que obtiene una respuesta válida (es decir, hasta que descubre cuál es el par de frecuencias que utiliza el otro extremo de la comunicación). Tres LEOs nos indican en qué modo estamos (originate o answer), y si la comunicación está establecida (cts = clear to send), y junto con el interruptor de encendido componen todo el panel de control de este modem.

Nos llamó. mucho la atención el sistema de alimentación de este aparato: básicamente se alimenta con una pila de 9 voltios, pero es posible conectar un alimentador externo (por ejemplo el de un Spectrum), e incluso puede ser alimentado a través del conector RS-232 . También puede sustituirse la pila por un acumulador, de forma que se recargue cuando conectemos el aliment3 dor externo. Es bastante fácil olvidarse de desconectar el modem cuando acabamos de usarlo, porque los LEDs indicadores

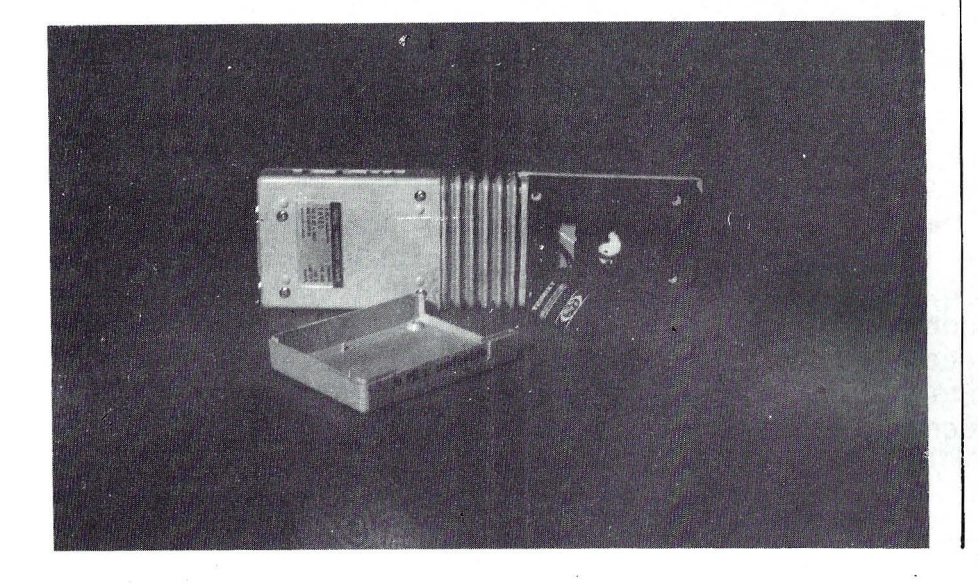

son pequeños y no permanecen encendidos, sino que parpadean. Como se puede intuir, esto tiene consecuencias nefastas para la vida de la pila, así que hay que adquirir el hábito de apagar el modem siempre que no lo usemos, a menos que usemos un alimentador a partir de la red.

Si no tenemos en cuenta el peculiar diseño, con los problemas que tiene asociados, la construcción de este modem es muy esmerada (se trata de un equipo fabricado en Alemania) y cuidada hasta el último detalle. Para cambiar la pila es necesario desmontar una de las tapas, y la espuma insonorizadora se vuelve especialmente rebelde a la hora de volver a poner la tapa en su sitio, pero con un poco de paciencia se soluciona el problema.

En cuanto a la documentación, un minúsculo manual acompaña este equipo, aunque está (felizmente) traducido al castellano, e incluye hasta unas nociones básicas de comunicaciones por línea telefónica. En esta última página se reseñan algunos teléfonos (por supuesto ninguno corresponde a España) de bases de datos, lo que permite al usuario empezar a experimentar inmediatamente, sin tener que buscar afanosamente teléfonos «calientes» entre las revistas especializadas. Nosotros llamamos a algunas de ellas, con más pena que gloria (en el manual nos indican que se trata de «datos sin garantía» (?)), si exceptuamos la KO-METH de Suiza (tfno. 07 41 12564751) que nos dio más de una satisfacción (para las pruebas utilizamos un Corvus Con-

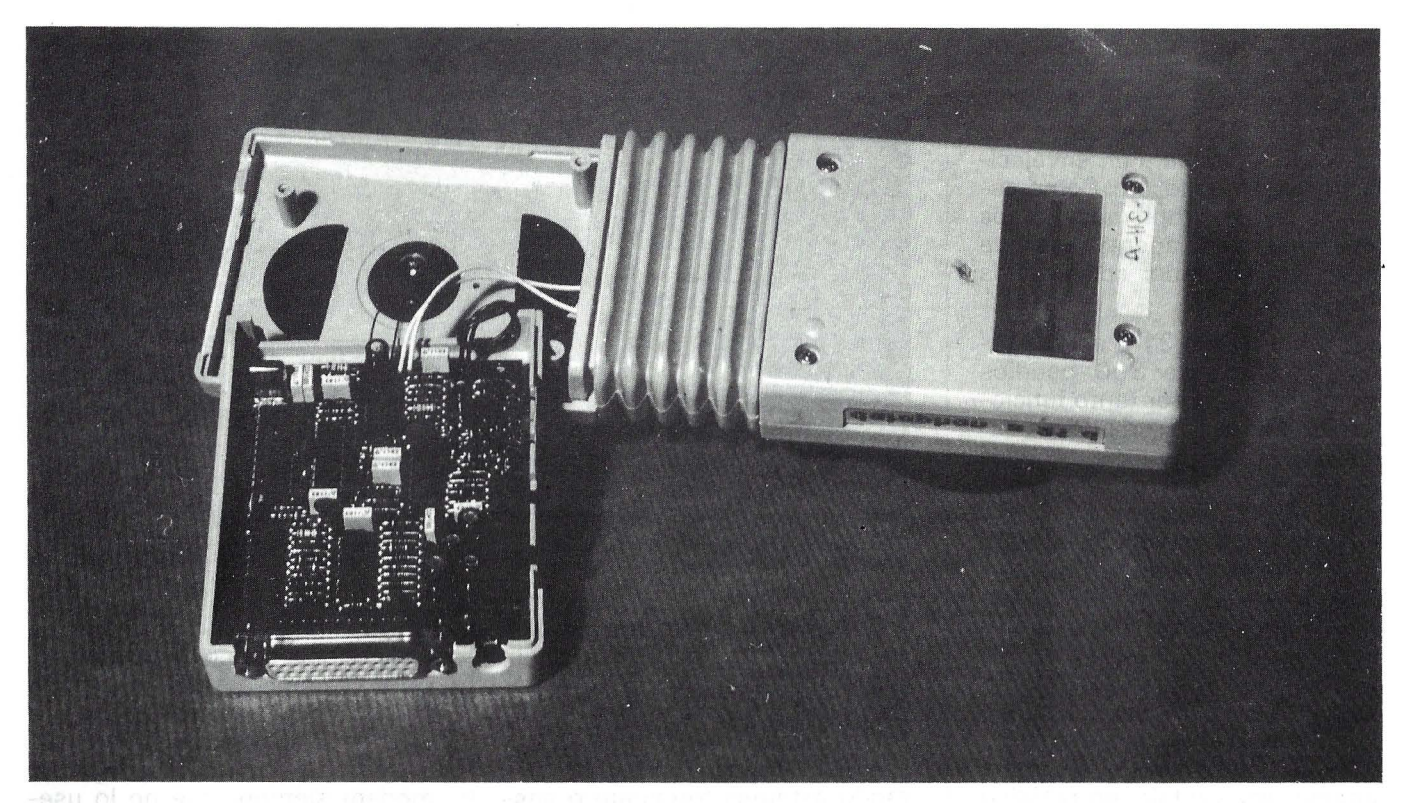

cept dotado de un programa de «terminal»).

Continuando con nuestras pruebas conectamos con un servicio gratuito de usuarios de Apple en Inglaterra (tfno. 07 44 394 276306) del que publicamos, por ser la más interesante, el desarrollo de la comunicación. Haciendo pruebas con este modem descubrimos lo maravilloso e interesante que es el tener un modem en casa, ya que cada nueva comunicación suponía una serie de sensaciones (informáticas) nuevas y el contacto con programadores de otros países es siempre interesante. Una advertencia: como aún no abundan las bases de datos gratuitas en España, todas las comunicaciones son lo que se llama vul-

garmente «conferencias», y si olvidamos esto podemos entusiasmarnos y ver al poco tiempo (uno o dos meses) cómo un funcionario de Telefónica se lleva nuestro teléfono por falta de pago.

============== ~

Víctor Manuel Díaz

## *Punto de vista del distribuidor*

#### **Modem Acústico Dataphon S 21 D**

Nos gustaría aclarar y ampliar algunos puntos sobre el banco de pruebas del acoplador acústico Dataphon S 21 d.

En primer lugar sè critica su diseño y los problemas que se dice inherentes al mismo. La separación ocasional entre el microteléfono y el modem sólo ocurre en raras ocasiones y con determinados tipos de microteléfonos. No hay que olvidar el origen alemán del producto, y por lo tanto es lógico que el diseño se ajuste al tipo de teléfono más usual en Alemania. No hay problema si se introduce correctamente y si se quiere mayor seguridad, bastan un par de gomas elásticas.

El Dataphon es un acoplador acústico de muy bajo coste, sobre todo si se tienen en cuenta su alta calidad de fabricación y sus múltiptes posibilidades, tanto de trabajo (modos origen, respuesta y auto), como de instalación (alimentación por pilas, batería, alimentador o a través del conector desde el ordenador).

El manual, aunque calificado de minúsculo por su formato, es a nuestro entender, con sus 23 páginas de texto y gráficos, de lo más completo teniendo en cuenta la sencillez del equipo. Está además integralmente traducido al castellano.

**Deltronics, S. A.** 

# *Banco de pruebas Exelvisión EXL 100*

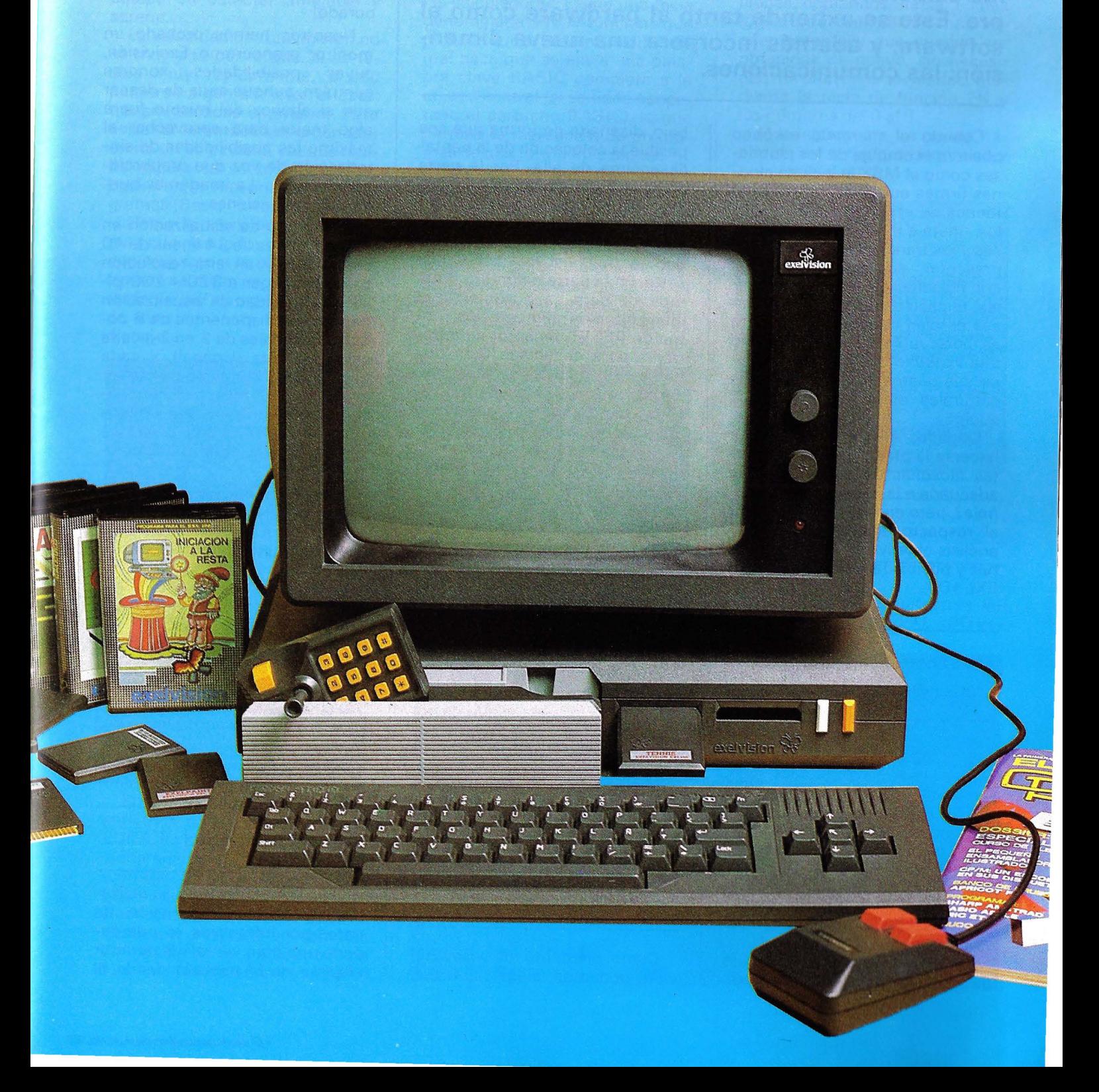

**El EXEL \_1 00 es la constatación del hecho de que la imaginación de los diseñadores de ordenadores no se ha agotado aún. Abundan en él las soluciones nuevas a los problemas de siempre. Esto se extiende tanto al hardware como al**  software, y además incorpora una nueva dimen**sión: las comunicaciones.** 

Cuando el mercado europeo observa el empuje de los japoneses como el MSX, e incluso algunas firmas europeas practican la táctica de «Si no puedes vencerlos, únete a ellos», sólo los ingleses y los franceses se arriesgan a presentar equipos domésticos con filosofías totalmente originales. El caso de los equipos ingleses es bien conocido, y su éxito es indiscutible, los franceses, con una variedad menor, saben reflejar sus gustos y particularidades culturales en el diseño de los equipos.

Llegados a este punto, cabría hacerse la pregunta: ¿cuál de estas filosofías de diseño es más adecuada a la idiosincracia española?, pero en lugar de polemizar al respecto, vamos a pasar al análisis objetivo de las prestaciones y posibilidades del Exelvision **EXL 100.** 

#### **Hardware** Descripción general

El equipo básico los forman la unidad central, el teclado y el monitor fósforo verde (que puede ser un televisor siempre que disponga de toma Peritel o euroconector), dos *joysticks* y una unidad de cassette. Para esta prueba dispusimos además del Exelpro, una unidad de disco estándar de 3 1/2", el Exelmodem, el Exeldrum y la Exelmemoria.

La unidad central es una caja de plástico grisácea de perfil bajo, diseñada de forma que sea posible la colocación de la pantalla encima de ella. Por la parte posterior tenemos tres cavidades los 2 conectores de ampliación y los conectores para la red (se incluye el transformador en la unidad central), visualización y cassette. En la parte delantera tenemos, de derecha a izquierda: el interruptor de alimentación, botón de RESET, receptor de infrarrojos para el teclado (con dos LEDS rojos que indican el funcionamiento o no del ordenador), receptáculo para los cartuchos *software* y un cajón de singular diseño para el alojamiento de los *joysticks,* una buena idea, que hasta ahora no habíamos visto. Gracias a este artilugio los *joysticks* están siempre a mano, puesto que al no tener cables, tendrían una tendencia natural a encontrarse en «paradero desconocido». Existe un pequeño problema: cuando la pantalla se sitúa encima del ordenador demasiado al borde delantero o sea encima del cajón, éste tiene dificultad para abrirse.

El enlace con el teclado es por infrarrojos, por lo que tenemos en total sólo tres cables a conectar: alimentación, cassette y video, aunque el cassette y la pantalla deben ser alimentados independientemente.

#### Pantalla

Como elemento de visualización podemos elegir cualquier equipo con toma Peritel (euroconector), pero es interesante que disponga de color y un buen sonido, porque este ordenador tiene su mayor encanto en sus posibilidades gráficas y sonoras (320 x 250 y sintetizador de voz incorporado).

Nosotros hemos probado un monitor monocromo Exelvisión, cuyas posibilidades sonoras cumplen, aunque sería de desear que el altavoz del mismo fuera algo mejor para aprovechar al máximo las posibilidades de sin- · tetización de voz que proporciona el aparato. La imagen es buena y sin oscilaciones.

El formato de visualización en modo texto es de 24 líneas de 40 caracteres, y en alta resolución se puede llegar a 320 x 200 pixels. Si la unidad de visualización · tiene color, disponemos de 8 colores asignables de 2 en 2 a cada caracter (tinta y papel), y cada uno de estos 8 colores puede ser asignado a un pixel gráfico inde- · pendientemente, lo que implica que cada pixel ocupa 3 *bits* de memoria (para codificar 8 colores).

Estas buenas calidades técnicas, permiten utilizando un sistema de trama obtener hasta 200 tintas simultáneamente en la pantalla.

#### CONCLUSIONES PARCIALES

• *Gráficas de alta resolución*  (320 × 200).<br>G Sintetizador de voz incluido.

• *Sintetizador de voz incluido.* • *Conector Perite/ (Euroco- nector).* 

### Teclado

El teclado cómodo en su utilización incorpora transmisión de datos por infrarrojos, lo que supone una gran ventaja al permitir alejarse de la pantalla dando al

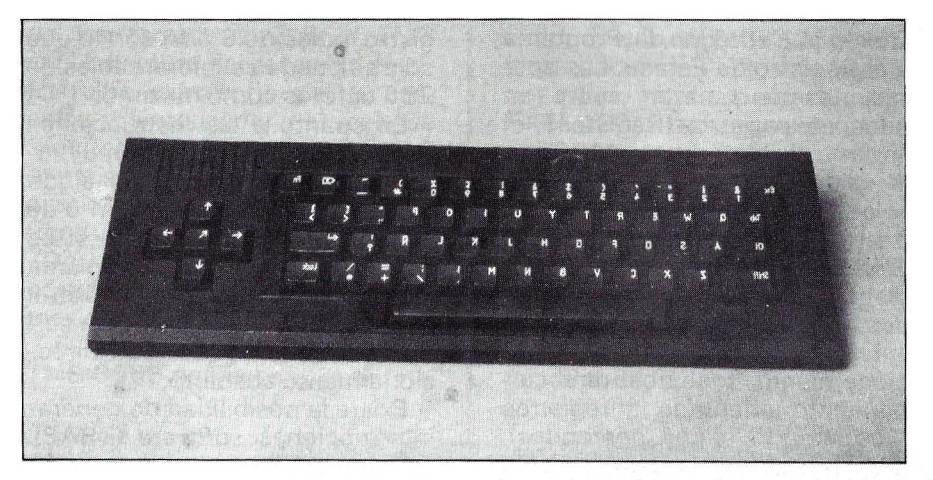

equipo un carácter amigable y sereno.

La velocidad de transmisión no es muy alta por lo que, si se teclea muy rápidamente, puede perderse algún caracter al estar transmitiéndose el anterior. Para avisar al impetuoso el ordenador emite un «bip» cada vez que recibe un caracter estando este «feeback» en la mayoría de los programas (Basic entre ellos).

Llama la atención el gran ángulo que puede formar el teclado con respecto a la unidad central, sin que se dejen de recibir los caracteres, así como la posibilidad de alejarse hasta 8 metros de distancia.

las calculadoras. Existe una tecla denominada FN = función, que pulsada antes de una tecla normal hace que se envíe una palabra clave BASIC completa a la unidad central (si se tiene conectado el cartucho BASIC). lo que permite la realización de programas de una forma más rápida.

También hemos de resaltar aquí que este ordenador dispone de una tecla específica para nuestra «ñ» y los demás símbolos especiales de nuestro lenguaje, aunque sólo funcionan con el programa adecuado (incluido en la configuración básica).

Si se pulsa LOCK el teclado se convierte en un teclado de mi-

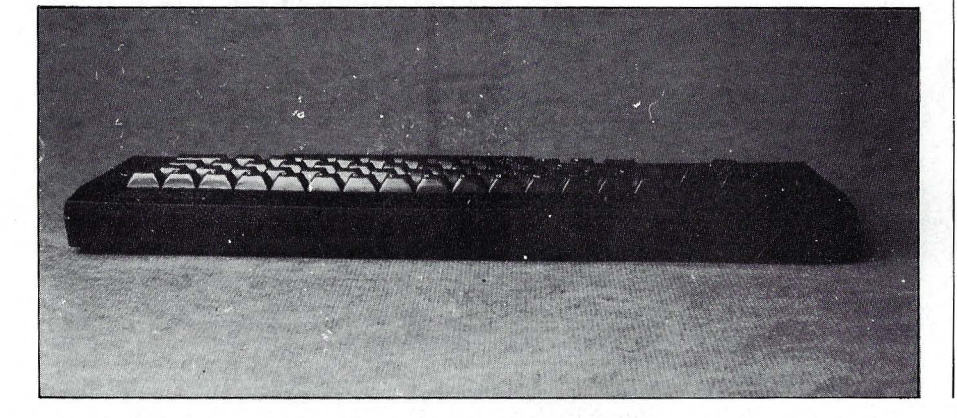

núsculas, y con SHIFT se pueden escribir mayúsculas, pero, y esto es algo muy poco común, el SHIFT LOCK actúa también sobre las teclas no alfabéticas, con lo que si se está escribiendo un texto en minúsculas habrá que pulsar SHIFT antes de escribir un número, porque la tecla numérica correspondiente no envía éste sino el caracter superior.

Otra característica muy interesante del teclado es la posibilidad de «programar» mediante la tecla de CTL y los números del O al 9, aquellas funciones, instrucciones, comandos, hasta 1 línea lógica ... que se utilicen más frecuentemente y que pueden ser obtenidas de nuevo, sin necesidad de volver a teclearlos mediante la tecla de función FN y los números del 0 al 9.

Mecánicamente, se puede hablar de un teclado ergonómico y agradable al tacto.

#### **CONCLUSIONES PARCIALES**

• Teclado bien distribuido, sin teclado numérico.

• Al no haber cable que lo una al ordenador es necesaria la instalación de una pila de 9 voltios para su uso.

**• Permite trabajar a distan**cia.

• Facilidad de programación de teclas.

*Unidad central* 

Al estudiar la arquitectura interna del Exelvisión EXL 100 ve-

La colocación de las teclas es la clásica (OWERTY) y se dispone de teclas de control del cursor separadas, aunque no de teclado numérico. Si bien es cierto que esta función puede ser solventada, en parte, por el teclado numérico de los joystiscks.

Sólo hay una tecla SHIFT, y su simétrica corresponde al SHIFT LOCK. Es de destacar que el funcionamiento de SHIFT y CTL (control) no es el habitual, sino que al pulsar una de ellas el teclado queda en «estado SHIFT», hasta que se pulsa un caracter. Lo más parecido a este modo de funcionamiento se encuentra en

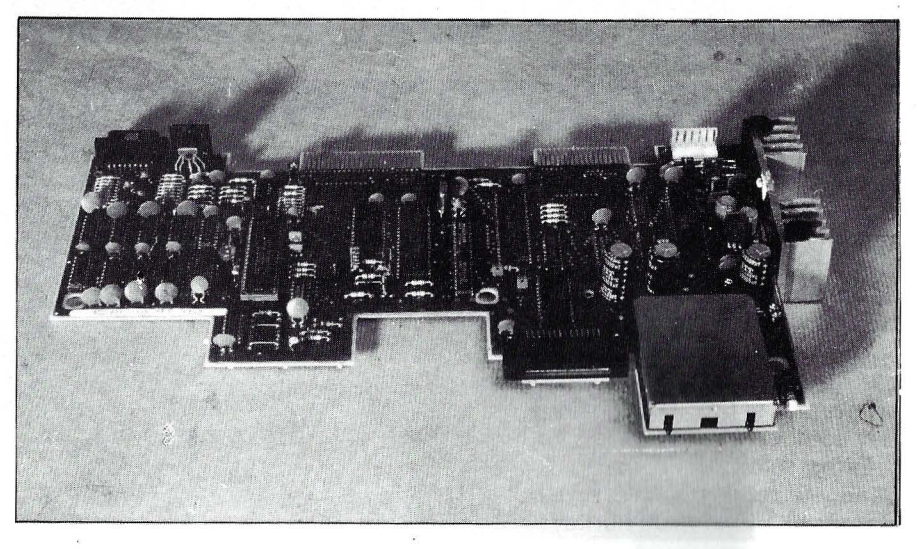

mos que el diseño es, cuando menos, poco frecuente: dos microcomputadores (es decir, microprocesadores que incluyen dentro de sus pastillas ROM y RAM, además de E/S) dan vida a este ordernador: TMS 7041 y TMS 7040. Se puede decir que trabajan de forma «maestroesclavo», siendo el maestro el TMS 7040 y el esclavo el 7041 . A poco que se haya oído hablar de microprocesadores, se verá que estos dos no son precisamente de los «populares», así qué vamos a hacer una descripción somera de sus características:

Tanto el TMS 7040 como el TMS 7041 pertenecen a la llamada «familia 7000» de Texas lnstruments, que es una familia de microcomputadores de 8 *bits*  con características de diseño muy especiales. Ambos tienen en su interior memoria RAM ( 128 *bytes),* memoria ROM (2 K el 7040 y 4 K el 7041 ), y puertos de entrada/salida. Adicionalmente el 7041 (que está claramente orientado a las comunicaciones) dispone en su interior de un port serie UART (siglas de Universal Asynchronous Receiver Tarnsmitter = Transmisor Receptor Asíncrono Universal), lo que permite implementar por ejemplo, un enlace RS-232 sin necesidad de ningún chip, adicional.

Admeás ambos microcomputadores disponen, de temporizadores (1 el 7040 y 2 el 7041). El espacio direccionable es para ambos chips de 64 Koctetos, pero hay que incuir en él la RAM y ROM internas, de forma que el 7040 puede direccionar 62 K (ver en el manual) menos 128 *bytes* de memoria externa y el 7041, 60 K menos 128 *bytes.* 

La característica más importante de estos microcomputadores es que su juego de instrucciones puede ser modificado a la medida de la aplicación en la que vayan a ser utilizados, bajo pedido a Texas lnstruments, es decir, son microprogramables. No sabemos si Exelvisión ha modificado el juego de instrucciones, pero si lo han hecho será necesario recurrir a su documentación en lugar de a la de Texas para poder programar el EXL 1 00 en lenguaje máquina.

Estos microprocesadores sólo tienen 3 registros internos propiamente dichos: el Puntero de Stack, el Contador de Programa y el Registro de Estado. Las operaciones se realizan sobre un banco de registros (Register File) situado en los primeros 128 octetos de RAM (que corresponden a la RAM interna del chip), del mismo modo que se hace en el Texas TMS 9900, es decir, se dispone de 128 registros situados en la RAM.

En cuanto a mpdos de direccionamiento tenemos direccionamiento orientado a registros ( 1 operando o dos operandos), de la forma fuente, destino, igual que ordenadores como el PDP-11 y el microprocesador Motorola 68000. También existe el direccionamiento Periférico, Registro, para permitir la comunicación con los Ports de E/S incluidos en la pastilla. Independientemente de esto tenemos direccionamiento inmediato, relativo al contador de programa (para los saltos), directo, indirecto e indexado, este último no es muy potente porque sólo existe un registro índice de 8 *bits,* con lo que sólo se pueden explorar tablas de 256 octetos como máximo.

En cuanto a las instrucciones de salto, incluye algunas muy interesantes, como test de algún *bit* concreto, sea de la RAM o de algun port de E/S y salto si es cero o no, todo en una misma instrucción. DJ NZ para el control de bucles. Tenemos también saltos incondicionales y con direccionamiento absoluto.

Existe la posibilidad de generar interrupciones *software* (TRAP). En cuanto a instrucciones aritmético-lógicas, es de destacar, que estos microcomputadores tienen la instrucción MPY (de multiply), es decir, pueden multiplicar dos números de 8 *bits* depositando el resultado en un par de registros.

Después de haber explicado un poco las características de las CPUs de Exelvisión, sigamos con la descripción de la unidad central: vemos que el TMS 7040 se ocupa sólo de los cálculos, dejan-

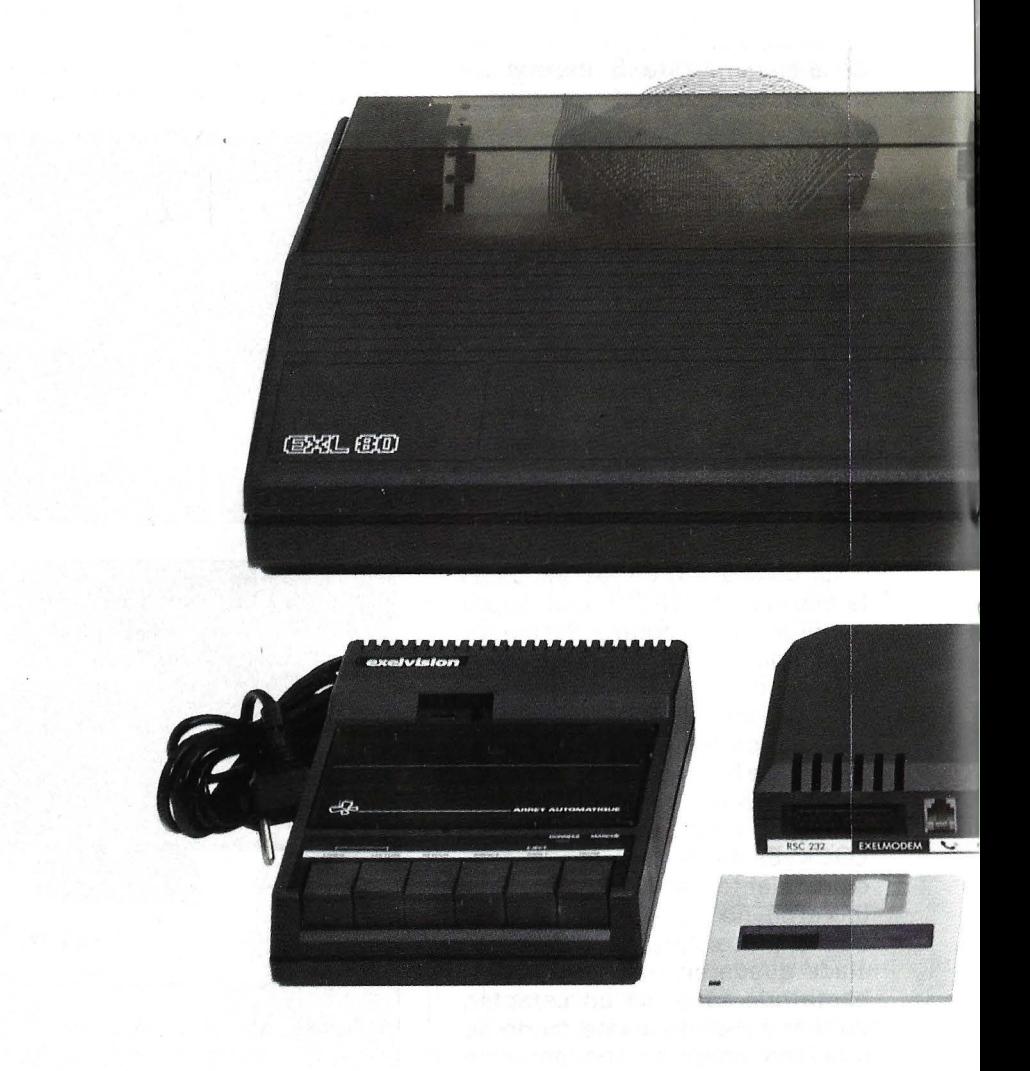

do las tareas de  $E/S$  al TMS 7041 (lectura del receptor de infrarrojos, port serie, salida cassette y sintetizador de voz). Su arquitectura interna incluye 3 bancos de memoria. El espacio destinado a los cartuchos ROM (de 8 a 32 K), 2 Koctetos para el 7040 y 42 Koctetos de RAM, repartidos entre pantalla y programas del usuario.

El controlador de video es un TMS 3556 de Texas, y el sinteti-

#### zador de voz un TMS 5220. Este sintetizador de voz constituye la posiblidad más espectacular del EXEL 100, y las campañas publicitarias hacen especial hincapié en él. La realidad es que se trata de un muy buen sintetizador de voz, que es capaz de hablar con una inteligibilidad perfecta si está bien programado, tarea nada fácil por cierto, pero que puede ser realizada directamente desde el 8ASIC.

Como decíamos más arriba, el usuario dispone de 32 K de memoria según el tipo de resolución que se elija.

La unidad central dispone de 3 conectores para extensiones, además de los de alimentación, cassette y monitor. En estos tres conectores se pueden conectar periféricos y ampliación de memoria, en el delantero, cartuchos ROM de 8 K y 32 K, que evitan el consumo de memoria RAM

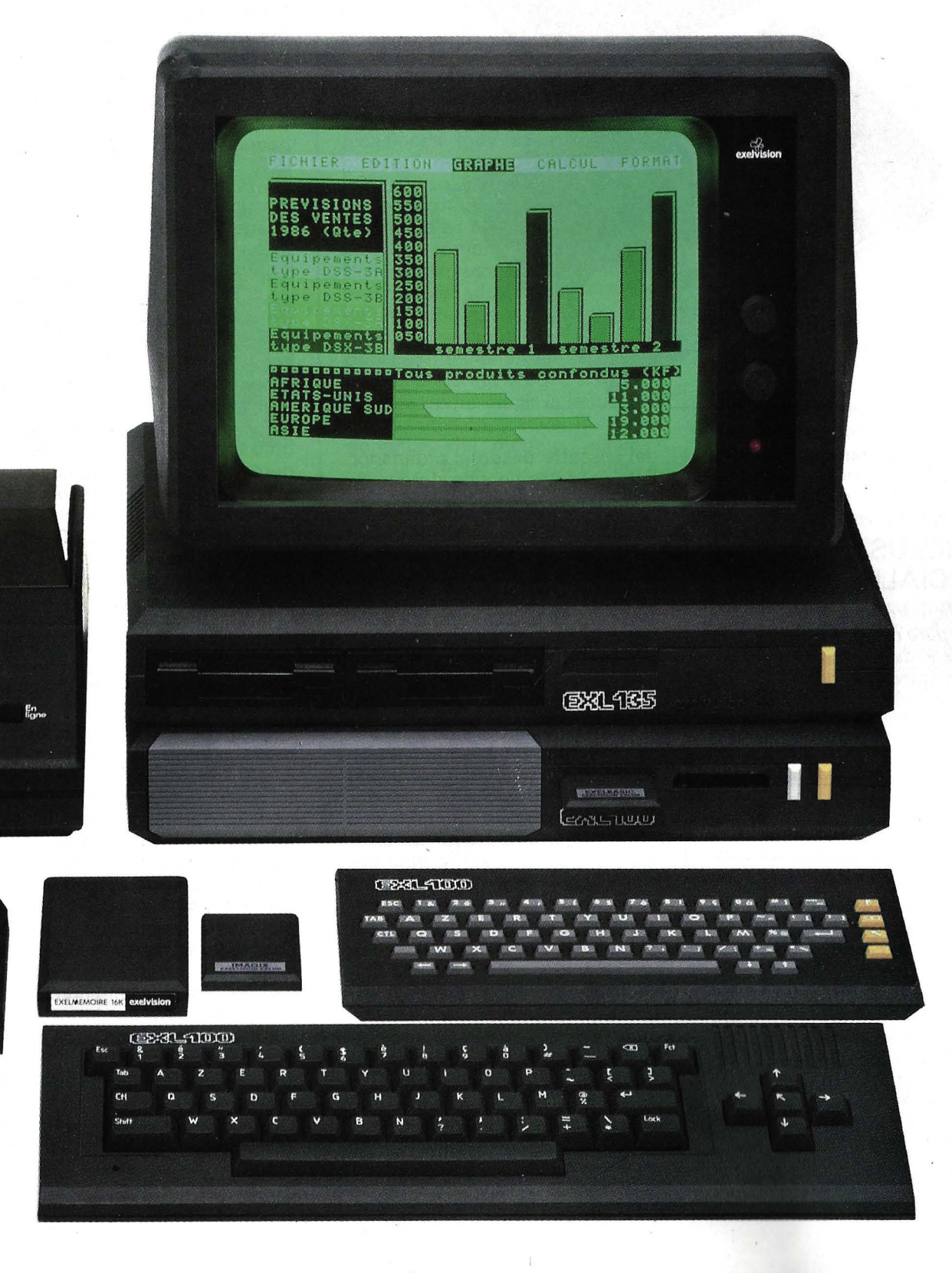

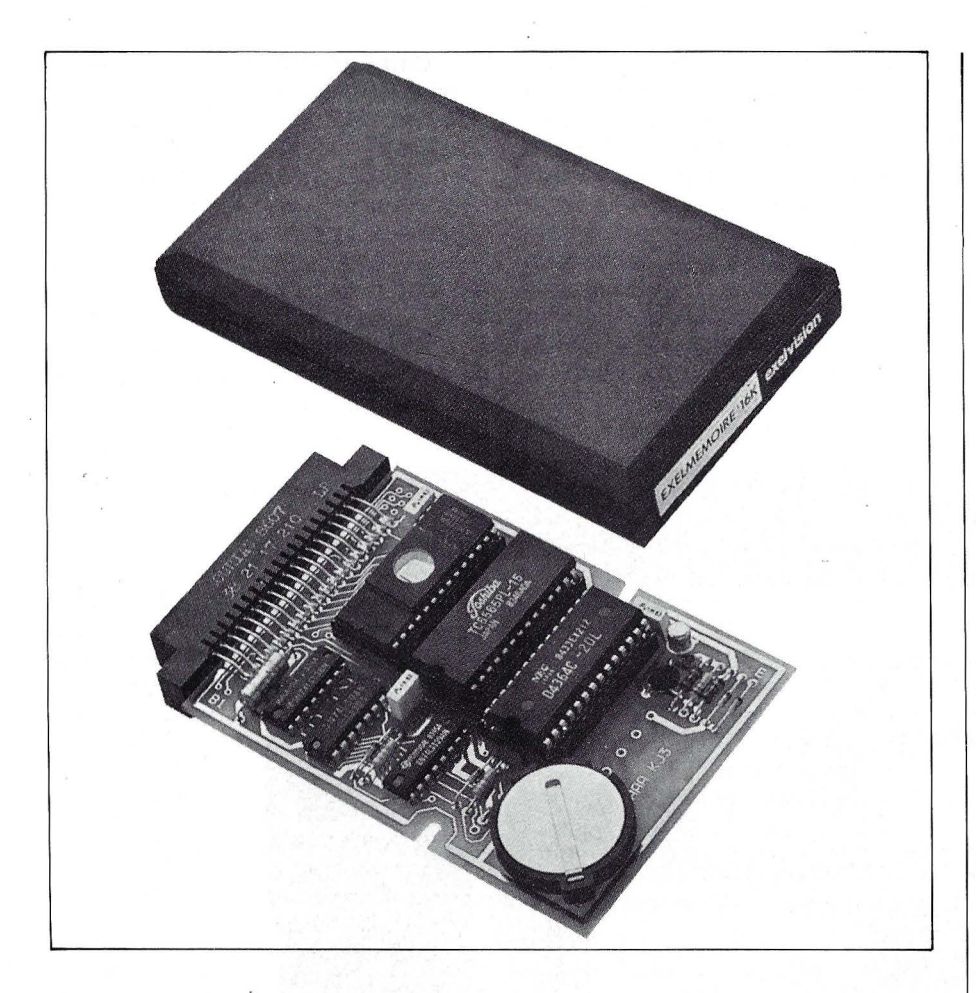

cuando se utilizan aplicaciones específicas.

### **CONCLUSIONES PARCIALES**

• Microprocesadores inusuales pero muy potentes. • 32 K de RAM parece, hoy por hoy, poca memoria. • Excelente sintetizador de voz.

### *Cassette*

Exelvisión nos ofrece un cassette específico para este ordenador, de excelente funcionamiento, y que, a diferencia de otros «datasetes», dispone de un altavoz para' encontrar «de oído» el comienzo de un programa, que puede ser desconectado para que el ruido no se haga insoportable, además de control de volumen. El ordenador puede utilizar cualquier cassette, siempre que se disponga del cable adecuado (la toma del ordenador es tipo DIN). No existe el control remoto del cassette desde el ordenador. Este cassette ha sido dotado de un LEO rojo que nos indica la lectura de datos.

#### *Extensiones Joysticks*

La unidad central está preparada para albergar dos joysticks en su interior. La tecnología usada para la comunicación mandounidad central es, al igual que con el teclado, de rayos infrarrojos.

Estos joysticks están dotados de un teclado numérico, que facilita el uso de los programas, especialmente juegos, que requieren elecciones. Esta característica de los joysticks pudiera ser utilizada para sulventar la ausencia de teclado numérico independiente en el teclado base, no tiene claro, está, las teclas de EN-TER,  $+$ ,  $-$ ,  $/ y *$ .

La estética, la ausencia de cables y la distancia de uso y la compacidad notables de estos mandos muestran un interés del fabricante por hacerlo bien, aunque el diseño es poco ergonómi- ; co.

#### *Exelmemoria*

El EXEL **1** 00 tiene otro interesante accesorio, la Exelmemoria una tarjeta de 24 Kbytes, que integran 16 Kbytes de memoria RAM no volátil, que se consigue gracias a una pequeña pila de litio de larga duración y 8 Kbytes de memoria ROM que incorpora el CROS (CMOS RAM Operating System), que es en realidad un pequeño DOS específico para este periférico, con funciones como RENAME, DIR, COPY FILE, BACK UP... y rutinas de subprogramas que amplían las funciones del BASIC.

Este periférico permite una mayor facilidad de trabajo, al poder salvar los programas que estamos realizando en cuestión de segundos así como para cargar programas e información vía comunicaciones.

Su transportabilidad permite utilizarle como un auténtico cuaderno de trabajo en educación.

La capacidad, 16 Kbytes RAM, no es excesivamente alta, aunque sí suficiente para las aplicaciones habituales.

### *Exe/modem*

Como opción, se nos ofrece un modem integrado asíncrono de 1.200 baudios, con canal de retorno asimétrico (de 75 baudios), es decir, la información fluye en un sentido a 1.200 b/seg. y en el sentido opuesto a 75 b/seg., esta configuración corresponde a la norma V.23 del CCITT y es típicamente usada en servicios tipo Videotex o bases de datos públicas.

El Exelmodem está compuesto por un cartucho hardware que se conecta con el conector posterior del ordenador, un cartucho software con el programa de comunicaciones; y por último, un conector para la línea telefónica, ya que este modem no es acústico, sino que se conecta directamente a la línea. Este conector es de modelo francés, aunque nos han asegurado que la versión definitiva con conector español estará disponible en breve.

La placa (o cartucho hardware) contiene, además del modem, dos interfaces para impresora serie y paralelo, con la particularidad de que se pueden conectar a la vez dos impresoras, cada una a un *interface*. Adicionalmente, si está conectado este cartucho, podemos realizar incrustaciones video con las emisiones normales de televisión, siempre que utilicemos como unidad de visualización un televisor (con euroconector o toma Perite!) convencional, y no un monitor.

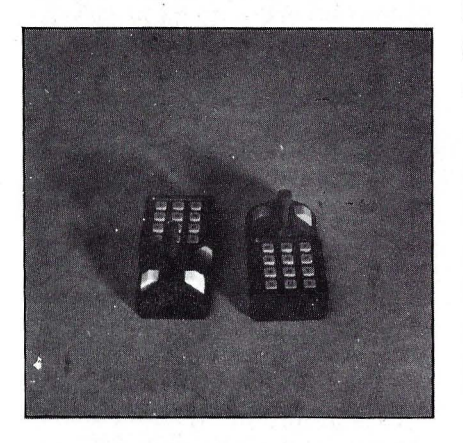

Volviendo al modem, es de destacar que disponemos de un modem bastante bueno y de los interfaces que comentamos más arriba, además del programa que es completo. Las facilidades que ofrece el modem son: llamada telefónica, contestador automático (que es capaz de emitir un mensaje vocal con el sintetizador de voz o un fichero, y es capaz de recibir, enviar y almacenar un fichero o imprimirlo, ya sea en pantalla o en impresora). Podemos hablar en esta caso de un «contestador automático telemático», ya que es el primero que conocemos que es capaz de emitir un mensaje vocal sintetizado (no grabado) y de recibir ficheros y mensajes vocales. Gracias al programa de gestión incorporado, podemos mantener un directorio a base de almacenar una

página de pantalla, ya sea en disco o en Exelmemoria, y de apuntar el teléfono deseado para que el modem lo marque en la línea telefónica, estableciéndose la comunicación automáticamente si da lugar. El programa también nos ofrece la posibilidad de emitir y recibir ficheros con protocolo Kermit, lo que permite su conexión a ordenadores personales tipo PC u otros ordenadores EXL 1 00, permitiendo la transferencia de ficheros en ambos sentidos y el intercambio de mensajes en modo conversacional.

En definitiva, el Exelmodem con su programa de gestión constituye un paquete de comunicaciones muy asequible, que<br>ofrece muchas posibilidades. ofrece muchas posibilidades, para su uso. En cuanto al hardware, la norma V.23 no está muy extendida en España, y por ejemplo, las comunicaciones dos a dos (tipo «tablones de anuncios» entre aficionados suelen realizarse con la norma V.21 (300/300 baudios), aunque los servicios públicos funcionan en su mayoría con la norma V.23 . Sería interesante poder elegir la velocidad de transmisión, y al ver los componentes del modem, achacamos la falta de esta posibilidad a la reducción de costes en la parte moduladora, ya que la ACIA 6850 permite elegir cualquier velocidad de transmisión, facultad que se utiliza en el interface serie.

En este ambiente de comunicaciones y con objeto de no estar permanentemente conectados en consultas a base de datos mediante línea telefónica, la Exelmemoria es una pieza fundamental puesto que permite el almacenamiento de las distintas pantallas para un análisis posterior.

Dado el interés de las funciones telemáticas del EXL 100 y ser éste el único ordenador doméstico del mercado que las incorpora en los campos de: Telecarga de programas, Televenta, Consultas a Sase de Datos, Conexiones a otros ordenadores, Teletex, Videotex..., el Exelmodem será objeto de un estudio posterior.

#### Floppy disk-Exelpro

Dentro de una carcasa con la misma estética que la unidad central, tenemos la· unidad de disco, de formato estándar 3 1/2 pulgadas. La capacidad de este disco es de 1 MB sin formatear y 632 K formateado, ampliable a 2 MB. La unidad de disco incluye un conector para cartuchos software, de forma que es posible conectar dos de ellos, aunque si queremos trabajar con los disquetes debemos conectar el cartucho en el Exelpro en lugar de en el EXL 1 OO.

El sistema operativo es muy parecido al CP/M, a nivel de comandos, con algunas posibilidades nuevas, como el dump hexadecimal, que en CP/M sólo es posible si se dispone del programa DUMP.COMP.

Por último, hemos de destacar que la velocidad no es muy alta, aunque sí suficiente para el sector al que va dirigido este ordenador, y que con la capacidad disponible en el mismo pueden rea- · lizarse aplicaciones realmente interesantes.

En lo que se refiere a memoria RAM este periférico aumenta la capacidad del sistema 40 Kbytes RAM, que unidos a los 16 Kbytes RAM de la Exelmemoria, se alcanza la cifra de 90 Kbytes RAM en el conjunto del sistema.

#### **Interface**

También podemos comprar un interface al EXL 100 que incorpora RS-232 y Centronics además de permitir la incrustación de video, aunque para esto últi-

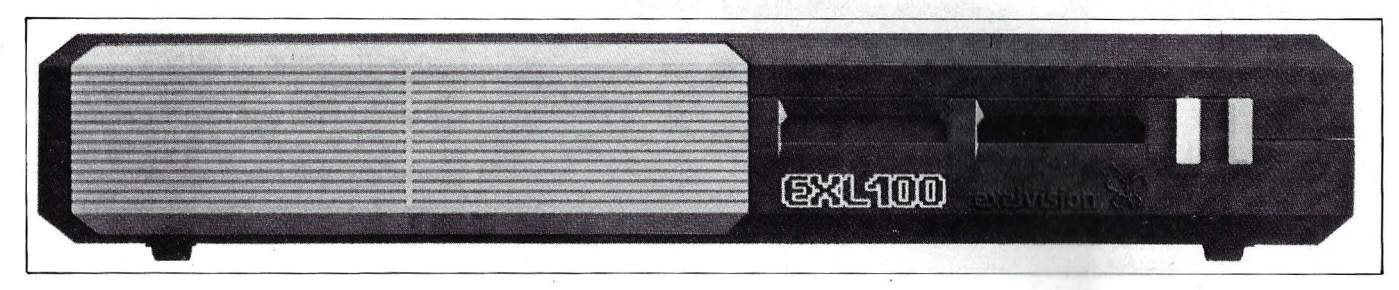

mo necesitamos un televisor equipado con toma Perite!.

La incrustación permite, conectando la unidad central a la toma Perite! y la señal de TV o video a la toma de antena del televisor, visualizar las imágenes reales provenientes de la antena, a la vez que podemos realizar, o trabajar con un programa de ordenador, sobre la misma pantalla, en dos formas, en modo transparente o en modo ventana.

Esta aplicación es realmente interesante y puede ser utilizada en programas educativos, preparados al efecto o utilizarse para la subtitulación de películas de video, por ejemplo.

#### **Software**

Este ordenador de reciente lanzamiento en España dispone de una todavía exigua cantidad de programas, aunque bastante superior a la cantidad de programas que disponían otros ordenadores en su presentación, pero todo parece indicar que en poco tiempo dispondrá de una mayor cantidad de ellos.

El software que hemos probado, prácticamente todo el del mercado, está principalmente orientado, y esto es muy loable, a la enseñanza. Entre ellos desta-

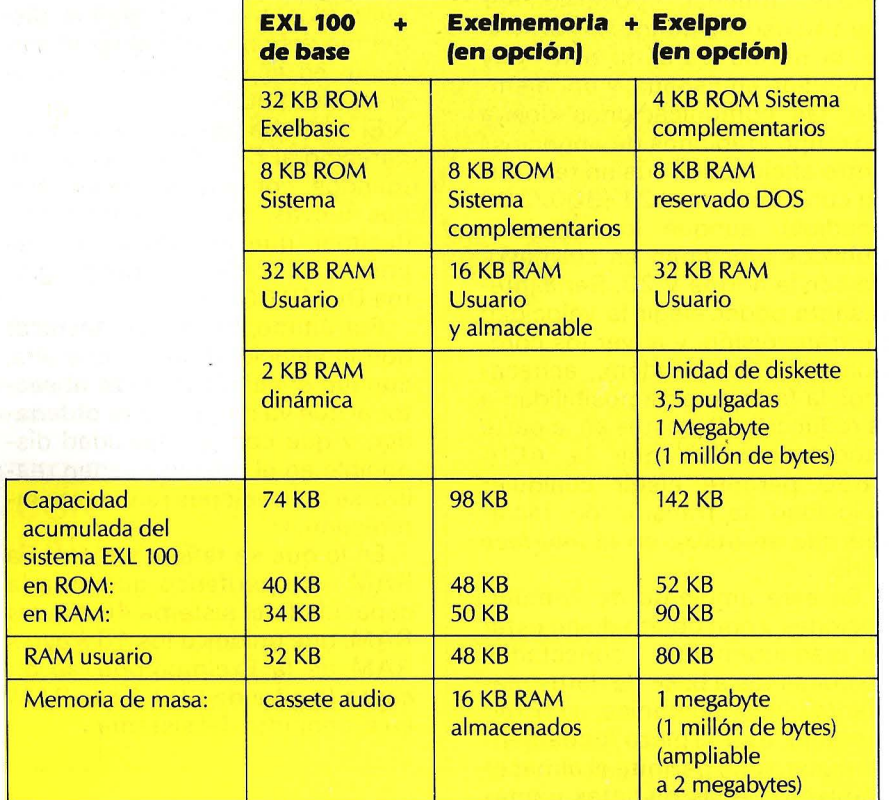

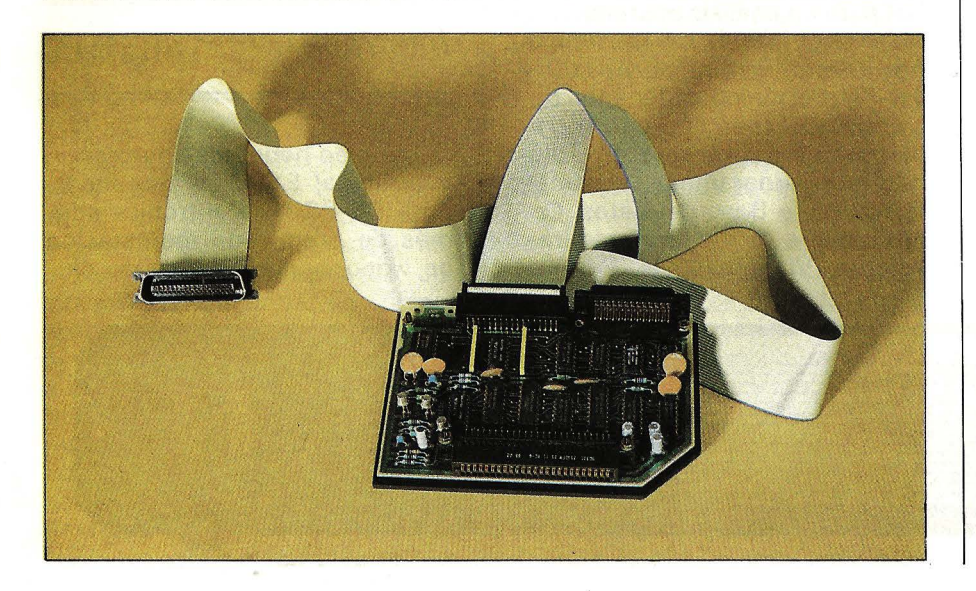

car: varios programas de iniciación a las diferentes reglas aritméticas, una calculadora parlante (en español), programas geográficos como EL MUNDO y ES-PANA AUTONOMICA y programas musicales y de la fauna.

Otro apartado al que dedican menos atención es el de juegos, aunque es de destacar un tenis en cartucho de tres dimensiones con unas capacidades verbales muy notables (sabe decir absolutamente todo) y otro de aventura espacial llamado CAP. MENKAR, no son muy interesantes, y la mayoría de ellos están en BASIC. Estos son los típicos juegos que dispone un ordenador de reciente lanzamiento, es decir: OTHE-LLO, DADOS, AHORCADO, un simulador de vuelo lento, un KUNG FU que no es bueno, todos ellos en cinta.

Mención aparte merecen el resto de los programas probados que son:

#### Exeldrum

Este programa no es ni más ni menos que una completísima caja de ritmos, que además de un cartucho, necesita unos requerimientos hardware especiales, que se enchufan por la parte posterior del aparato.

Exeldrums añade a nuestro ordenador unas salidas directas para enchufar al HIFI y poder disfrutar a nuestro gusto de las espectaculares posibilidades sonoras de esta caja de ritmos y poder además grabar, la música, en cassettes de audio para su posterior escucha.

Al entrar en el programa se nos hace una pequeña demostración de los diferentes sonidos que se puede hacer. Después entramos en lo que sería un segundo nivel de demostración que nos muestra los ritmos más populares como rack, bossanova, breakdance, etc... Es desde esta pantalla desde la cual tenemos acceso a la parte creativa, es decir, cuando nosotros podemos definir nuestros propios ritmos.

La fase creativa empieza por seleccionar un. marco donde vamos a escribir nuestra partitura rítmica. Allí aparece una carátula que en realidad es un secuenciador, y visualizamos en todo momento el instrumento que va a

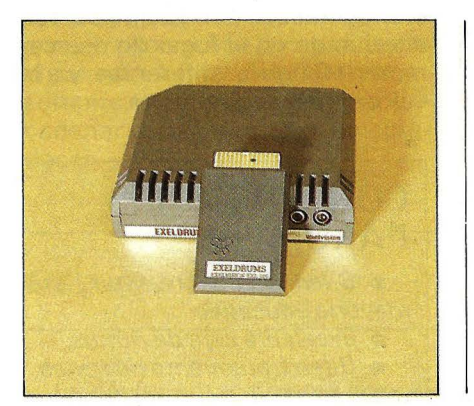

formas, desde teclado o desde un ratón. El ratón del Exelvisión no es un ratón de un sistema operativo orientado a ratón y ventanas, si no que sólo se usa a modo de «lápiz electrónico».

Entre las posibilidades de este programa, están la ampliación (zoom), rotación de dibujos, inversión, simetrías de diferentes tipos, posibilidades de escoger varios tipos de «brocha», así como diferentes funciones de di-

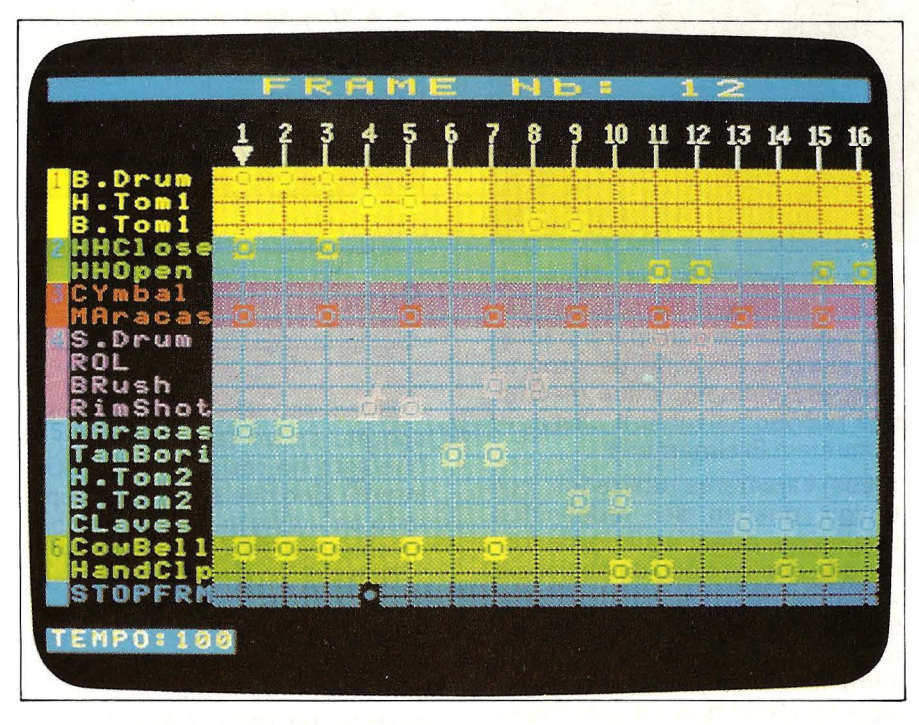

ser ejecutado, con lo cual su facilidad de utilización está al alcance de cualquier usuario, aunque no tenga ningún conocimiento musical, obteniéndose ritmos espectaculares en muy breve tiempo. Mientras estamos componiendo está constantemente repitiéndose lo ya compuesto en un ciclo de 1 6 estadios, máximos y que podemos modificar.

Pero aquí no acaban las posibilidades de Exeldrums, ni mucho menos, ya que luego podemos concatenar varias tramas, ponerlas nombres, repetirlas un determinado número de veces, etc..., hasta conseguir únos ritmos tan complicados como queramos.

Hay que destacar que el sonido es realmente bueno, con todos los grave y agudos y además estéreo.'

### *Exelpaint*

Este completo programa de dibujo puede ser utilizado de dos bujo, como círculos, rectángulos, líneas rectas y elipses. Asimismo, es posible rellenar de cualquier color una zona del dibujo, y hacer que el fondo (o «papel») cambie de color sin alterar el dibujo.

Es posible salvar el dibujo que

se ·está haciendo en cassette o disco, para seguir al día siguiente. También es posible imprimir el dibujo por una impresora, para tener copias en papel de nuestros diseños.

Merece especial atención el hecho de que este ordenador permite el tratamiento de imágenes en una forma bastante potente. Imágenes digitalizadas en un PC pueden ser transferidas al EXL 100, mediante el Exelmodem con el protocolo KERMIT, para luego ser tratadas con todas las posibilidades del Exelpaint, lo que amplía su campo de ampliación, no solamente en la creación gráfica, sino a campos tan diversos como la cartografía, predicción del tiempo...

#### *Exeltext*

Se trata de un editor de texto de parecidas prestaciones al WORDSTAR, aunque menos potente y resueltas de diferente forma.

Dispone de comandos de búsqueda, movimiento de bloques, tratamiento de márgenes, justificación automática, etc...

El programa trabaja a 80 columnas pero al visualizar 40 columnas, en pantalla el editor va ·desplazando el «papel» como si se tratase de una máquina de escribir.

Esta aplicación está en cartucho por lo que la memoria del

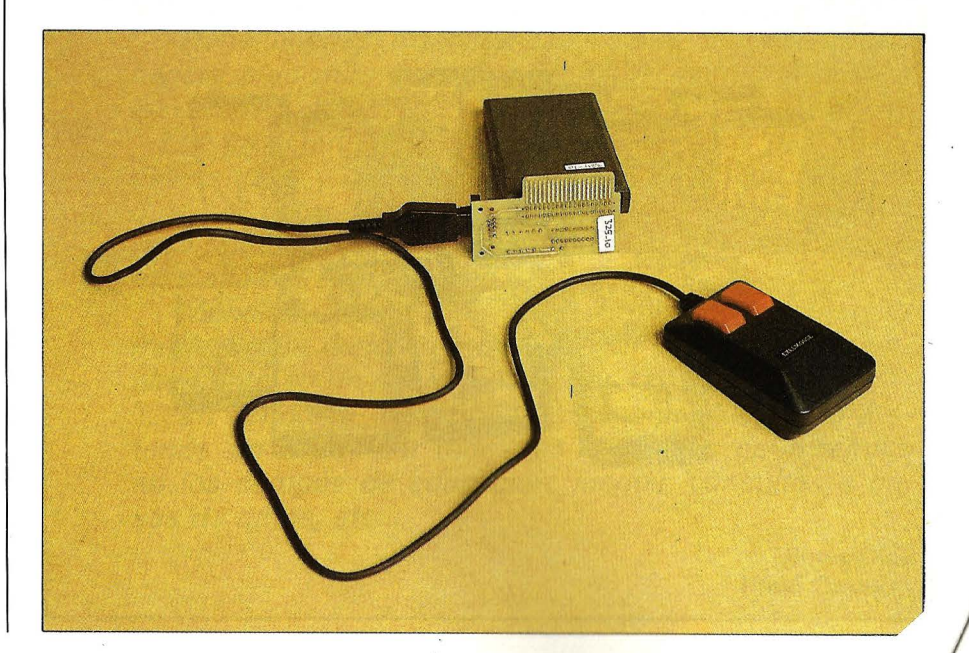

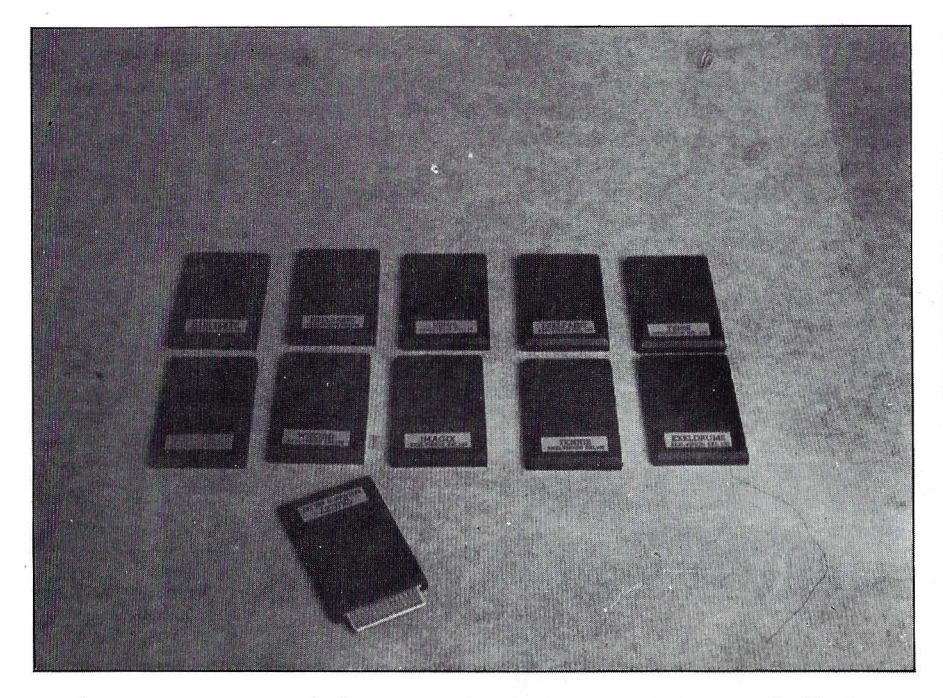

equipo permanece prácticamente totalmente disponible pudiendo escribir 26565 caracteres, que es el número que aparece en la pantalla cuando utilizamos esta aplicación y que va disminuyendo a medida que vamos realizando nuestro texto, con lo cual tenemos una idea de lo que podemos seguir escribiendo, aunque dudamos que un usuario normal sea capaz de llenarlo en un solo trabajo, dada su capacidad.

#### *lmagix*

lmagix es un programa de dibujo asistido, como el Exelpaint, pero en este caso el dibujo se realiza a base de caracteres gráficos. Es útil para preparar pantallas de presentación de programas, por ejemplo, y sus resultados pueden salvarse a cassette, disquete o Exelmemoria.

Los caracteres utilizados por lmagix pueden ser redefinidos totalmente por el usuario, de forma que con un poco de paciencia y mucho trabajo se puede dibujar cualquier cosa. La posibilidad más interesante de lmagix es la llamada «animación», que consiste en hacer que los caracteres parpadeen (como en el modo Flash de otros ordenadores), pero aquí se puede hacer que ese parpadeo tenga hasta 10 fases, pudiendo simular de esta forma

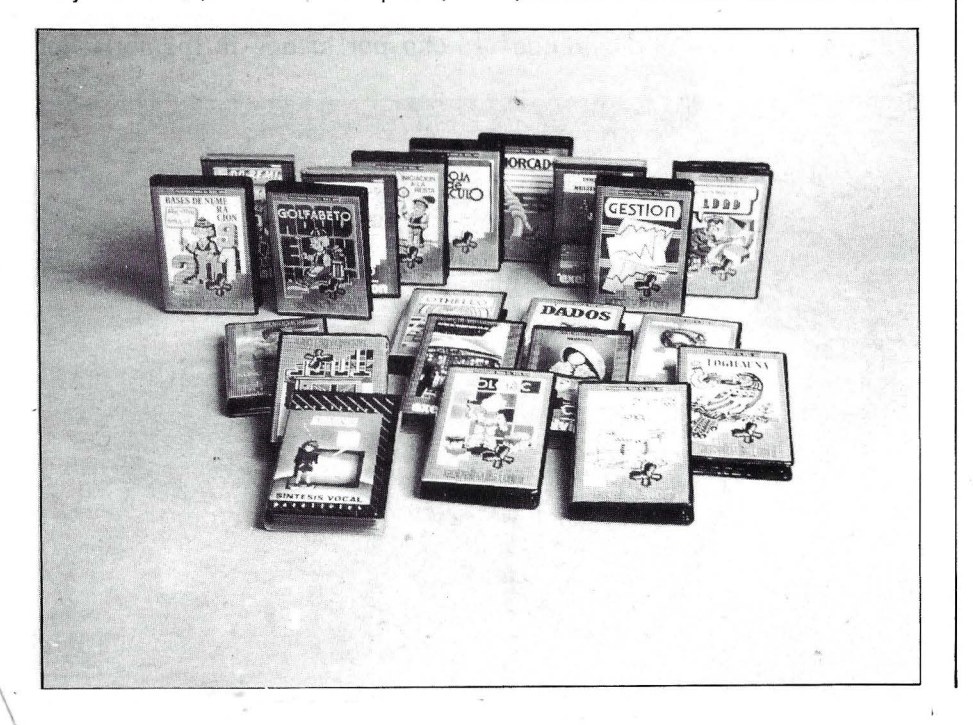

el movimiento con lo que se irán alternando en el lugar de ese caracter 10 figuras diferentes, y a la velocidad que queramos.

### CONCLUSIONES PARCIALES • *Buen software, en su mayoría educativo.* • *Excelente caja de ritmos.*  • *Buen tratamiento de textos.* tos. • *Un juego de tenis fuera de lo común.*  • *Programas muy intetesan- tes de dibujo asistido.*  • *Juegos de acción, en cas- sette: poco interesantes.*

*Basic* 

El acceso al BASIC de este aparato es un tanto peculiar, ya que éste no reside en una ROM interna sino que se entrega separado en un cartucho de memoria no volátil (ROM).

Quizá la característica más peculiar de este BASIC sea que alguna de las funciones y comandos han de ser llamados como subrutinas, es decir, con el siguiente formato: CALL función (lista de variables).

Además de las clásicas funciones de los diferentes BASIC, tenemos en el Exelbasic algunas cuya originalidad hace que las reseñemos aquí: ACCEPT permite la entrada de datos vigilando el tipo de éstos y el tamaño de la entrada; SUB, CALL y ATTACH, tres instrucciones destinadas a la creación de subprogramas BA-SIC con variables locales y parámetros de entrada y salida, algo poco frecuente, aunque la recursividad no está permitida. Es de destacar que las instrucciones MID\$, LEFT\$, RIGHT\$ no están presentes, pero existe una instrucción llamada SEG\$ que permite simular todas ellas según el valor de sus parámetros.

El sintetizador de voz es controlable desde el BASIC gracias a la instrucción SPEECH, seguida de una cadena de caracteres que indica los fonemas a reproducir.

Tiene también la particularidad de trabajar en modo calculadora, sin necesidad de teclear Print o FN y K, que es lo mismo, dándonos el valor solicitado y dejando el cursor al final del número resultante, lo que nos permite encadenar cálculos, que es de agradecer.

#### *Documentación*

La documentación está en castellano, tanto el manual BASIC, como los programas, pero debido a la elección de los microprocesadores, no se dispone aún de la suficiente para programar en lenguaje máquina.

### **TARJETA IDENTIDAD MATERIAl**

Oferta actual Unidad central *N. o* LT 26 EXL 00870 Teclado Monitor fósfor verde *N. o* 014766 Lector de cassette Pareja de joysticks 6 proyramas. Precio: 79.500

#### **Opciones**

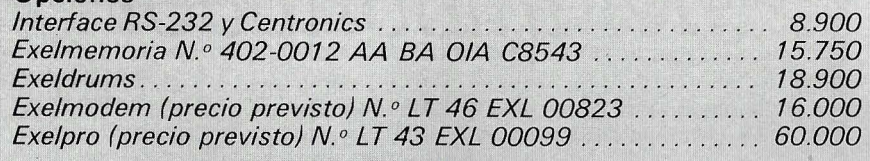

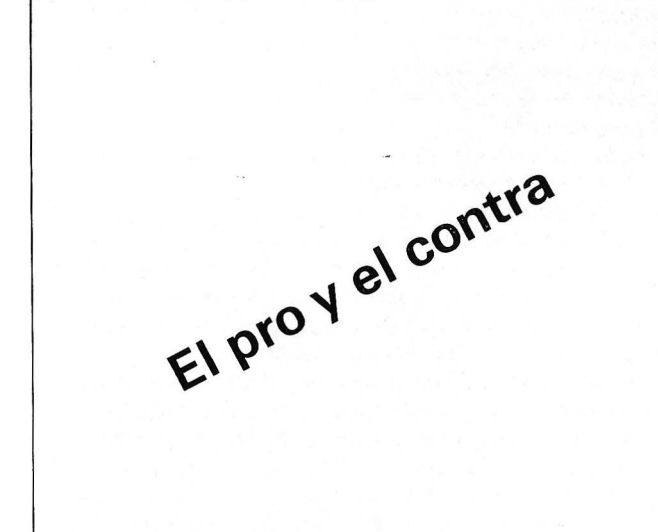

**CON** 

**CLU** 

**SIO** 

**NES** 

#### **Personal**

Pros: Buen precio, originalidades (síntesis vocal. gran resolución gráfica, comunicaciones con muchas posibilidades), buen teclado, joystick con teclado numérico, ambos con infrarrojos, buen software.

Contras: microprocesadores poco habituales en esta gama de ordenadores, falta de información para programar en lenguaje máquina.

#### **Educativo**

Pros: Precio, síntesis vocal, buenos programas educativos, inscrustación video, permite trabajar a distancia.

Contras: Posible interferencia debido a los infrarrojos.

*El EXL 100 es un ordenador familiar con soluciones diferentes a las habituales y que puede incorporar una completa unidad de comunicaciones lo que le da una dimensión más amplía.* 

*Tiene buenas extensiones y sería de desear que tuviera algo más de memoria RAM, siendo la unidad de discos muy potente.* 

*Las características más notables son sus posibilidades sonoras y gráficas así como su arquitectura, de la que se debe publicar la suficiente documentatíón para ponérselo fácil a los aficionados que pretenden ir más allá del simple juego.* 

*Mención aparte merecen sus posíbílídaders telemáticas que dado su interés serán tratados más ampliamente en un estudio posterior.* 

*En definitiva tenemos un nuevo producto que pretende ser usado por todos los miembros de la familia*  en los campos de educación, juegos, consultas a ba*ses de datos, etc ...* 

> Víctor Díaz lñaki Cabrera

## *Punto de vista del Importador*

· Agradecemos a la revista EL ORDENADOR PERSONAL el interés demostrado en la realización del banco de pruebas del equipo EXL-100, de la marca Exelvisión, que EL CORTE INGLES distribuye en exclusiva en el territorio nacional.

El EXL-100, como ya se ha demostrado en el banco de pruebas, une a las funciones propias y características de un ordenador familiar, su gran potencia en comunicaciones que le sitúan en una nueva dimensión y es la avanzadilla de la nueva generación de ordenadores que se van a situar en los próximos años en el entorno del hogar.

Las posibilidades de telecarga de programas, el acceso a base de datos, la televenta, el contestador automático..., realizados a partir de un equipo al alcance del gran público, son las funciones que hacen posible el uso de los ordenadores por todos los miembros de la familia, al dar una utilidad realmente práctica a los mismos.

Por otra parte el EXL-100 no descuida la vertiente educativa en la mayoría de los programas, así como el de la creación ya sea gráfica o musical, con aplicaciones verdaderamente potentes.

Programas de pequeña gestión personal, hoja de cálculo, tratamiento de texto, gestor de fichero, complementan los programas que dispone el EXL-100 y se utilizan en el hogar y al nivel requerido por el usuario, que prefiere por otra parte utilizar equipos profesionales (PC y Compatibles), para aplicaciones más complejas donde obtendrá indudablemente más ventajas que con cualquiera de los ordenadores domésticos que se distribuyen en el mercado.

Para la ejecución de toda estas aplicaciones, así como el aprendizaje del BASIC, etc... no se precisa un número elevado de memoria RAM y es aquí donde discrepamos con el banco de pruebas al considerar la memoria del EXL-1 00 insuficiente y pensamos que esta elevada capacidad de memoria que existe en otros ordenadores se utiliza para las pantallas gráficas y múltiples, de los innumerables juegos que circulan por el mercado y que ponen estas máquinas a la altura de los videojuegos, siendo abandonados por la mayoría 'de los compradores al cabo de un tiempo y no sitúan a los ordenadores en el entorno de las comunicaciones, donde no se requiere esa capacidad de memoria RAM.

El teclado del EXL-100 efectivamente podría ser más rápido, el uso del infrarrojo lo hace más amigable y permite al usuario situarse a la distancia más conveniente a costa de sacrificar un poco la velocidad del mismo, que por otra parte no se alcanza en la mayoría de los usuarios en un trabajo permanente.

Los gráficos en alta resolución el sintetizador de voz de excelente calidad, los microprocesadores muy potentes, la facilidad de trabajar a distancia gracias al infrarrojo, el buen software educativo y las aplicaciones potentes en su vertiente gráfica, musicial y de tratamiento de texto, con mención especial al tenis ya han sido reseñados adecuadamente en el banco de pruebas.

Merece especial atención el comentar en estas líneas que en el precio del equipo base 79.500 pesetas, se incluye el monitor, el lector de casetes, la pareja de joysticks y seis programas además tres revistas de Exelvisión, que se envían por correo al usuario, la inscripción al club de usuarios y un servicio de reparación competente repartido en las principales capitales de provincia, además de una «línea caliente» que ayuda al usuario en la instalación inicial del equipo.

En resumen: el EXL-100 es un ordenador doméstico muy completo que incorpora con facilidad las funciones telemáticas y posibilita al usuario crecer en la medida de sus necesidades, mediante las aplicaciones de software y hardware adecuado, permitiendo su uso en el entorno del hogar, a toda la familia mediante aplicaciones realmente prácticas (acceso a base de datos, carga de programas, controlador doméstico, educación, gestión familiar, juegos ... ) y equipado desde su inicio con todo lo necesario para su comercializaCión en el mercado español.

Volvemos a agradecer a la revista EL ORDENA-DOR PERSONAL el banco de pruebas realizado al equipo de Exelvisión y esperamos que los estudios posteriores que se realicen en el Exelmoden sean tan positivos como los realizados con el  $EXL-100$ .

 $\mathbb{P} = \mathbb{P}$ 

**Rafael Saiz Marketing Home Computer** El Corte Inglés

#### **iPOTENTE, FLEXIBLE Y A SU MEDIDA! BASE DE DATOS DE COMPSOFT iESENCIAL PARA SU ORDENADOR PERSONAL!**

El trabajo de su ordenador personal implica almacenar todo tipo de información. Su primera inversión debe ser DELTA 4 de COMPSOFT, porque DELTA 4 es la garantía de que la mecanización será un éxito en su organización.

DELTA 4 crea archivos a su medida. Almacena, procesa, ordena y busca la información según sus necesidades. iAdemás todo en Español!

i Les ofrecemos *un* programa y mil posibilidades! Desde facturas y albaranes hasta inventarios, desde registros de personal hasta presupuestos, etc.

Si Vd. no es un *iniciado* en informática, utilice DELTA 4, vea que fácil resulta producir sus informes, etiquetas y hasta sus cartas personalizadas.

Si Vd. es diseñador de aplicaciones, entregue a sus clientes una aplicación totalmente *«a medida»* con menús y submenús configurados, con la posibilidad de enlazar datos de un archivo DELTA 4 con tratamientos de textos, hojas electrónicas, gráficos y hasta paquetes integrados!

> DELTA 4 funciona en la mayoría de los ordenadores personales con sistema operativo MSDOS. Esta disponible a través de la red de concesionarios autorizados de IBM España, S.A. y COMPATIBLES.

> DELTA le permite generar una variedad de aplicaciones muy amplia:

- Control de clientes
- **Facturación**
- **Bancos**

**Hospitales** 

**Médicos** 

**Farmacias Seguros** 

Servicio de Información:<br>Teléfonos: (91) 270 90 04/05<br>270 93 05 270 94 06 Télex: 44979 ITBB-E.

**Tiendas Almacenes** 

Agencias de viaje

- Abogados/Notarios
- Administración de fincas
- Archivo de personal
- Presupuestos, previsiones
- Colegios...
- Bibliotecas

... Y MUCHAS, MU<mark>CHAS MAS!</mark><br>NO PIERDA MAS TIEMPO, iIN-**FORMESE, LLAMENOS HOY MIS-MO!** 

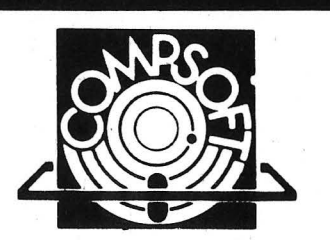

Orense, 70, planta 11, 28020 Madrid, España. Tels.: 270 90 04/05 · 270 94 06/270 93 05 Telex : 44979 ITBB E Telex: 44979 | IBB E

Disponible para los ordenadores con MSDOS o PCDOS -como IBM PC/XT y AT, HP 150, RAINBOW, VICTOR/SI-1<br>RIUS, APRICOT, OLIVETTI, RANK XEROX, COMPAO, ITT 1<br>XTRA, TOSHIBA, ZENITH, ERICSON, NIXDORF, PHILIPS, CASIO, COMMODORE, SPERRY, SANYO y compatibles... **DELTA 4** se encuentra en:

Red de concesionarios autorizados de HISPANO OLIVETTI, S. A.

Red de concesionarios autorizados de lB M España, S. A. Red de concesionarios autorizados de COMMODORE. Digital. Tel.: (91) 734 00 52 D.S.E. Tel.: (93) 323 00 66 GOIII PROSTE ESPAÑA, S.A. EMSA Española de microordenadores, S.A. Tel.: (93)

321 02 12 Ericson, S. A. Tel.: (91) 457 11 11 Hewlett Packard. Tel.: (91) 637 00 11<br>Otesa. Tel.: (91) 754 33 00 Standard Eléctrica, S. A. Tel.: (91) 241 97 90 Envíame más información: COMPSOFT ESPAÑA. S. A. C/ Orense. 70- Planta 11 28020 MADRID Nombre Apellidos. Empresa Tipo de aplicación Dirección Población Provincia: Teléfono.

## *El pequeño ensamblador ilustrado*

## *Encontrar la serie*

Con una decena de mnemónicos de ensamble se trata de estudiar las rutinas que visualizan un texto, señalan un menú, toman entradas en el teclado, temporizan. Añadiendo otras rutinas que busquen una serie entre las que están almacenadas, que prueben el fichero y algunas otras, todo ello podría constituir el esqueleto de un logical de base de datos. Atrayente, *lno?* 

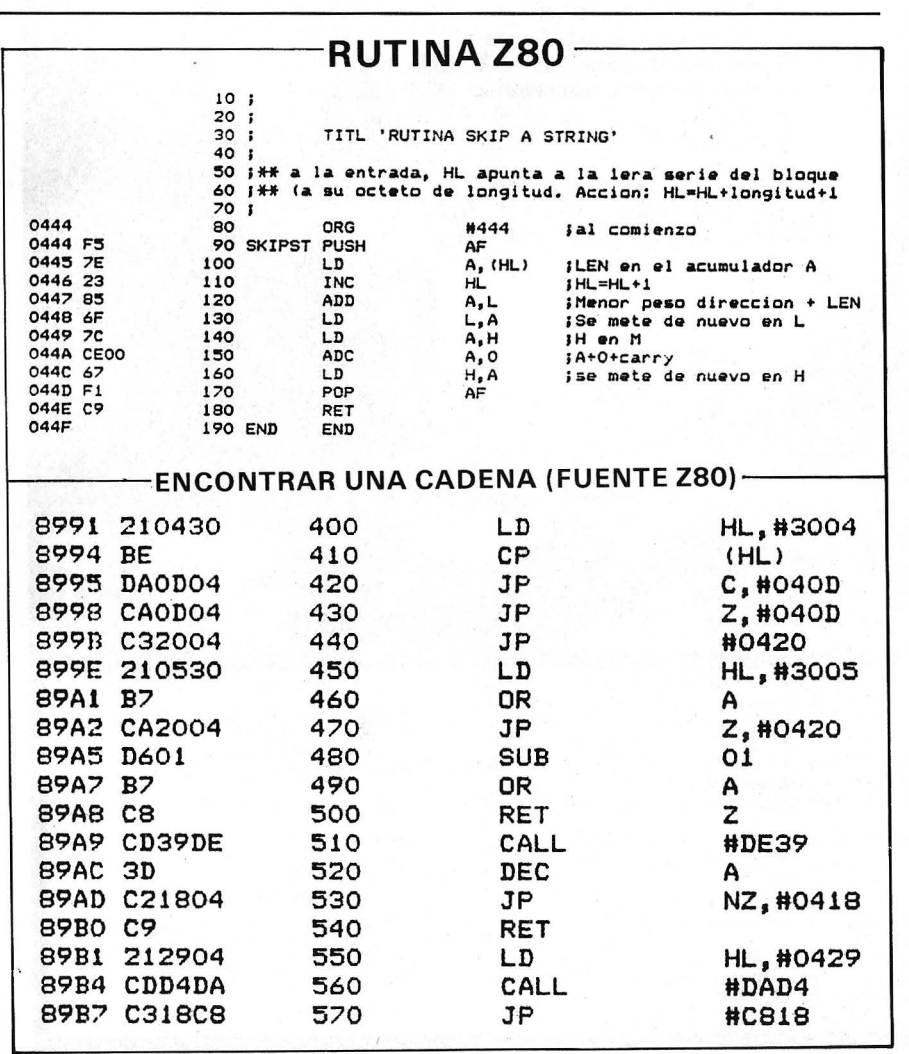

La rutina LINPUT nos permite almacenar en memoria series {cadenas) de caracteres sin restricción de códigos. Para poder manipular estas cadenas necesitamos, ante todo, un sistema que permita acceder a cualquiera de ellas. En lenguaje técnico se llama acceso directo a un fichero. Precisamente, es el papel de la rutina encontrar una cadena. Para comprender cómo funciona es preciso recordar el formato de las cadenas almacenadas en RAM: 1 octeto que codifica la longitud de la cadena, seguido de la sucesión de códigos ASCII que forman la cadena propiamente dicha. Ejemplo: 04 41 41 41 41 05 42 42 42 42 42.

La primera serie consta de cuatro letras (4 «A» mayúscula); la segunda 5 «B», también mayúsculas. Para posicionar un puntero (el registro doble HL, por ejemplo) al principio de una serie determinada, conociendo su número de orden (n), vemos que basta con hacer  $(n - 1)$  veces HL = HL+ M+ 1, suponiendo que a la entrada HL apunte al principio de la primera serie.

Recordará que M es el mnemónico de Memory; es decir, el contenido del octeto apuntado por HL. Mire: HL apunta al octeto (04) de nuestro ejemplo. Es el principio de la primera serie. Si se suma HL + M, HL apunta al último octeto de esta primera serie. Sumamos uno y HL apunta al octeto de longitud de la siguiente serie. Por ejemplo, para encontrar el principio de la cadena 66 bastará repetir 65 veces HL= HL + M + 1, 10 un bucle (un registro, que descuente desde 65 a O) hará muy rápido. Un solo caso particular: la primera serie (pero no, no TF 1). Para eso no existe

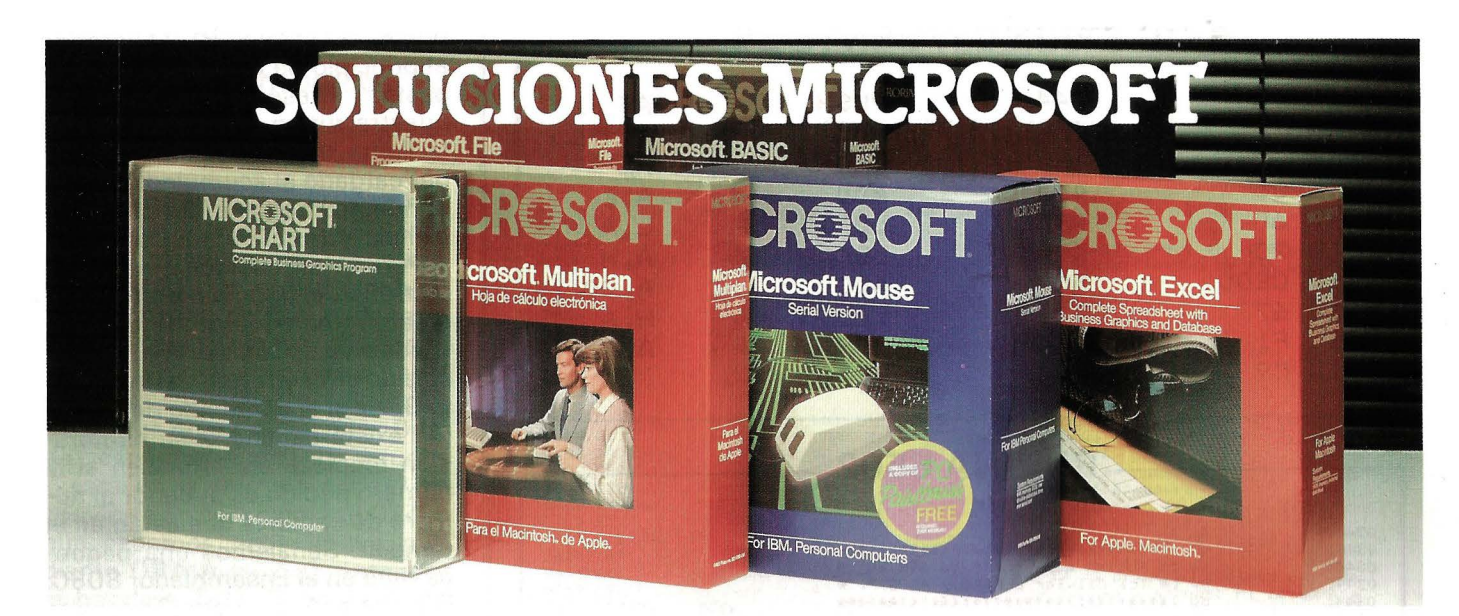

**MULTIPLAN 2.0** (IBM y compatibles) **M S-DOS** 

Es la herramienta indispensable para las personas que trabajan normalmente con cifras:

-Es una amplia hoja de cálculo (255

 $columnas \times 4095$  filas).

- Fórmulas que permiten realizar cálculos y análisis complejos de forma rápida y fácil.

-Capacidad de automatizar tareas.

- Posibilidades eficaces y fáciles de poner

en práctica (ratón).

-Intercambio de datos con otras

aplicaciones (Microsoft WORD y Microsoft CHART).

#### **CHART** (IBM y compatibles) **M S-DOS**

El creador de gráficos de gestión para el hombre de negocios.

Utilice uno cualquiera de los 45 modelos predeterminados. agrupados en siete clases diferentes (Areas, Barras, Histogramas, Lineas, Mixtos, Quesos o Nubes de puntos). Incorpora siete funciones analíticas (media, cúmulo, diferencia, regresión lineal sencilla, exponente lineal. estadística y porcentaje), que le permiten un análisis detallado de sus datos

Facilidad de lectura de ficheros procedentes de otras aplicaciones (binarios del , Multiplan, ficheros DIF y ficheros ASCII). Soporta gran variedad de impresoras y plotters.

#### **M O USE** (18M y compatibles) **M S-DOS**

Ponga la pantalla en la palma de su mano con el Microsoft Mouse.

Utilice la facilidad de editar y apuntar que le permite una gran rapidez de movimientos dentro de su pantalla.

Tenga todo lo necesario para trabajar, el Mouse, conectando hardware y software. Saque partido de la potencia y flexibilidad de utilización del Mouse.

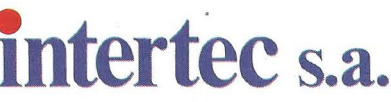

C/ Valencia, 87-89- 08029 BARCELONA Tel. 323 59 60- Télex: 98721 Bravo Murillo, 377 1.o F- 28020 MADRID

Tel.7338163-7338296

Mueva y edite textos o seleccione y ejecute comandos, simplemente pulsando el botón de!Mouse.

Cree conexiones universales que le permiten obtener e intercambiar datos con gran variedad de aplicaciones, mediante un sólo comando.

Incluye el PC Paintbrush, aplicación potentisima de dibujo.

#### **EXCEL** (APPLE - Macintosh)

EXCEL es la mejor solución para todas aquellas personas que trabajan con números.

EXCEL es una solución superior para trabajar con números que LOTUS 1-2-3 o JAZZ.

EXCEL es lo mejor en las dos áreas clave, para todas aquellas personas que trabajan con números:

(A) Análisis

(8) Presentación de resultados.

EXCEL ofrece:

- La hoja de cálculo más avanzada, de gran tamaño(256 x 16.384). rápida, hojas de cálculo interactivas, tipos variables y varios tamaños de tipos, 1 9 formatos pre-diseñados.

.<br>- Potencia, macros fáciles de utilizar que incluso permiten definirse sus propias funciones matemáticas.

-Gráficos integrados, 42 formatos de gráficos para elegir.

- Base de datos, con plena funcionalidad para preguntar, consultar y clasificar.

#### **MULTIPLAN** (APPLE- Macintosh)

Una potente hoja de cálculo (64 x 255). Elabore sus propias fórmulas, cambie formatos de celdas y ensanche o reduzca las columnas de texto simplemente pulsando el botón del mouse.

Términos castellanos en las fórmulas. Activando la selección de celdas le permite fórmulas en el mismo idioma que usted trabaja normalmente. **r-------------------**~

**1 1**  Vincular hojas de cálculo separadas. Establezca un vínculo permanente entre diferentes hojas de trabajo, de modo que usted pueda consolidar los datos fácilmente. Conexión conjunta con otras aplicaciones de programas. Intercambie los datos y establezca conexiones permanentes con Microsoft Chart para una mayor flexibilidad en gráficos. Transfiera datos desde Microsoft Word o Microsoft File o traspase datos a Microsoft Word. Gane tiempo.

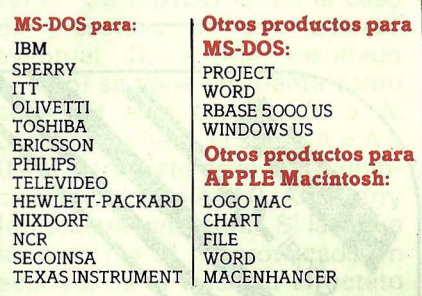

#### **Lenguajes:**

**e** WINDOWS TOOLKIT • C COMPILER • XENIX **e** PASCAL'cOMPILER **e** FORTRAN XENIX 286 e SORT FACILITY e COBOLXENIX 286 **<sup>e</sup>**MACROASSEMBLER • BASIC INTERPRETER e BASICCOMPILER XENIX 286 **e** QUICK BASIC COMPILER **e** PASCAL XENIX 286

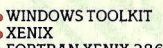

**e** FORTRAN COMPILER **e** BASIC INTERPRETER **e** COBOL COMPILER • FORTRAN INTERPRETER

**Los productos MICROSOFT se comercializan a través de la red nacional de distribuidores de INTERTEC, S.A.** 

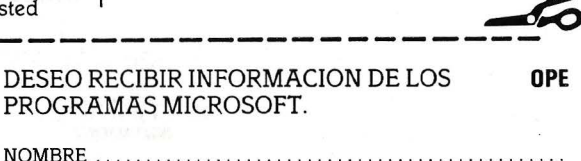

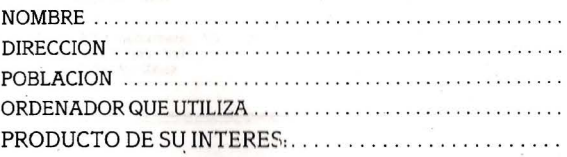

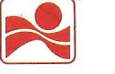

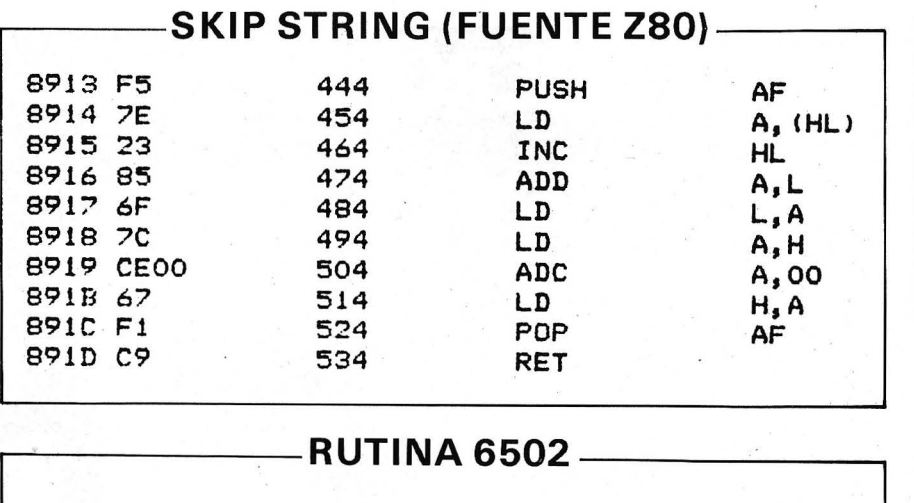

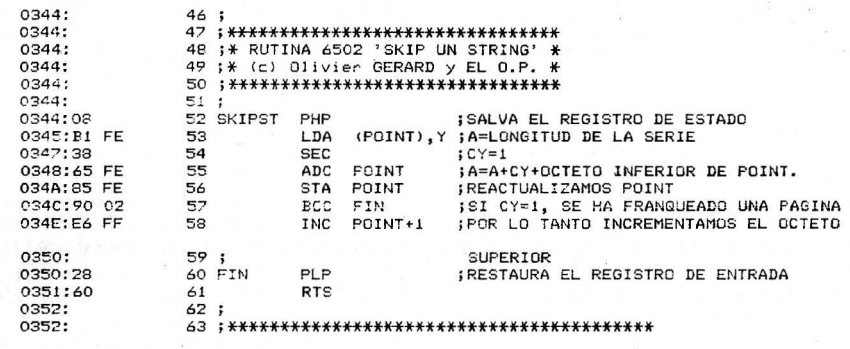

46 ;

\*\*\* SUCCESSFUL ASSEMBLY: NO ERRORS

bucle: posicionar HL apuntando al principio de la zona de la serie<br>basta. Presentaremos abora Presentaremos ahora nuestra rutina. El programa que la llama debe, previamente, haber cargado el acumulador A con el número de serie deseada (paciencia, ya hablaremos de esto).

Para evitar cualquier desliz catastrófico el principio de FINDST efectúa una serie de pruebas de validez: visualización de un mensaje de error y retorno al intérprete Basic si el contenido de A es O (no existe cadena 0: su numeración empieza en 1) o bien si el número pedido es superior al número de cadenas que están en el tampón. Señalemos una pequeña falta en el Ensamblador 8080: la prueba ( $A <$  = valor)? necesita dos verificaciones sucesivas. En efecto,  $<$  = no es cierto más que si las banderas (C)arry y (Z)ero están simultáneamente a 1. Esto existe también para prueba  $(A >$  valor)?, en la que C y Z deben estar ambas en O. En adelante nos apañaremos para emplear las demás comparaciones ( $\equiv, <, >$ ) que sólo necesitan una verifación.

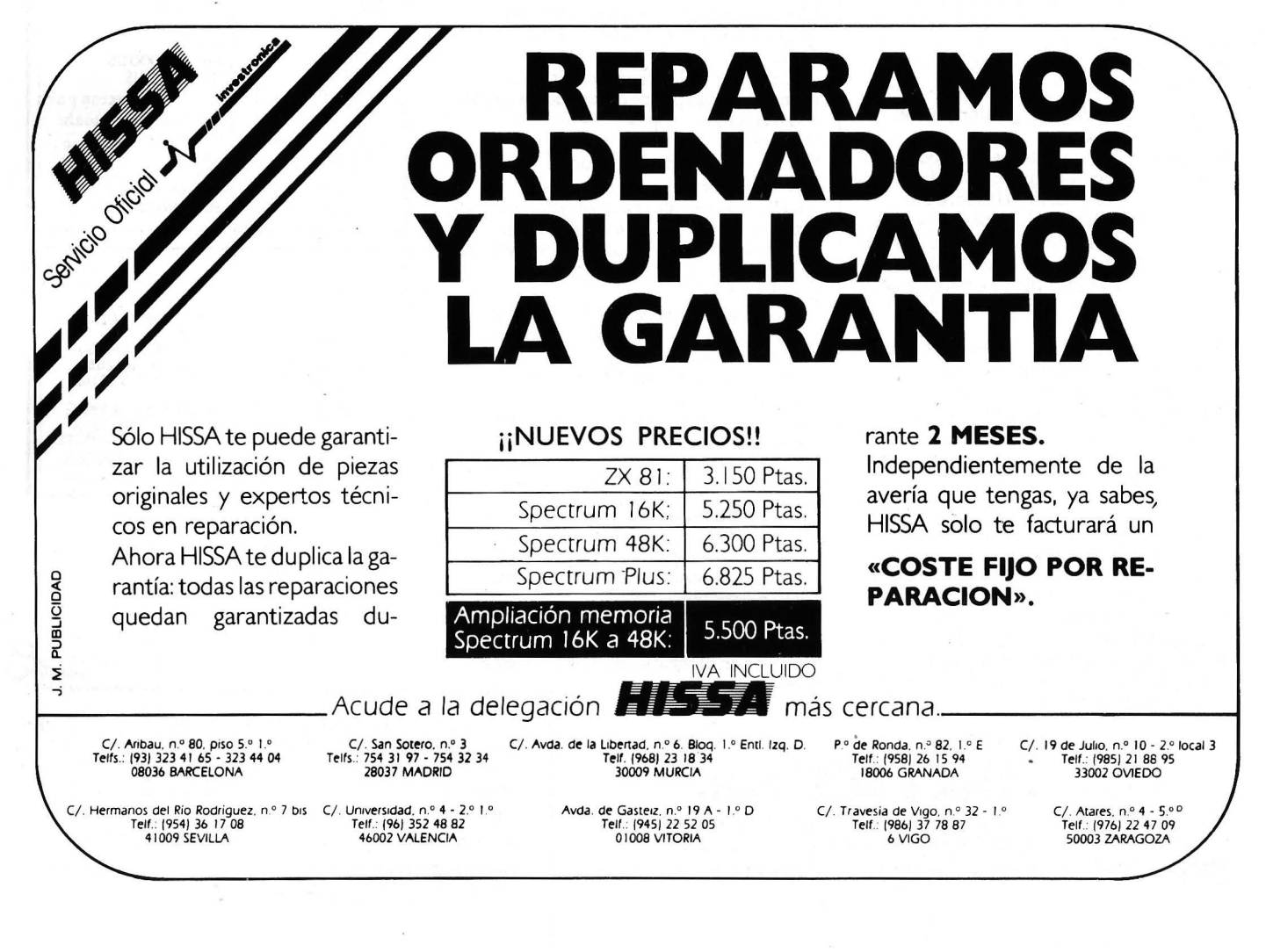

#### M como mnemónico

Tras las pruebas de validez hay que hacer un bucle de cuenta (n-1 ). Empezamos por sustraer 1 al contenido de A. Muy bien se podría escribir DCR A; para cambiar un poco hemos empleado aquí un verdadero orden de sustracción: SUI valor (SUB lnmediate) que opera A=A- valor. Desde ese momento, la prueba *«l* está en la primera serie»? se convierte en *«lA* contiene 0» ?, lo que sabemos hacer ahora mediante ORA A (si A=O, entonces la bandera Z=1). El bucle SEEK efectúa (n-1) veces la llamada a una rutina que calcula HL= HL+M+1. Esta rutina se encuentra en todos los intérpretes Basic; se la proporcionamos en claro para el caso en que no la encuentre.  $HL = HL+1$  se hace sencillamente mediante INX.H. Para HL=HL+M esta rutina transfiere

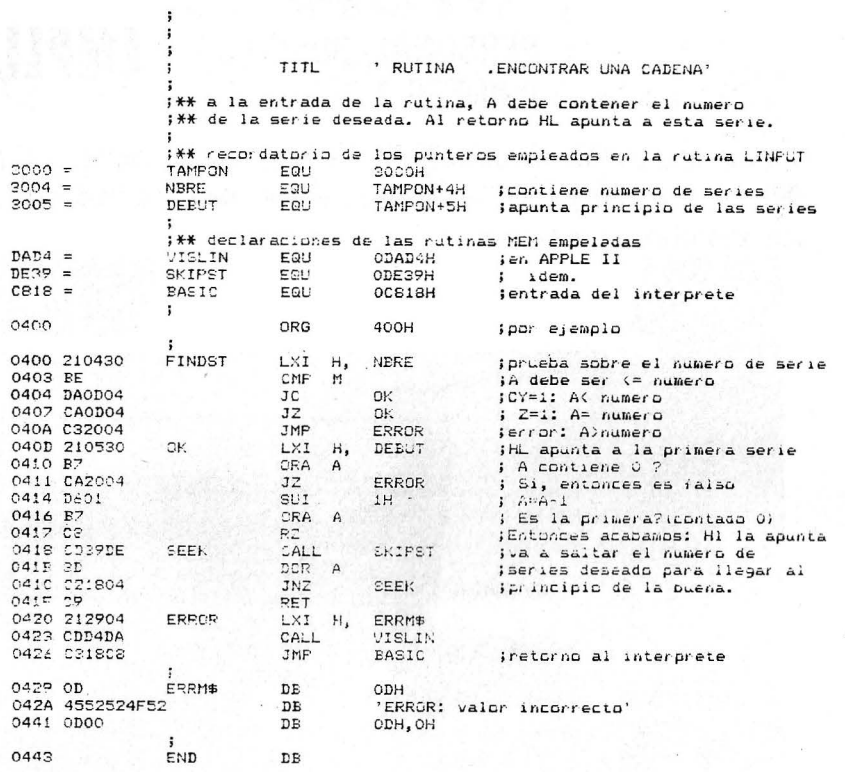

FUENTE 8080 -

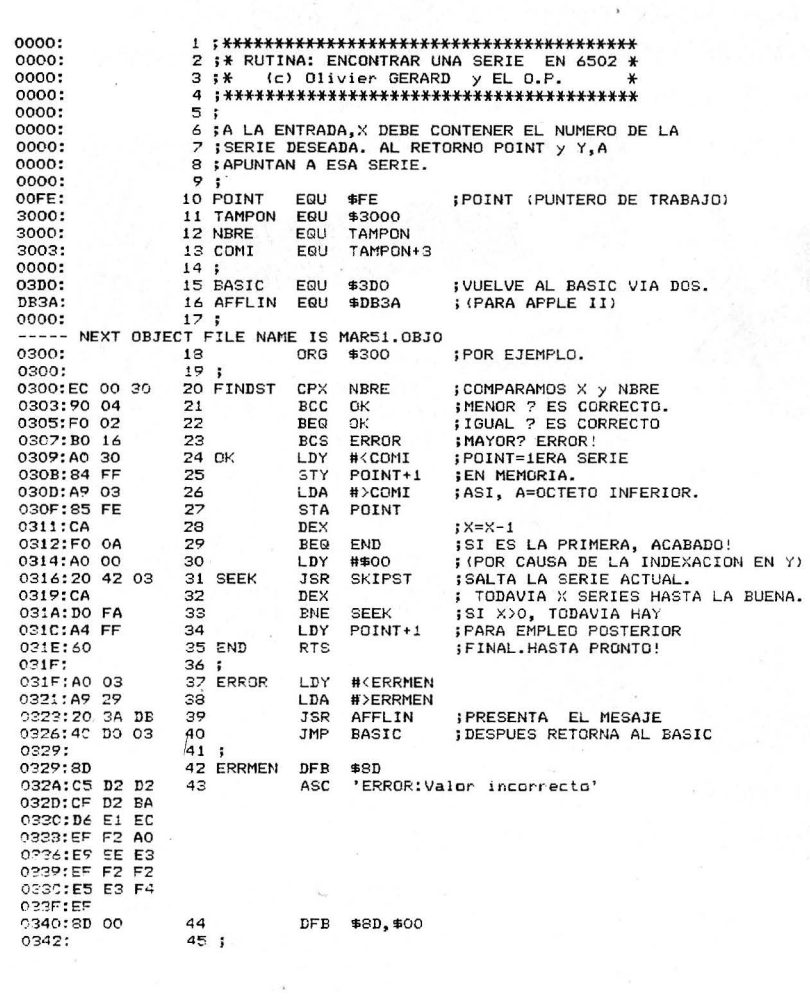

~----------FUENTE 6502----------~ M a A (MOV A,M) y después suma A a L (ADD L). En el caso de presencia de una acarreo eventual  $(L + M=$  resultado  $>$  255) se tiene en cuenta como sigue: H está transferido a A después se hace la suma A= A+ O+ (C)arry. Esto es lo que significa el misterioso ACI O (Add Carry lmmediate with data). Si la suma anterior  $L + M$  ha provocado un acarreo, se la traslada al octeto de mayor peso. Queda por volver a colocar A por H (MOV H, A). Para probar esta rutina FINDST hay que crear algunas series con LINPUT, pero si dispone de un monitor de puesta a punto coloque en el acumulador un valor que represente un número de series (en general, comando  $X -$ EXchange value in registers-). Después, llame a la rutina: G400: CALL400, CALLM400, siguiendo la sintaxis de su máquina. Repásela en el monitor, visualice el contenido de los registros. HL apunta (isi todo funciona bien! al principio de la serie deseada. Si el número no fuera válido la rutina le ha hecho volver al Basic con la impresión del mensaje de error.

> Alain Mariatte Oliver Gérard == == <sup>~</sup>

### 51 E Y L D PERSONAL/BUSINESS AMPLIA GAMA **PRINTER**

Nuevas impresoras modelos F+ y C+, sin rodillo alimentación horizontal, impresión vertical, tracción y fricción desde 4 a 10", bidireccional optimizada velocidad 105 cps. con soportes de elevación.

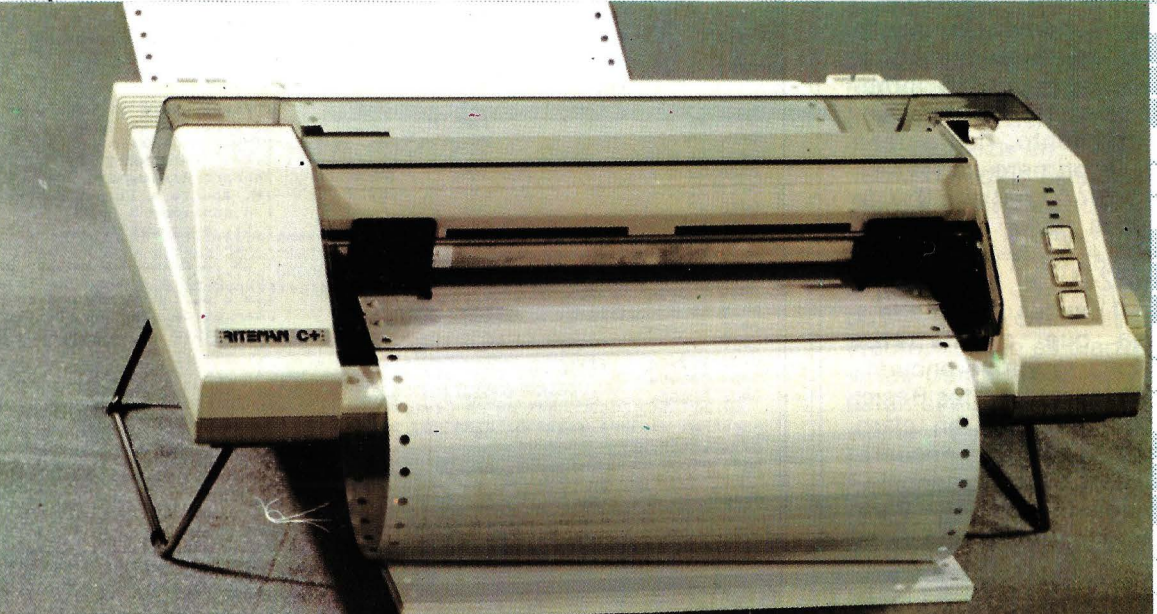

- Opcional IBM-PC RITEMAN F+: Interface Paralelo Centronics, 2K buffer NLO. RITEMAN C+: Especial directa a COMMODORE (cable inc.) - Novedad: NLO y set Castellano Otros modelos RITEMAN en 80 y 136 columnas, velocidad 120, 140, 160 cps.

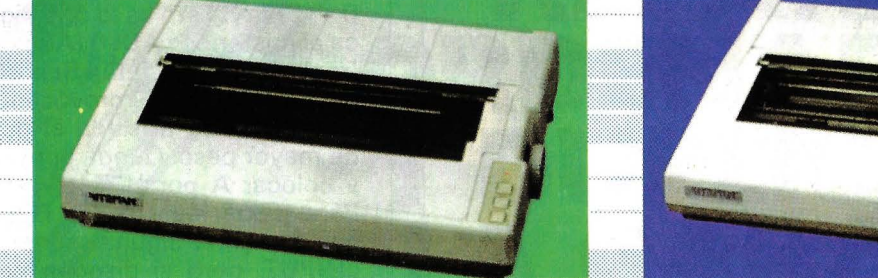

**RITEMAN 10, 120 cps.** 

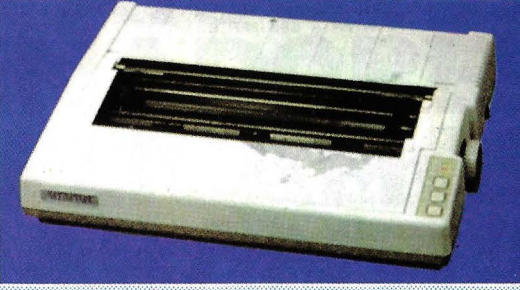

RITEMAN 10-IBM, 140 cps.

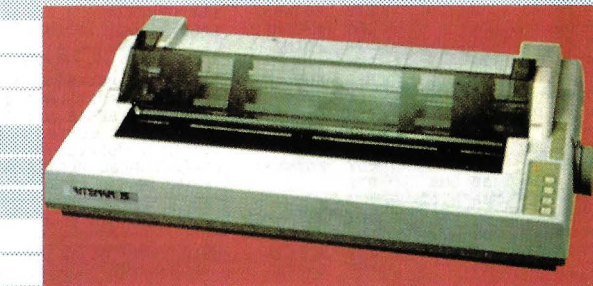

RITEMAN 10-II 160 cps. 8K Buffer IBM-PC | RITEMAN 15 160 cps. 8K Buffer IBM-PC DE VENTA EN LOS MEJORES ESTABLECIMIENTOS ESPECIALIZADOS

## DALAMON

DATAMON S. A.

PROVENZA, 385-387, 6.º. 1.ª TELEFONO (93) 207 27 04

**EXITENANE** -IMPRESORAS PROFESIONALES-

REPRESENTACION EN ESPAÑA DE.

08025 - BARCELONA

\* MAYORES PRESTACIONES  $\ast$  Menor Tamano \* MEJOR PRECIO

## *Avanzadilla de pruebas: Buffer para impresora DP -100*

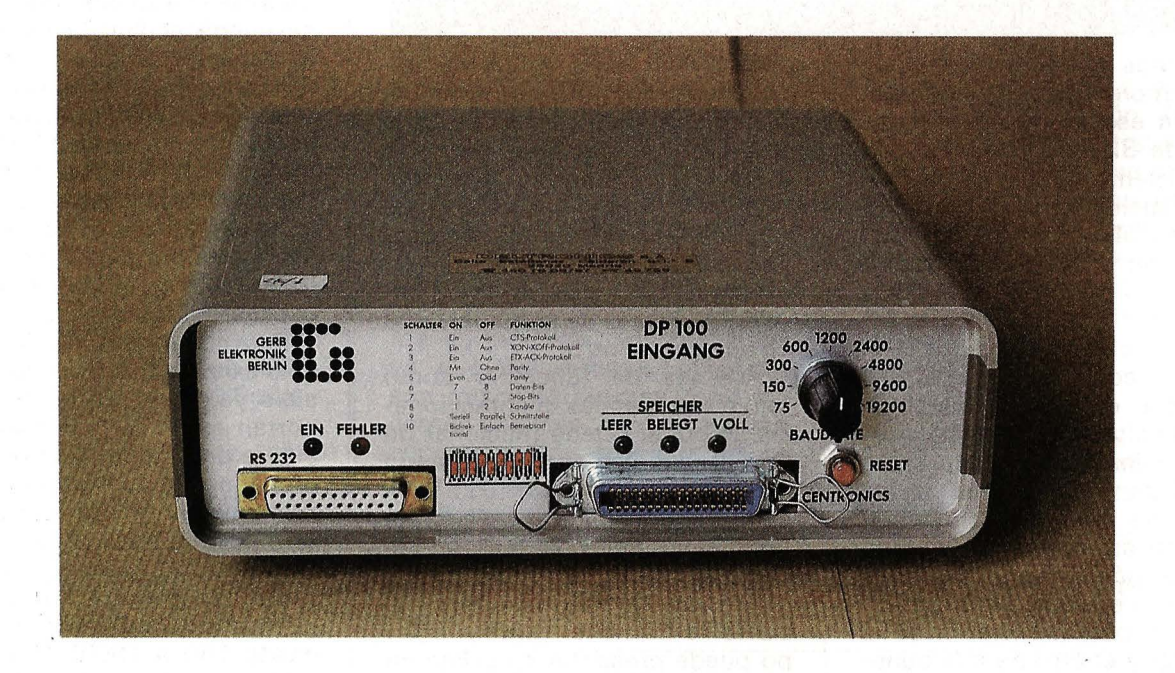

Un Buffer para impresora no es un equipo habitual en nuestro mercado informático, aunque ello no significa que no tenga ninguna utilidad, sino que por pertenecer a la categoría de «accesorio», los usuarios no le han prestado atención hasta el momento. Quizás esto sea debido a que en España el «boom» microinformático llegó algo tarde, y en nuestra carrera por coger el «tren» nos hayamos dejado algunas cosas en el camino.

Puesto que no es un equipo conocido por una gran cantidad de nuestros lectores, comenzaremos explicando qué es y para qué sirve: ¿Quién no ha deseado tener una impresora de 1 .000 ó 2 .000 cps? (para nosotros ese deseo se hizo casi insoportable cuando tuvimos que listar las fichas de nuestra GUlA), pues bien, si conectamos un buffer para impresora entre nuestro ordenador y la impresora conseguimos que el ordenador funciones como si la impresora fuera muy rápida. El buffer. se encarga de aceptar los caracteres a imprimir rápidamente y enviarlos a la velocidad apropiada a la impresora. De esta forma el ordenador «ve» una impresora muy rápida, y por tanto acaba su labor de impresión en pocos segundos, aunque luego la impresora esté varios minutos imprimiendo el texto bajo el control del buffer. El usuario del ordenador se ve beneficiado ya que puede lanzar la impresión de un texto (por ejemplo el listado de un programa) y a los pocos segundos continuar la edición, sin preocuparse de lo lenta que sea la impresora de que disponga.

Por supuesto la capacidad de memoria que tenga el buffer es primordial a la hora de calibrar su utilidad, ya que si el ordenador sigue enviando datos para imprimir y la memoria del buffer está llena, «verá» el buffer como una impresora normal y corriente, y hasta que no se imprima un caracter no podrá enviarle otro. Esta situación se mantiene hasta que la impresora sea capaz de imprimir el mismo número de caracteres que se ha quedado «fuera» del buffer por no caber en su memoria, en ese momento el ordenador queda liberado de la tarea de imprimir, y el usuario o programa recupera el control aunque la impresora aún esté imprimiendo el comienzo del texto.

La capacidad de memoria necesaria en el buffer depende de los textos que habitualmente

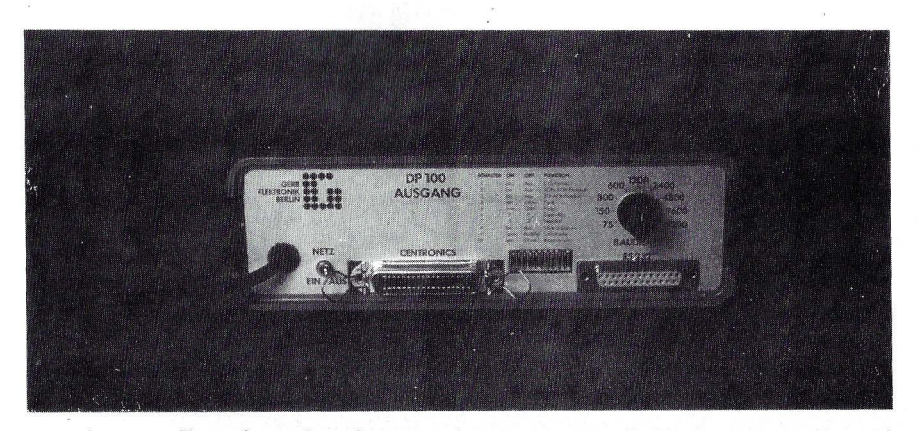

manejemos. Por ejemplo, si usamos primordialmente el ordenador para escribir programas, un buffer de 32 K octetos es más que suficiente, ya que los programas no suelen tener más de 32 K de texto (hablamos de programadores «normales», que no suelen manejar programas mayores), por otro lado, si utilizamos el ordenador para escribir textos (con un procesador de texto), y los textos son extensos, podríamos necesitar algo más de memoria.

El buffer para impresora DP-1 00 se nos presenta en una carcasa de reducidas dimensiones (algo así como un libro de unas 500 páginas), que tiene dos conectores en cada extremo, uno de ellos es para la conexión serie (RS-232) y el otro para la conexión paralelo (Centronics), por tanto tenemos la posibilidad de conectar impresoras serie o paralelo y ordenadores con salida serie o paralelo. Por supuesto se pueden combinar estos dos interfaces, por lo que el buffer, además, de servir para su cometido básico, puede servirnos para conectar una impresora serie cuando sólo disponemos del interface Centronics, o conectar una impresora Centronics (lo más común) con un ordenador que sólo tiene salida serie. Esta característica es muy interesante, tanto que en la introducción del manual de instrucciones se habla de «adaptador universal de interface» con una memoria de trabajo de 59 K es decir, se hace énfasis en la adaptación de interfaces.

Tanto en el panel frontal como en el posterior tenemos un conmutador rotatorio que nos permite elegir la 'velocidad de transmisión del canal RS-232, además de 9 microinterruptores (en ambos extremos) que permiten configurar el funcionamiento del buffer.

La capacidad total de memoria es de 59 Koctetos, como decía-

mos antes, aunque con un microinterruptor puede optarse por disponer de dos canales de 29,5 Koctetos, totalmente independientes. Este modo de funcionamiento permite la conexión de dos ordenadores a dos impresoras, incluso cruzando los tipos de interfaces, sin que el funcionamiento de uno de ellos perturbe en nada el del otro.

Además de funcionar como uno o dos canales unidireccionales, el buffer puede funcionar de forma bidireccional (utilizando los dos interfaces RS-232), y en cada sentido de transmisión se tiene una memoria tampón de 29,5 Koctetos.

En cualquiera de los modos posibles de funcionamiento el equipo puede presentar su salida en código para perforadora de cinta de 5 canales.

Una característica muy interesante de este equipo es que, si bien la configuración se obtiene con los microinterruptores del panel frontal y posterior, en pleno funcionamiento es posible cambiar ésta, de una forma similar a como se cambia el tipo de letra de una impresora (es decir, enviando una secuencia especial de caracteres que el buffer reconoce como de control e interpreta así). Por supuesto, la posibilidad de ser programado por software puede ser desactivada con un in-

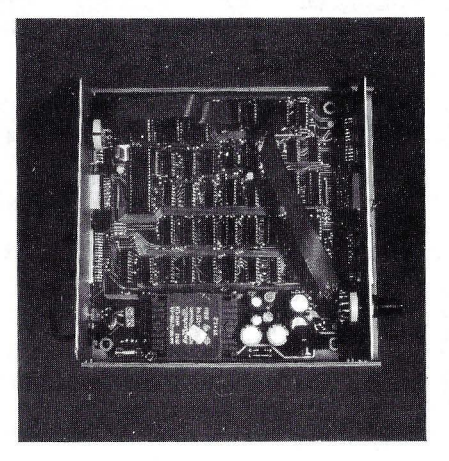

terruptor, ya que si no, no podríamos imprimir gráficos (por ejemplo), puesto que pueden contener precisamente los caracteres de' control necesarios para que el buffer se «vuelva loco». Esta posibilidad de reconfigurar el equipo por software permite, por ejemplo, dirigir la salida hacia una de dos impresoras (una con interface serie y otra paralelo) sin tener que detener el proceso de impresión. También por software se puede activar la compresión de espacios, es decir, secuencias de hasta 127 espacios quedan reducidas a un solo octecto, con lo que la capacidad virtual de memoria del buffer puede quedar incrementada hasta 3 veces. Para ello se usa el octavo bit de los datos, por lo que en algunas impresoras no es posible utilizar esta característica.

Para los interfaces Centronics sólo existe una configuración posible, ya que el protocolo que soportan es único, y la transferencia de datos es totalmente asíncrona, por lo que la velocidad de transmisión no es regulable. Por otro lado, cuando se usa el interface RS-232, tanto a la salida como a la entrada podemos elegir velocidades de transmisión desde 1 50 a 1 9.200 baudios, y de forma independiente a la salida y entrada. También podemos escoger el protocolo (CTS, XON-XOFF, ETX ACK) y el formato de los datos (7 u 8 bits, con 1 ó 2 bits de parada, paridad par o impar). Todos estos parámetros, excepto la velocidad de transmisión, pueden ser seleccionados por software, tanto para la salida como para la entrada.

Además de estas posibilidades, es posible conectar varios DP-100 a una sola impresora, de forma que tenemos varios ordenadores compartiendo una impresora (de forma similar a una red local), y en cada momento, sólo el DP-100 activo puede acceder a la impresora. Esto se obtiene a través de una línea de control del interface Centronics. Así, hasta que la memoria del buffer activo no esté vacía, ningún otro puede acceder a la impresora.

Hablemos ahora de las entrañas del buffer DP-100. Para realizar las tareas necesarias se utiliza un microprocesador con su programa de control almacenado en ROM. Esta es la solución adoptada en la gran mayoría de los buffers para impresora, ya que realizar el control de un equipo como este sin un microprocesador resultaría excesivamente costoso. Así que al adquirir un buffer para impresora estamos adquiriendo en realidad un ordenador de propósito especial (por oposición a los ordenadores de propósito general que todos conocemos). De esta forma se explica fácilmente porqué el equipo tiene tantas posibilidades.

Sabiendo que el buffer encerraba en sus interiores un microprocesador nos faltó tiempo para coger el destornillador y desarmarlo, para ver de cuál se trataba. Mientras los tornillos salían de sus alojamientos en la redacción se hacían apuestas por uno u otro modelo de microprocesador, pero al sacar la tapa la sorpresa fue mayúscula: iTodos los «chips» del buffer tienen borrada la referencia, de forma que es imposible su identificación! Sin comentarios.

Ante la imposibilidad de saber qué circuitos integrados compo-

nen el buffer, nos conformamos con comprobar que el programa se almacena en EPROM, que (al parecer) no se usan chips especializados para el control de los interfaces RS-232 (UARTS). sino que los protocolos deben ser gestionados por software, y que la construcción es simplemente perfecta (la perfección alemana queda fielmente reflejada en este equipo).

La documentación que acompaña a este aparato no es muy extensa, pero es más que suficiente e incluye hasta los cronogramas de las diferentes señales que pasan por las salidas y entradas del buffer. Está completamente traducida al castellano.

Como conclusión podemos decir que este equipo es muy apropiado para aquellos que imprimen textos (y programas) más o menos extensos con frecuencia, ya que las ventajas obtenidas son muy interesantes. Para hacernos una idea, haciendo «hardcopy» de páginas de alta resolución del Apple, conseguimos meter en el buffer 4 páginas y media, de forma que el Apple quedó liberado de la tarea de volcar sus gráficos (5 páginas) cuando la impresora apenas había llegado a imprimir la mitad de la primera página.

En resumen, hemos probado por primera vez un accesorio cuya función no es almacenar datos, ni imprimirlos, ni representarlos de ninguna forma, sino que simplemente independiza la velocidad de nuestro ordenador de la de su impresora, evitando el «cuello de botella» que supone siempre la impresión de algún texto para nuestro trabajo, y es una buena alternativa al «spooling» que ofrecen algunos procesadores de texto, que lo único que consigue es que se imprima más lentamente y se edite también de forma más lenta de lo habitual, cuando no ocurren algunas cosas «raras».

Víctor Manuel Díaz

==============!.iJ=

## *Punto de vista del distribuidor*

#### **Buffer/Conversor de Interface DP-1 00**

Estamos plenamente de acuerdo con la valoración altamente positiva que se refleja en el banco de pruebas. El DP-1 00 ha sido cuidadosamente diseñado teniendo en cuenta las necesidades y los problemas más usuales de las interconexiones de microinformática.

El gran número de posibilidades que ofrece este periférico, al que podríamos quizá llamar el «comodín» de la periferia, va incluso más allá de la utilización como Buffer-Adaptador de Impresora.

Por ejemplo, un solo DP-1 00 puede hacer **simultáneamente** una conversión paralelo  $\rightarrow$  serie y una conversión serie  $\rightarrow$  paralelo (o viceversa), permitiendo analizar con un Datascope o Analizador de Protocolos los datos de una conexión paralelo. Esta tarea, muy útil para mantenimiento, es imposible de realizar sin la doble conversión.

También resulta interesante recalcar la importancia del DP-1 00 con periféricos · aún más lentos que las impresoras, como es el caso de los Plotters.

Se podrían escribir muchas páginas sobre este interesantísimo dispositivo, pero se puede concluir diciendo que su bajo precio, teniendo en cuenta sus posibilidades, se amortiza rápidamente, aunque sólo sea por el ahorro que supone en tarjetas interface y problemas a la hora de cambiar periféricos o de ampliar el sistema.

Estamos, pues, contentos de poder ofrecer este útil y versátil «comodín» en el mercado español, acompañado de nuestro máximo esfuerzo en dar el mejor servicio al usuario, ocmo lo demuestra ya el hecho de ofrecer desde el principio un completo manual traducido al Castellano.

**Deltronics, S. A.** 

## ••• **Y SE CREO LA ESCRITURA INFORMATICA EPSON®**

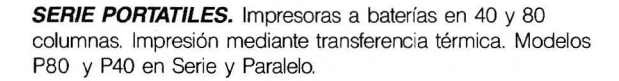

**SERIE LX.** Impresora 80 columnas. 100 cps. Arrastre por fricción y tractor. 1 K byte Buffer. Impresión Letter Ouality. Compatible con IBM PC, COMMODORE y ATARI mediante cartridges opcionales.

EPSON PX DS

 $\sim$   $^{-1}$  .

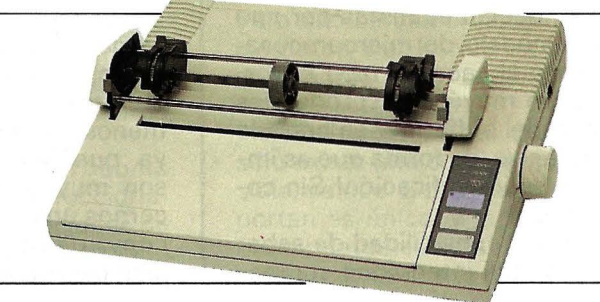

**SERIE FX.** Impresoras en 80 y 132 columnas (modelos FX 85 y FX 105) 160 cps. 8 K bytes de Buffer (opcional hasta 32-128 K bytes). Autoalimentador de hojas opcional. Impresión Letter Ouality (25 cps.) compatible IBM (switch) y HP 150.

**SERIELQ.** Impresoras en 80 y 132 columnas (modelos LO 800 y LO 1.000/L01.500) 180, 200 cps. en modo DRAFT y 60/67 en NLQ. Autoalimentador de hojas (opcional) de 1 y 2 bandejas 7 K bytes de Buffer (opcional hasta 128 K bytes) interfaces serie y paralelo incorporados. Compatible con IBM

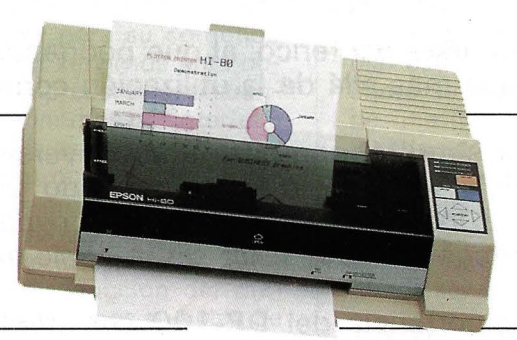

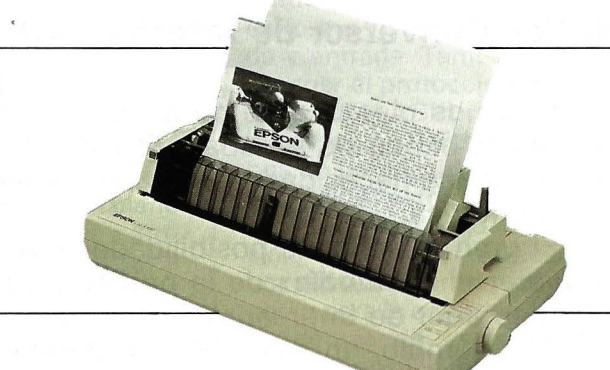

**Plotter-Printer. HI-80.** Formato DIN A4. 4 plumillas. Compatible en modo printer con todos los códigos de impresora. Compatible con 7470 de HP. Velocidad máxima 230 mm/seg. Rotuladores para transparencias, o bolígrafo o normal.

Si quiere que su impresora responda a sus necesidades **EPSON.** NO ACEPTE OTRA Por algo somos el 1<sup>er</sup> fabricante del mundo. Nadie como **EPSON,** sabe de impresoras.

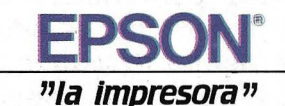

## Curso de electrónica digit urso de electrónica digital  $\frac{u_0}{\sqrt{2}}$

# *Capítulo 11: Ejemplo* práctico *(III): Diseño de un temporizador para Applell*

**Este mes presentamos el diseño de un circuito muy simple pero que puede tener una gran utilidad: un generador de interrupciones periódicas aplicable a cualquier microordenador basado en la CPU 6502.** 

La mayoría de los microordenadores actuales incorporan en su circuitería algún chip de E/S que dispone en su interior de uno o varios temporizadores, es decir, registros especiales que pueden ser inicializados con cualquier valor y que van contando los ciclos de reloj que llegan al chip. Normalmente la cuenta es descendente, y cuando se llega a cero se genera una interrupción. El reloj que gobierna la cuenta es el reloj del sistema, aunque en algunos casos puede emplearse una señal externa al efecto.

En los sistemas basados en la CPU 6502 el chip de E/S por excelencia es el VIA 6522 (ver capítulo 10 de este curso y también el artículo «Estudio detallado de un VIA» en el número 21 del O. P.). Normalmente los temporizadores del VIA se usan para generar las señales necesarias para el interface cassette y para generar sonidos simples.

Cuando el microordenador dispone de un chip como el VIA, el diseño de un reloj de tiempo real se reduce sólo a diseñar el programa software adecu'ado y a

preparar el VIA para que genere una interrupción cada segundo. Sin embargo, cuando el microordenador no tiene un chip de estas características ni se puede echar mano de interrupciones periódicas de ningún tipo (como ocurre en el Spectrum y Oric, en los que el chip controlador de video genera una interrupción por cada cuadro de pantalla, es decir, 50 veces por segundo), es necesario diseñar un hardware externo que se encargue de la tarea. En los ordenadores profesionales tipo IBM PC y similares se realiza una circuitería exterior que mantiene el reloj completo, y el valor de la hora puede ser leído en una posición de memoria, también se usa este procedimiento en la PC 1500, pero nosotros vamos a adoptar otra solución: diseñaremos un circuito capaz de generar una interrupción cada segundo y una rutina de servicio de esta interrupción que se encargue de actualizar el reloj cada vez que se recibe dicha interrupción. De esta forma el Apple 11 puede disponer, con un mínimo de circuitería externa, de un reloj que no .

se detiene aunque se esté ejecutando un programa.

 $\begin{array}{c} \begin{array}{c} \begin{array}{c} \end{array} \\ \begin{array}{c} \end{array} \\ \begin{array}{c} \end{array} \end{array} \end{array}$ 

D

En primer lugar hemos de decidir qué tipo de interrupción vamos a usar, ya que la 6502 dispone de 2; NMI y IRQ. La NMI es una interrupción no enmascarable (Non Maskable lnterrupt), de forma que siempre que llegue un flanco de bajada a esa patilla (es decir, la señal en ella pase de valer 5v a valer Ov) el microprocesador deja lo que esté haciendo y da control a la rutina cuya dirección de comienzo esté almacenada en las direcciones FFFA y FFFB, que en el caso del Apple apuntan a la dirección 03FB, donde el programador deberá colocar un salto incondicional (JMP) a la rutina de servicio a la interrupción. Vemos claramente que esta interrupción no nos sirve porque al ser no enmascarable se ejecuta siempre y no permite el arranque del Apple ni la carga del sistema operativo, con lo que tampoco se puede cargar en memoria el programa o rutina de servicio.

Esto nos obliga a utilizar la otra interrupción (IRQ), ya que es enmascarable y podemos habilitarla o permitirla cuando queramos, con lo que no será efectiva hasta que se haya cargado el sistema operativo y el programa de servicio a la misma. La habilitación de esta interrupción se consigue con la instrucción CLI, que pone a cero la bandera correspondiente del registro de status de la

CPU. Esta interrupción es activada por nivel, es decir, si la bandera 1 del registro de Status es cero se bifurcará a la rutina de servicio siempre que la patilla IRQ esté a nivel bajo, a diferencia de la NMI, que se activa con el flanco de bajada. Este hecho será tenido en cuenta al diseñar el circuito generador de interrupciones periódicas. Al presentarse una IRQ el procesador bifurca a la rutina indicada por las direcciones FFFE y FFFF, que en el Apple, a su vez, apuntan a una rutina que realiza un salto con direccionamiento indirecto a la dirección 3FE, en donde hay que colocar la dirección inicial de nuestra rutina de servicio.

### El hardware

Para generar interrupciones periódicamente, es necesario el empleo de un temporizador capaz de generar una señal periódica, en este caso hemos elegido el NE 555. Además de poder funcionar como multivibrador monoestable, como veíamos en el

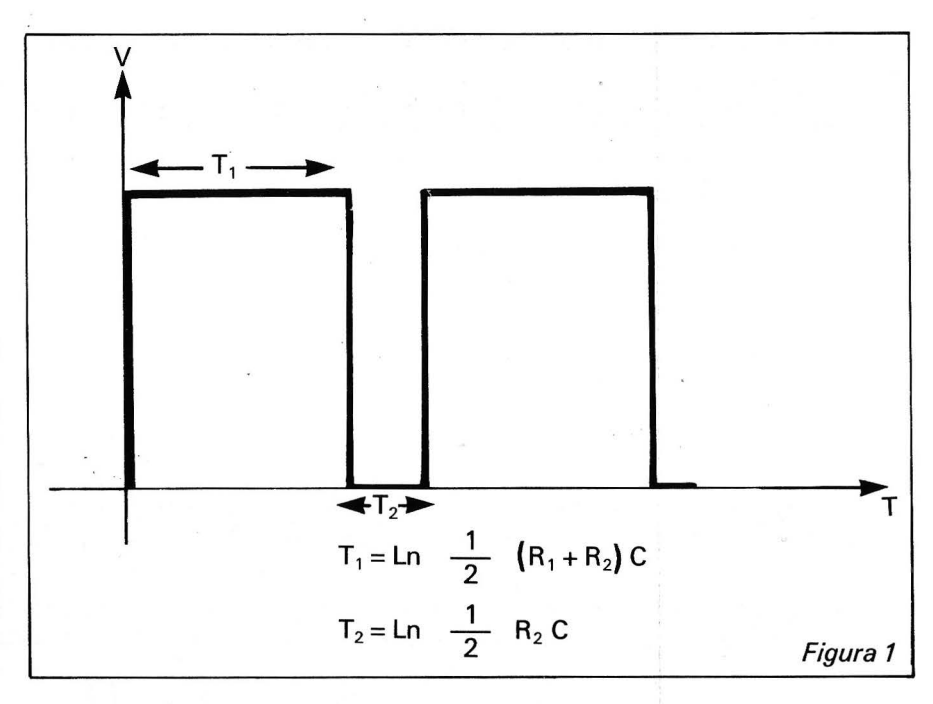

capítulo 9 de este curso, también puede funcionar como multivibrador estable, generando una señal cuadrada de período T (fig. 1). Para nuestra aplicación sería suficiente con utilizar una señal cuadrada de período 1 seg, de forma que el reloj fuera actualizado cada segundo por la rutina de servicio de la IRQ.

Pero si utilizásemos una señal cuadrada simétrica, durante el semiciclo negativo de la misma ( 1 /2 segundo) se estarían haciendo peticiones de interrupción continuamente, porque como hemos dicho más arriba, la IRQ es activada por nivel. De esta forma, el programa principal se vería interrumpido continuamente por la

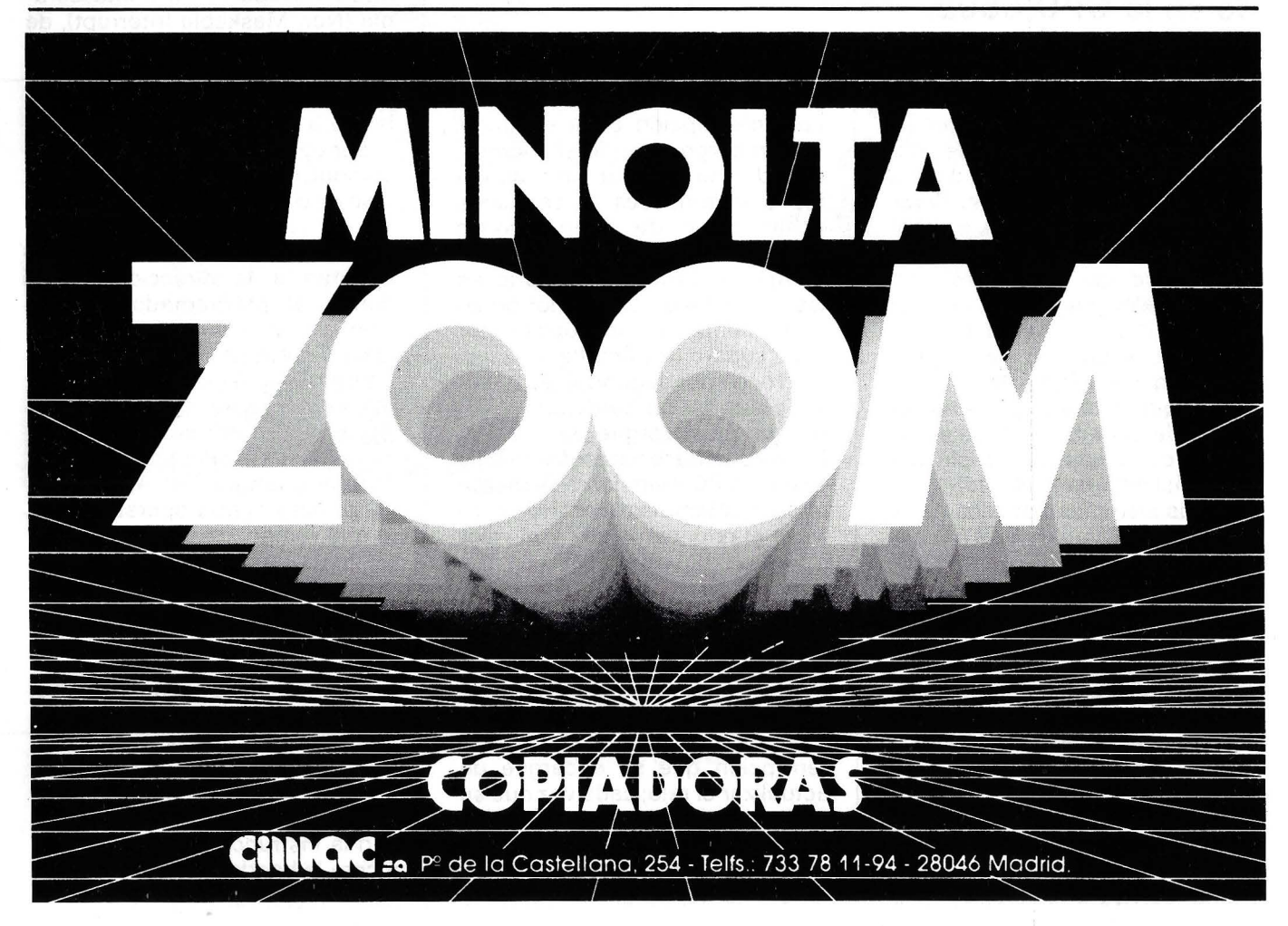

IRQ durante el semiciclo negativo de la señal, y el reloj se vería incrementado alrededor de unas 1 000 (!) veces por segundo, número evidentemente excesivo y además imposible de controlar, porque depende directamente del tiempo que tarde en ejecutarse cada vez la rutina de interrupción.

Por tanto, debemos hacer una estimación del tiempo de ejecución de la rutina de servicio a la IRQ (durante ésta las interrupciones están prohibidas por la puesta a 1 de la bandera 1) y hacer que la señal IRQ sólo valga 0 durante un tiempo menor que este. Esto se consigue en el 555 actuando sobre R2 (figura 2). Nosotros elegimos para el ciclo negativo de IRQ un tiempo de 69 microsegundos, lo que da una R2 de 1 00 ohms para un condensador C1 de 1 microfaradio. Evidentemente, el semiciclo positivo de IRQ debe durar 1 segundo-59 microsegundos, y ello se consigue con R1. Para poder conseguir una exactitud adecuada dividimos R1 en dos partes, una de ellas variable para poder ajustar el período total de la señal.

Si la rutina de servicio de la IRQ hubiese sido más corta hubiéramos tenido que utilizar una R2 más pequeña, de forma que T2 fuera menor que el tiempo total de ejecución de la rutina.

Con las fórmulas de la figura 2 se pueden calcular R1 y R2 para cualquier caso particular. Para ello recomendamos que se fije de antemano el valor del condensador C1, de forma que tengamos dos ecuaciones con dos incógnitas, y si los valores de R1 o R2 salen desorbitadamente grandes o muy pequeños, ensayar con un C1 de mayor o menor valor respectivamente.

### E/ Software

Poco hay que añadir al listado de la figura 3, sólo que la rutina de servicio propiamente dicha comienza en la etiqueta IRQ1, y el programa anterior a ella sólo se encarga de colocar el vector adecuado en las direcciones 3 FE y 3FF, y de inicializar los valores de HORA, MIN y SEG a cero.

Para poner en hora el reloj, basta con colocar el valor adecuado en las direcciones FC (252) para las horas, FB (251)

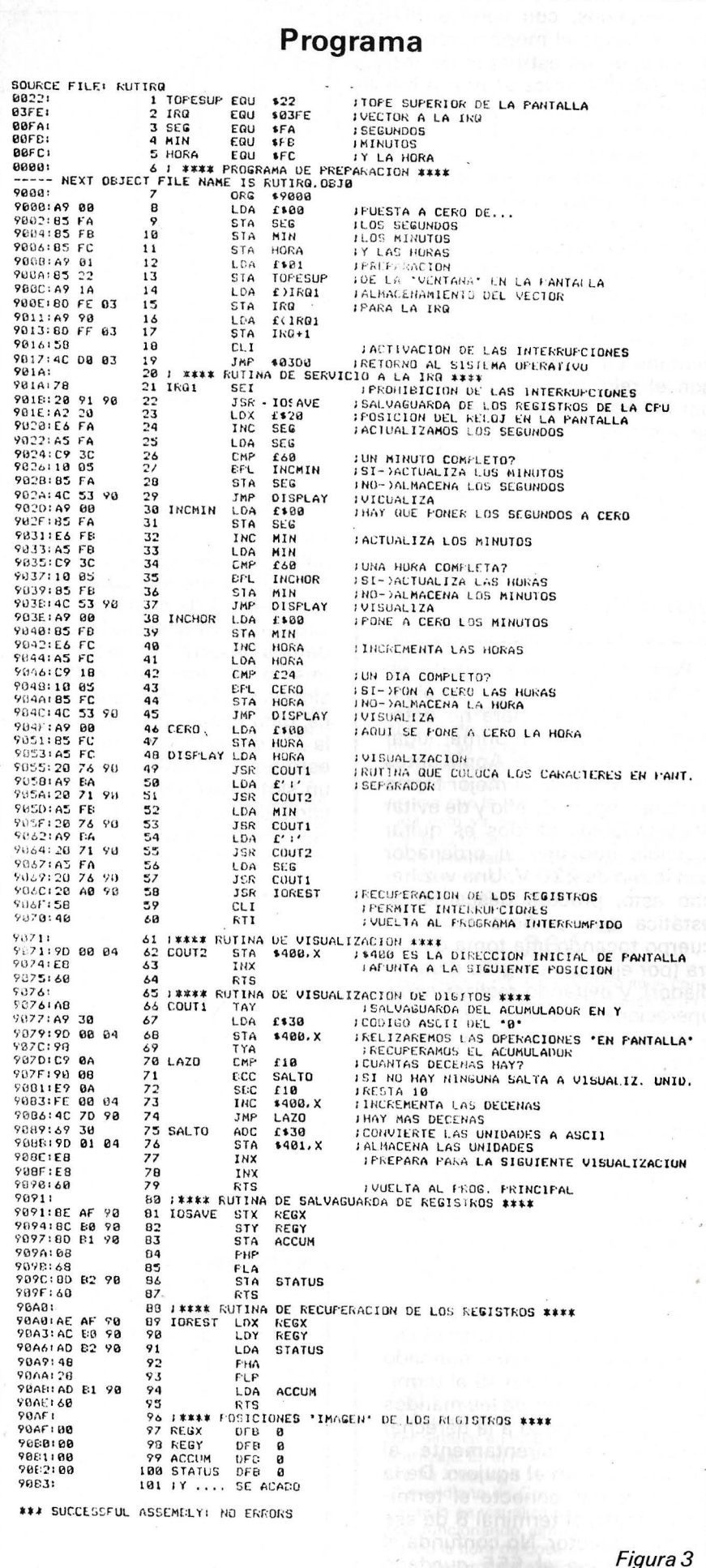

para los minutos y FA (250) para los segundos, con sendos PO-KES, o desde el monitor, teniendo cuidado en este caso de traducir los diferentes valores a hexadecimal previamente.

Hemos colocado el programa en la dirección 9000 (hex), de forma que una vez funcionando y antes de cargar cualquier programa BASIC hay que hacer HI-MEM:36864, para que las variables no invadan la rutina IRQ, con los resultados catastróficos que todos se imaginan.

El programa establece una ventana en la pantalla, de forma que el reloj no se vea afectado . por las instrucciones PRINT que se ejecuten o por los listados. Debemos tener en cuenta esto si no queremos que el programa en ejecución estropee continuamente el reloj.

#### *Instalación*

Para instalar este circuito en un Apple 11 hay que tomar algunas precauciones para no deteriorar su equipo. En primer lugar debe desconectar el Apple antes de intentar nada. La mejor forma de estar seguro de ello y de evitar desagradables olvidos es quitar el cable que une el ordenador con la red de 220 V. Una vez hecho esto, procure descargar la estática que pudiera tener su cuerpo tocando una toma de tierra (por ejemplo un grifo o un radiador), y evitando realizar estas operaciones en una habitación que tenga moqueta. Por último, y muy . importante, NO REALICE NINGUNA SOLDADURA SO-BRE LOS CIRCUITOS DE SU APPLE, son circuitos muy complejos cuyas pistas de cobre son muy finas y pueden ser fácilmente dañadas por un soldador, además los circuitos CMOS podrían no soportar las cargas eléctricas que todo soldador comunica a todo lo que tocà.

Una vez explicadas las precauciones, vamos a conectar el circuito: conecte el cable marcado en el esquema como +5 al terminal 1 del conector de los mandos de juegos (al fondo a la derecha) introduciendo direntamente el hilo de cobre en el agujero. De la misma forma, conecte el terminal de masa al terminal 8 de ese mismo conector. No confunda el orden, porque el 555 quedaría

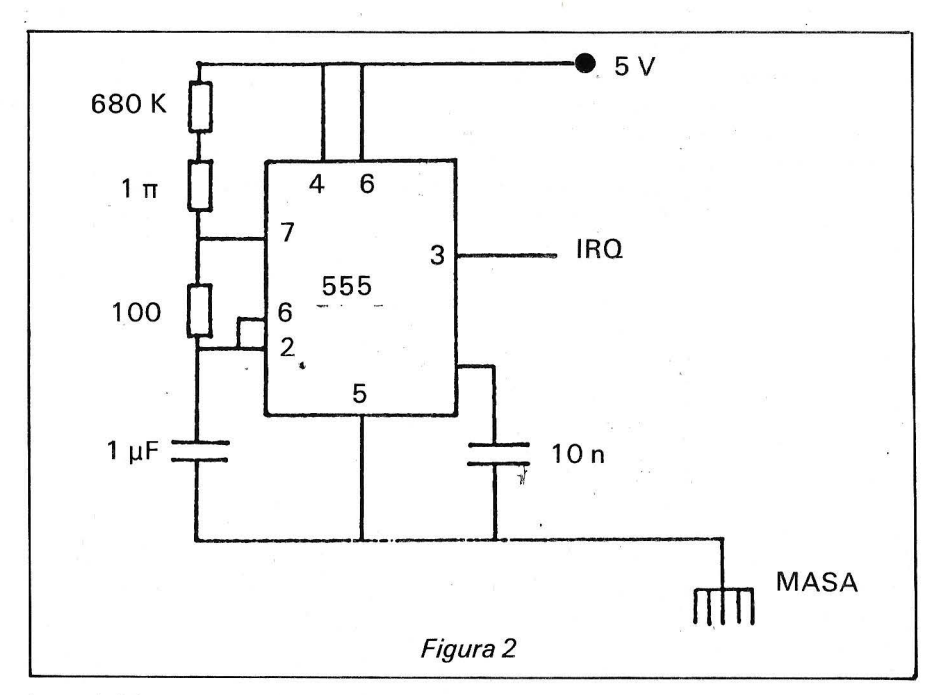

irremisiblemente destruido. El cable IRQ del circuito (patilla 3 del 555) debe ser conectado al terminal 30 de cualquier slot de expansión, para lo cual recomendamos insertar el extremo del mismo en este terminal de un slot que tenga insertada una placa, para evitar cortocircuitos con la fila opuesta de terminales. Si esto no es posible, puede usarse un slot vacío pero teniendo mucho cuidado e insertando el cable siempre del lado externo del slot (a la izquierda del terminal) y no en el centro, ya que en ese caso se conectaría también con el terminal del lado opuesto. Si dispone de alguna placa de expansión inutilizada puede recortarla de forma que sólo quede la parte que se conecta al Apple, y soldar en el terminal número 30 el cable IRQ. Asimismo, puede aprovechar la alimentación que ofrecen los slots en sus terminales 25 (+5) y 26 (masa).

Pueden ver estas conexiones reflejadas en la figura 4.

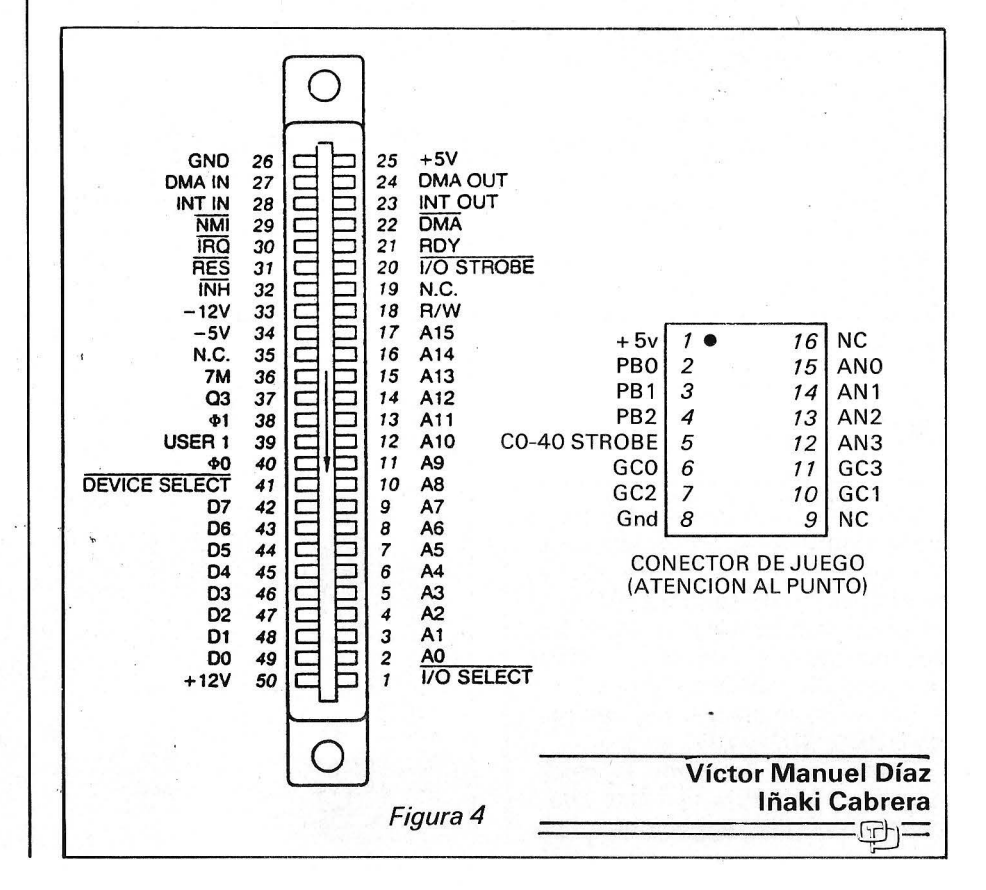
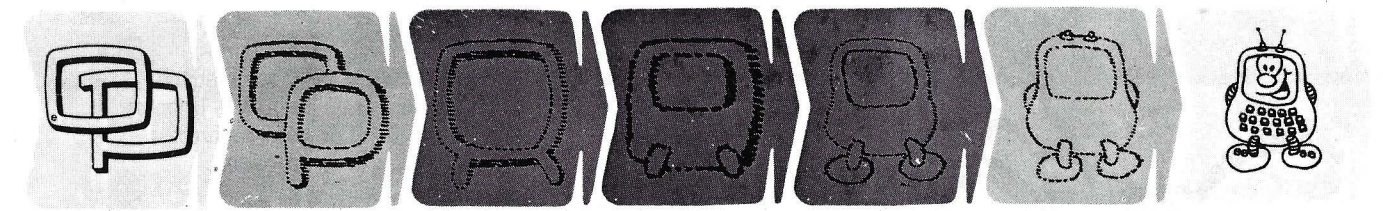

### **¿Quieren ustedes jugar a los Juegos del Ordenador Personal?**

En esta sección, se irán proponiendo pequeños problemas más o menos complicados. El nivel de dificultad aparece señalado al principio del juego. Su misión es servir de guía **de entretenimiento y, aunque sólo sea por un rato, poder olvidar los pesados programas de contabilidad.** 

No se publicarán sus soluciones, salvo aquellas brillantes **que no dudamos enviaréis. Lo que también podéis hacer es**  mandar vuestros propios «jueguecillos» para su posible publicación en esta sección.

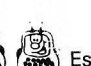

### . .. **253**

Es posible animar, de una forand Es positive criminal, una fiesta-<br> $\bullet$  ma original, una fiestaguateque dejando que sea el ordenador quien tenga el cuidado de elegir las parejas de baile. Igualmente podéis hacer que realice un papel similar al del baile cambiando las parejas y poner a punto algunos juegos de sociedad, a partir de este programa. Por ejemplo: si un «marido» forma pareja con su «mujer», recibe una penalización que emitirá el ordenador al azar, etc.

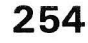

La regla del juego de Craps es muy simple. Se juega lanzando dos dados. En el primer lanzamiento, el 7 o el 11 ganan, el 2, el 3 y el 12 pierden. Para cualquier otro valor, se vuelve a jugar, y así hasta que salga el primer marcador visualizando que gana, o que salga un 7 (que pierde).

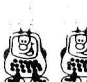

### **255**

¿Llegaréis a poner en tela de juicio la conjetura de Catalán que dice: la ecuación  $a^x - b^y = 1$ , tiene como única solución  $3^2 - 2^3 = 1$ , esto sean cualesquieran a, b, x, y, superiores o iguales a dos? Juego para pacientes.

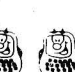

# **256**

Hace ya mucho tiempo que se escriben programas del cuadrado mágico de todo tipo, más o menos perfectos. Las estrellas mágicas son ciertamente menos conocidas, y sin embargo igualmente espectaculares. Veamos un ejemplo: sumando cuatro números situados en una misma línea, se obtiene x un total de 26, idéntico cada vez. Por ejemplo:  $7 + 6$  p  $2 + 11 = 26$ . ¿Podéis encontrar otros?

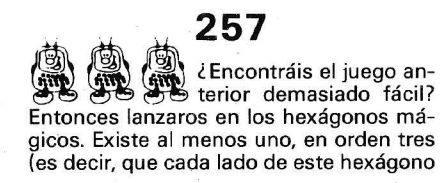

está formado por tres números). Saber que el americano Clifford W. Adams encontró la solución después de cuarenta y siete años de investigación. Programar vuestro ordenador y ver qué tiempo le será necesario para encontrarlo.

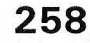

Las curvas de persecu-<br>ción llevan un objeto móvil, que se desplaza siguiendo una trayectoria bien determinada. Un segundo objeto, partiendo de un punto elegido al azar, debe interceptar al anterior. El programa deberá proponer una visualización de las trayectorias de intercepción, teniendo en cuenta lo§ diversos parámetros de velocidad de los objetos en conflicto.

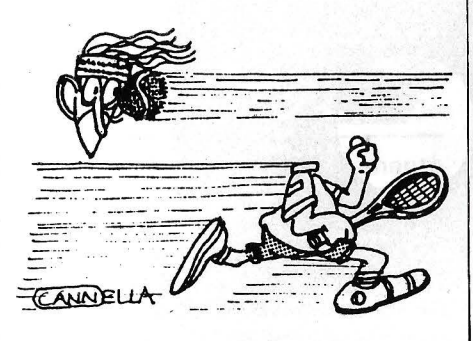

**259** 

Aún más difícil, el<br>programa debe  $\lim_{n\to\infty}$  programa calcular, después de los sondeos de posi-Ción, efectuados a intervalos regulares de tiempo, la trayectoria del objeto a interceptar, y definir en consecuencia el movimiento del interceptador. Por lo tanto no es indispensable que el objeto interceptadar tenga más velocidad que el interceptado. Una buéna visualización es evidentemente necesaria.

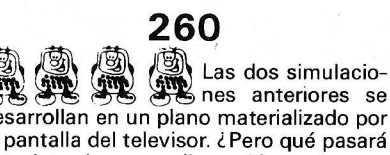

desarrollan en un plano materializado por la pantalla del televisor. ¿Pero qué pasará si se introduce una dimensión suplemen-

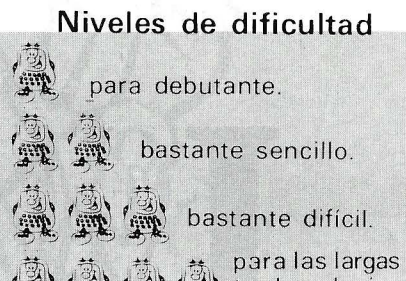

 $\lim_{n \to \infty}$  tardes de invierno:

taria? ¿Sabríais definir una representación gráfica conveniente a las trayectorias?

**<sup>261</sup>**~ Juego del «Azar-grama»: una serie de letras, tomadas al azar se visualizan en la parte inferior de la pantalla. Estas suben una línea. Una nueva serie formada por las mismas letras, de nuevo alineadas al azar, aparecen en la línea de abajo. Esto continúa indefinidamente y la pantalla se va llenando poco a poco. Este juego está inspirado en la técnica de los anagramas. Cuando uno de los jugadores estima que la última combinación aparecida está ya en pantalla, reacciona pulsando la tecla que tiene asignada. Se explora la pantalla línea por línea y se le atribuyen puntos o se le retiran según haya acertado o no.

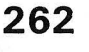

**262**<br>
<sup>③</sup> Un triángulo se le cono-<br>
<sub>and</sub> ce como obtusángulo si los tres vértices se encuentran sobre una misma mitad de su círculo circunscrito. Será acutángulo en el caso contrario. Imaginemos el problema siguiente: se lanzan tres piezas al azar; el triángulo formado en el suelo por estas tres piezas será obtusángulo o acutángulo. Para esto el ordenador elegirá tres puntos al azar sin visualizarlos. El juego consiste en pronosticar el tipo de triángulo obtenido. Una vez dada la respuesta, se visualizan los puntos y el ordenador deberá trazar el triángulo, su círculo circunscrito y un diámetro que permita comprobar el resultado. Un consejo: lapostar más sobre los triángulos obtusángulos! ¿Por qué? Preguntárselo a vuestro ordenador.

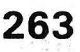

Un poco de sincronización con este divertido y simple programa que podéis simular en vuestra máquina antes del aterrizaje. En el momento de lanzar el programa introducir la hora correspondiente al meridiano de Greenwich (GMT). En la pantalla se visualiza una docena de relojes, funcionando simultáneamente, indicando la hora de doce ciudades del mundo juiciosamente elegidas.

### *El Ordenador Personal, núm. 45*

 $\mathbb{L}$ s, por definición, laboriosa, económica y buena administradora. Y si además de hormiga es japonesa, su capacidad de trabajo sobrepasa los límites de lo imaginable.

li! uestros Ordenadores SANYO son así. Trabajan como los mejores ordenadores y son eficientes como los mejores japoneses.

 $\blacksquare$ 

Ordenadores, pequeños, silenciosos, fieles, infatigables. Y muy personales. Tan personales como para usted, por ejemplo. El Ordenador SANYO Serie 550.

# 1ga ES

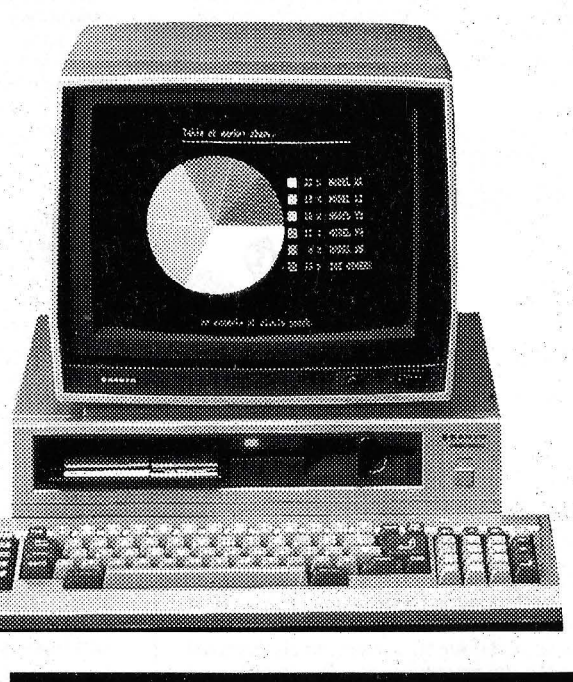

ORDENADORES

CPU 8088 de 16 bits. Sistema Operativo MS-DOS.

~- Disponible con uno (MBC-550-2) o dos (MBC-555-2) diskettes de *5* 1/4" para mayor versatilidad en proceso y almacenaje de datos.

e Pantallas de alta resolución con<br>gráficos de 640 × 200 puntos monocroma<br>(CRT-36) o color (CRT-70). Asignación de uno de los ocho colores a cada punto.

Memoria RAM 128KB, expandible a<br>256KB para trabajos de alta velocidad de<br>proceso y grandes cantidades de<br>información. También permite el uso de sofisticados lenguajes de programación.

Compacto. Diseño funcional con teclado separado que permite al usuario operar en cualquier posición de trabajo.

Deseo recibir más información sobre los ordenadores SANYO **Modelo Nombre**  , **Empresa**  Cargo **Dirección**  à. N? **Ciudad Provinci2** 

Envíe este cupón a SANYO INFORMATICA, S.A. P.º Valldaura, 256-258 08016 Barcelona

# *Un programa de E. A. 0.:*  CONICAS

### 2.<sup>*a*</sup> parte: Tipos de problemas estudiados

**Análisis de los diferentes tratamientos en la programación de los distintos problemas que constituyen el programa de cónicas.** 

### Clasificación de cónicas

Se presenta la ecuación general de una cónica y a continuación se pide al alumno que introduzca los coeficientes de la cónica que desee clasificar.

El ordenador CALCULARA la solución.

Puede suceder que la ecuación que quiere analizar el alumno no sea la de una cónica. En este caso el. ordenador se lo dirá y le pedirá de nuevo los coeficientes.

Cuando los coeficientes introducidos responden a los de la ecuación de una cónica generará el mensaje:

«Estudia la solución».

«Cuando quieras comprobar el resultado pulsa "RETURN".»

En este caso es el alumno quién comprobará si los resultados obtenidos por él y los que le muestra el ordenador coinciden.

·Recta polar-po/o respecto de una cónica

Se resuelven alternativamente dos problemas:

- Dada una cónica y un punto: hallar la recta polardel punto respecto de la cónica.
- Dada una cónica y una recta: hallar el polo de la recta respecto a la cónica.

La cónica y el punto se generan aleatoriamente.

La recta es calculada en los dos casos. Cuando se dice «dar» la cónica se quiere expresar la matriz de la cónica, que es una matriz cuadrada de orden 3.

El programa está hecho pidiendo la solución, de modo que si se contesta correctamente aparece el mensaje de:

«Está bien calculado»

seguido de:

«¿Quieres continuar?»

Por el contrario, si la respuesta es incorrecta se presenta el mensaje:

«Está mal calculado»

y seguidamente la respuesta correcta.

Después se pregunta también si se desea continuar con este tipo de problemas, de modo que si se contesta negativamente se devuelve el control al menú principal.

### **Tangentes**

Se ha optado por introducir una serie de problemas ya resueltos con sus resultados. En instrucciones DATA tenemos:

- 1. Ecuación de una cónica.
- 2. Punto desde donde se trata la tangente (o tangentes).
- 3. Ecuación de la tangente (o tangentes)

La elección de los problemas dentro de este apartado se hace aleatoriamente.

La mecánica del programa es la misma que la descrita en el apartado 1.

### Asíntotas

Puesto que las asíntotas son las tangentes en los puntos de infinito, se incluyen dos problemas:

- 1. Cálculo de los puntos impropios.
- 2. Cálculo de la tangente en estos puntos.

Se genera la matriz de la cónica y se presenta un enunciado en el que se piden los puntos del infinito y las asíntotas de dicha cónica. Hay tres casos:

- 1. No existen puntos en el infinito.
- 2. Existe un punto en el infinito
- 3. Existen dos puntos en el infinito.

En los tres casos el problema está programado a base de diálogo. En la figura 1 se muestra el esquema del tercer caso.

### Ejes

Se genera aleatoriamente la cónica presentando el enunciado «Hallar el centro y los ejes de la cónica».

Puede suceder que:

- 1. El centro sea propio.
- 2. El centro sea impropio (caso de la parábola).

El tratamiento dado a estos problemas es el mismo (salvando las diferencias propias de los problemas) que en el apartado anterior.

NOTA: En las líneas 9725-10070 del programa se muestran algunas de las rutinas utilizadas.

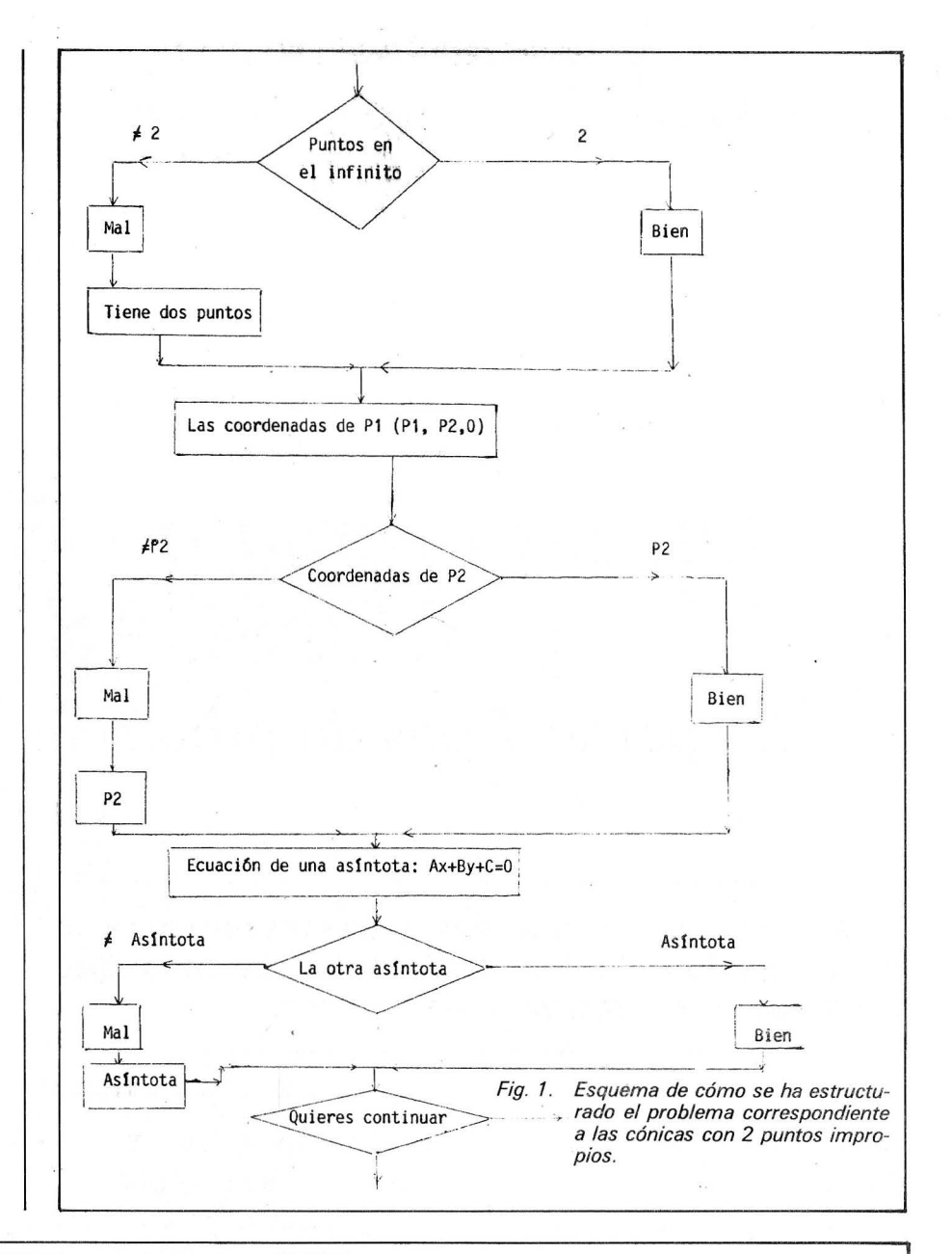

9725 REM \*\*\*\*\*\*\*\*\*\* RUTINA DE PARENTESIS MATRICIAL \*\*\*\*\*\*\*\*\*\* 9940 RETURN 9730 IP=I1+1:JP=J1+1:PRINT CHR\$(25):PRINT FNCU\$(IP,JP);"-":JP=JP+15:PRINT FNCU\$(IP,JP);"-" 9950 REM \*\*\*\*\*\*\*\*\* RUTINA FARA GENERAR UN PUNTO \*\*\*\*\*\*\*\*\*\*\* 9740 FOR K=1 TO 5:JP=J1+1 9955 FOR I=1 TO 2 9745 IP=IP+1:PRINT FNCU\$(IP, JP);")":JP=JP+15:PRINT FNCU\$(IP, JP);")" 9960 P(I)=INT(RND\*10)\*SGN(INT(10\*RND)) 9750 NEXT 1 9965 NEXT I 9755 1P=11+7:JP=J1+1:PRINT FWCU\$(IP,JP);"-":JP=JP+15:PRINT FNCU\$(IP,JP);"-":PRINT CHR\$(24)  $9968 P(3)=1$ 9760 RETURN 9970 RETURN 9765 REM \*\*\*\*\*\*\*\*\*\* RUTINA GENERAR MATRIZ CONICA \*\*\*\*\*\*\*\*\*\*\* 9975 REM \*\*\*\*\*\*\*\*\*\* RUTINA CALCULO DE UNA RECTA POLAR \*\*\*\*\*\*\*\*\*\* 9770 FOR 1=1 TO 3 9985 FOR I=1 TO 3 9780 A(I,I)=INT(10\*RND)\*SGN(INT(10\*RND)-5) 9987 C(I)=0 9990 FOR J=1 TO 3 9785 NEXT T 9995  $C(I) = C(I) + A(I, J) * P(J)$ 9790 IF A(1,1)=0 AND A(2,2)=0 GOTO 9770 9800 A(1,2)=INT(10\*RND)\*SGN(INT(10\*RND)-5):A(2,1)=A(1,2) 10000 NEXT J 9810 A(1,3)=INT(10\*RND)\*6GN(INT(10\*RND)-5);A(3,1)=A(1,3) 10005 NEXT I 9820 A(2,3)=INT(10\*RND)\*SGN(INT(10\*RND)-5):A(3,2)=A(2,3) 10007 IF C(1)<0 THEN C(1)=ABS(C(1));C(2)=(-1)\*C(2);C(3)=(-1)\*C(3) 9830 RETURN 10010 RETURN 9835 REM \*\*\*\*\*\*\*\*\*\* RUTINA DE ESCRITURA MATRIZ CONICA \*\*\*\*\*\*\*\*\*\* 10015 REM \*\*\*\*\*\*\*\*\*\* RUTINA DE RESPUESTA CORRECTA \*\*\*\*\*\*\*\*\*\* 9840 I=11 10020 PRINT FNCU\$(I,J); "Esta BIEN calculado":T=2:608UB 9225 9850 FOR K=1 TO 3 10025 RETURN 9860 I=1+2:J=Ji 10030 REM \*\*\*\*\*\*\*\*\*\* RUTINA DE RESPUESTA INCORRECTA \*\*\*\*\*\*\*\*\*\* 9870 FOR L=1 TO 3 10035 PRINT FNCU\$(I,J); "Esta MAL calculado":T=2:005UB 9225 9880 J=J+4:PRINT FNCU\$(I,J);A(K,L) 10040 RETURN 9890 NEXT L 10045 REM \*\*\*\*\*\*\*\*\*\* RUTINA PARA PROSEGUIR TRAS LAS RESPUESTAS \*\*\*\*\*\*\*\*\*\* 18858 PRINT FNQU\$(23,18);:INPUT "Quieres continuar con este tipo de problemas (5/N)";Y\$ 9900 NEXT N 9905 GOSUB 9725 9910 RETURN 10065 ON NUMP GOTO 2000,2200,2500,2650,3700,4500 9915 REM NEXERBERERERER RUTINA DE ESCRITURA DE UN PUNTO \*\*\*\*\*\*\*\*\*\*\*\*\*\*\*\*\*\*\* 10070 RETURN 9920 PRINT "(";P(1);",";P(2);",";P(3);") 9925 RETURN **María Cinta Caballer Vives** 9930 REM \*\*\*\*\*\*\*\*\*\*\*\* RUTINA ESCRITURA RECTA (Ecuacion general) \*\*\*\*\*\*\*\*\*\*\*\* 9935 PRINT C(1);"x"; (Grupo de E.A.O. de la 9936 IF SGN(C(2))<>-1 THEN PRINT "+"; 9937 PRINT C(2);"y ";<br>9938 IF SGN(C(3))(>-1 THEN PRINT "+"; E.U.I.T.I. de San Sebastián) 9939 PRINT C(3);" = 0"

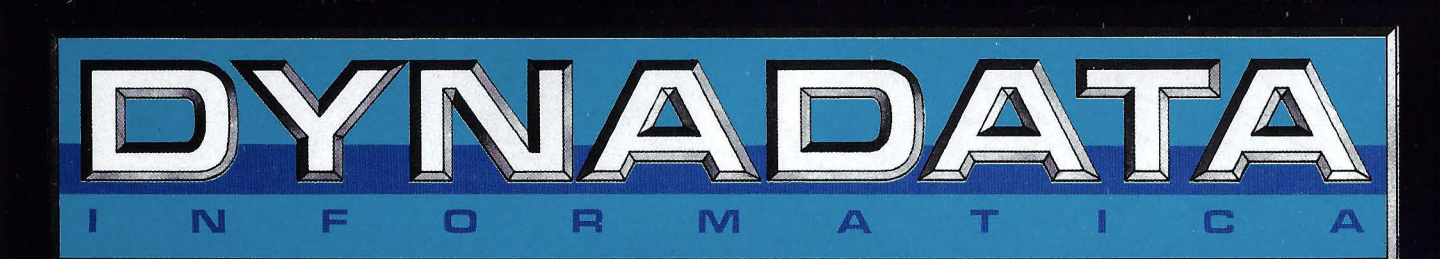

# entra en el nivel de los compatibles

**PVP. 351.000 PTS. + IV A** 

resurte

**TriGem** 

**A diferencia de otros PC Compatibles IBM, TRIGEM asegura un 99,9% de compatibilidad.** 

**Hillillillillill** 

ACCORD TO A REAL PROPERTY OF A

**Usualmente, los ordenadores compatibles, para que sean operativos, requieren de tarjetas adicionales al sistema básico. En TRIGEM esto no ocurre; lo que en otros es opcional, en TRIGEM se aporta de forma standard en la configuración básica.** 

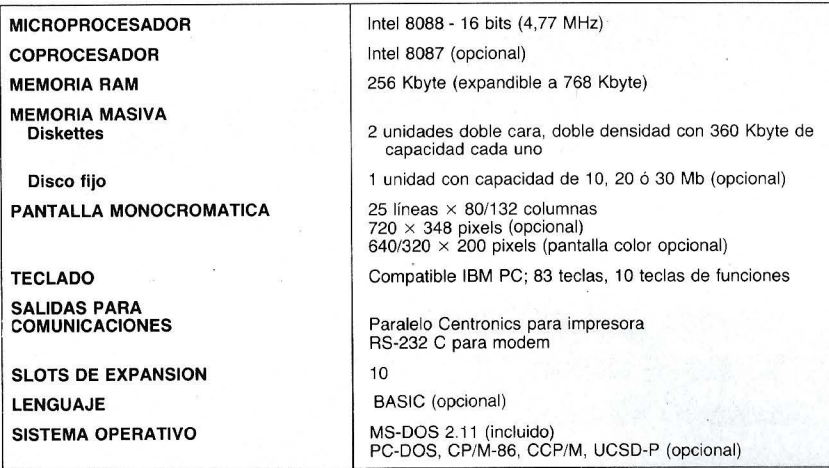

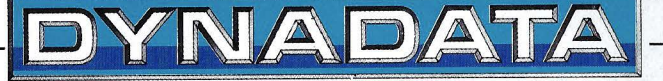

Sor Angela de la Cruz, 24-28020 Madrid. Teléfs. (91) 279 21 85-279 28 01 - 270 01 93 Telex 44619 DYNA DELEGACION: Aribau, 61, entlo. 08011 Barcelona. Teléfs. (93) 254 73 04 - 254 73 03

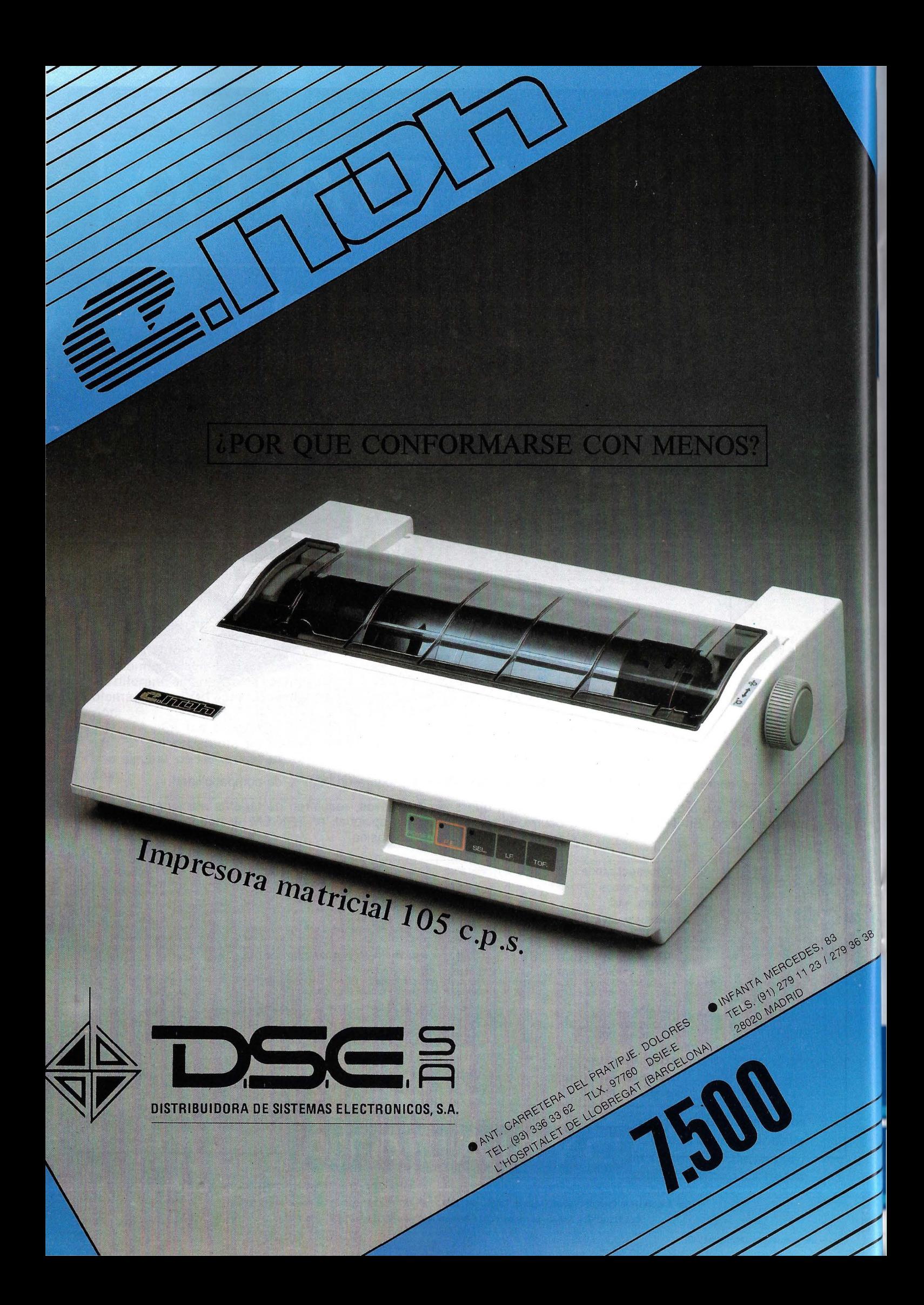

# *Variaciones de* **m** *elementos tomados de* **n en n**

**En este artículo, más que un programa terminado y con interesantes aplicaciones, lo que se supone es una sugerencia sobre procedimientos de programación.** 

**El lenguaje BASIC ha sido acusado con frecuencia de padecer graves limitaciones por varias causas. Entre ellas están su poca capacidad para la programación estructurada y su carencia de procedimientos recursivos. El problema que se aborda en este artículo se ha tomado como ejemplo de las limitaciones del BASIC, que no obstante pueden ser muy bien superadas con un poco de ingenio.** 

### parte es la más fácil. basta aplicar la fórmula siguiente:

 $V(m,n) = m \cdot (m-1) \cdot (m-2) \dots$  $(m-n+1)$ 

Lo complicado, tanto para el operador humano como para el ordenador, es hallar explícitamente las variaciones, para lo cual debe usarse un algoritmo apropiado. En matemática elemental se enseña un procedimiento para el que se usa un árbol. El ordenador puede usar un sistema de bucles anidados, como se indica en el listado n.º 1.

El principal inconveniente del sistema de bucles anidados reside en su falta de flexibilidad, aparte de su lentitud, ya que ha de explorar todas las posibles disposiciones de elementos para extraer de éstas sólo aquellas en

### *Introducción* ·

Lo que pretendemos, como se indica en el título del artículo, es hallar las variaciones de m elementos tomados de n en n, problema perteneciente a la matemática elemental, como sabe todo el que ha estudiado bachillerato. La resolución del problema tiene dos partes: hallar el número de variaciones, y construirlas explícitamente. La primera

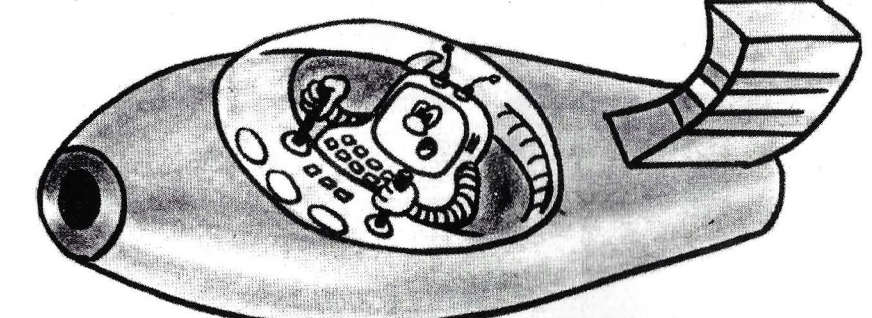

# La gama más completa de<br>expansiones para PC~Compatibles

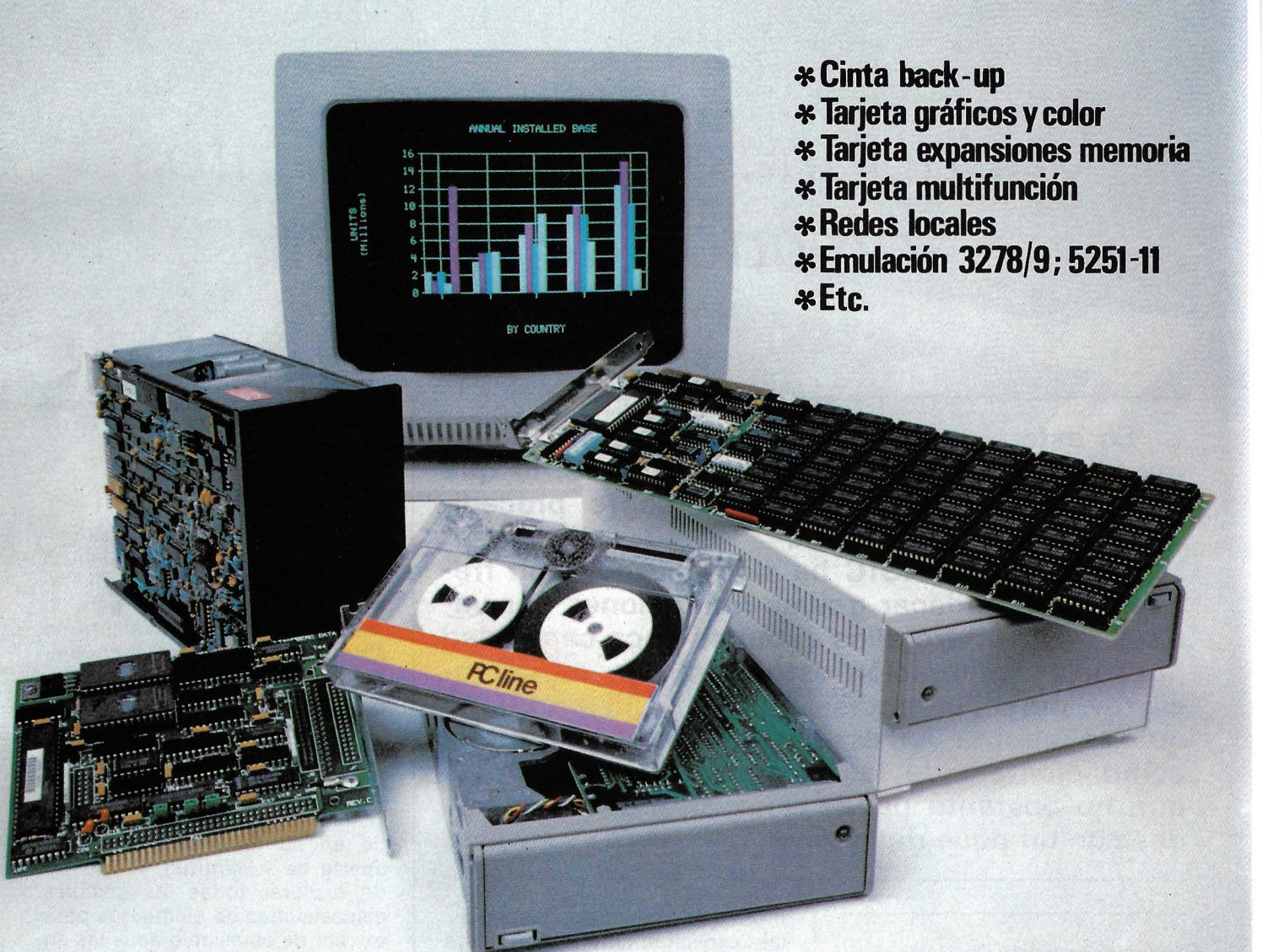

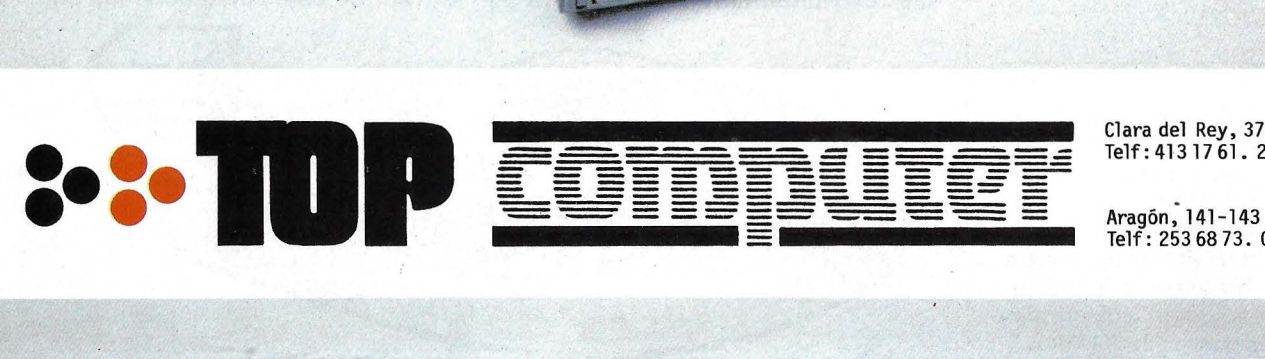

~~~~~~~~~~~~~ =.- Clara del Rey, 37-lºB - - Telf: 413 17 61. 28002-MADRID

Aragón, 141-143<br>Telf: 253 68 73. 08015-BARCELONA

las que no hay repeticiones. La falta de flexibilidad viene dada por el hecho de que la modificación de los parámetros del problema (en particular de n) conlleva necesariamente la modificación del programa y del número de niveles de anidamiento. Este problema puede resolverse mediante un truco que permite eliminar completamente los bucles anidados, sustituyéndolos por una subrutina que se llama a sí misma (lo que en cierto sentido implica una especie de «autoanidamiento»).

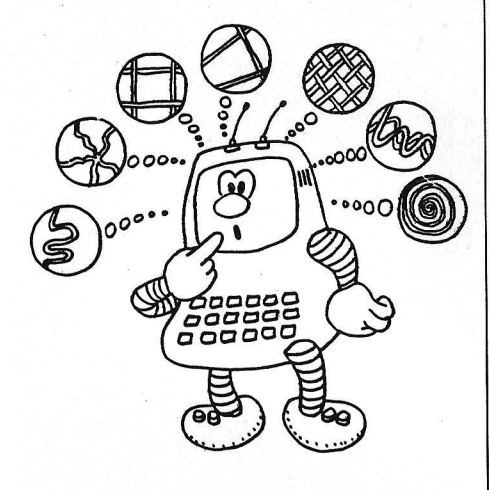

### *El* programa

Las primeras líneas del programa expuesto en el listado n.º 2 apenas precisan explicación, y se dedican a la introducción de los parámetros m y n, al cálculo de V(m,n) y a algunas inicializaciones. En la línea 140 se incluyen algunas condiciones para vigilar que los valores de m y n son apropiados (enteros entre 1 y 16 y con n no superior a m). Estas condiciones no limitan las posibilidades del programa, sobre todo si se tiene en cuenta que la construcción de las variaciones de 1 6 elementos tomados de 1 6 en 1 6 (es decir, las permutaciones de 16) le llevaría al ordenador unos 3 millones de años.

La matriz a (línea 210) contendrá sucesivamente las variaciones de los elementos 1, 2, 3..., m tomados de n en n, aunque al imprimir (línea 235) estos números· son sustituidos por letras A, B, C, etc., mediante el operador CHR\$. En la línea 250 hay una llamada ' a la subrutina encargada de generar las variaciones y en la 270 se vigila el final de la cohstrucción.

. 10 REM VARIACIONES DE 4<br>ELEMENTOS TOMADOS **ELEMENTOS** DE 3 EN 3<br>20 FOR <u>R=</u>1 TO 4: FOR B=1 TO 4: 20 FOR A=1<br>FOR C=1 TO 4<br>30 IF A<>B 30 IF A<>B AND B<>C AND C<>A T<br>HEN PRINT A;B;C HEN *PRINT* A;B;C , 4-0 NEXT C: NEXT *B:* NEXT *<sup>R</sup> LISTADO* <sup>~</sup> 5 REM<br>10 REM CALCULO DE VARIACIONES<br>DE m ELEMENTOS TOMADOS DE M ELEMENTOS TOMADOS  $EN - n$ 20 REM<br>30 REM 30 REH AUTOR MIGUEL *R.* LERMA 40 REM<br>50 REM  $© EL$  ORDENADOR PERSONAL Y EL AUTOR 50 REM<br>100 REM INTRODUCION DE m Y N<br>110 PRINT "ESTE PROGRAMA HALLA 110 PRINT "ESTE PROGRAMA LAS ''T'' UARIACIONES DE M ELE<br>HENTOS TOMADOS DE N EN N"., TOMADOS DE n EN n."  $'$  120 PRINT "INTRODUZCA  $R$  Y n", ... 130 INPUT "m="; m, "n="; n<br>130 INPUT "m="; m, "n="; n<br>140 IF m<n OR 16<m OR n<1 OR m< ) INT  $\mathbf{m}$  OR  $n \leftrightarrow \mathbf{INT}$  of THEN PRINT "E RROR" ..... GO TO 1<br>-150 LET v=m\_\_\_\_\_\_\_\_  $155$  IF  $n=1$  THEN GO TO 180 155 IF n=1 THEN GO TO 180<br>150 FOR i=1 TO n-1: LET v=v\*(m-<br>i): NEXT i *i):* NEXT <sup>i</sup> 1 i3 0 P R I NT " m =" \_; m \_; .. .. \_; .. n = .. \_; n \_; " n .; **u t,,,..t ( m .• n** ) = '' ; **\l** .. • ... • .• **T Re 0**  200 REM INICIALIZACIONES 205 LET X=0<br>205 LET X=0<br>210 DIM a(n)<br>220 FOR i=1 TO n: LET a(i)=i: N  $\bar{\varepsilon}$  $\bar{\varepsilon}$  $\bar{\varepsilon}$  $\bar{\varepsilon}$   $\bar{\varepsilon}$  i REM EJECUCION<br>LET K=K+1: PR 235 LET k=k+1: PRINT ·k, : FOR i=<br>1 TO n: PRINT CHR\$ (64+a(i));: N ESSO REM EJE<br>
235 LET K=K<br>
1 TO n: PRINT<br>
EXT i: PRINT<br>
245 LET \=0 245 LET (=n<br>250 GO SUB 300<br>270 IF a(1)) D THEN PRINT: PRIN T "INT.RODLIZCA CONT PARA REPETIR" ~~~= STOP : GO TO 1 2'30 GO TO 230 300 REM'INCREMENTO DEL ELEMENTO ' l-ESIHO  $310$  LET a(l)=a(l)=1. 320 IF l=1 THEN RETURN 330 FOR i =l. TO l *.:..1.:* IF a *(* i) =a ( t ) THEN GO TO :300 335 NEXT <sup>i</sup> 340 IF a(ll <=m THEN RETURN 335 NEXT i<br>340 IF a(t) <= m<br>350 LET a(t)=1<br>350 LET l=1-1<br>370 GO SUB 300<br>380 LET l=1+1  $350 \begin{array}{c} 1.56 \end{array}$  $370$   $60$   $300$   $300$  $380$  LET  $1=1+1$ 390 GO TO 320 LISTADO 2

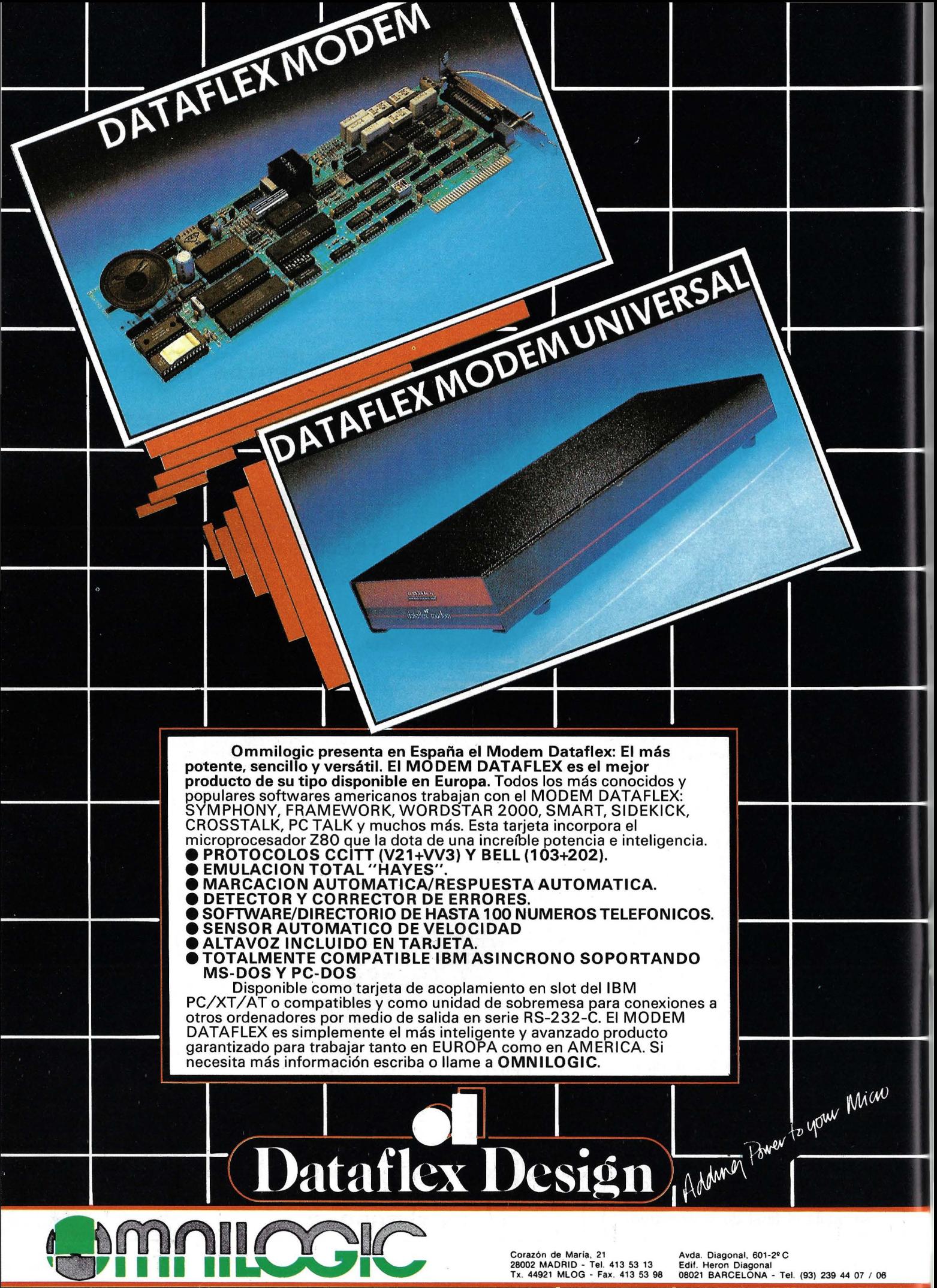

ANTERIORMENTE MULTILOGIC S. A.

La subrutina insertada en las líneas 300-390 es la que se encarga de buscar la siguiente variación, a base de incrementar el valor del elemento de la derecha de la matriz a. En la línea 330 se vigila que el nuevo valor de este elemento no coincida con ninguno de los que tiene a su izquierda, y se incrementa en caso contrario. Si su valor supera a m, se le asigna el valor 1 y se incrementa el valor del elemento que tiene inmediatamente a su izquierda mediante una nueva llamada a esta subrutina (líneas 360-380). Este punto, donde la subrutina se llama a sí misma, contiene la clave de todo el asunto, ya que cada una de estas llamadas equivale a incrementar el nivel de anidamiento del proceso de ejecución, lo que permite eliminar satisfactoriamente el sistema de bucles anidados que se mostraba en el listado n.º 1.

### Posibilidades del programa

Los listados n.º  $3 \vee 4$  muestran un par de ejemplos de ejecución, respectivamente para m=4 y n=2, y para m=3 y n=3.

Son posibles muchas modificaciones para obtener distintas prestaciones. Por ejemplo, si en la línea 330, donde se vigila que el nuevo valor del elemento incrementado no coincide con ninguno de los que aparecen a su iz-

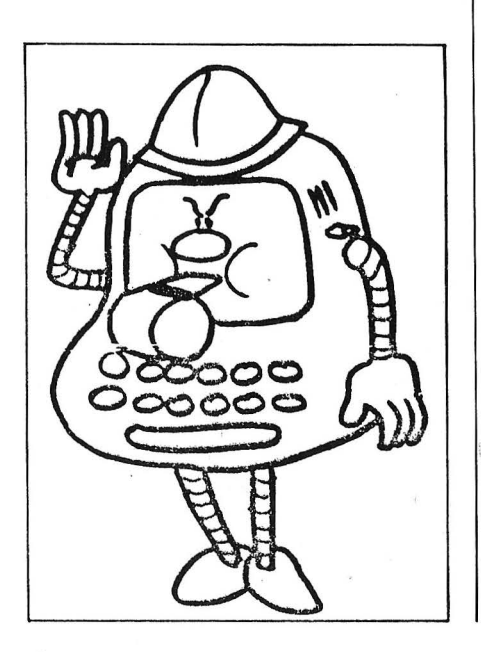

 $\sim$ VARIACIONES DE <sup>m</sup>m ELEMENTOS T OMADOS DE n EN n INTRODUZCA m Y n  $m=4$   $n=2$   $U(m,n)=12$ l **7**  AB AC RD BA Bi~ BD  $\mathbf{R}$ **B**  $\mathbb{C}$ DA o e  $\Gamma$ INTRODUZCA CONT PARA REPETIR LI5TRDO 3 ESTE PROGRAMA HALLA LAS UARIACIONES DE M ELEMENTOS TOMRDOS DE n EN n <sup>~</sup>INTRODUZCA m Y n m =3 n =3 *1.)* (m .• *ni* =6 i ABC ACB<br>BAC  $\overline{3}$  BAC  $\frac{4}{5}$   $\frac{8}{5}$   $\frac{8}{5}$ CAB<br>CBA INTRODUZCA CONT PARA REPETIR L.I5Tf~DO *4-*

quierda, se sustituye a(i)=a(l) por  $a(i)$   $> = a(i)$ , al ejecutar sólo aparecerán las variaciones en las que los elementos estén en orden creciente, lo que equivale a suprimir las permutáciones. En otras palabras, el programa generará no variaciones, sino combinaciones (será necesario modificar también el test de final de ejecución).

Si suprimimos la línea 330 obtendremos un programa que genera variaciones con repetición. Dejamos para el lector determinar cómo se generarían las combinaciones con repetición. Otro buen ejercicio para los amantes del código máquina es diseñar un programa como éste en CM, cuya ejecución, lógicamente, será mucho más rápida.

El programa es, en suma, un buen ejemplo de cómo un poco de ingenio permite superar las dificultades derivadas de la falta de procedimientos recursivos en BASIC. Esperamos que este ejemplo estimule la imaginación del lector.

**Miguel A. Lerma**  =============Ift¡=

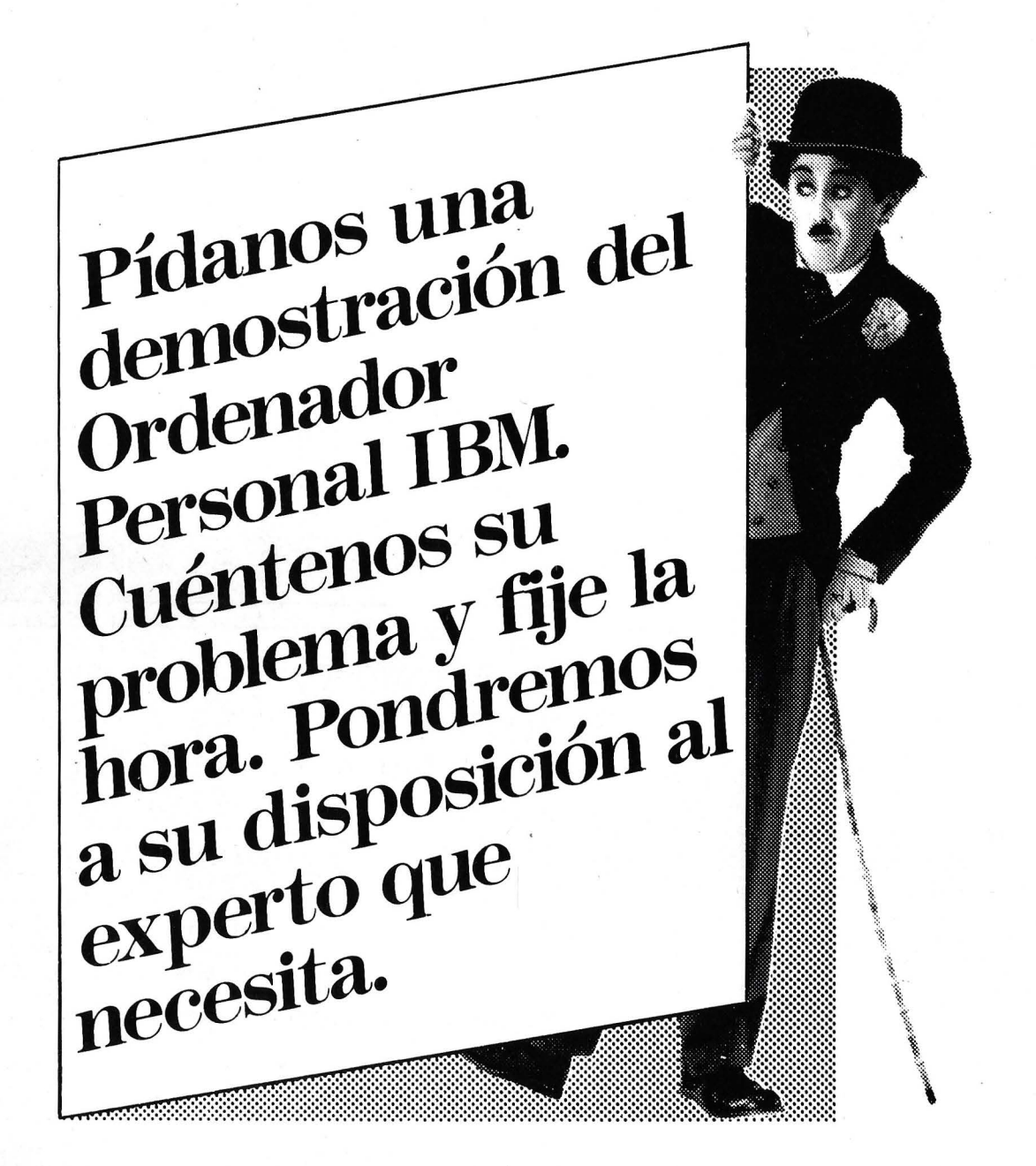

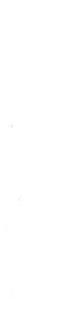

LITTLE TRAMP CHARACTER LICENSED BY BUBBLES, INC., S. A

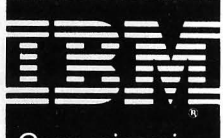

Concesionario Autorizado

**Ordenadores** Personales

Máquinas de Escribir

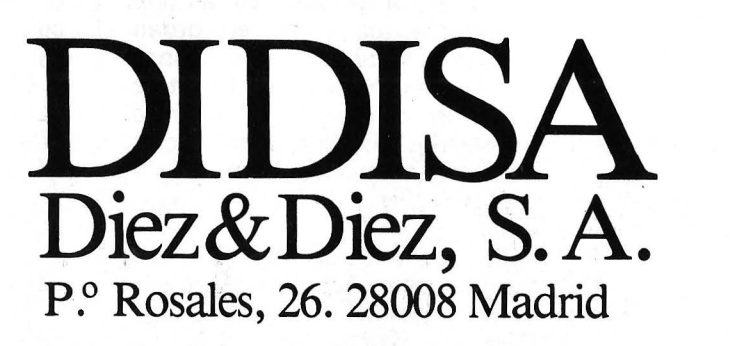

**HP-71 HP-41** 

# *Printer is LOOP (41* & *71)*

Como a casi todos los amantes de la 71 B se me presentó el problema de la impresora. ¿Podría aprovechar la HP-82143A a través de la 41 C y el HPIL? Y así fue como me lanzé a bucear en los «owner's».

Lo primero que se nos ocurrió fue parecido a lo que apareció en el OP del pasado julio (art. de Oliver Arbey), aunque sin utilizar las instrucciones FILESIZER y RE-PLACE que se incorporan al BA-SIC en el módulo FORT/Assembly. Sin embargo no me dejaba plenamente satisfecho, así que continué buceando y por fin di con las instrucciones que me resolvieron bastante satisfactoriamente el problema: PRINTER IS LOOP y REQUEST en la 71 e INSTAT en la 41. Estas son la clave del programa PRLOOP, para la 41C, que nos permitirá imprimir todo en la vieja HP-82143A.

He aquí el listado de PRLOOP:

PRP ...

01+LBL "PRLOOP" ~·EMOTE ·PPIHTER IS LOOP"' OUTA

05+LBL 02 SF 25 IHR IHSTRT FS'C 02 RTH FC? 25 GTO 02 CF 12 fS?C 01 SF 12 fS?C 00 GTO 00 PRA GTO 02

### 20•LBL 00  $RTOX = 8?$  PRBUF  $X=0$ ? GTO 02 128 X<=Y' GTO 01

29+LBL 03 RDH ACCHR GTO 00

33•LBL (1 l ' - RCL IHD X RCSPEC GTO 00 END

En realidad si no se desea el lujo de caracteres españoles podría bastarnos el primitivo PLOOP que es éste:

> 01tLBL "PLOOP· 02 REMTE 03 •PRIHTER IS LOOP· **04 OUTA** 85tLBL 02 96 SF 25 97 IHA 88 IHSTAT 89 FS?C 02 18 RTH 11 FC? 25 12 GTO 02 13 CF 12 14 FS?C 81 15 SF 12 16 PRA 17 GTO 02

Para poder seguir mejor la marcha del programa trabajaramos con PLOOP. Conectada la<br>41C con la impresora con la impresora HP-82143A, y con la 71B a través del HP 82160A en modo DI-SABL se comenzará por ejecutar

CONTROL OFF en la 71 B (la calculadora es la dueña) y a continuación se ejecutará REQUEST O ó 2 también en la 71 B. Entonces habrá llegado el momento de ejecutar XEQ PLOOP en la ahora servidora HP41C. Las instrucciones 02, 03 y 04 se explican por sí solas y la 06 SF 25 tiene por objeto evitar el posible TRANSMIT ERROR que podría originarse tras una excesiva esperan en 07 INA. La línea 08 INSTAT traduce a los flags de la 41 las peticiones (REQUEST) que se hagan desde la 71B, asi por ejemplo, si se recibe un REQUEST4 al ponerse en 1 el indicador 02 de la 41 ésta parará, y si se recibe un RE-QUEST2 se imprimirá en doble ancho en virtud de la líneas 14 y 15 y, naturalmente, la 16.

En fin, las líneas  $11y12$  tienen la misión de mantener a la 41 en su papel de espera, al igual que la línea 17.

Veamos en resumen cómo proceder:

a) REOUEST O seguido de XEQ PLOOP (o de nada si la 41 está a la espera) para impresión normal.

### EJ.1: REQUEST 0 XEQ PLOOP PLIST FHHXCH

y obtenemos el listado de un utilitario BASIC que puede utilizarse para diseño de gráficos.

> 10 DEF FHGS<HS> 20 IF H\$="" THEN END ELS E FNCS=CHRS<HTD(H\$[1,21> ) tFNGS 01\$ [ 3]) 39 DEF FHH\$(G\$) 49 IF CS=·· THEH EHD ELS  $E$  FNH\$=DTH\$(NUM(G\$))[4,5 l&:FNHS<C\$[21> 58 DEF FHU<HS)

### 60 IF H\$="" THEN END ELS E FNI\$=DTH\$(BINEOR(255,H TD(H\$[1,2])))[4,5]&FNI\$( H\$[3])

b) REQUEST 2 (y eventualmente XEQ PLOOP) para activar la señal 12 de la 41C (doble ancho).

### EJ.2: REQUEST 2 PRINT CAT\$(4)

y obtenemos:

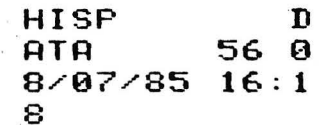

c) Finalmente REQUEST 4 para terminar y, si se desea que el paro sea inmediato, ejecutar PRINT sequidamente.

En cuanto a PRLOOP se diferencia de PLOOP en que se ha añadido la posibilidad de imprimir gráficos que, previamente diseñados por nosotros, se deberán hacer corresponder a los códigos mayores de 127 y cuyos diseños respectivos deberán almacenarse sucesivamente en los registros 00, 01, 02, etc. Se debe señalar la petición con REQUEST 1 (tamaño normal) o con RE-QUEST 3 si además se quiere doble ancho.

Por ejemplo, REQUEST 1 y XEQ PRLOOP seguido de PLIST KEYS nos dará

> DEF KEY "+","2"; DEF KEY 'fE', 'é'; DEF KEY 'fU','ú'; DEF KEY 'fI','i'; DEF KEY 'f0', '6'; DEF KEY 'FA', 'á'; DEF KEY 'fN', 'N'; DEF KEY "f+"; "2"; DEF KEY 'n', 'ñ';

Si hubiésemos ejecutado RE-QUEST 3 en lugar de REQUEST 1 obtendríamos

> DEF KEY さるこう DEF KEY  $\cdot$ f $E$  $\cdot$ いきつ DEF KEY  $\cdot f$ U $\cdot$ リナロビナ DEE KEY  $\cdot$ f I $\cdot$ ティイ・テ DEF KEY  $\cdot$  f  $\cap$  $2.1612$ DEF KEY  $'fR'$ ディるかん

DEF KEY . th.  $25R + 3$ DEF KEY いっとりょ DEF KEY 'n' ・香・デ

Hemos de reconocer que no nos entusiasma demasiado este aditamento. En primer lugar es muy lento y en segundo lugar más de dos caracteres gráficos en una línea de 24 caracteres originan saltos y cortes antiestéticos. Pero a falta de pan... De todas formas es con este subprograma con lo que estoy pacientemente redactando estas líneas.

Y, ¿por qué no?, todo esto es aplicable al FORTH. Nos hemos construido este pequeño «screen» para facilitar la tarea de imprimir desde el FORTH con ayuda de PRLOOP.

### **FORTHPRT**

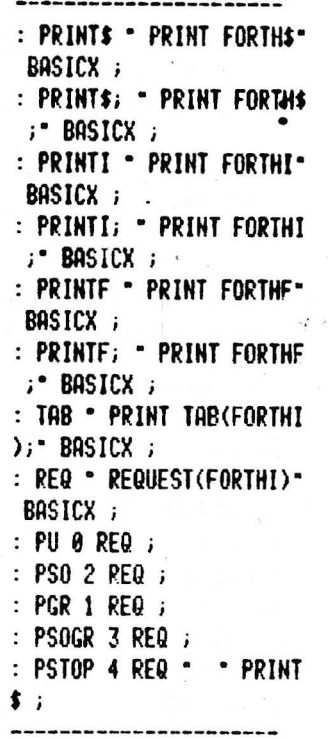

Por ejemplo, estando en FORTH deseamos imprimir una tabla de la función seno a la que vamos a denominar SENOS; para lo cual definiremos la palabra FORTH siguiente

> : TABLA PSO - SENOS-**3 TAB PRINTS PSO** " ------ 3 TAB PRINT\$ 4 FIX PU 95 0 DO I ITOF 1 TAB PRINTF; SIN 15 TAB PRINTF  $5 + L00P;$

y ejecutándola obtendremos:  $\overline{a}$ maa

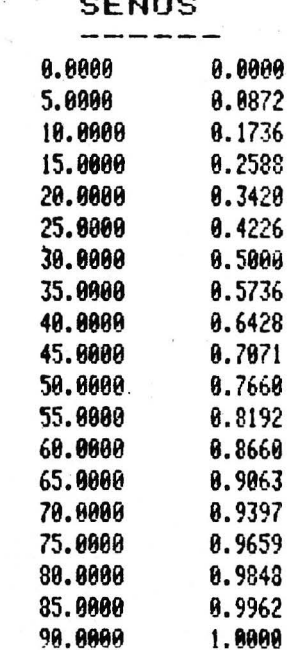

Un ejemplo más interesante es el siguiente:

Definamos en primer lugar

NAMES ( NFA---Strg) : NAMES DUP @ IF AND SWAP 2+ SWAP ;

(naturalmente se habrá hecho un HEX previo) y ahora

> : PLIST LATEST BEGIN DUP NAMES PRINTS 5- 0 DUP 2FC92 = UNTIL DROP

Ejecutamos PLIST y...

**PLIST** NAME\$ TABLA **PSTOP PSOGR** PGR PS<sub>0</sub> PU **REQ TAB** PRINTF; **PRINTF** PRINTI; PRINTI PRINTS; PRINT\$

que es la lista de las palabras FORT que hemos definido para escribir este artículo. Y nada más, salvo mis deseos de buenas impresiones.

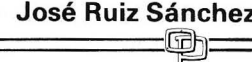

# Todo sobre el Tres en Raya

Su ordenador se pone a jugar a las Tres en Raya en versión 3 x 3 casillas. La inteligencia humana no puede triunfar sobre los fríos electrónicos, que hacen imbatible este programa.

El modo de empleo es muy sencillo. Haga RUN e indique si quiere comenzar. En el diálogo con la máquina, las casillas se designan por números (ver cuadro). El programa tiene una estrategia muy sencilla (está en las líneas 20 y 30), resultado de un artificio matemático: las casillas vacías valen 1, las del ordenador 5, la del jugador -4. El ordenador calcula el valor de cada fila, columna y diagonal (haciendo el producto de los números que las componen) para cada casilla vacía, hace la suma de las filas, etc.,

que la cortan y después elige la casilla que ha obtenido el total mayor. Resultado: un programa imbatible.

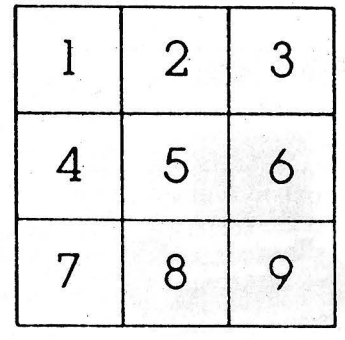

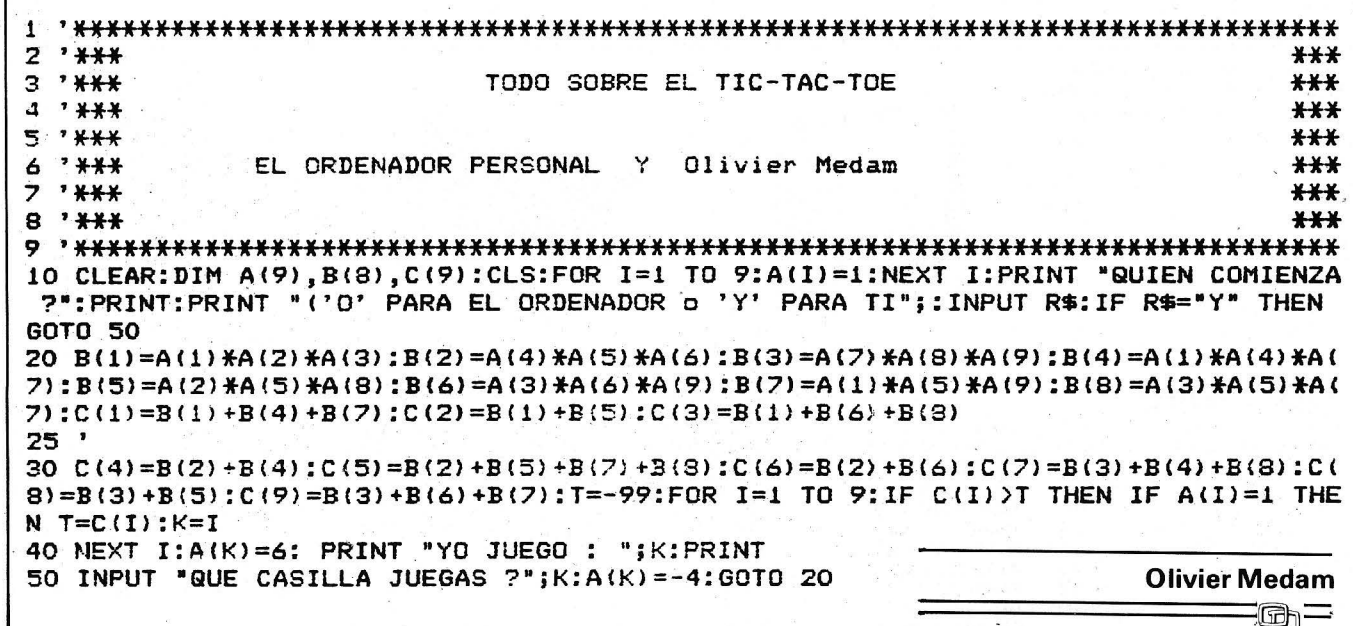

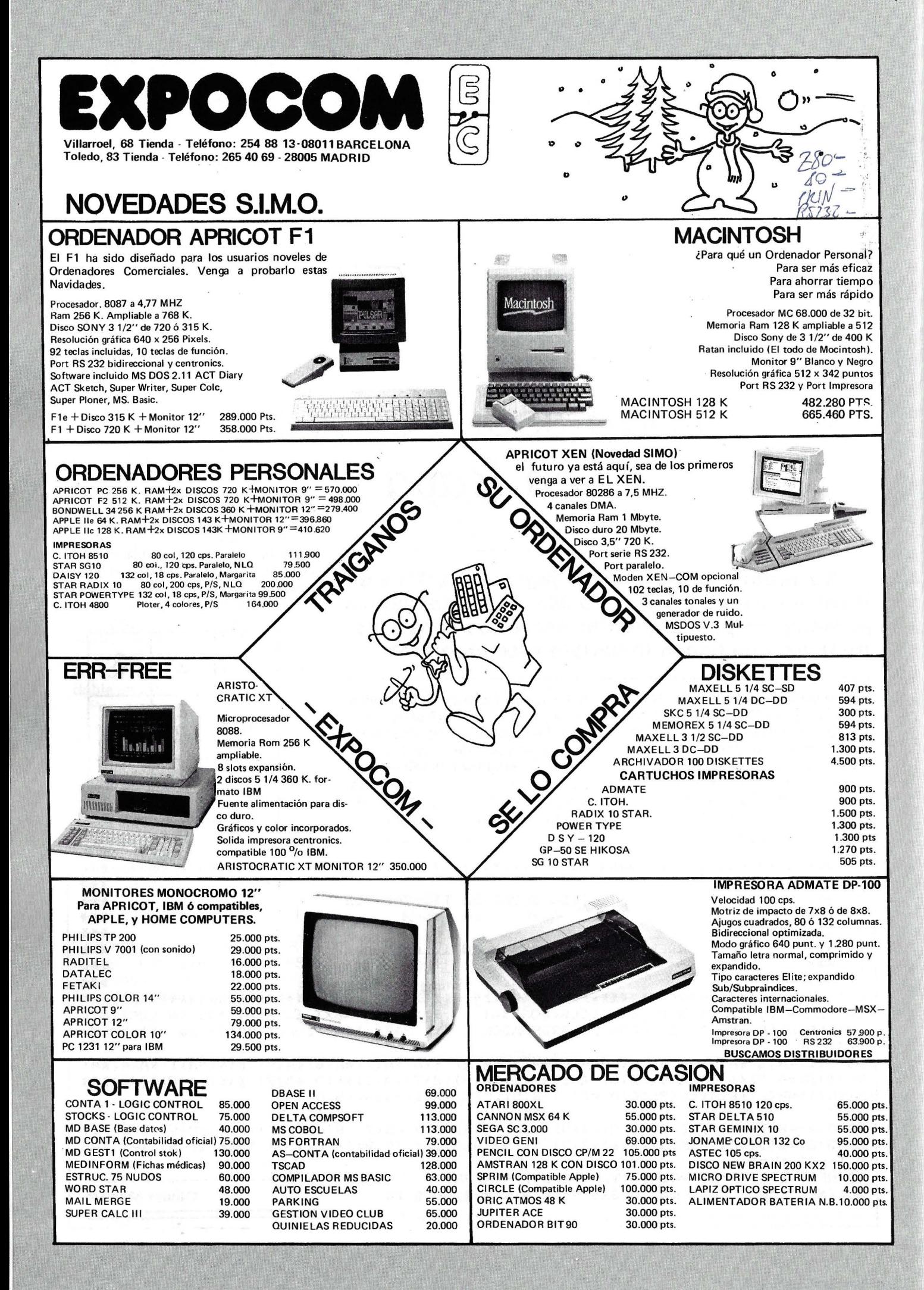

# El coseno por correspondencia

### Los grafismos de cosenos al puño son a las matemáticas lo que los cosenos al punto son a los grafismos.

Con frecuencia se puede leer en los menús de los programas matemáticos más o menos gráfi-COS:

LA FUNCION F(x) DEBE SER **DEFINIDA POR EL USUARIO EN** LA LINEA 340 SEGUN EL MO-DELO:

340 DEF FN(X)=SEN(X)-COS(X)

¿Por qué molestarse si la solución está en un programa Basic? Este programa ante todo graba la función matemática; un análisis sintáctico determina el código. Basic que traduce la fórmula matemática (ejemplo 220 para LOG).

Después de la modificación se POKEa en el transcurso y en el corazón del programa. El único imperativo es que la primera línea debe comenzar por DEF  $F(X)=X:REM$  seguido por un máximo de «\*» (o cualquier otro símbolo) en el límite del intérprete. El subprograma 30000 interviene para definir una nueva función, tras el signo = Este utilitario se puede adaptar a muchos otros ordenadores si se conoce la dirección de principio de un programa Basic en ROM y los códi-

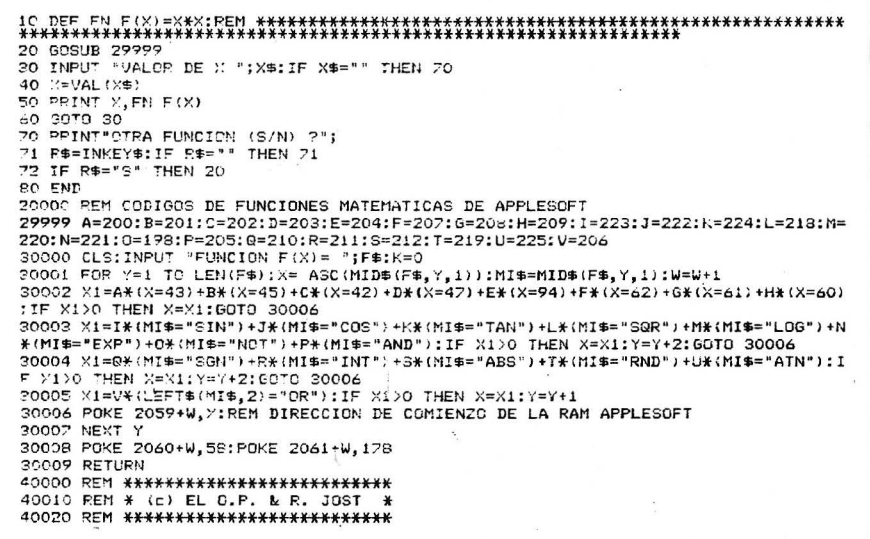

gos de las palabras clave (ver recuadro). Cuidado con las expresiones lógicas: para Apple X=(A=10) es igual a 1 (o sea cierto) si A=10, e igual a 0 (o falso) si  $A \geqslant 10$ . Para Oric y CBM o Basic Microsoft, X será igual a -1 si A  $=10$ , e igual a 0 si A  $\geq 10$ .

Codificación de las palabras clave de las funciones matemáticas para Apple, Oric y CMB.

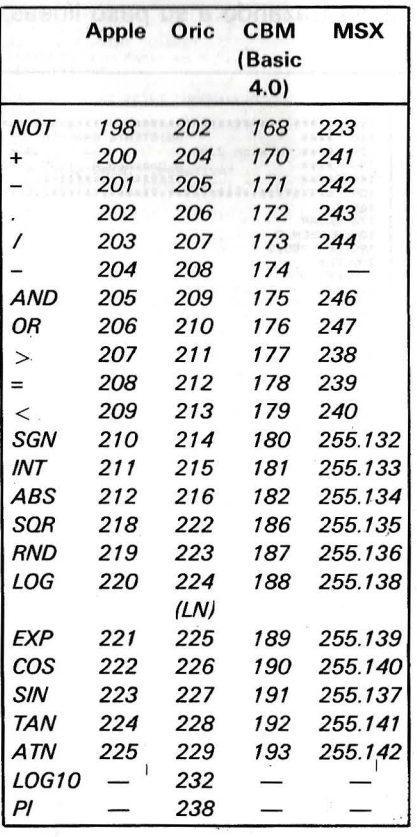

### **Roland Jost**

El Ordenador Personal, núm. 45

**IBM-PC** 

# Asistente gráfico

### iAh! La tediosa programación de gráficos en ordenador. ¡Si tan sólo pudiésemos señalar en pantalla lo que queremos ver dibujado...!

Si bien esto no es posible más que con un costoso lápiz óptico, podemos emularlo (con resultados bastante satisfactorios) con tan sólo un joystick y un poco de paciencia. Este programa transforma las coordenadas del mando de juegos en un punto móvil que, pudiendo recorrer la pantalla, va trazando a su paso líneas, rectángulos, círculos, elipses y demás figuritas gráficas.

El menú

Una de las primeras teclas a memorizar es <F7>. Mediante

**PROGRAMA** 

su presión accederemos a un completo menú de funciones y a un indicador de status que nos mostrará las distintas modalidades seleccionadas en cada momento. Presionando (Space Bar) volveremos al modo gráfico en que nos hallábamos antes.

### El disco Ram

Este programa mantiene una hoja gráfica permanentemente, en la cual podemos definir todo

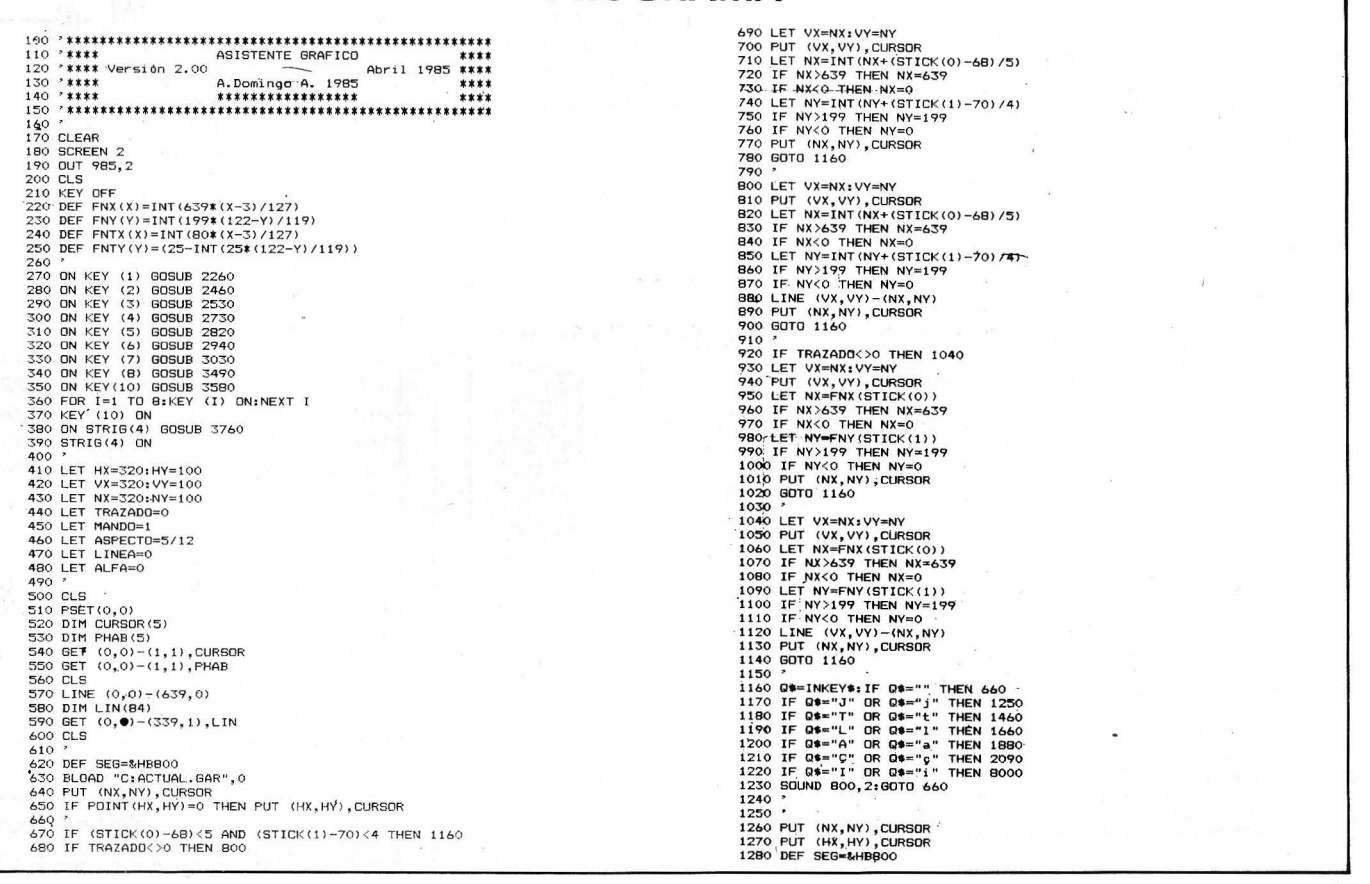

1290 BSAVE "C:ACTUAL.GAR", 0, &H4000<br>1300 CLSQTE (22:PRINT "SELECCION DE LA MODALIDAD DE MANDO"<br>1300 LOCATE 8, 22:PRINT "SELECCION DE LA OPCIÓN deseada..."<br>1330 LOCATE 9, 30:PRINT "(1) Modalidad Coordinada<br>1350 DCATE 9, 3 1290 BSAVE "B:ACTUAL.GAR", 0, & H4000 1480 DET SEG=&HB800<br>1470 DEAVE TO CLA (CART, 0, &H4000)<br>1500 CLS<br>1500 CLATE 6, 22:PRINT "SELECCION DE LA MODALIDAD DE TRAZADO"<br>1500 LOCATE 8, 23:PRINT "Selecte la opción deseada...",<br>1520 LOCATE 7, 30:PRINT "(1) Modalidad 1990 BSAME "C:ACTUAL.GAR", O, &HAOOO<br>1700 CLS<br>1700 CLS<br>1700 CLS (231PRINT "SELECCION DE LA MODALIDAD DE LINEA"<br>1720 LOCATE 6, 261PRINT "SELECCION DE LA "ODEA"<br>1720 LOCATE 10, 301PRINT "(2) Modalidad de trazo Continuo<br>1740 1860 0070 660<br>
1870 ' (NX, NY), CURSOR<br>
1870 ' (NX, NY), CURSOR<br>
1870 ' (HX, NY), CURSOR<br>
1870 DET SEC=MABBOO<br>
1970 DEAVE "C:ACTUAL.GAR", O, &H4000<br>
1970 DEAVE "C:ACTUAL.GAR", O, &H4000<br>
1970 LOCATE 6, 21:PRINT "\* Si Aspe 2000<br>
2000<br>
2100 IF X:1 THEN X=1<br>
2100 IF X:1 THEN X=1<br>
2100 IF X:1 THEN X=80<br>
2110 IF X:1 THEN X=80<br>
2120 LET Y=INT (FNTY(STICK(1)))<br>
2130 IF Y:1 THEN Y=1<br>
2120 CET Y=INT(FNTY(STICK(1)))<br>
2160 GFT N=CHR\$(27) THEN ALFA=0:8  $2190$ 2190 '<br>2200 FOR I=0 TO 198<br>2210 PUT (0,I),LIN,XOR<br>2220 NEXT I<br>2230 SOUND 800,3<br>2240 GOTO 660<br>2250 ' 2240 GOTO 460<br>2250 PUT (NX,NY),CURSOR<br>2220 PUT (NX,NY),CURSOR<br>2270 PUT (HX,HY),CURSOR<br>2280 DER SEG=\$HBB00<br>2300 CLS<br>2350 LOCATE 8,10:PRINT "CARGA DE ARCHIVO DESDE DRIVE A:"<br>2350 LOCATE 8,10:PRINT "LOS archivos Gráficos exis 2330 PILIT<br>2330 PRINT<br>2336 PRINT<br>2356 IF LEN(ARCHIVO\$) >8 THEN BEEP:60TO 2350<br>2370 DE SEE-24HBBOO<br>2330 DEF SEE-24HBBOO<br>2330 DEF SEE-24HBBOO<br>2330 DEF SEE-24HBBOO<br>2330 DEF SEE-24HBBOO<br>2330 DET CHX,HY),CURSOR<br>2440 PUT (HX,HY) 2510 NETUDAT<br>2530 PUT (NX,NY),CURSOR<br>2530 PUT (NX,NY),CURSOR<br>2540 PUT (NX,NY),CURSOR<br>2560 BSAVE "C:ACTUAL-6AR",0,≬H4000

2570 CLS<br>2580 LOCATE 6,24:PRINT "GRABACION DE ARCHIVO EN DRIVE A:"<br>2580 LOCATE 8,10:PRINT "Estos son los archivos existentes..."<br>2600 FILES "A:#.GAR"<br>2620 IFLEN(NOMBRE\$))8.THEN BEEP:GOTO 2620<br>2630 IFLEN(NOMBRE\$))8.THEN BEE 3400 DET SEG=3HBB00<br>
3410 BEAVE "C:ACTUAL.GAR", O, &H4000<br>
3620 CLS<br>
3620 CLCATE 6, 24: PRINT "RETORNO A BASIC.FIN DE PROGRAMA."<br>
3630 LOCATE 6, 24: PRINT "AE&14 Vd. seguro (S/N)?"<br>
3650 R\$=1NKEY\$: IF R\$="", "HEN 3550<br>
366

aquello que deseemos. A la hora de llamar a una función que precise de la pantalla como dispositivo de E/S (introducción o visualización de datos), es necesario grabarla en un dispositivo externo para volver a cargarla más tarde y seguir modificándola. Dicho dispositivo debiera ser el disquete. No obstante, teniendo en cuenta la lentitud del mismo y la relativa frecuencia con que la operación se lleva a cabo, hacerlo de esta forma sería una experiencia frustrante tanto para la paciencia del usuario como para nuestra unidad de disco. ·

Es por ello por lo que el programa accede a un disco «virtual» o RÁM, denominado «C:», que incremente la velocidad de acceso considerablemente, evitando, a su vez, innecesarios esfuerzos al disco RAM (cuya capacidad no debe ser inferior a 32K) por medio de un fichero por lotes, teniendo en cuenta que debe volcarse en él al menos una primera hoja gráfica llamada «ACTUAL- .GAR», que es la que estará en curso durante la ejecución.

Al finalizar el programa, el mismo archivo por lotes se encargará de transferir al disco real todo lo que exista en el virtual. La apariencia de este archivo por lotes podría ser:

Keybsp. Ramdisk C: /32. Graphics. Copy actual.gar e:

Básica < nombre con que grabemos el programa > . Copy e: . a:

Teniendo en cuenta que la línea Ramdisk C:/32 variará considerablemente de acuerdo al software utilizado, y observando que ciertos sistemas precisan alterar ligeramente el sistema en disco antes de reconocer un dispositivo RAM que, como tal, no existe.

### El programa ·

El programa en sí permite gran flexibilidad. El joystick puede utilizarse en forma «Libre» o «Coordinada», utilizándose la primera para conferir rapidez al trazado y la segünda para asegurarse cierto grado de exactitud. El desplazamiento del cursor por la pantalla puede o no, a elección del usuario, trazar una línea por donde pase. En cualquier momento podrá habilitarse un punto, presionando el botón de control del mando de juegos, que podrá utilizarse como centro de circunferencia, origen de línea, etc. Así,

basta desplazar posteriormente el cursor a la posición deseada para, por ejemplo presionando  $\langle$ F2 $>$  trazar una línea entre dicha posición y la habilitada, que, además, podrá ser continua, discontinua o rayada.

Seleccionando el aspecto adecuado podemos trazar elipses en lugar de circunferencias, y presionando «1» invertiremos rápidamente los colores de la pantalla, pudiendo lograr con ello dramáticos efectos visuales. Por último, presionando «c» accederemos al modo alfanumérico, que nos permitirá incluir caracteres ASCIT en cualquier lugar de la pantalla.

No debemos olvidar que, al trabajar en BASIC y con la opción GRAPHICS.COM cargada, podremos volcar a impresora (en el momento deseado) todo lo que hayamos editado, con sólo presionar las teclas  $\langle$  Shift > y  $\langle$  PrtSc $\rangle$  simultáneamente.

### Alberto Domingo Ajenjo

 $=\circledcirc$ 

### LIOUIDACION LIBROS EN FRANCES

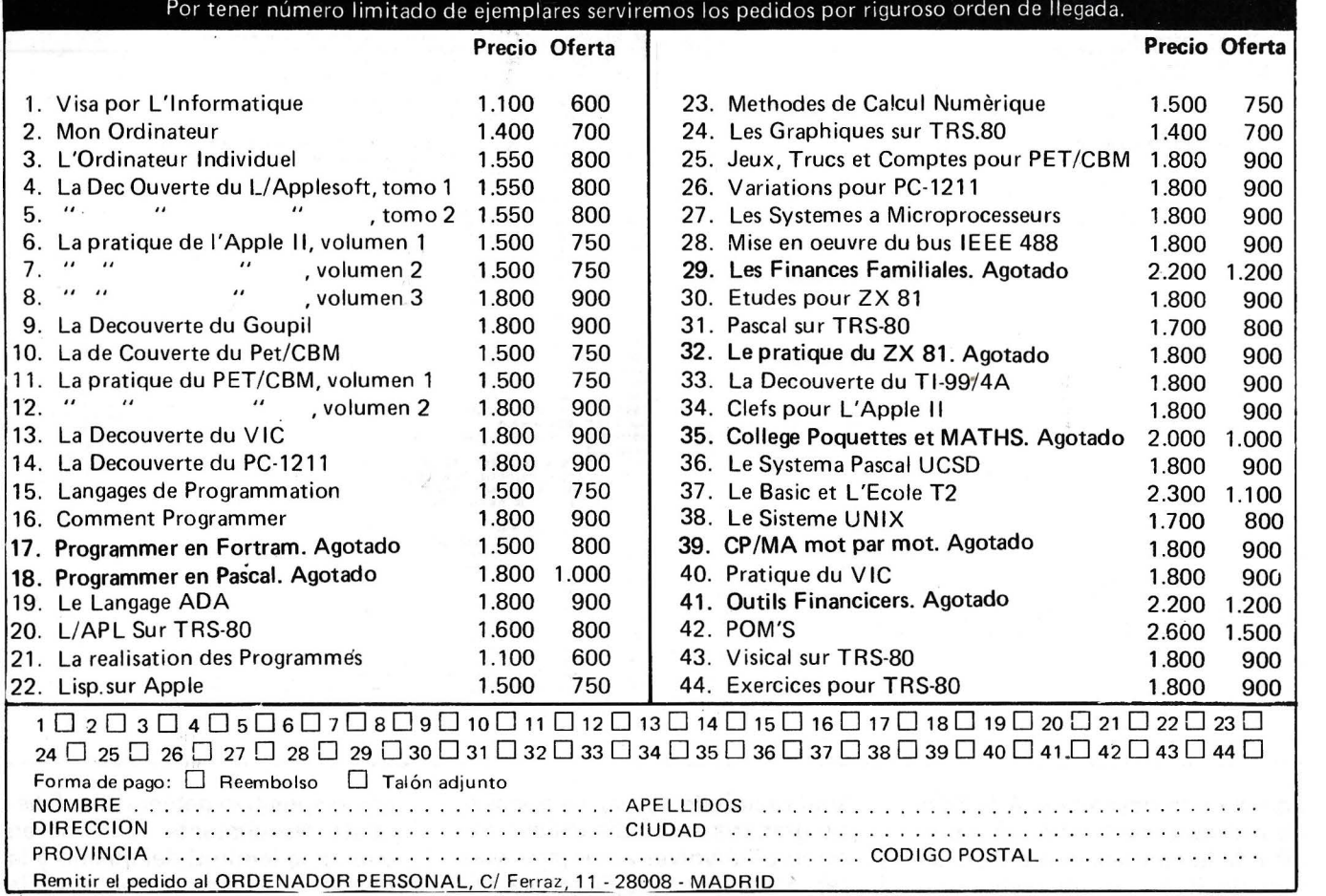

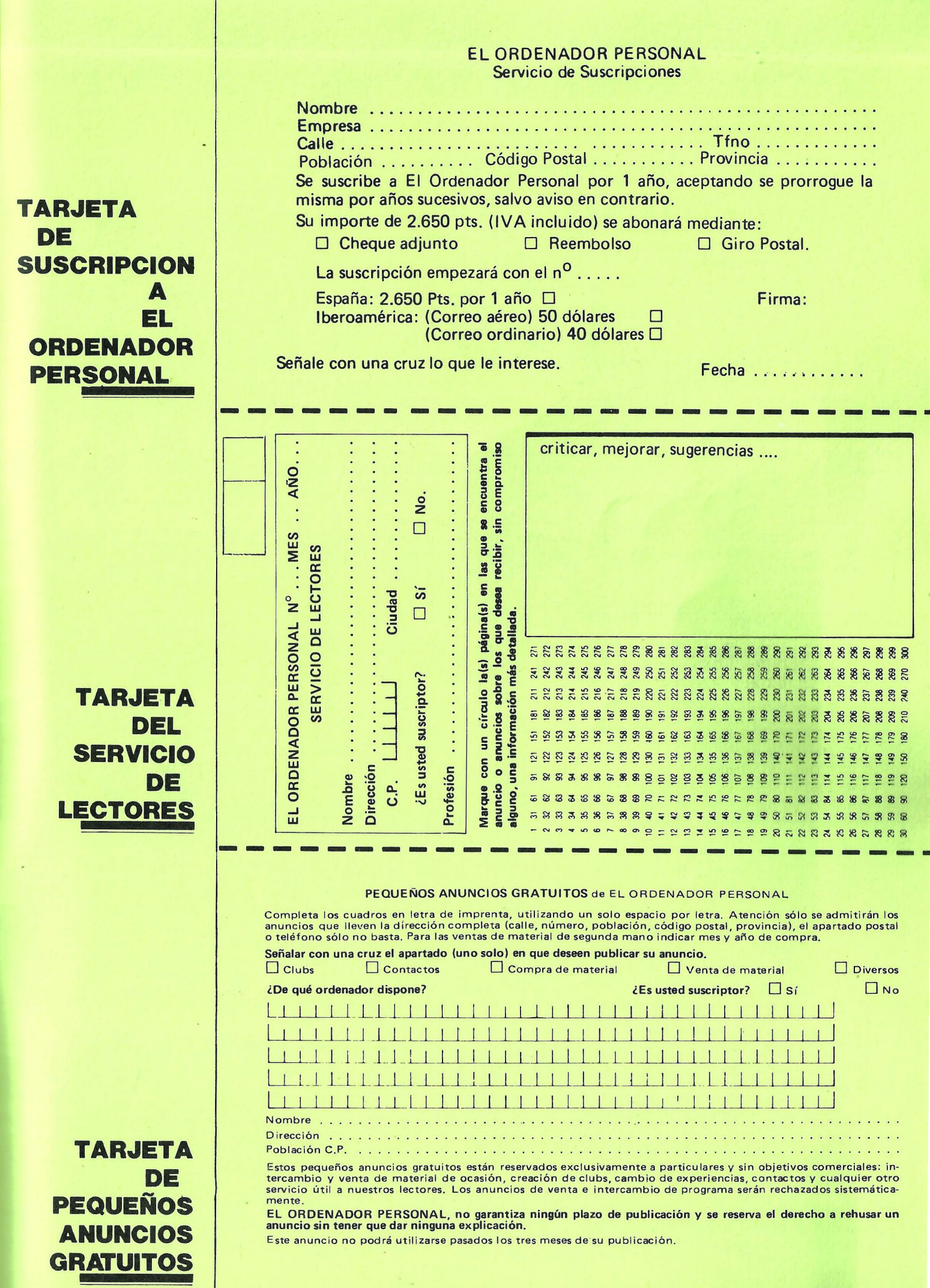

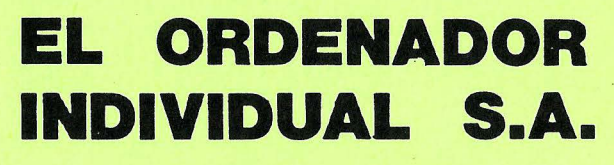

Ferraz, 11- 28008-Madrid (España) Tels. 247 30 00 y 241 34 00

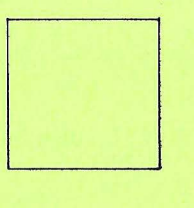

D

÷

D

# **EL ORDENADOR INDIVIDUAL S.A.**

Ferraz, 11 - 28008-Madrid (España) Tels. 247 30 00 y 241 34 00

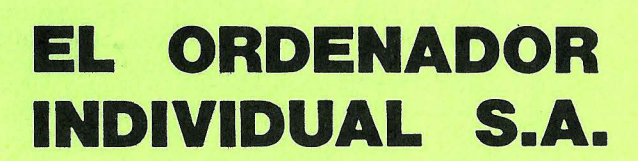

Ferraz, 11- 28008-Madrid (España) Tels. 247 30 00 y 241 34 00

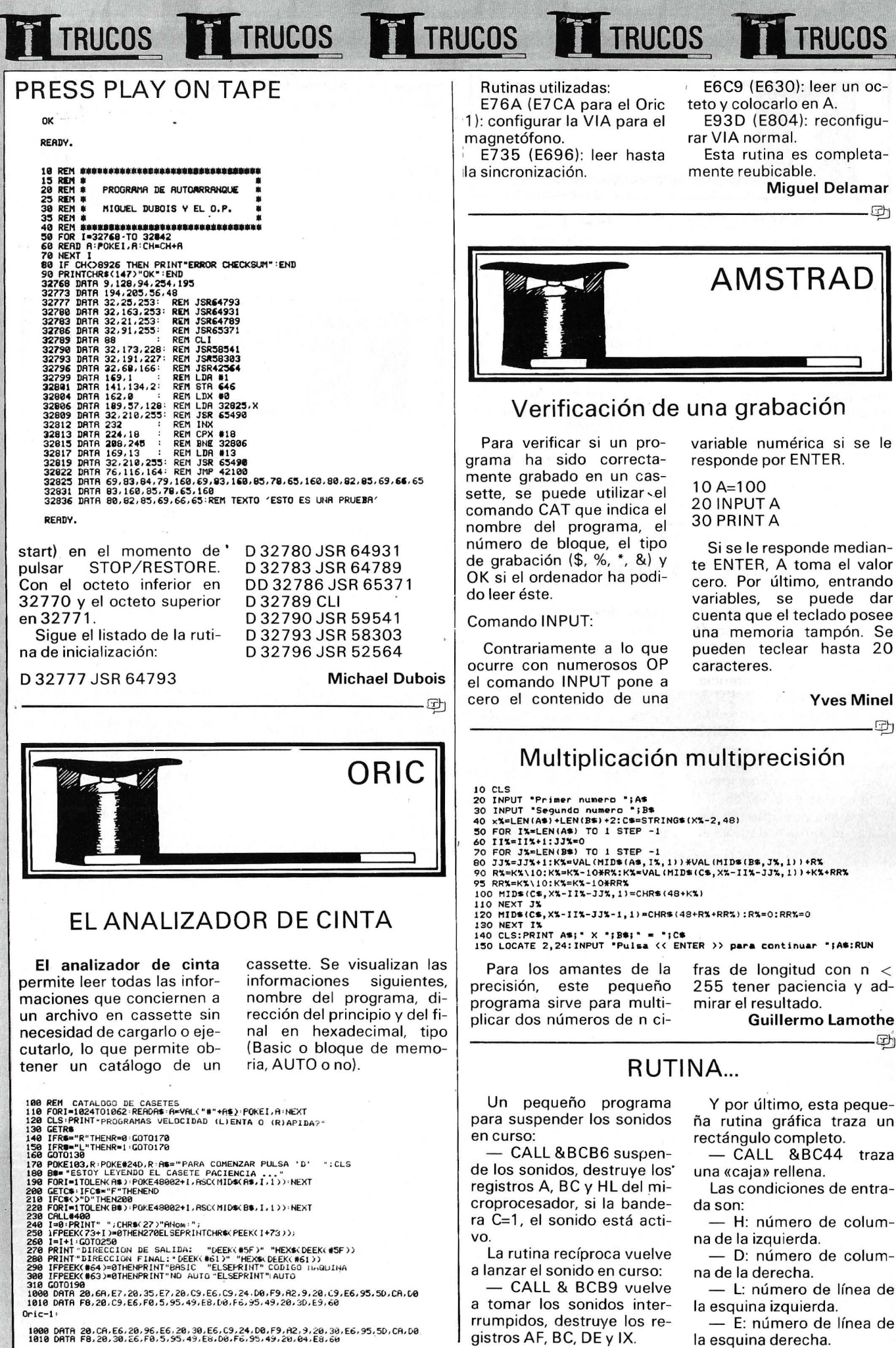

gistros AF, BC, DE y IX.

- L: número de línea de

- E: número de línea de

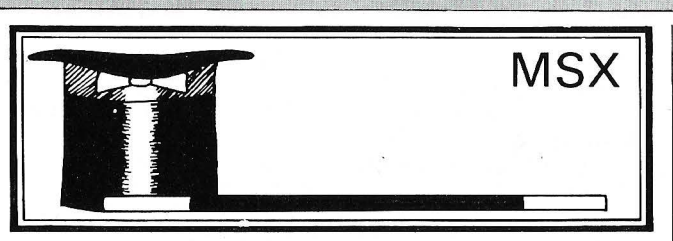

### CAMBIO DE PAGINA DE PANTALLA EN MODO TEXTO

El modo texto no tiene gula en memoria (SCREEN O). Por lo tanto, podemos disponer de catorce páginas de texto en la memoria video.

El paso de una página a otra puede ejecutarse por medio del siguiente programa: (Programa 1), en la que X puede tomar cualquier valor desde 0 a 15 excepto **Daniel Martín** 

2 y 3 (lo que proporciona catorce posibilidades). En la inicialización, el valor de X por defecto es cero O.

Observación: cuando entra por primera vez en una página nueva, aparece llena de caracteres parásitos. Un sencillo CLS la limpia y la deja disponible.

5 INPUT "VALOR DEL O· AL 15 MENO\$ 2 O 3";X 10 BASE(0=X\*1024:VDP(2)=X:POKE &HF23,X\*4 -------------------------------------------qb

### CIRUGIA VIDEO

El MSX permite la pro-· gramación de grafismos de alta resolución. Lentitud y complejidad son la compensación de esta potencia.

En MSX Basic, la MEV video es accesible por medio de la instrucción VPOKE. Esta instrucción permite mezclas de colores en modo texto, lo que es imposible en Basic «clásico».

Para los que quieran explorar el tema, veamos algunas direcciones en RAM video:

O a 959 dirección de la pantalla SCREEN O.

6144 a 6911 dirección de la pantalla en SCREEN  $\mathbf 1$  .

8192 a 14335 dirección de la pantalla en SCREEN 2.

O a 1535 dirección de la pantalla en SCREEN 3.

### PROGRAMA 2

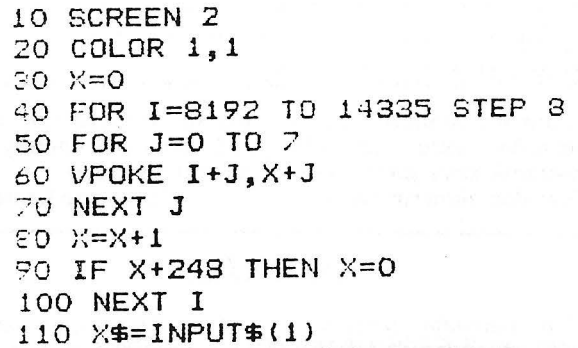

### PROGRAMA 3

10 SCREEN 2 20 FOR J=1 TO 192 30 FOR 1=1 O 255 STEP 8 40 L1NE<1,Jl-SEP<8,0)X 50 X=+!:IF X>15 THEN X=! 60 N 1,J 70 X\$= INPUT\$< 1>

Estas direcciones pueden recuperarse fácilmente gracias a la instrucción BASE (X).

El programa siguiente ilustra las posibilidades de dibujo con VPOKE:

### (sigue programa (2))

TRUCOS TE TRUCOS TE TRUCOS TE TRUCOS TE TRUCOS

Veamos una versión de . este programa, pero con las ·instrucciones estándar del Basic:

### (sigue programa (3))

La primera versión funciona en 53 s., la segunda en 107 s.; en este caso, la instrucción permite una ganancia de velocidad del orden del 50 por ciento.

Eftimakis

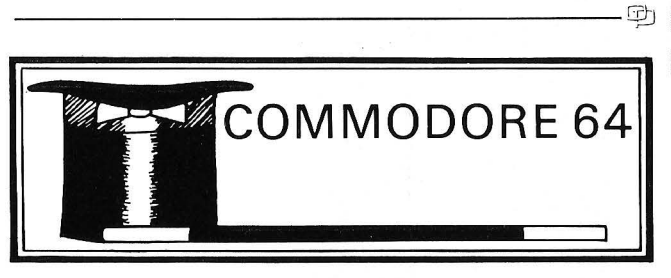

### No hay 2 sin 3

Además de GET e IN-PUT, existe una tercera forma de leer el teclado: PEEK(197) o PEEK(203). A veces podría preferirse a G ET, pero la tabla de códigos devueltos en esta dirección no figura en el manual (sólo vienen las tablas de códigos de pantalla y códigos ASCII). Ahora se ha subsanado «el olvido».

. Puede hacer un corto programa que dibuje el teclado y posicione en él el conjunto de los códigos devueltos.

- Si no hay ninguna tecla pulsada, se devuelve el código 64.

- Las teclas cuyos códigos no están indicados, afectan a la dirección 653. Se trata de las teclas SHIFT, CBM Y CTRL, que respectivamente devuelven los códigos 1, 2 y 4. Sólo la tecla RESTORE no afecta a ninguna dirección.

Dos observaciones y sabrá todo. Por una parte, los valores están dados en decimal; y por otra, el tampón teclado está inactivo, por tanto la tecla tiene que pulsarse en el momento en que se ejecuta PEEK.

### David Pentier

-------------------------------------------- qb

### COMO INICIALIZAR SU CBM 64

Esta inicialización puede servir para un programa registrado en EPROM que se ejecutará directamente al encender el CBM o cuando se pulse RESET (si lo ha instalado) o al ejecutar el modo directo: SYS 64738.

Hay que saber que el Commodore, al encenderse hace algunas cosas y entre ellas la eventual prueba de presencia de una ROM autostart sondeando los octetos 32772 a 32776 que deben contener los códigos ASCII del CBM 80 con las letras CBM que tengan el bit 7 a 1, o la siguiente sucesión de octetos 195, 1 94, 205, 56, 49 implantados en las direcciones 32772 a 32776.

La dirección debe contener:

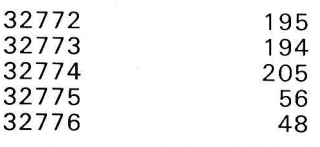

Las direcciones 32768 y 32769 deben contener la dirección de principio del programa en el momento de un arranque en frío o RE-SET (cold start), en 32768 el octeto de la dirección del principio y en 32769 el octeto superior (ejemplo: si el programa comienza en 32790, se tendrá en 32768: 31 y en 32769:  $128$ 

Las direcciones 32770 y 32771 deben contener la dirección del principio de la rutina en el momento de un arranque en caliente (warm

- A: número de color: Cuidado con la coherencia de estos parámetros ya

que puede quedar «colgado» fácilmente. P. A. Grellet-Aumont

TRUCOS **1 TRUCOS TO TRUCOS TO TRUCOS** 

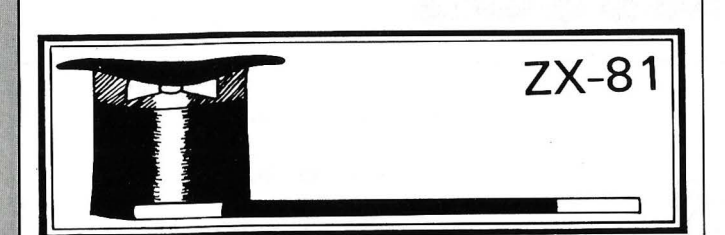

-------------------------------------qb

### DIRECCIONES DE LOS PRINCIPALES SUBPROGRAMAS DEL PROGRAMA MONITOR

A continuación tenéis la tabla con estas direcciones:

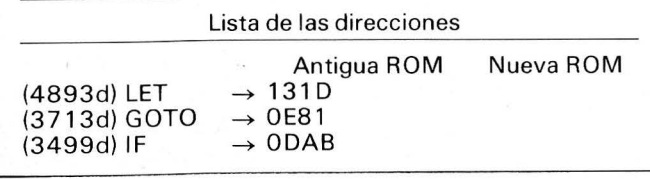

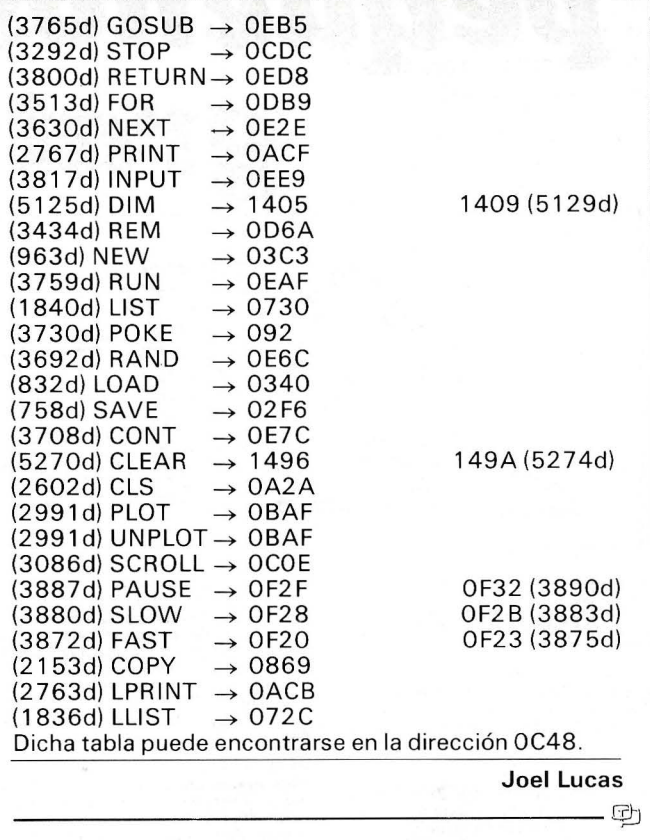

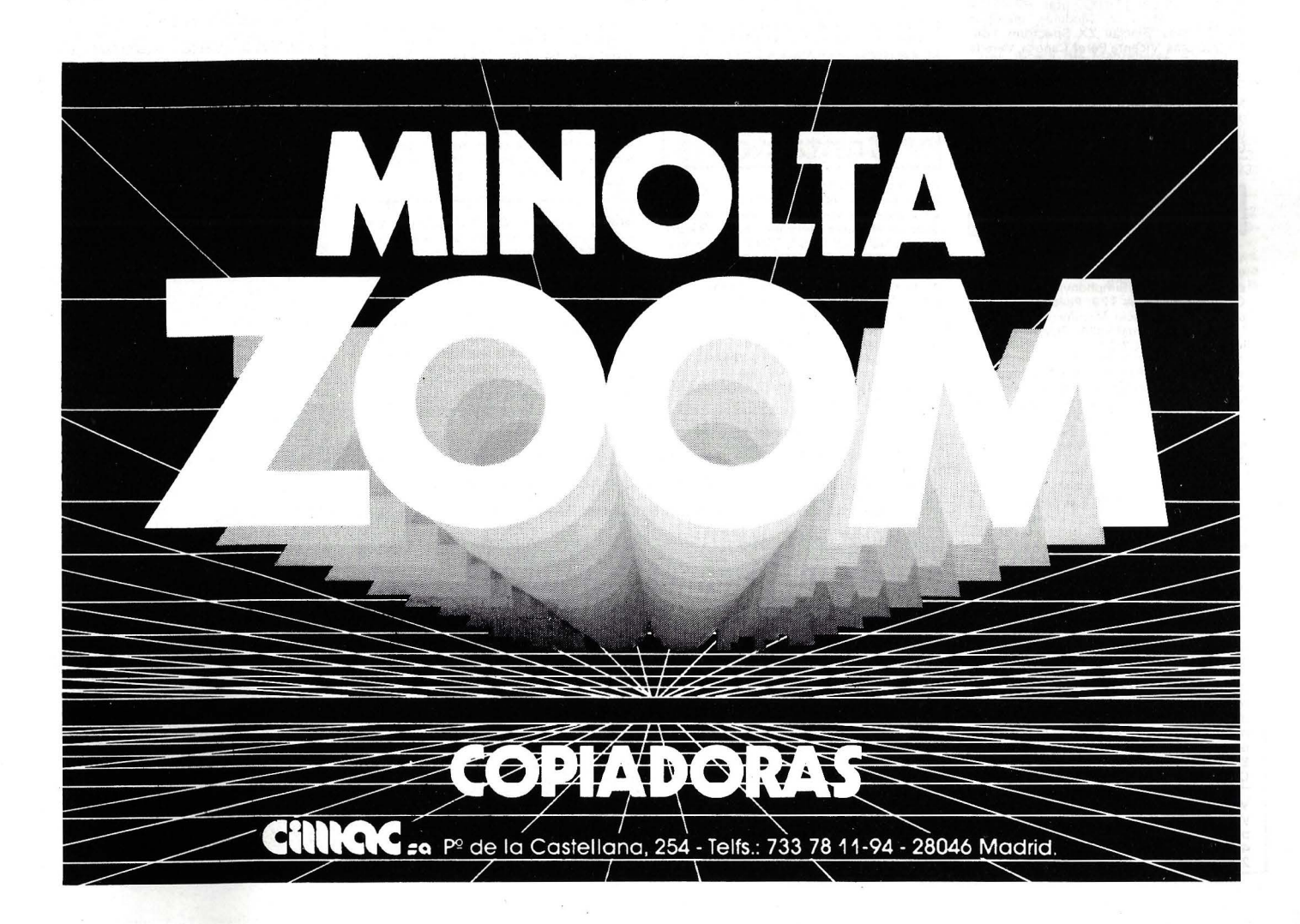

# ños amunoj **pequenos anuneaos gratuitos**

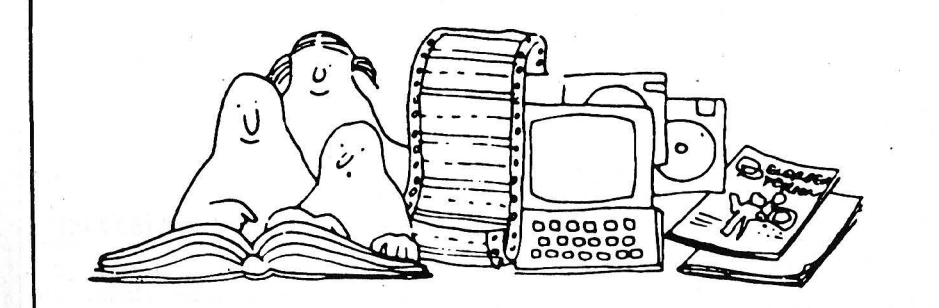

Clubs. Contactos. Intercambio de programas. Compra de material. Venta de material. Diversos.

### **Compras**

>l

Compro acoplador MSX para SV-328 o lo cambio por 2 cartuchos. También interesa compra de Amstrad muy barato, aprox 35.000. Rubén Santino Pérez. C/ Los Yébenes, 253 - 6.º A. Teléfono: (91) 718 07 16. 28047 Madrid.

Desearía comprar ordenador ZX-81 barato y no muy usado. Llamar a partir de las 7,30 de la tarde. Sebastián Calvente Cárdenas. Monasterio, 5. La Línea (Cádiz). Teléfono: 75 48 48.

HP-718 + Módulo matemáticas+ Módulo memoria 4K por 119.000 ptas. HP-41 C + Módulo math + 2 Modulas memoria 49.000 ptas. Sinclair ZX Spectrum 16K. 1 5.000 ptas. Vicente Pérez Canosa, Vereda 9. Alcobendas (Madrid). Teléfono: (91) 650 36 20, tardes.

New-Brain. Compro doble unidad de disco de 800 KB y fuente de alimentación. Agus-<br>tín Montero cabello. C/ Aguilar, 1. Puente<br>Genil (Córdoba). Teléfono (954) 60 10 01.

### **Ventas**

1 '

Vendo toda clase de software para 18M y compatibles todos con manual. Precios su-perinteresantes (Simphony, DBASE 111, Open Acces, Lotus 123, Peachtext, Word-perfel, etc.). Ignacio Monifort. Marine, 26 (torre). S t. Cugat del Vallés (Barcelona). Teléfono: (93) 674 02 22.

Vendo Hewlett-Packard 1 50. Comprado en diciembre 84. Doble unidad de disco 2x270 K e impresora Thinkjet. Tratamiento de tex-<br>to y base de datos. 400.000 ptas. Teléfono:<br>(954) 66 36 87, noches. Carlos Camacho<br>Martínez. Avión Cuatro Vientos, 2, 6.º 2. 41 005 Sevilla.

Vendo impresora Star SG-10, nueva, 120 cps. Tracción y fricción, con cable Centro-<br>nics. Precio: 60.000 ptas. Vicente Oliver.<br>C/ Vázquez de Mella, 91. Badalona (Barce-<br>lona). Teléfono: (93) 395 26 67 (noches).

Vendo equipo: Micro Genie EG3003, módulo expansión 64K con interfaces para 4<br>dicos e impresora Centronic, 2 unidades<br>mini flopy disc 100K y módulo de alta reso-<br>lución gráfica. Todo: 70.000 ptas. Eduardo<br>Cueto Ruiz. Sta. M

Sharp MZ-808. Pantalla de video y cassette incorporados, con manuales y cintas,<br>poco usado, comprado en agosto del 84,<br>muy barato. Interesados llamar horas comi-<br>da y cena. Teléfono: (978) 22 56 22. Iñaki Echandi Domeño. Navas de Tolosa, 27, 8." C. 31002 Pamplona (Navarra)

Vendo TI-59 con módulo base, electricidad y colección de 100 programas por 12.000 ptas. Angel Barón Fernández. C/ Sagasta, 40. 11001 Cádiz . Teléfono: (956) 21 45 31, mediodía.

Vendo 1 sistema de aprendizaje del Z-80 con : 1 placa de montaje para pruebas. Te-clado de 30 teclas para entrada de datos. Visualizador de 7 segmentos, fuente de alimentación, documentación y manual de<br>uso. Cable conexión a cassette. Tiene 3<br>años. Precio: 45.000 (contado). Miguel An-<br>gel Mañá Oller. Osona, 5, 2.º 3.º. 08.023<br>Barcelona. Teléfon

Vendo Amstrad CPC-464 con monitor en color en perfecto estado, con muchos jue-gos y programas de utilidades. Joystick Ouick Shot 11. Manual de instruciones en español. Precio a convenir. Llamar a Pablo o Fernando al telf.: 245 95 35 de Madrid.

Osborne 1: 2 unidades disco+ S. Operativo CPM + MBasic + compilad. CBasic + trata-<br>miento textos Wordstar-Mailmerge + su-<br>percalc + programas MBasic + 2 patallas TV<br>+ interfaces RS232C, TGEE488. Precio<br>muy ajustado. José Manuel Barceló Muñoz.<br>Gutenberg, 4, 5.º. Te Málaga.

**Contactos** 

Deseo ponerme en contacto con programa-dores en RM/Cobol bajo MS- Dos. Oasis o Unix para intercambios y ayudas mutuas. Joaquín Ramírez González. Lugo, 34-36, bajo-1 Telf.: 229 71 91 08032 Barcelona.

Deseo contactar con personas interesadas en el Apple y compatibles. Intercambios. Josep M.• Aguadé. C/ Nápoles, 165-1 71, Esc.lzq. 7.• 2.•. 08013 Barcelona.

Desearía contactar con usuarios de Sharp PC-320 1 para conseguir software: SO, compiladores, etc. Feo. Antonio Oral lo Gar-cía. C/ Portuene, 43. Telf.: (943) 21 03 90. 20008 San Sebastián.

Me gustaría que alguien se pusiera en con-tacto conmigo y así podernos, con el intere-sado, pasarnos impormación sobre ideas didácticas del ordenador MSX. Luis Alberto<br>López López. Lepanto, 303-305, 3.º 3.ª. Lepanto, 303-305, 3.º 3.ª. 08025 Barcelona.

Deseo contactar con usuarios del SV-318 1 SV-328 para el intercambio de conoci-mientos y software. Feo. Javier Montero de la Cruz. Oña, 91, 7. <sup>0</sup>2. 28050 Madrid. Telf.: (91)202 75 76.

Deseo contactar con usuarios de Apple 11. Intercambio de programas de todo tipo,<br>ideas, libros... iAnímate! Fermín Javier Reig<br>Galilea. Fco. Guerrero Cazorla, 3, 6.º izqda.<br>38005 Sta. Cruz de Tenerife. Telf.: (922) 28 92 09.

Desearía contactar con usuarios del Ams-trad CPC-464 para el intercambio de cual-quier tipo. Escribir a Máx imo M . Montalar Doménech. Jorge Juan, 16, ático- 11. 12006 Castellón.

Desearía contactar con usuarios del Spec-trum 48 K para intercambiar todo tipo de software. Prometo contestar. Sin ánimo de lucro. Félix López Jordán. PI. Fuensanta, 2, 13." 8. 30008 Murcia. Telf.: (968) 24 59 17.

Si eres usuario de alguna calculadora Cassio programable en Basic y deseas formar parte de nuestro club· para intercambio de ideas y experiencias, escríbenos: José González Poveda. Rey Pedro 1, 3, bajo A. 30009 Murcia.

Se ha formado el Club Español de Usuarios Independientes del QL. Realizamos un bole tín mensual que sirve como medio de co-mun icación entre los socios. Además se incluyen artículos, comentarios de interés y se tiene acceso a la librería de programas no comerciales del club. i Escríbenos a cual-

Estos pequeños anuncios gratuitos están reservados exclusivamente a particulares y sin objetivos comerciales, intercambio y venta de material de ocasión, creación de clubs, cambio de experiencias, contactos y cualquier otro servicio útil a nuestros lectores.

Necesito el manual del Apple Works. Telefonéame y quedaremos para cambiarlo por otros manuales fotocopiados. Además quiero contactar con los usuarios valencia nos del Apple II. José Vicente Gavilá Cardo-<br>na-Jover. Pedro Aleixandre, 25, 1.ª A. Telf.: 333 47 80, 46006 Valencia.

Desearía contactar con usuarios de Dragan 64 K para poder intercambiar ideas y programas. José Antonio Jurado Arteaga. Tío Pino, Blq. 11. Port. A. n." 8. 38009 Sta. Cruz de Tenerife.

Deseo contactar con usuarios del 464 de Amstrad para intercambio de prograrmas y de juegos. Interesados: escribir a María Do-ménech Molla. P.' de la Cuba, 30, 3." Drcha. 02005 Albacete.

quiera de estas dos direcciones!: Serafín OIcoz, Baltasar Gracián, 21. 50005 Zaragoza.<br>Isidro Asín, San Jorge, 22. 50001 Zaragoza.

Se ha constituido el club de usuarios Apple de Valladolid. estamos los lunes, martes y jueves en planta tercera Facultad de Medi-cina, de 19,30 a 21. Por teléfono: (983) 39 18 32, Carlos. 47011 Valladolid.

### **Diversos**

Cambio Enciclopedia de la Electrónica de Nueva Lente 112 tomos) por ZX81 Llamar a partir de las 7,30 PM. Sebastián Calvente Cárdenas. Monasterio, 6. La Línez (Cádiz). Telf.: 76 48 48.

Me urge cambiar un ZX81 completo (1 K) por TV B/N portátil. Enviar las solicitudes por correo. Sólo Barcelona. Vinicio Gonzá - lez. P." Verdím, 4, 4." 2.•. 08016 Barcelona.

### iATENCION!

· Para las ventas de material de ocasión: indicar el mes *y* año de compra. Teniendo en cuenta la evolución de la técnica, esta información es necesaria para valorar el material puesto en venta.

Vendo impresora Seikosha GP-250-X con<br>entradas Centronics y RS-232 papel conti-<br>nuo, 80 columnas 64 caracteres programa-<br>bles y 4 tipos de letra. Muy poco uso inclui-<br>do manual instrucciones. Por: 30.000 ptas.<br>C/ Rosellón,

Para Sharp PC-1500/A, vendo: módulos<br>de memoria nuevos CE-161 (29.000 ptas.) CE-159 (20 000 ptas.) y CE-155 ( 12.000 ptas.). También interface CE- 1 58 nuevo (30.000 ptas.). Teléfono: (91 1 243 52 OO. Antonio Salcedo. Avda. Séneca, 4. 28040 Madrid.

Oportunidad por 20.000 ptas. vendo ZX-<br>Spectrum 48 K, fuente de alimentación,<br>juego de cables, manuales y cinta demos-<br>tración, por poseer dos. Perfecto estado,<br>pocas horas de uso. P. J. González, aparta-<br>do correos 1415. rife.

Sharp MZ-731 con impresora, cassette y<br>monitor 12" B/N. Comprado marzo 85. Todo casi nuevo, con menos de 100 horas de uso. Precio: 95.000. Regalo: 20 juegos. varios programas de ficheros y cursos francés, inglés, alemán y árabe. José V. lbáñez. C/ Maestro Nicolau, 21 - 6.' 2.•. Teléfono: (93) 200 83 60. 08021 Barcelona.

Impresoras nuevas. DP-1 00 Paral'. 51 .900. New-print Commodore, 58.000. Start SG-1 o alta resolución gráficos reparto a domicilio. Auxiliares cintas, papel, discos. etc. Inés Donoso Rodríguez. Avda. Manza-

Para ser publicado su anuncio debe llevar su dirección completa. No publicamos aquellos que vengan con sólo el n.º de teléfono o con un apartado de correos.

Estos pequeños anuncios gratuitos están reservados exclusivamente a particulares *y* sin objetivos co~ merciales, intercambio *y* venta de material de ocasión, creación de clubs, cambio de experiencias, contactos Y cualquier otro servicio útil a nuestros lectores.

nares, 142, 2-B. 28019 Madrid. Teléfono:<br>(91) 460 20 68.

Vendo Amstrad 464 monitor color compra do el 4 / 85. Manuales castellano y garantía lndescomp con 6 programas originales (dejo otros 1 50 para hacer copias y libros) por 75.000 ptas. Juan Carlos Fernández.<br>C/ Ferrer del Río, 33, 2.º C. 28028 Madrid. Teléfono: (91) 246 50 27(mañanas) .

Urge vender Commodore SX-64, con disco<br>y monitor color, programas, libros y joystics.<br>Menos de 100.000 ptas. También impreso-<br>ra Star Gemini SG-10. Todo casi nuevo.<br>Impresora en garantía (2 meses). Victor<br>José Calvo Medina

Spectrum + con Quickshot II por 21.000 ptas. con más de 1.000 programas (6-85).<br>monitor Zenith fósforo ocre nuevo (8-85)<br>por 19.200 ptas. Alexis Gutiérrez. C/ Gu-<br>tiérrez Rada, 2. Teléfono: (942) 60 62 25.

Vendo impresora Printer 80 ideal para<br>Amstrad. Por sólo 40.000 ptas. Comprada en agosto/85. Joaquín Casas. Balmes, 25.<br>Calella (Barcelona). Teléfono: . (93) 7690671.

Vendo SV-328 y cassete SV-903 que in-<br>corpora micrófono para grabar en dos ban-<br>das a la vez, también 200 programas y un<br>joystick 1 y 3 libros. Rubén Santiso Pérez.<br>C/ Los Yébenes, 253, 6.º A. 28047 Madrid.

Para pasarnos un anuncio utilizar la tarjeta correspondiente.

New Brain estupendo programa cultural en cassette, apto para adquirir y ampliar cono-cim ientos. Mando información impresa. Teléfono: 230 16 27 . Apartado 255, 08080 Barcelona. De 5 a 9, tardes.

Vendo calculadora Casio PB-110 con ma nuales en castellano, nueva (10-85). Sin<br>usar, por 7.000 ptas. Juan Carlos Fabero.<br>C/ Cáceres, 17, 5.º izda. 28045 Madrid. Te-<br>léfono: (91) 230 94 31. Wordstar-Mailmerge + Supercalc. José<br>Manuel Baroeló Muñoz Gutemberg 4, 5-4. Manuel Barceló Muñoz. Gutemberg, 4, 5-4 . Teléfono: (952)2 1 97 67.29016 Málaga.

Sharp PC-1500, extensión 4K memoria impresora CE-150, manual técnico, libro de programas. cassettes. Todo por 55.000 ptas. Comprado año 1982 (dic.). Jaime Vi-ves. C/ Jorge Juan, 73. 28009 Madrid. Te-léfono: (91 1276 62 62.

.<br>Para ser publicado su anuncio debe llevar su dirección completa: No publicamos aquellos que vengan sólo con el n.º de teléfono o con un apartado de correos.

Vendo Casio PB-700 ampliado con 1 mó-<br>dulo memoria 0R-4 (4K). Todo nuevo Faci-<br>lito programas técnicos y profesionales.<br>Precio: 40.000 ptas. Carlos González Peri-<br>cot. C/ Cuatro Amigos, 5. 28029 Madrid.<br>Teléfono: (91) 733

Usuarios Sharp serie MZ-700. Vendo a<br>buen precio impresora plotter y quik-disk<br>con interface, manuales, discos. Adquirido<br>en agosto-85. Junto o por separado. Estu-<br>diaré todas las ofertas. Jesús Munuera<br>Asensio. Gutierre d Madrid. Teléfono: (91) 268 23 56

Vendo base 64A, comprado en noviembré de 1985, por compra de otro superior. Uni-dad central. 7 5.000 o mejor oferta. Jesús Suárez. C/ General Sanjurjo, 286, piso 13. La Coruña. Teléfono: (981) 28 04 83

Sólo te costará: icreerlo!; para usuarios de Atari: el mejor proceso de texto 2 .000 ptas. Ajedrez de importación para modelos con 48 K por i 1 .5001 y oferta: ambos progra-mas 3.000. Teléfono: 407 60 76. José Antonio Torres Lamas. Emilio Ferrari, 28. Teléfono·(9 1 ) 4 07 60 76 28017 Madrid

EL ORDENADOR PERSONAL no garantiza ningún plazo de publicación *y* se reserva el derecho a rehusar un anuncio sin tener que dar ninguna explicación.

Large list of foreign computer magazines + 'adresses of Publishers. Many titles from all Over the world. Send 350 ptas. to: F. Engel-berts, Box 1422, 2970 Emden/W. Germany.

·Por cambio de equipo vendo ordenador MSX SVI-728 (comprado el 22-12-841. muy bien cuidado. por 39.000 ptas. 1 O programas (ajedrez, base de datos, Ghostbus-<br>ters...) y 7 revistas MSX-Magazine, por<br>4.500. También monitor Philips-BM/7552,<br>profesional fósforo verde (8-4-85), por<br>19.000. En caso de comprar todo, precio<br>especial: 55.000 pta no: 1923)24 30 48.

Vendo Spectravideo 328, cassette misma marca. interface Centronics. cartucho tratamiento de textos. Por compra equipo mayor adquirido en dic.-84. Precio negociable.<br>Fernando Ramos Ortega. Sol Oriente,<br>11-15, 4.º G. 37002 Salamanca. Teléfono: (923)25 94 95.

Osborne 1 DD: 180.000. Portatil con unidad central, teclado, 2 drives, 2 pantallas vi-deo, inluyo microsoft basic + compilador cbasic + CP /M + tratamiento de textos

Para pasarnos un anuncio utilizar la tarjeta correspondiente. /

Vendo Oric-1 48K de enero 84. Muy buen<br>estado. Unos 20 juegos comerciales y de revistas; y fotocopias de juegos. Fuente y<br>cables, manuales y cinta de prueba. Todo<br>por 25.000 ptas. José Javier Alijo Baena.<br>C/ Damasco, 20, 3.º B. 14004 Córdoba. Teléfono: (957) 23 45 44

Vendo Commodore 64, datacassette, joystick, 3 jucgo, base de datos (cinta), compra-<br>do en diciembre de 1984 y monitor Philips<br>80, comprado en abril de 1984. Todo perfecto, apenas usado. Todo por 70.000 ptas. Juan Ramón López Milla. Herzegovina, 22, 5. <sup>0</sup>3.• 08006 Barcelona. Teléfono: 1931 200 23 03.

Vendo Sord M5-48K, joystick, 3 cartuchos ROM-Basic, 4 juegos ROM , 4 cintas juegos, 2 pantallas 2 56 x 1 92 DOTS, 32 Sprites. cables, etc., sólo por 60.000 ptas. Javier<br>Gómez Corrales. C/ Calvo Sotelo, n.º 16.<br>Navalcarnero (Madrid). Teléfono: (91) 811 10 21 .

Sharp MX-800. Comprado abril 85. Perfecto estado. Incluyo software (muy amplio).<br>Precio a convenir. Teléfono: (93 Precio a convenir. Teléfono: (93) 718 86 42. Llamar por la noche. Isidoro Ji-ménez Ben ito. Avda. Virgen de Montserrat. 50, 3.º 4.º. Barbera.

lB M PC: Vendo por ca mbio a otro superior. 128 K, 2 discos, 160 K. Programas contabilidad y almacén DBase 11, compiladores Ba-sic y Cobol. Todo: 280.000 ptas. Manuel González Folgado. C/ Cardenal Cisneros. 20. Portal 4, 3 . <sup>0</sup>derecha. 49003 Zamora. Teléfono: (9881 51 68 34 . Spectravideo SV 328 + Data cassette + programas, poco uso, julio 84, con guía de usuario 30.000 ptas. Jaime Teixidor. C/ Alcoi, 28. 08022 Barcelona. Teléfono: (93) 2114407.

Vendo Spectravideo 328, Data cassette.<br>SUI 904, TV B/N, 25 programas comercia-<br>les, 4 manuales, 15 revistas MSX, etc. Todo<br>60.000 ptas. Ramón Llorens Moreno. C/<br>Guipúzcoa, 8, 6.º 2.ª. Teléfono: (91) Guipúzcoa, 8, 6.º 2.ª. Te<br>308 62 53.08018 Barcelona.

Vendo Spectravideo 328, data cassette<br>SVI 904, TV b/n, 25 programas comercia-<br>les, 4 manuales, 15 revistas MSX, etc. Todo<br>60.000. Ponerse en contacto con Ramón<br>Llorens Moreno. C/ Guipúzcoa, n.º 8, 6.º 2.ª.<br>Teléfono: (91) 3

Vendo Superepander 605. Dos discos con CPM, Dbasic, Sbasic, Dbase 11 (castellano), supercalc, multiplan, wordstar, cobol. for-tran. pascal (Turbo y Tyn) 105.000 ptas. Manuel Angel Castro. Virgen del Camino, 5. 2B044 Madrid. Teléfono: (91) 706 07 20.

Vendo ZX-Spectrum plus. Comprado en junio 85. Con todos los cables, adaptadores. manuales y programas demostrativos.<br>Todo con embalaje original. Regalo más.de<br>40 programas y varios libros. Todo por 28.000 ptas. Pedro Perles Avella. Avda. del<br>Marquesado, n.º 38, pta. 17. Denia (Alicante)

### iATENCION!

Para las ventas de material de ocasión indicar el mes *y* año de compra. Teniendo en cuenta la evolución de la técnica, esta información es necesaria para valorar el material puesto en venta.

Venta ordenador Hewlett Packard 85<br>(4/84) impresora Centronic 737 interfa-<br>ces: GP/10, Centronic, HP/IB roms: impre-<br>sora, almacenamiento discos, programa-<br>ción avanzada y matrices. Curso Basic, Cin-<br>tas vírgenes (15), pap plona. Teléfono: (948) 27 20 05

Spectravideo 328 vendo por servicio militar (40.000), más Superexpander doble densidad, cara simple (70.000) con Interface Centronics, más monitor fosf. verde con<br>sonido (21.000), mas tarjeta 80 columnas<br>(21.000). Todo junto 150.000 ptas. Regalo<br>revistas MSX, programas basic y C.M.: li-<br>bros basic y CP/M; disketes con WS,<br>DBase II, Control Para ser publicado su anuncio debe llevar su dirección completa. No publicamos aquellos que vengan con sólo el n.º de teléfono o con un apartado de correos,

Ocasión: vendo ordenador DA!. año 84, ma-nual castellano, 7 cassettes originales (musical, textos, educacional, 2 prof. basic, etc.). Incluye todas las revistas DAI desde 1 980 a 1984. Todo por 75.000 ptas. (valor de compra 220.000).1nteresados eScribir indicando dirección y teléfono a Arturo Vila, c/<br>Infanta Carlota, 110, 4.º 3.ª. 08029 Barcelona.

Calculadora-ordenador personal Casio FX820 P de 2 K programable en Basic + in-terface FA3 +impresora+ 2 tarjetas de me-moria RC2 . Precio: 25.000. Ignacio Huarte. 116. 28046 Madrid. Teléfono: Castellana, 116

Atención!! Vendo ZX-8 1. Comprado 5-1-85. Poco uso. Regalo ampliación 1 6 K. Juegos, manual y más cosas. Teléfono: (9521 22 4 7 54. Carlos Herrero Acosta. Limonar Puente don Wifredo, bloque I, 1.º, 3. 29016 Málaga.

Se vende unidad disco DD1 con interface<br>para ordenador Amstrad 464 con manua-<br>les castellana y discos con programas, por<br>46.000 ptas. Llamar de 9 a 13 h., preguntar<br>por Ignacio. Teléfono: 796 15 46. Ignacio<br>González Rodríg 28041 Madrid.

Vendo ordenador Spectravideo SVI 328<br>con superexpander. Fecha de compra agos-<br>to 1985. Precio interesante. Teléfono:<br>(983) 29 80 11. Laborables de 9 a 14. Ho-<br>racio. García Huetos. C/Tudela, n.º 6, 10<br>dcha. 47002 Valladoli

Vendo SVI 328 con cassette y joystick to-<br>talmente nuevos (abril 85). Incluyo además<br>juegos y utilidades por valor de 35.000<br>ptas. Todo por 50.000 ptas. José de Blas.<br>Teléf.: (91) 242 11 78. José de Blas. Jimé-<br>nez. Ribera Madrid.

Vendo HP-41C + impresora + lector de tar-<br>jetas magnéticas y los módulos decisiones<br>financieras - home manage - time - quad -<br>games l. Muy barato, como nuevo. Melchor<br>Amor Arcas. C/ Casde, 50-52, 4.º, 3.<br>08010 Barcelona. T 302 40 63 (noches).

Vendo Sharp MZ-80B, ampliación RAM 32<br>K y dos RAM de gráficos, impresora P5, ba-<br>sic, pascal y asembler con toda su documentación, comprado en varias ocasiones,<br>desde 1980. 250.000 ptas. José Aguilera<br>García. Parqueluz, 82

Vendo ordenador Sony HB-85-P (64 K), comprado el 12-3-85, una cassette para<br>programas marca ALTAI, simulador de vue-<br>lo, juegos, libros. Todo: 68.000 (pago a con-<br>venir). Llamar al (94) 463 05 87, Pedro, a<br>partir de las 14 h. o P.O. BOX 120, Las Arenas (Vizcaya).

### Necesitamos ANALISTA PROGRAMADOR

Conocimientos:

- COBOL Y BASIC, preferentemente.
- **METODOLOGIA DE PROGRAMACION** Y PROGRAMACION ESTRUCTURADA
- CONTABILIDAD, ALMACEN Y FACTU-RACION
- SISTEMA OPERATIVO MS-DOS
- **MULTIPROGRAMACION**
- CONOCIMIENTOS INGLES

Escribir a NUEVA INFORMATICA, S.A. Don Ramón de la Cruz, 17 28001 MADRID

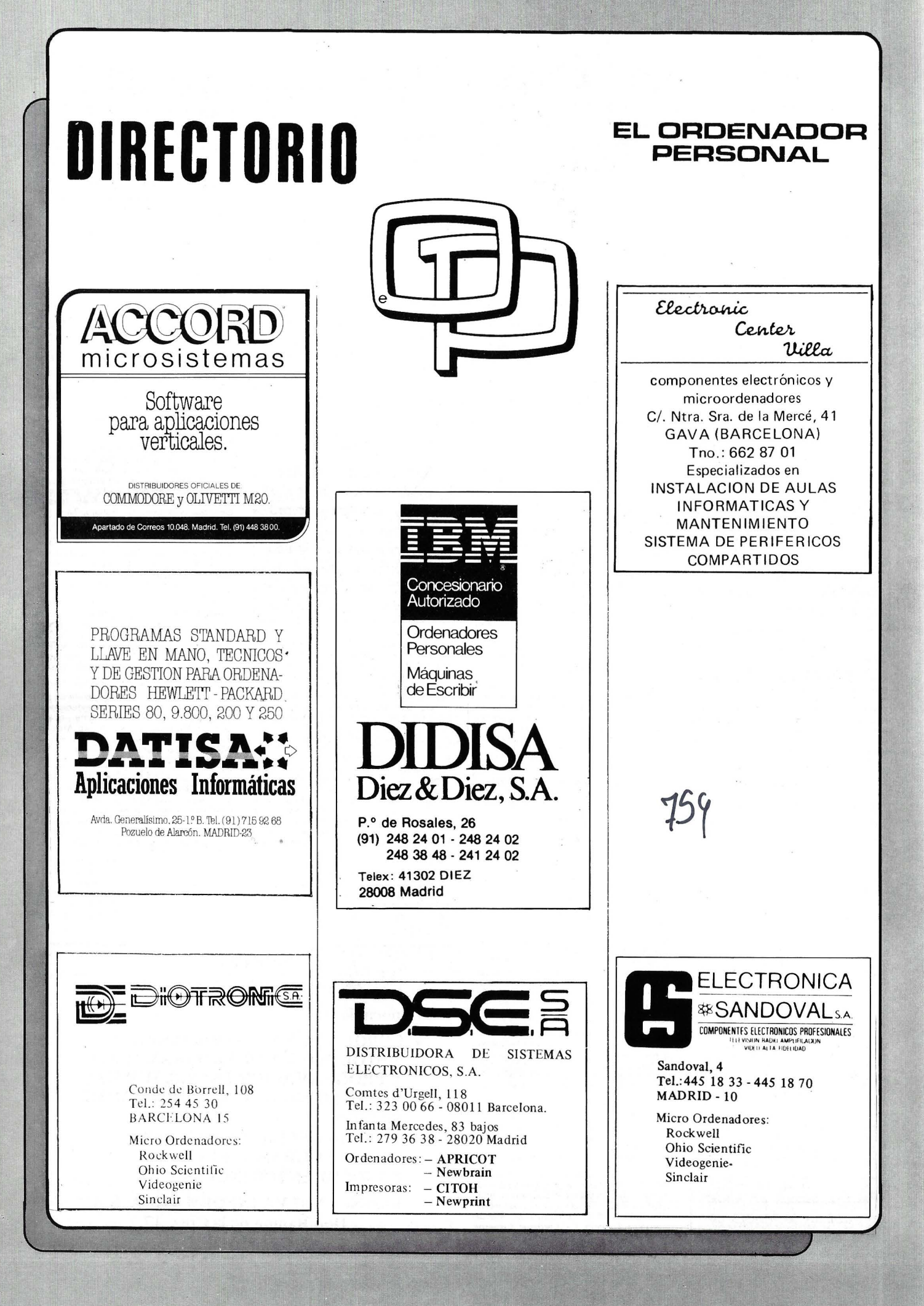

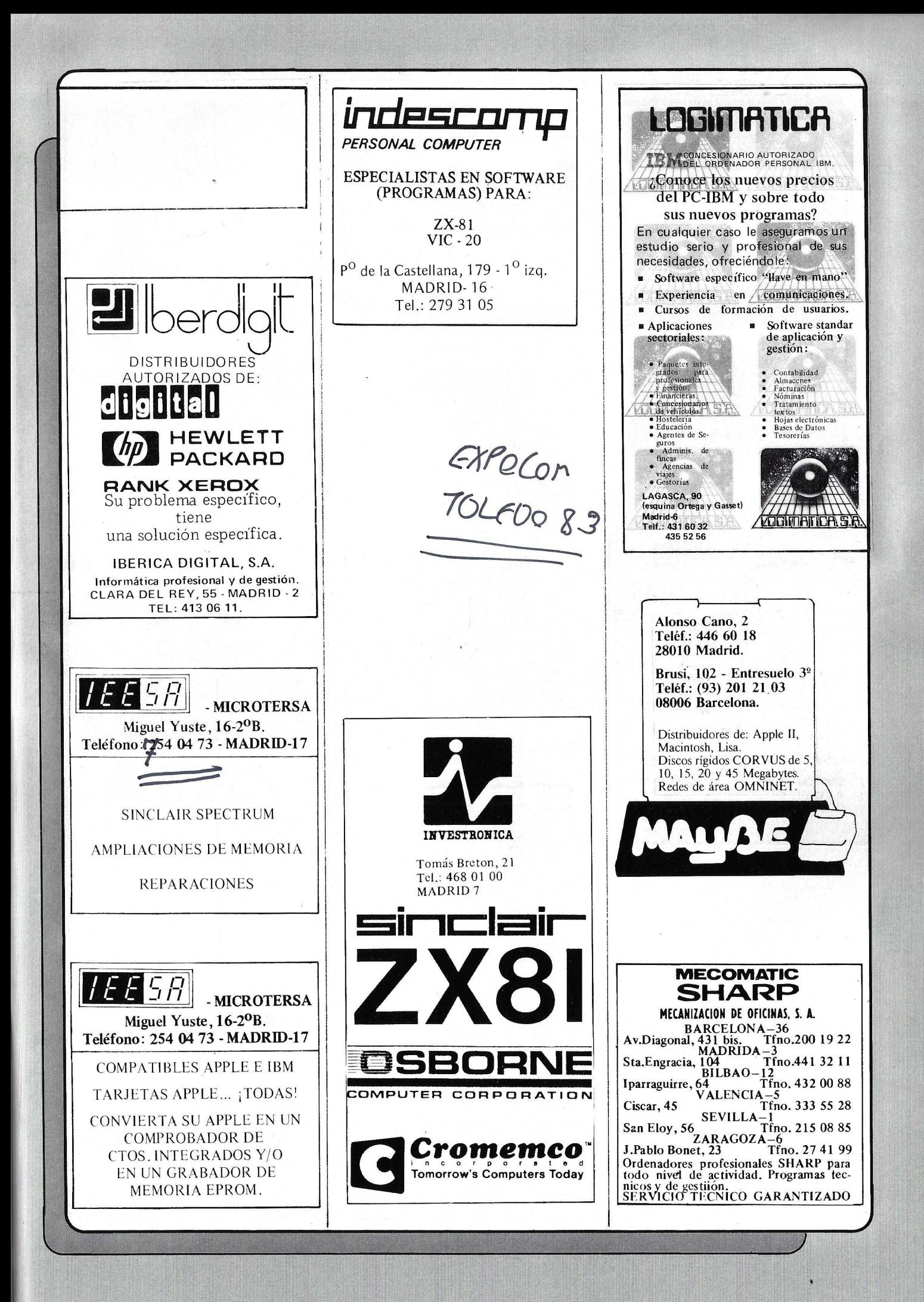

### SERVICIO TECNICO

ORDENADORES. MONITORES INTERFACES. DISCOS. IMPRESORAS

IBM PC, Apple, Bondwell, Unitrón, Evergo, Star, Base Elite, ... etc. Si su marca no está entre las indicadas, consúltenos. Rapidez. Garantía sobre las reparaciones. Conserve esta dirección MICRO-VIDEO T. 301 33 37 servicio técnico - informatienda Gran Via 682 - 08010-BARCELONA ENTREGA Y RECOGIDA EN TODA ESPAÑA. 24 HORAS. Micromed **INFORMATICA AVANZADA** MECANIZACION DE EMPRESAS Y PROFESIONALES **Sistemas** IBM Microordenadores  $\left(\begin{matrix} \overline{a} \\ \overline{b} \end{matrix}\right)$  HEWLETT S/36<br>S/38 waNG Programas oliveiU • *"Llave* en *mano•*  **ENTOSHIBA** *•A medida*   $\widehat{\mathbf{\%}}$ SANYO • *Estándar*  Numerosas instalaciones en empresas nos avalan *Análisis, Programación,* Formación *y Servicio* Técnico *Propios*  Juan Alvarez Mendizábal 55, 28008 Madrid (En Argüelles, antes Víctor Pradera) Teléfonos; (91) 242 15 57 y 67

> PRODACE Ferraz, 11 - 3o Tel.: 247 30 00 MADRID 8

Programación de Ordenadores en Basic.;

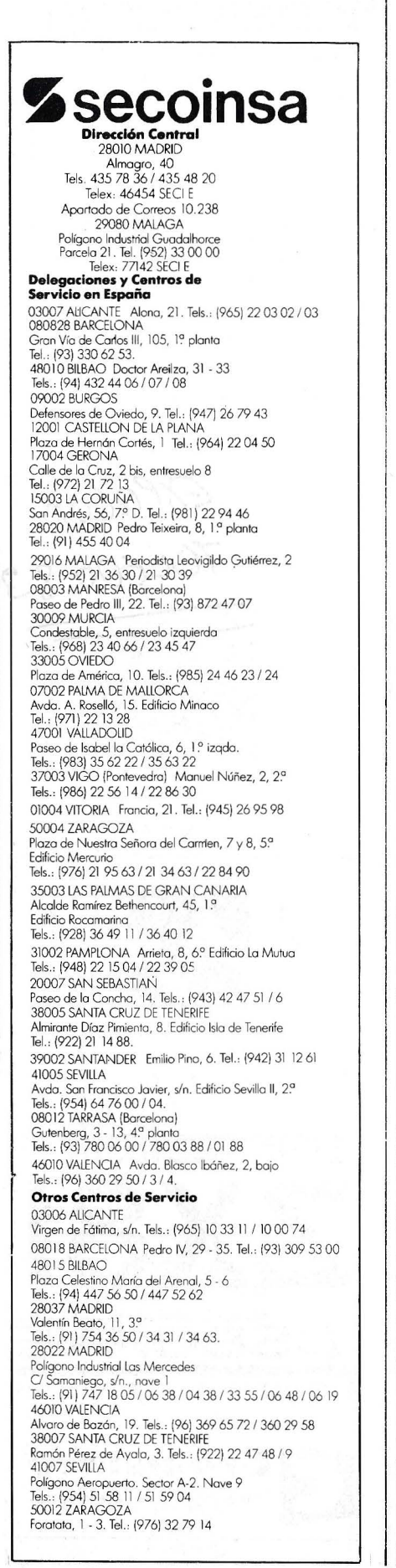

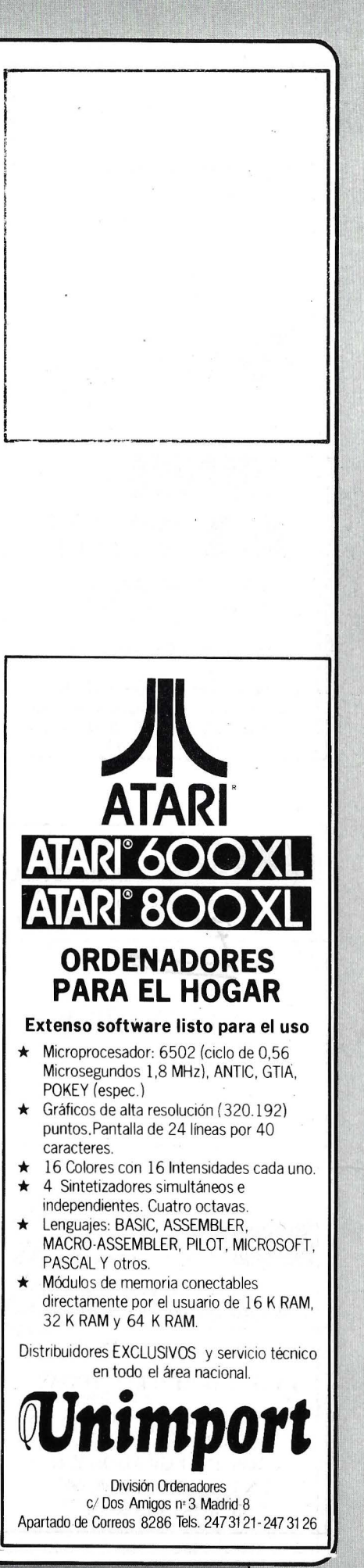

# La mayor colección de programas para AMSTRAD

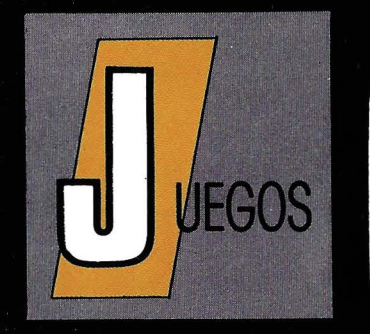

ASALTO.

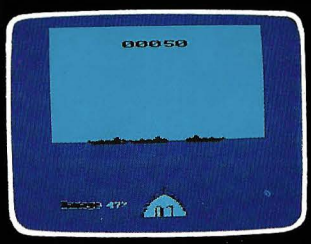

Si te gusta la emoción de la guerra, desarrolla toda una batalla geronaval.<br>Tus enemigos no te darán cuartel y no<br>olvides lo más importante, jatacar! P.V.P. CASSETTE: 1.600 pts

### **3D STUNT RIDER.**

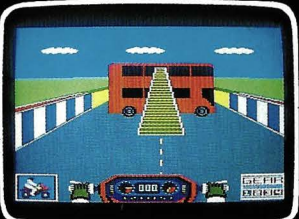

Participa en uno de los más excitantes deportes con riesgo: el motorismo<br>acrobático. ¡Intenta batir el record mundial de salto sobre autobuses! P.V.P. CASSETTE: 1.600 pts.

AIRWOLF.

**Denner** 

J00134 5 1188

### **BRAXX BLUFF.**

### HOCKEY.

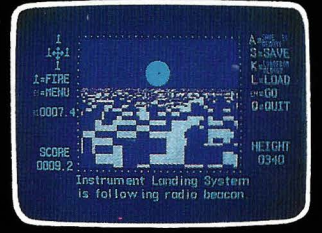

Lánzate a explorar mundos descoriocidos con los Centuriones. En coda lugar que aterices te aguardan<br>peligros y desastres inesperados.<br>P.V.P. CASSETTE: 1.6000 pts.

### DRAGONS.

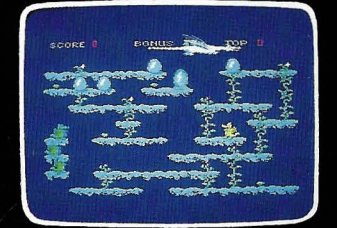

Apasiónate en una inquietante aventura aniquilando dragones. Camina, trepa y<br>salta para salvar tu vida de los dragones PVP CASSETTE: 1.600 pts.

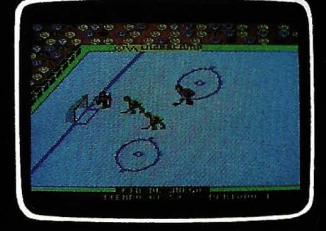

Pon a prueba tus reflejos, rapidez y<br>decisión compitiendo en un emocionante partido de hockey sobre hielo, contra un amigo o contra tu AMSTRAD.<br>P.V.P. CASSETTE: 1.600 pts. DISCO: 2.500 pts.

### **GRAND PRIX RALLY II.**

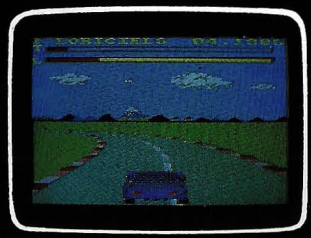

Participa en el mundo de los Rallies con circuitos en tres dimensiones. Atraviesa hielo, lluvia, desiertos, niebla y evita los choques con tus competidores Sorpréndete creando tus propios recorridos. P.V.P. CASSETTE: 1.600 pts. DISCO: 2.500 pts.

### EL CUERPO HUMANO. EL ESQUELETO.

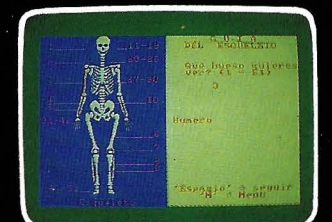

¿Cuántos nombres de huesos de nuestro esqueleto eres capaz de recordar Aprende y diviértere con este excelente<br>programa educativo. P.V.P. CASSETTE: 1.600 pts

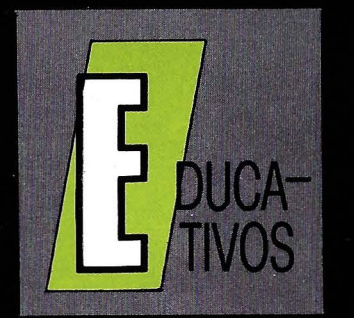

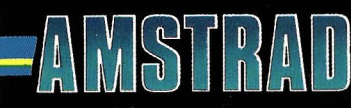

### CONSTELACIONES.

Cinco científicos están retenidos en las

profundidades de una base. ¿Podrás

rescatarlos pilotando el inigualable y<br>sofisticado helicóptero? ¡Destruye las

cajas de control de la defensa!<br>P.V.P. CASSETTE: 1.600 pts. DISCO: 2.500 pts.

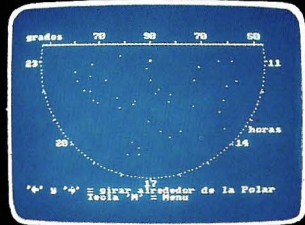

Observa las más importantes estrellas del universo en su posición real (grados version of the subsequent from the system of the system of the system of the system of the system of the P.V.P. CASSETTE: 1.600 pts.

ESPAÑA

### **ESTIMATOR RACER.**

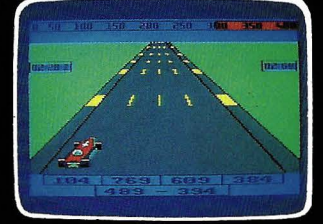

Desarrolla fu capacidad de cálculo<br>numérico. Conduce fu coche por el carril, en una carrera contra reloj, con la<br>respuesta matemática más aproximada.<br>4 niveles de dificultad. P.V.P. DISCO: 2.500 pts.

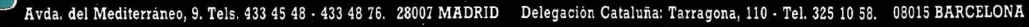

# ASI ES EL QL,<br>HECHO PARA NOSOTROS

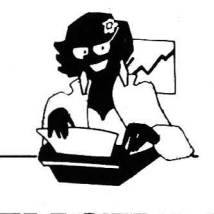

# **SENCI**

Para los profesionales que necesitamos un teclado en nuestro idioma, QL nos ofrece, en castellano, su QWERTY standar de 65 teclas móviles.

Para los que deseamos comunicarnos a gran velocidad y capacidad con nuestro ordenador, QL nos presenta su lenguaje SUPER BASIC.

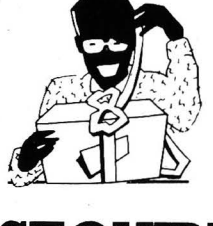

## **ASEQUIBLE**

Para los que necesitamos gran margen operativo, ahora disponemos de un ordenador con memoria ROM de 32K que contiene el sistema operativo QDOS, un sistema mono-usuario, multi-tarea y con partición de tiempo.

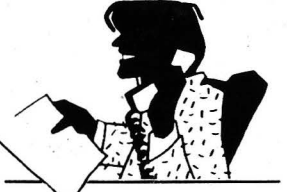

# **PROFESIO**

Para los que deseamos tener perfectamente ordenada nuestra agenda de *tra* bajo, presupuestos, fichas de productos, nuestra correspondencia, estadísticas de venta, archivo ... QL viene dotado de cuatro microdrives totalmente interactivados entre sí. QL QUILL de Tratamiento de Textos, QL ARCHIVE Base de Datos, QL ABACUS Hoja Electrónica de Cálculo y el QL EA-SEL para realización de todo tipo de gráficos.

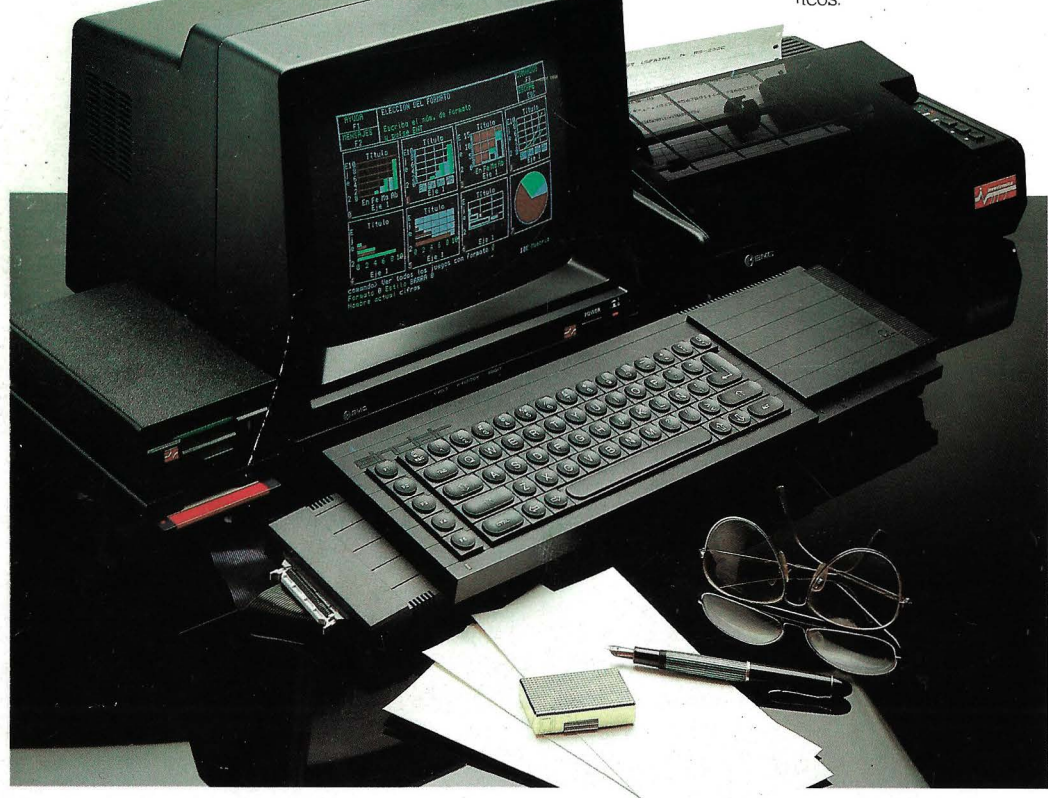

### ALGUNAS DE LAS CONFIGURACIONES MAS USUALES

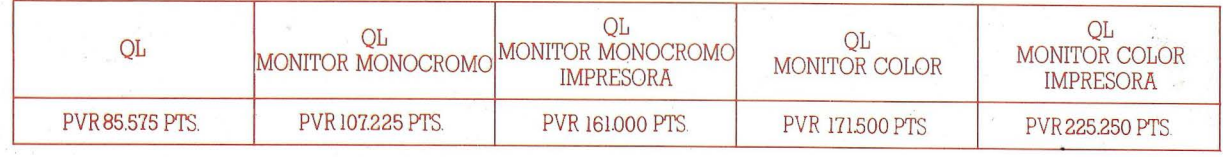

**investronica**<br>*Tomás Bretón, 60. Telf. (91) 467 82 10. Telex 23399 lYCO E. 28045 Madnd***<br><b>***Tomás Bretón, 60. Telf. (91) 467 82 10. Telex 23399 lYCO E. 28045 Madnd* Tomás Bretón, 60. Telf. (91) 467 82 10. Telex 23399 IYCO E. 28045 Madrid<br>Camp. 80. Telf. (93) 211 26 58-211 27 54. 08022 Barcelona